# *OAR Box 1101*

*Prepped by Ryan Dugan* 

*Document Number:* 

**12) C-10** 

*Docket Number:* 

**AQM-95-01** 

*Printed 4/11/2008 9:15:02 AM Sheet 12 of 33* 

**P.1** 

 $AGM - 95 - 01$ 

**P.2** 

United States Environmental Protection Agency

Office of Air Quality Planning and Standards Research Triangle Park, NC 27711 EPA-454/B-95-002 March 1995

Air

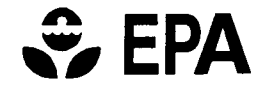

# **CEPA** A USER'S GUIDE FOR THE CALMET **METEOROLOGICAL MODEL**

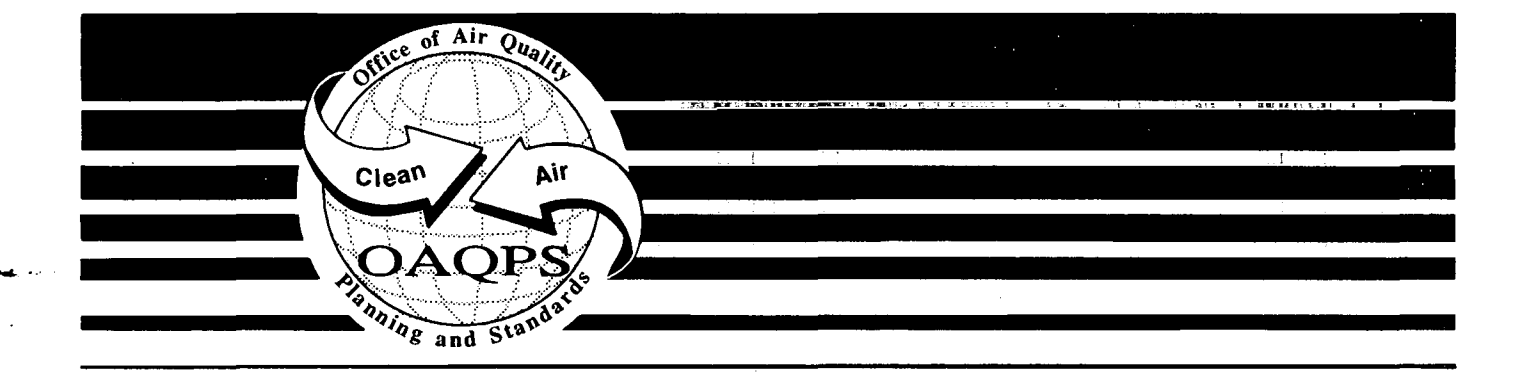

**EPA-454/B-95-002** 

P.3

# **A USER'S GUTOE FOR THE CALMET METEOROLOGICAL MODEL**

**U.S. Environmental Protection Agency Emissions, Monitoring and Analysis Division (MD-14) Research Triangle Park, North Carolina 27711** 

> **National Park Service Air Quality Division Denver, Colorado 80225**

**T7SDA Forest Service Office of Air Quality Fort Collins, Colorado 80526** 

**U.S. Fish and Wildlife Service Air Quality Branch Denver, Colorado 80225** 

**March 1995** 

### **DISCLAIMER**

**P.4** 

The information in this document has been reviewed in its entirety by the U.S. Environmental Protection Agency (EPA), and approved for publication as an EPA document. Mention of trade names, products, or services does not convey, and should not be interpreted as conveying official EPA approval, endorsement, or recommendation.

### **EPA-454/B-95-002**

#### PREFACE

**P.5** 

The Interagency Workgroup on Air Quality Modeling (IWAQM) was formed to provide a focus for development of technically sound, regional air quality models for regulatory assessments of pollutant source impacts on Federal Class I areas. Meetings were held with personnel from interested Federal agencies, viz. the Environmental Protection Agency, the U.S. Forest Service, the National Park Service, and the U.S. Fish and Wildlife Service. The purpose of these meetings was to review respective regional modeling programs, to develop an organizational framework, and to formulate reasonable objectives and plans that could be presented to management for support and commitment. The members prepared a memorandum of understanding (MOU) that incorporated the goals and objectives of the workgroup and obtained signatures of management officials in each participating agency. Although no States are signatories, their participation in IWAQM functions is explicitly noted in the MOU.

This report describes the CALMET meteorological model and associated meteorological data processing programs. The CALMET model described in this report includes improvements to the model such as 1) a modification to make it more suitable for regional applications such as the use of a spatially variable initial guess field, 2) an option for using hourly gridded wind fields from the Penn State/NCAR Mesoscale Model with four dimensional data assimilation (MM4-FDDA) as a supplement to observational data, 3) the ability to compute. Lambert conformal map factors and, 4) a modified mixing height scheme.

This report is the fifth document published by the IWAQM in an effort to provide the sponsoring agencies and other interested parties information on appropriate "off-the-shelf' methods for estimating long range transport impacts of air pollutants on Federal Class I areas and impacts on regional visibility. The IWAQM members anticipate issuing additional publications related to progress toward meeting the IWAQM goals and objectives, the results of model evaluation studies, proposed and final recommendations on modeling systems for regulatory applications, and other topics related to specific objectives in the MOU.

The Environmental Protection Agency must conduct a formal and public review before the Agency can recommend for routine use new algorithms in regulatory analyses. These reports are being released to establish a basis for reviews of the capabilities of this methodology and of the consequences resulting from use of this methodology in routine dispersion modeling of air pollutant impacts. These reports are one part of the overall information that must be considered before any formal changes can be adopted.

#### ACKNOWLEDGEMENTS

**P.6** 

The members of IWAQM acknowledge the special efforts of Joseph S. Scire, Elizabeth M. Insley, Robert J. Yamartino and Mark E. Fernau of EARTH TECH. This report was prepared by EARTH TECH (formerly Sigma Research, Inc.) for W. W. Engineering and Science under Contract No. 53-56A6-3-00838 to the U. S. Department of Agriculture (USDA) Forest Service, with Richard W. Fisher as the Work Assignment Manager. The work was accomplished in partial fulfillment of Interagency Agreement DW12544201 between the USDA and EPA, with John S. Irwin as the Project Officer.

## Table of Contents

**P.7** 

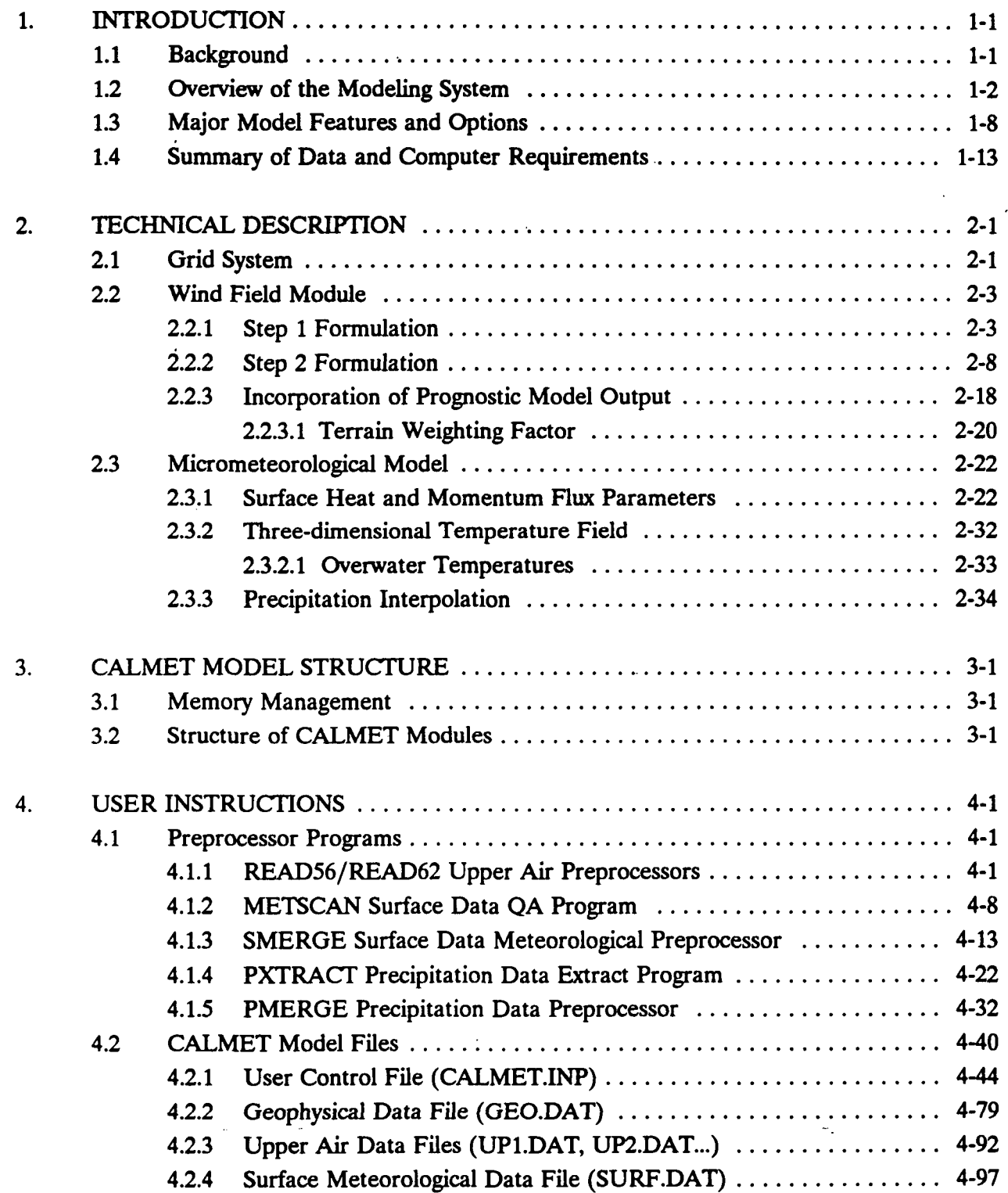

 $\ddot{\phantom{a}}$ 

 $\overline{\phantom{0}}$ 

 $\mathbb{Z}^{\mathbb{Z}^{\times}}$  $\frac{1}{2}$ 

**V** 

 $\hat{\boldsymbol{\beta}}$ 

# **Table of Contents (Concluded)**

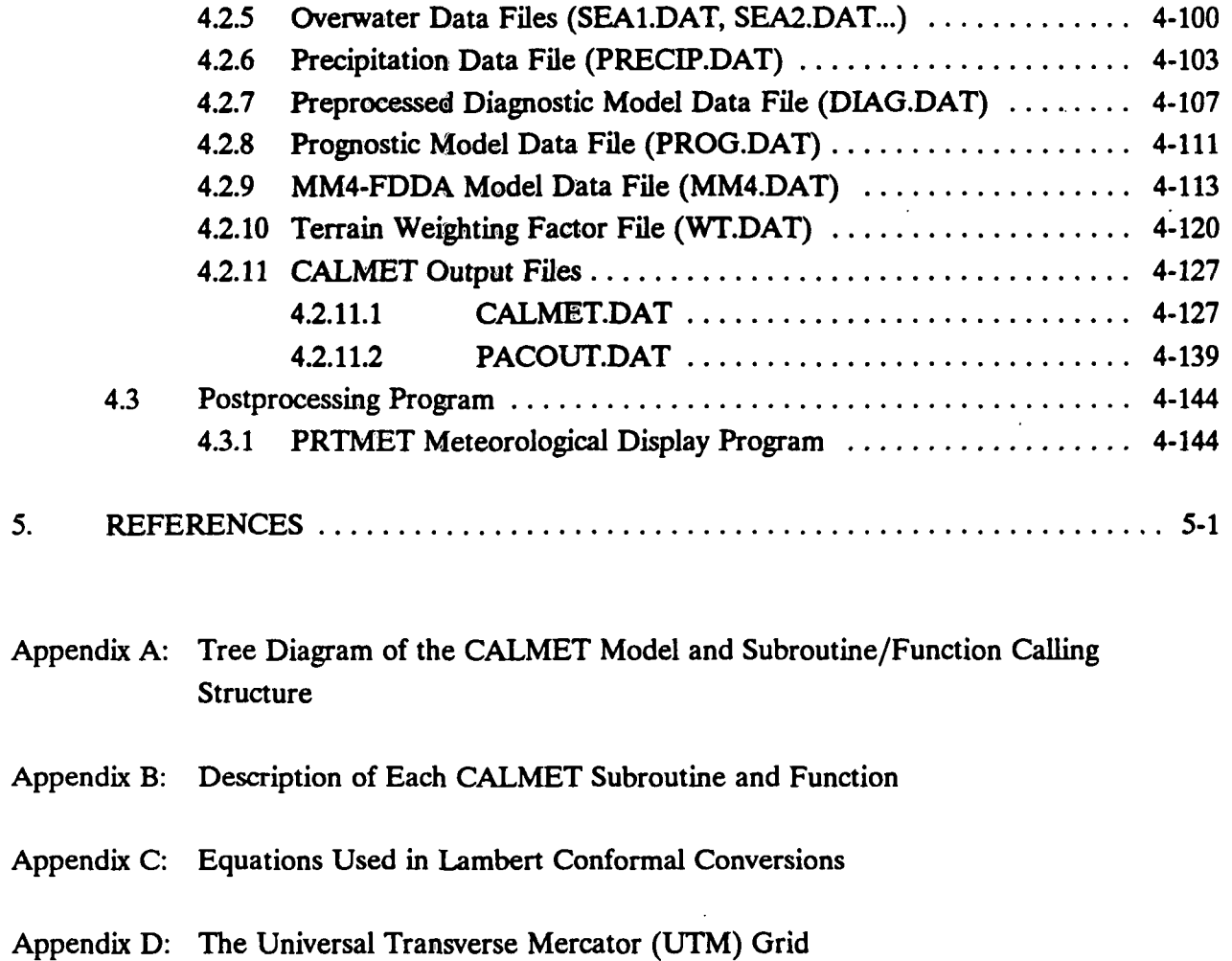

**P.8** 

#### 1. INTRODUCTION

**P.9** 

#### 1.1 Background

As part of a study to design and develop a generalized non-steady-state air quality modeling system for regulatory use, Sigma Research Corporation developed the CALPUFF dispersion model and related models and programs, including the CALMET meteorological model. The original development of CALPUFF and CALMET was sponsored by the California Air Resources Board (CARB). Systems Application, Inc. (SAI) served as a subcontractor to Sigma Research with the responsibility for developing the wind field modeling components of the modeling system.

The original design specifications for the modeling system included: (1) the capability to treat time-varying point and area sources, (2) suitability for modeling domains from tens of meters to hundreds of kilometers from a source, (3) predictions for averaging times ranging from one-hour to one year, (4) applicability to inert pollutants and those subject to linear removal and chemical conversion mechanisms, and, (5) applicability for rough or complex terrain situations.

The modeling system (Scire et al., 1990a, 1990b) designed to meet these objectives consisted of three components: (1) a meteorological modeling package with both diagnostic and prognostic wind field generators, (2) a Gaussian puff dispersion model with chemical removal, wet and dry deposition, complex terrain algorithms and other effects, and (3) postprocessing programs for the output fields of meteorological data, concentrations and deposition fluxes.

In July, 1987, CARB initiated a second project with Sigma Research to upgrade and modernize the Urban Airshed Model (UAM) to include state-of-the-science improvements in many of the key technical algorithms including the numerical advection and diffusion schemes, dry deposition, chemical mechanisms, and chemical integration solver. The new photochemical model, called CALGRID, was integrated into the CALMET/CALPUFF modeling framework to create a complete modeling system for both reactive and non-reactive pollutants. The CALPUFF and CALGRID models were designed to be compatible with the common meteorological model, CALMET, and share a postprocessor for the time-averaging and display of the modeling results.

The Interagency Workgroup on Air Quality Modeling (IWAQM) has reviewed various modeling approaches suitable for estimating pollutant concentrations at Class I areas, including the individual and cumulative impacts of proposed and existing sources on Air Quality Related

**[I:\calmetwp\feb95\wpsedl 1](file://I:/calmetwp/feb95/wpsedl)-1** 

Values (AQRVs), Prevention of Significant Deterioration (PSD) increments, and National Ambient Air Quality Standards (NAAQS). IWAQM consists of representatives from the U.S. Environmental Protection Agency (EPA), U.S. Forest Service, National Park Service, and U.S. Fish and Wildlife Service. IWAQM released a Phase I report (EPA, 1993) which recommended using the MESOPUFF II dispersion model and MESOPAC II meteorological model for simulating regional air quality and visibility impacts. These recommendations were considered interim until more refined (Phase II) techniques could be identified and evaluated. As part of the Phase II work, IWAQM has reviewed and intercompared diagnostic wind field models, tested the use of coarse gridded winds fields from the Penn State/NCAR Mesoscale Model with four dimensional data assimilation (MM4-FDDA) as input into the diagnostic models, and evaluated the MESOPUFF II and CALPUFF modeling systems using tracer data collected during Cross-Appalachian Tracer Experiment (CAPTEX). The CAPTEX evaluation results (EPA, 1994) indicated that by using the CALMET/CALPUFF models with MM4-FDDA data, performance could be improved over that obtained with the interim Phase I modeling approach.

<u>P.10</u>

The CALMET and CALPUFF models have been enhanced as part of work for IWAQM, EPA, the U.S. Forest Service, and the Environmental Protection Authority of Victoria (Australia). The improvements to CALMET included modifications to make it more suitable for regional applications such as the use of a spatially variable initial guess field, an option for using hourly MM4-FDDA gridded fields as a supplement to observational data, the ability to compute Lambert conformal map factors and a modified mixing height scheme. Improvements to CALPUFF include new modules to treat buoyant rise and dispersion from area sources (such as forest fires), buoyant line sources, volume sources, an improved treatment of complex terrain, additional model switches to facilitate its use in regulatory applications, and an optional Windows-based user interface. CALPUFF has been coupled to the Emissions Production Model (EPM) developed by the Forest Service through an interface processor. EPA provides time-dependent emissions and heat release data for use in modeling controlled burns and wildfires.

#### 1.2 Overview of the Modeling System

The overall modeling system configuration is presented in Figure 1-1. The meteorological modeling with the CALMET model is detailed in Figure 1-2. Note that the preprocessors for the raw meteorological data are written to accommodate the U.S. National Climatic Data Center (NCDC) file formats. Figure 1-3 is the schematic of the CALPUFF dispersion model indicating the model input and output files. The postprocessing approach for the meteorological and dispersion modeling results is shown in Figure 1-4. The major components of the modeling system and interfaces to external programs are summarized below.

**[I:\calmetwp\feb95Vvp8ecll](file://I:/calmetwp/feb95Vvp8ecll) 1-2** 

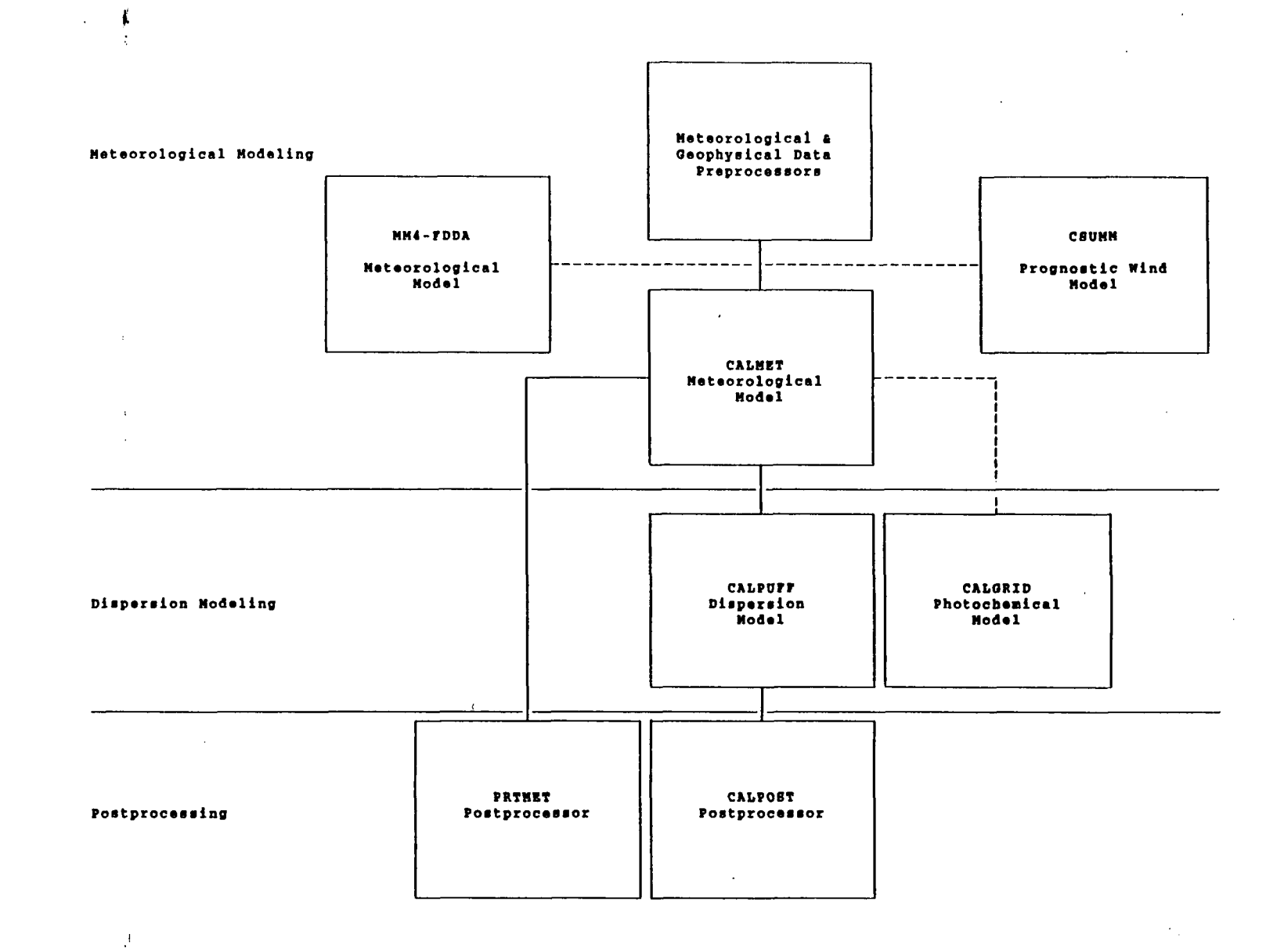

Figure 1-1. Overview of the program elements in the CALMET/CALPUFF modeling system. Also shown is the associated CALGRID photochemical model, and the MM4-FDDA and CSUMM meteorological models.

**[I:\calmetwp\feb9S\wpsectl](file://I:/calmetwp/feb9S/wpsectl)** 

**u»** 

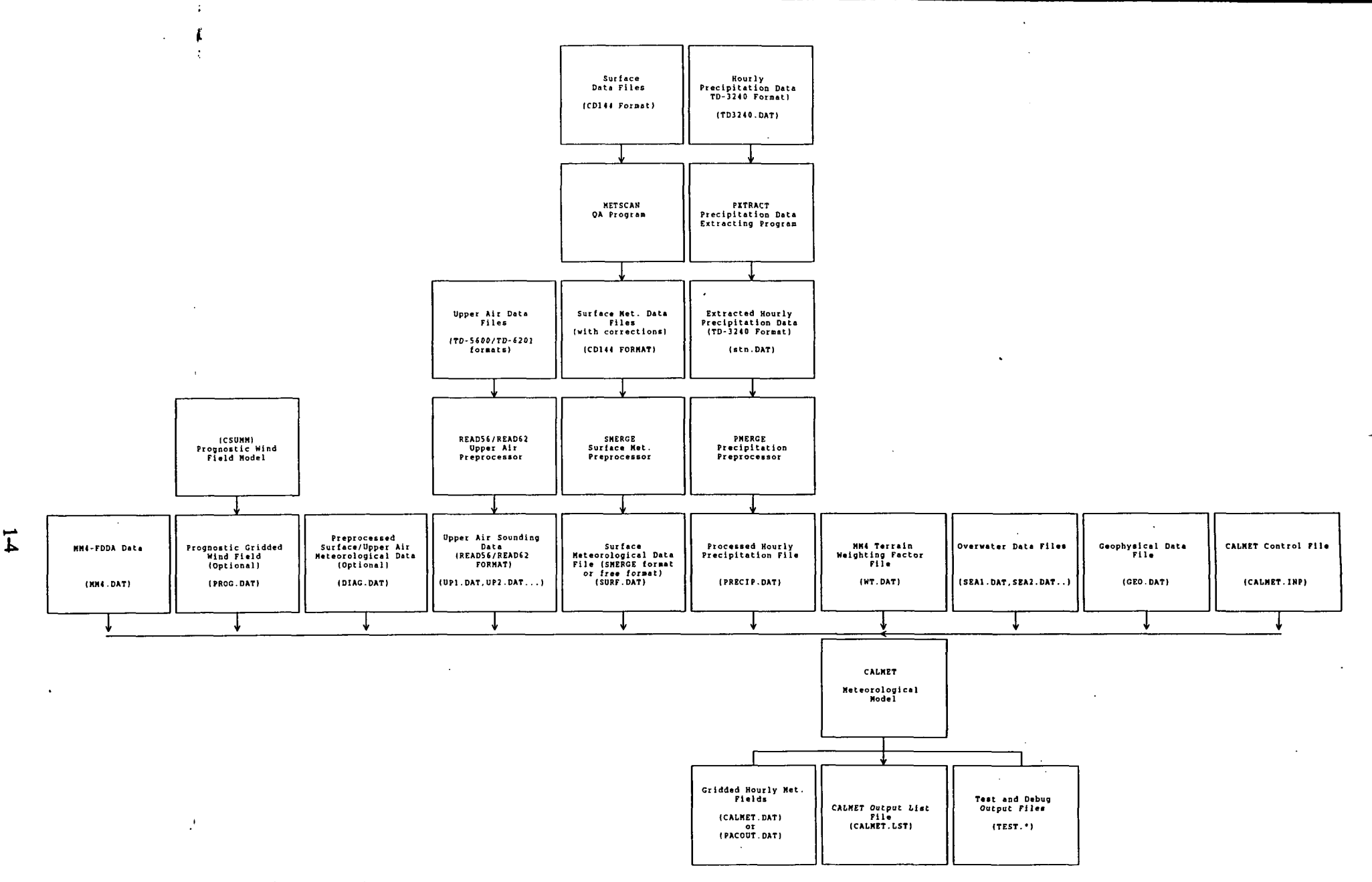

**TJ 5** 

 $\ddot{\phantom{a}}$ 

Figure 1-2. Meteorological modeling: CALMET modeling flow diagram.

I:\calmetwp\feb95\wpsect1

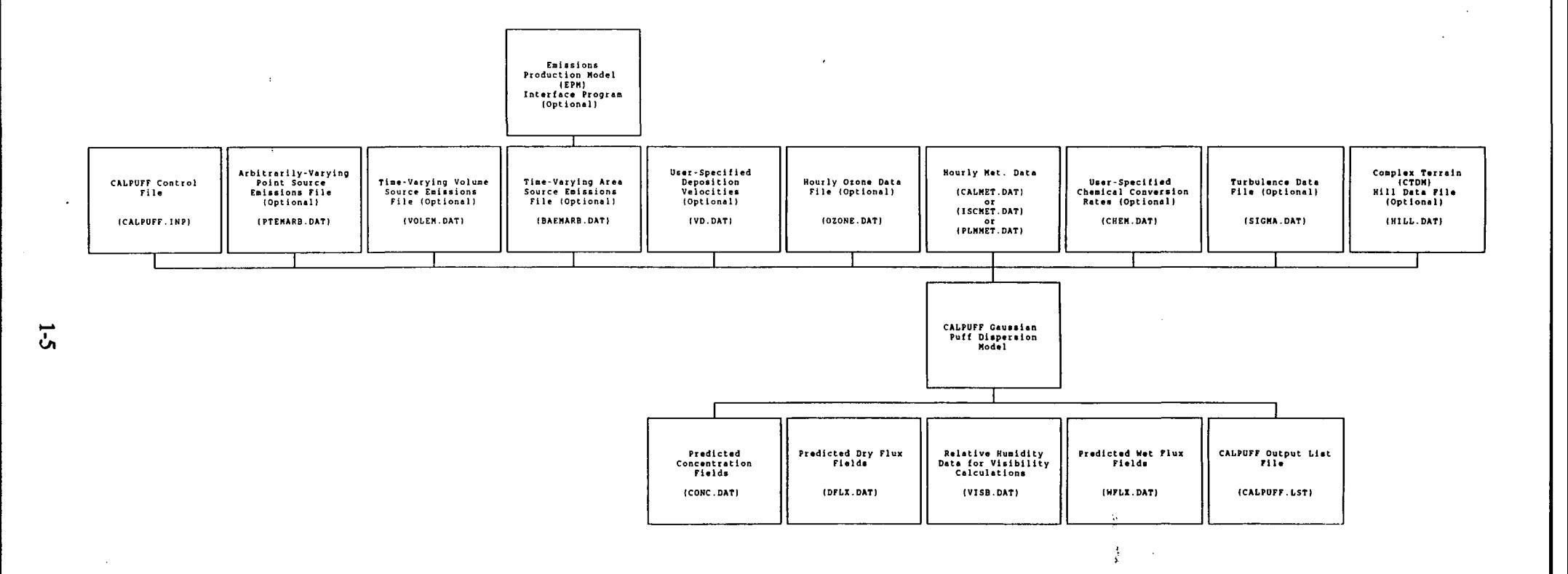

 $\sim 40$ 

 $\mathcal{L}$ 

 $\mathbf{v} \in \mathbb{R}^n$ 

 $\sim$ 

 $\Delta$ 

 $\sim$ 

᠊ᠣ

Figure 1-3. Dispersion Modeling: CALPUFF modeling flow diagram.

 $\sim$ 

**[I:\calmetwp\feb95\wpsectl](file://I:/calmetwp/feb95/wpsectl)** 

 $\mathcal{A}$ 

 $\bar{z}$ 

 $\alpha$ 

 $\mathcal{L}$ 

J.  $\mathcal{L}^{\pm}$ 

 $\mathcal{A}$ 

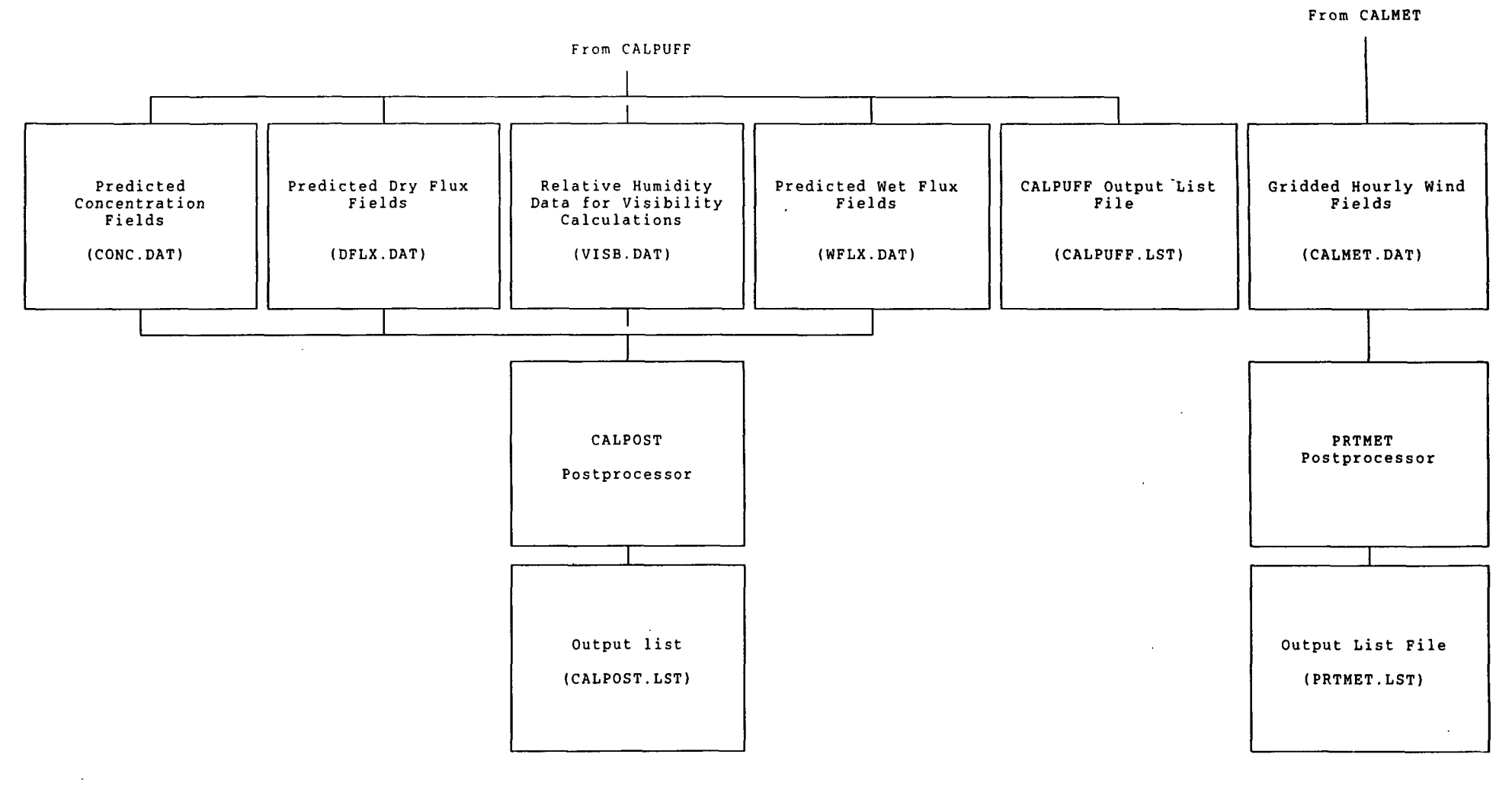

디

Figure 1-4. Postprocessing: CALPOST/PRTMET postprocessing flow diagram.

**[I:\calmetwp\feb95\wpsectl](file://I:/calmetwp/feb95/wpsectl)** 

 $\mathbf{E}(\mathbf{r})$  and  $\mathbf{r}$  are  $\mathbf{r}$  and  $\mathbf{r}$  and  $\mathbf{r}$ 

**O** 

METSCAN is a meteorological preprocessor which performs quality assurance checks on the hourly surface meteorological data in the NCDC CD-144 format which is used as input to the SMERGE program.

P.15

- READ56 and READ62 are meteorological preprocessors which extract and process upper air wind and temperature data from standard data formats used by NCDC. READS6 and READ62 process TD-5600 and TD-6201 formatted data, respectively.
- SMERGE is a meteorological preprocessor which processes hourly surface observations from a number of stations in NCDC CD-144 format and reformats the data into a single file with the data sorted by time rather than station.
- PXTRACT is a meteorological preprocessor which extracts precipitation data for stations and a time period of interest from a fixed length, formatted precipitation data file in NCDC TD-3240 format.
- PMERGE is a meteorological preprocessor responsible for reformatting the precipitation data files created by the PXTRACT program. PMERGE resolves "accumulation periods" into hourly values and flags suspicious or missing data. The output file can be formatted or binary, which can be directly input into the CALMET model, containing the precipitation data sorted by hour rather than station.
- CSUMM (a version of the Colorado State University Mesoscale Model) is a primitive equation wind field model which simulates mesoscale airflow resulting from differential surface heating and terrain effects. The diagnostic wind field model within CALMET contains options which allow wind fields produced by CSUMM to be combined with observational data as part of the CALMET objective analysis procedure.
- MM4-FDDA (Penn State/NCAR Mesoscale Model) is a prognostic wind field model with four dimensional data assimilation. CALMET has been modified to incorporate MM4-FDDA winds into its Diagnostic Wind Model (DWM).
- CALMET is a meteorological model which includes a diagnostic wind field generator containing objective analysis and parameterized treatments of slope flows, kinematic terrain effects, terrain blocking effects, and a divergence minimization procedure, and a micrometeorological model for overland and overwater boundary layers.

**[I:\calmetwp\feb95\wpsectl 1](file://I:/calmetwp/feb95/wpsectl)-7** 

**CALPUFF** is a non-steady-state Gaussian puff model containing modules for complex terrain effects, overwater transport, coastal interactive effects, building downwash, wet and dry removal, and simple chemical transformation.

P.16

- **CALGRID** is an Eulerian photochemical transport and dispersion model which includes modules for horizontal and vertical advection/diffusion, dry deposition, and a detailed photochemical mechanism.
- **PRTMET** is a postprocessing program which displays user-selected portions of the meteorological data base produced by the CALMET meteorological model.
- CALPOST is a postprocessing program with options for the computation of time-averaged concentrations and deposition fluxes predicted by the CALPUFF and CALGRID models. CALPOST will also compute visibility impacts in accordance with IWAQM recommendations.

This report describes the CALMET model and the CALMET associated meteorological data processing programs READ56, READ62, METSCAN, SMERGE, PXTRACT, PMERGE, and PRTMET. Section 2 contains a description of the technical formulation of CALMET. The structure of the CALMET code is discussed in Section 3. The inputs and outputs of the CALMET model and the preprocessing and postprocessing programs are described in Section 4. Appendix A contains a tree diagram showing the sequence of subroutines and function calls in CALMET. A brief description of each CALMET routine is provided in Appendix B. Input and output files for a test case example are presented in Appendix C.

A series of companion reports describe other components of the modeling system. The prognostic wind field model, CSUMM, is described in a report by Kessler (1989). A stand-alone version of the Diagnostic Wind Model (DWM) used as the wind field module in CALMET is discussed by Douglas and Kessler (1988). The technical formulation and user instructions for the revised CALPUFF model and CALPOST postprocessor are contained in Scire et al.(1994). Finally, the CALGRID model is documented in a paper by Yamartino et al. (1992) and reports by Yamartino et al. (1989) and Scire et al. (1989).

#### 1.3 Major Model Features and Options

The CALMET meteorological model consists of a diagnostic wind field module and micrometeorological modules for overwater and overland boundary layers. When using large domains, the user has the option to adjust input winds to a Lambert Conformal Projection

**[I:\calmetwp\feb95\wpsectl 1](file://I:/calmetwp/feb95/wpsectl)-8** 

coordinate system to account for Earth's curvature. The diagnostic wind field module uses a two step approach to the computation of the wind fields (Douglas and Kessler, 1988), as illustrated in Figure 1-5. In the first step, an initial-guess wind field is adjusted for kinematic effects of terrain, slope flows, and terrain blocking effects to produce a Step 1 wind field. The second step consists of an objective analysis procedure to introduce observational data into the Step 1 wind field to produce a final wind field. An option is provided to allow gridded prognostic wind fields to be used by CALMET, which may better represent regional flows and certain aspects of sea breeze circulations and slope/valley circulations. Wind fields generated by the CSUMM prognostic wind field module can be input to CALMET as either the initial guess field or the Step 1 wind field. The MM4-FDDA prognostic data can be introduced into CALMET in three different ways:

P.17

as a replacement for the initial guess wind field (pathway  $\bigcirc$ ) in Figure 1-5).

as a replacement for the Step 1 field (pathway  $\circledB$ ); or

as "observations" in the objective analysis procedure (pathway

The major features and options of the meteorological model are summarized in Table 1-1. The techniques used in the CALMET model are briefly described below.

#### **Step 1 Wind Field**

Kinematic Effects of Terrain: The approach of Liu and Yocke (1980) is used to evaluate kinematic terrain effects. The domain-scale winds are used to compute a terrain-forced vertical velocity, subject to an exponential, stability-dependent decay function. The kinematic effects of terrain on the horizontal wind components are evaluated by applying a divergence-minimization scheme to the initial guess wind field. The divergence minimization scheme is applied iteratively until the three-dimensional divergence is less than a threshold value.

Slope Flows: An empirical scheme based on Allwine and Whiteman (1985) is used to estimate the magnitude of slope flows in complex terrain. The slope flow is parameterized in terms of the terrain slope, terrain height, domain-scale lapse rate, and time of day. The slope flow wind components are added to the wind field adjusted for kinematic effects.

**[l:\calmetwp\feb95\wpsecU 1](file://l:/calmetwp/feb95/wpsecU)-9** 

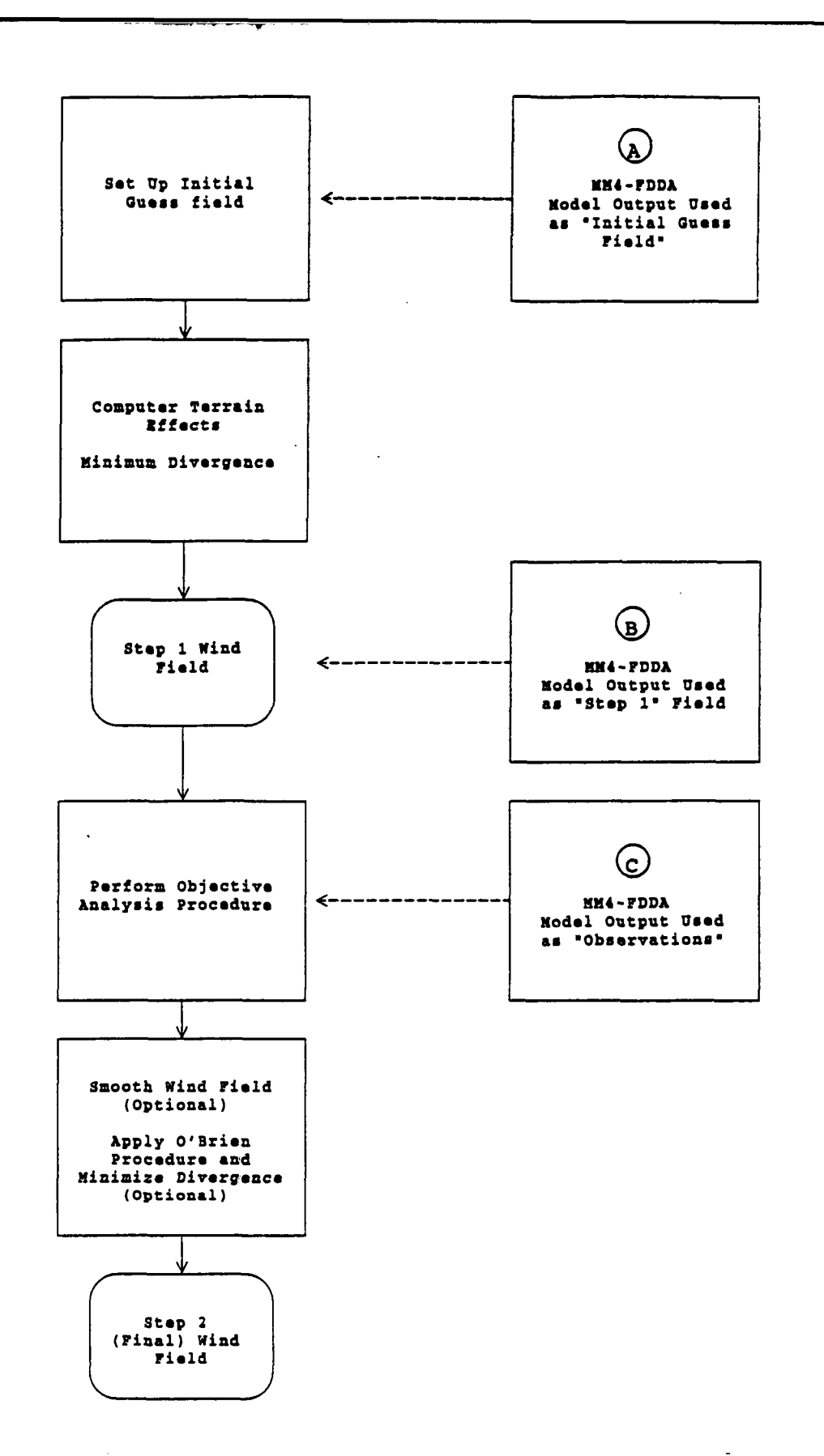

Figure 1-5. Flow diagram of the diagnostic wind model in CALMET. Winds derived from MM4-FDDA (or CSUMM) can be introduced as the initial guess field  $\bigcircled{A}$ , or the Step 1 field ®. MM4-FDDA wind data can also be treated as "observations" ©.

**[I:\calmetwp\feb95\wpsectl](file://I:/calmetwp/feb95/wpsectl)** 1-10

Table 1-1 Major Features of the CALMET and CSUMM Meteorological Models P.19

#### **Boundary Layer Modules of CALMET**

- Overland Boundary Layer Energy Balance Method
- Overwater Boundary Layer Profile Method
- Produces Gridded Fields of:
	- Surface Friction Velocity
	- Convective Velocity Scale
	- Monin-Obukhov Length
	- Mixing Height
	- PGT Stability Class
	- Air Temperature (3-D)
	- Precipitation Rate

#### Diagnostic **Wind** Field **Module of** CALMET

- Slope Flows
- Kinematic Terrain Effects
- Terrain Blocking Effects
- Divergence Minimization
- Produces Gridded Fields of U, V, W Wind Components
- Inputs Include Domain-Scale Winds, Observations, and (optionally) Coarse-Grid Prognostic Model Winds
- Lambert Conformal Projection Capability

#### Prognostic **Wind** Field Model (CSUMM)

- Hydrostatic Primitive Equation (PE) Model
- Flows Generated in Response to Differential Surface Heating and Complex Terrain
- Land-Sea Breeze Circulations
- Slope-Valley Winds
- Produces Gridded Fields of U, V, W Wind Components, and other Meteorological Variables

**[I:\calmetwp\feb95\wpsectl](file://I:/calmetwp/feb95/wpsectl) 1-11** 

Blocking Effects: The thermodynamic blocking effects of terrain on the wind flow are parameterized in terms of the local Froude number (Allwine and Whiteman, 1985). If the Froude number at a particular grid point is less than a critical value and the wind has an uphill component, the wind direction is adjusted to be tangent to the terrain.

P.20

#### **Step 2 Wind Field**

The wind field resulting from the adjustments described above of the initial-guess wind is the Step 1 wind field. The second step of the procedure involves the introduction of observational data into the Step 1 wind field through an objective analysis procedure. An inverse-distance squared interpolation scheme is used which weighs observational data heavily in the vicinity of the observational station, while the Step 1 wind field dominates the interpolated wind field in regions with no observational data. The resulting wind field is subject to smoothing, an optional adjustment of vertical velocities based on the O'Brien (1970) method, and divergence minimization to produce a final Step 2 wind field.

#### Introduction of Prognostic Wind Field Results

The CALMET model contains an option to allow the introduction of gridded wind fields generated by the MM4-FDDA model (or the CSUMM model) as input fields. The procedure permits the prognostic model to be run with a significantly larger horizontal grid spacing and different vertical grid resolution than that used in the diagnostic model. This option allows certain features of the flow field such as the sea breeze circulation with return flow aloft, which may not be captured in the surface observational data, to be introduced into the diagnostic wind field results. An evaluation with CAPTEX tracer data indicated that the better spatial and temporal resolution offered by the hourly MM4-FDDA fields can improve the performance of the dispersion modeling on regional scales (EPA, 1995).

If the MM4-FDDA wind data are used as the initial guess field, the coarse grid scale MM4-FDDA data are interpolated to the CALMET fine-scale grid. The diagnostic module in CALMET will then adjust the initial guess field for kinematic effects of terrain, slope flows and terrain blocking effects using fine-scale CALMET terrain data to produce a Step 1 wind field. A second approach is to use MM4-FDDA wind data directly as the Step 1 wind field. This field is then adjusted using observational data, but additional terrain adjustments are not made. A third available option in CALMET is to treat the gridded MM4-FDDA data as "observations" in the objective analysis procedure.

**[I:\aumetwp\feb95\wpsedl](file://I:/aumetwp/feb95/wpsedl) 1-12** 

#### **CALMET Boundary Layer Models**

P.21

The CALMET model contains two boundary layer models for application to overland and overwater grid cells.

Overland Boundary Layer Model: Over land surfaces, the energy balance method of Holtslag and van Ulden (1983) is used to compute hourly gridded fields of the sensible heat flux, surface friction velocity, Monin-Obukhov length, and convective velocity scale. Mixing heights are determined from the computed hourly surface heat fluxes and observed temperature soundings using a modified Carson (1973) method based on Maul (1980). Gridded fields of PGT stability class and optional hourly precipitation rates are also determined by the model.

Overwater Boundary Layer Model: The aerodynamic and thermal properties of water surfaces suggest that a different method is best suited for calculating the boundary layer parameters in the marine environment. A profile technique, using air-sea temperature differences, is used in CALMET to compute the micrometeorological parameters in the marine boundary layer.

An upwind-looking spatial averaging scheme is optionally applied to the mixing heights and 3-dimensional temperature fields in order to account for important advective effects.

1.4 Summary of Data and Computer Requirements

#### **Data Requirements**

The input data requirements of the CALMET model are summarized in Table 1-2. The modeling system flow diagrams (Figures 1-1 through 1-4) provides an overview of the various input data sets required by the model as well as the preprocessing steps used to produce them. CALMET is designed to require only routinely-available surface and upper air meteorological observations, although special data inputs can be accommodated. For example, twice-daily sounding data (e.g., at the standard sounding times of 00 and 12 GMT) are needed as a minimum, but if soundings at more frequent (even arbitrarily spaced) intervals are available, they will be used by the model.

CALMET reads hourly surface observations of wind speed, wind direction, temperature, cloud cover, ceiling height, surface pressure, relative humidity, and precipitation type codes (optional, used only if wet removal is to be modeled). These parameters are available from

**[I:\calmetwp\feb95\wrpsectl](file://I:/calmetwp/feb95/wrpsectl) 1-13** 

#### **Surface Meteorological Data**

- 
- 
- 
- **cloud cover**
- **ceiling height**
- **surface pressure**
- **relative humidity**

Hourly observations of: **Hourly precipitation data:**  $\cdot$  wind speed  $\cdot$  **Hourly precipitation rat** 

- 
- wind speed precipitation rates<br>
wind direction<br>
 precipitation type - precipitation type code
- **temperature (part of surface data file)** 
	- **Upper Air Data**

- 
- 
- **temperature**
- **pressure**
- **elevation**

#### **Overwater Observations (optional)**

- **air-sea temperature difference**
- **air temperature**
- **relative humidity**
- **overwater mixing height**
- **wind speed**
- **wind direction**
- **overwater temperature gradients above and below mixing height**

#### **Geophysical Data**

**Gridded fields of:** 

- **terrain elevations**
- **land use categories**
- **surface roughness length (optional)**
- **albedo (optional)**
- **Bowen ratio (optional)**
- **soil heat flux constant (optional)**
- **anthropogenic heat flux (optional)**
- **vegetative leaf area index (optional)**
- **[I:\cstaetwp\fieM5\wpsedl 1](file://I:/cstaetwp/fieM5/wpsedl)-14**

Twice-daily observed vertical profiles of: Hourly gridded wind fields (optional) - wind speed **MM4-FDDA** output - wind speed **- WM4-FDDA output** - wind direction **- WM4-FDDA** output **- WM4-FDDA** output - CSUMM output

#### P.22

National Weather Service surface stations. The preprocessors are designed to use data in the National Climatic Data Center's (NCDC) standard data formats (e.g., CD-144 format for the surface data). However, the data can also be input into the model by way of free-formatted, user-prepared files. This option is provided to eliminate the need for running the preprocessors to prepare the data files for short CALMET runs for which the input data can easily be input manually.

P.23

Missing values of temperature, cloud cover, ceiling height, surface pressure, and relative humidity at surface stations are allowed by the program. The missing values are internally replaced by values at the closest station with non-missing data. However, one valid value of each parameter must be available from at least one station for each hour of the run. Missing values of the precipitation code are passed through to the output file, since CALPUFF contains logic to handle missing values and CALGRID does not use this parameter.

The upper air data required by CALMET include vertical profiles of wind speed, wind direction, temperature, pressure, and elevation. As noted above, routinely-available NWS upper air data (e.g., in TD-5600 and TD-6201 format) or non-standard sounding data can be used. The use of non-standard data formats would require a user-prepared reformatting program to convert the data into the appropriate CALMET format.

If the upper air wind speed, wind direction, or temperature is missing, CALMET will interpolate to replace the missing data. Actually, the interpolation of wind data is performed with the u and v components, so both the wind speed and direction must be present for either to be used. Because the program does not extrapolate upper air data, the top valid level must be at or above the model domain and the lowest (surface) level of the sounding must be valid.

For modeling applications involving overwater transport and dispersion, the CALMET boundary layer model requires observations of the air-sea temperature difference, air temperature, relative humidity and overwater mixing height (optional) at one or more observational sites. The model can accommodate overwater data with arbitrary time resolution (e.g., hourly, daily, or seasonal values). The location of the overwater stations is allowed to vary in order to allow the use of observations made from ships. CALMET optionally can use only land stations to calculate temperatures over land and only overwater stations to calculate temperatures over water. If this option is used, vertical temperature lapse rate information may be included at the overwater observational sites.

If the wet removal algorithm of the CALPUFF model is to be applied, CALMET can be made to produce gridded fields of precipitation rates from hourly precipitation observations.

**[I:\calmetwp\feb95\wpsectl 1](file://I:/calmetwp/feb95/wpsectl)-15** 

The routinely-available NCDC precipitation data in TD-3240 format or a free-formatted, user-prepared file of precipitation rates can be used as input to CALMET.

P.24

CALMET also requires geophysical data including gridded fields of terrain elevations and land use categories. Gridded fields of other geophysical parameters, if available, may be input to the model. The optional inputs include surface roughness length, albedo, Bowen ratio, a soil heat flux parameter, anthropogenic heat flux, and vegetation leaf area index. These parameters can be input as gridded fields or specified as a function of land use. Default values relating the optional geophysical parameters to land use categories are provided within CALMET.

As described in the previous section, CALMET contains an option to read as input gridded wind fields produced by the prognostic wind field models, MM4-FDDA or CSUMM. The CSUMM prognostic wind field model generates a file called PROG.DAT which can be directly input into CALMET, or if using the MM4-FDDA derived wind data, a file called MM4.DAT is required.

One of the options in CALMET is to by-pass the boundary layer model and compute only gridded wind fields (i.e., produce U, V wind components only without the micrometeorological variables such as friction velocity, Monin-Obukhov length, etc.). Although the CALPUFF and CALGRID models cannot be executed with such a file, there may be some applications in which only the wind components are of interest. For example, a postprocessor (CAL2UAM) can be used to convert the CALMET winds into a format suitable for input into the UAM model. If CALMET is to be run in this mode, an option is provided to allow preprocessed surface and upper air observations to be input. The preprocessed input file, DIAG.DAT, is compatible with the stand-alone version of the diagnostic wind field model developed by Douglas and Kessler (1988).

CALMET reads the user's inputs from a "control file" called CALMET.INP. This file contains the user's selections of the various model options, input variables, output options, etc. The CALMET control file and other input files are described in detail in Section 4.2.

#### Computer Requirements

The memory management scheme used in CALMET is designed to allow the maximum array dimensions in the model to be easily adjusted to match the requirements of a particular application. An external parameter file contains the maximum array size for all of the major

**[I:\calmetwp\feb95\wpsectl](file://I:/calmetwp/feb95/wpsectl) 1-16** 

arrays. A re-sizing of the program can be accomplished by modifying the appropriate variables in the parameter file.

P.25

Therefore, the memory required by CALMET will be determined by the particular application. However, as an example, CALMET required approximately 4.3 M bytes of memory for a test run with a 50 x 50 horizontal grid with 12 vertical layers. A 12-hour test run, which included the optional computation of three-dimensional temperature and vertical velocity fields and printing of model results every 6 hours, required about 366 seconds of CPU time on a 66-MHz 486 PC. This run used a 43 x 33 horizontal grid with 8 vertical layers. This run time translates to approximately .003 CPU seconds per cell per hour.

#### 2. TECHNICAL DESCRIPTION

P.26

#### 2.1 Grid System

The CALMET model uses a grid system consisting of NZ layers of NX by NY square horizontal grid cells. Figure 2-1 illustrates one layer of grid cells for a 7 x 4 grid. The "grid" point" refers to the center of the grid cell in both the horizontal and vertical dimensions. The "cell face" refers to either the horizontal or vertical boundary between two adjacent cells. In CALMET, the horizontal wind components (u and v) are defined at each grid point. The vertical wind component (w) is defined at the vertical cell faces.

The position of the meteorological grid in real space is determined by the reference coordinates (XORIGKM, YORIGKM) of the southwest corner of grid cell (1,1). Thus, grid point  $(1,1)$  is located at  $(XORIGKM + DGRIDKM/2, YORIGKM + DGRIDKM/2)$ , where DGRIDKM is the length of one side of the grid square.

It is assumed that the orientation of the X and Y axes of the CALMET grid are westeast and south-north, respectively. In this way, the grid system is compatible with the usual definition of the u and v horizontal wind components as the easterly and northerly components of the wind, respectively. One commonly-used grid system compatible with CALMET is the Universal Transverse Mercator (UTM) Grid (see Appendix D for a description).

If the chosen CALMET domain is large, the user, through input variable LLCONF, can exercise the option to fit the observed winds to a Lambert Conformal grid to account for the Earth's curvature. CALMET uses the user-specified standard latitudes and reference longitude to calculate a "cone constant" and the east-west distance of the observations from the reference longitude. These quantities are then used to adjust observed and prognostic winds to fit the Lambert Conformal mapping. If LLCONF = T, the user also must define XORIGKM, YORIGKM and all x,y coordinates of observation stations, coastlines and barriers to fit the chosen Lambert Conformal grid. The default values of the standard latitudes and reference longitude are set to be consistent with the U.S. EPA's MM4-FDDA data base. If a different set of parameters are required, the user can set them in Input Group 2. The equations for the cone constant and the coordinate conversion are given in Appendix C.

The CALMET model operates in a terrain-following vertical coordinate system.

$$
Z = z - h, \tag{2-1}
$$

**[I:\calmetwp\feb95\wpsect2.wph 2](file://I:/calmetwp/feb95/wpsect2.wph)- 1** 

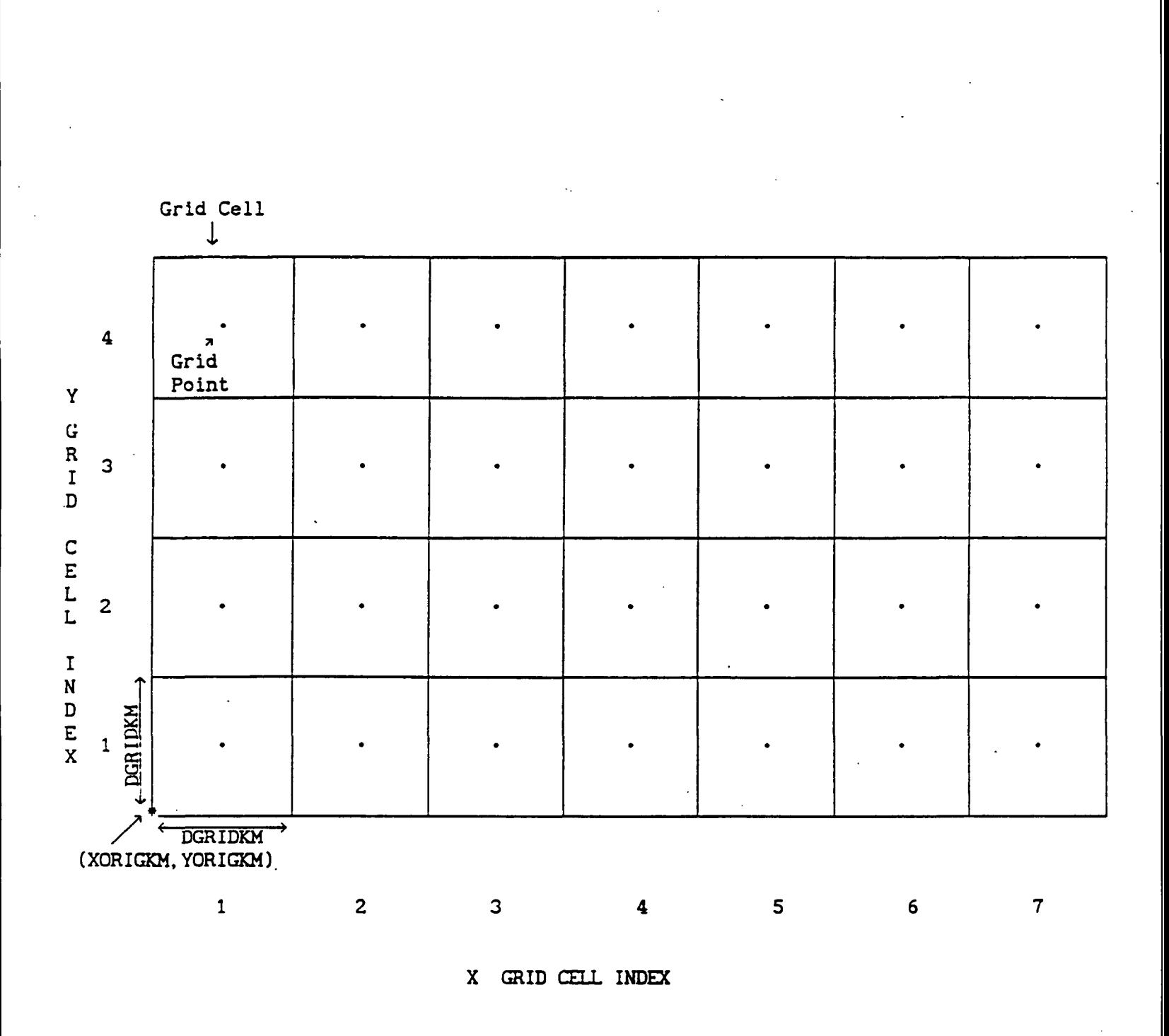

P.27

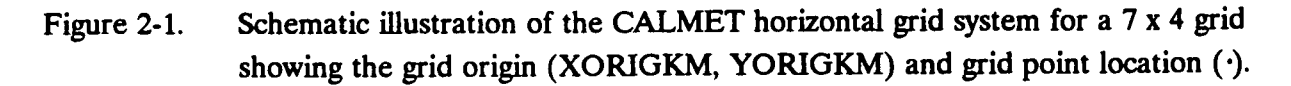

**[I:\calmetwp\feb9S\wp6ed2.wph](file://I:/calmetwp/feb9S/wp6ed2.wph) 2-2** 

- 
- where  $Z$  is the terrain-following vertical coordinate  $(m)$ ,
	- z is the Cartesian vertical coordinate (m), and
	- h, is the terrain height  $(m)$ .

The vertical velocity, W, in the terrain-following coordinate system is defined as:

etc *dy* 

$$
W = w - u \frac{\partial h_t}{\partial x} - v \frac{\partial h_t}{\partial y}
$$
 (2-2)

P.28

where w is the physical vertical wind component (m/s) in Cartesian coordinates, and u,v are the horizontal wind components (m/s).

2.2 Wind Field Module

2.2.1 Step 1 Formulation

The CALMET diagnostic wind field model uses a two-step approach to the computation of the wind fields. In Step 1, an initial guess (domain mean) wind field is adjusted for:

- kinematic effects of terrain
- slope flows
- blocking effects
- three dimensional divergence minimization

The initial guess domain mean wind can vary spatially or be constant throughout the grid. The domain mean wind components can be computed internally by vertically averaging and time-interpolating upper air sounding data or simply specified by the user. If the domain mean winds are computed, the user specifies the vertical layer through which the winds are to be averaged and either which upper air station is to be used for determining the domain mean wind or that all stations should be included in a  $1/r^2$  interpolation to produce a spatially varying guess field.

CALMET provides two options for by-passing the Step 1 procedure. The first is to specify that the final winds be based on objective analysis alone. This option is controlled by the control file variable, IWFCOD, in Input Group 5 (see Section 4.2.1).

**I:\calmetwp\feb95\wpsect2.wph 3-3** 

The second option is the input of an externally generated, gridded Step 1 wind field. Typically, this would be the output of another model, such as a prognostic wind field model. The control file variable, IPROG, of Input Group 5 controls this option.

The externally-generated Step 1 wind field need not use the same horizontal grid as that used in the CALMET simulation. For example, the computationally intensive prognostic wind field model can be executed on a relatively coarse grid to develop the vertical structure of a lake breeze circulation and provide information for areas of the grid with no observational data. The prognostic model results are then combined with the available wind observations in the Step 2 objective analysis procedure to develop the final wind field.

The parameterization used in the internal computation of a Step 1 wind field, i.e., simulation of kinematic effects of terrain, slope flows, blocking effects, and divergence minimization, are described in the following sections. This discussion is largely derived from Douglas and Kessler (1988).

#### Kinematic Effects

CALMET parameterizes the kinematic effects of terrain using the approach of Liu and Yocke (1980). The Cartesian vertical velocity, w, is computed as:

$$
w = (V \cdot \nabla h_i) \exp(-kz) \tag{2-3}
$$

where V is the domain-mean wind,

 $h_t$ is the terrain height,

k is a stability-dependent coefficient of exponential decay, and,

z is the vertical coordinate.

The exponential decay coefficient increases with increasing atmospheric stability.

$$
k = \frac{N}{|V|}
$$
 (2-4)

$$
N = \left[ \left( \frac{g}{\theta} \right) \frac{d\theta}{dz} \right]^{1/2} \tag{2-5}
$$

**[I:\calmetwp\feb9S\wpsect2.wph](file://I:/calmetwp/feb9S/wpsect2.wph) 2- 4** 

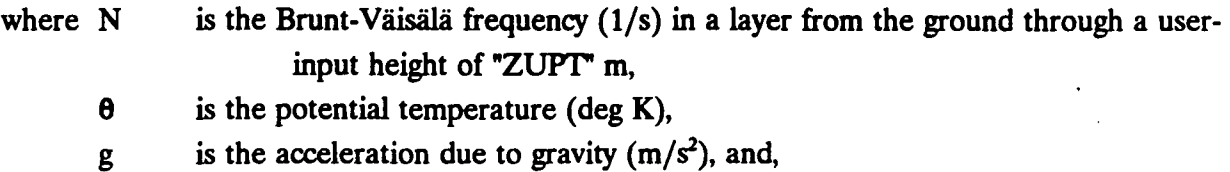

 $|V|$  is the speed of the domain-mean wind.

The initial-guess domain-mean wind is then used to compute the terrain-forced Cartesian vertical velocity, w, into a terrain-following vertical velocity, W (Eqn. 2-2). The kinematic effects of terrain on the horizontal wind components are then evaluated by applying a divergenceminimization scheme to the initial guess wind field. The divergence minimization scheme iteratively adjusts the horizontal wind components until the three-dimensional divergence is less than a user-specified maximum value.

#### **Slope Flows**

CALMET uses an empirical scheme to estimate the magnitude of slope flows in complex terrain. The direction of the slope flow is assumed to be oriented in the drainage direction. The slope flow vector is added into the Step 1 gridded wind field in order to produce an adjusted Step 1 wind field.

$$
\boldsymbol{u_1}' = \boldsymbol{u_1} + \boldsymbol{u_s} \tag{2-6}
$$

P.30

$$
v_1' = v_1 + v_s \tag{2-7}
$$

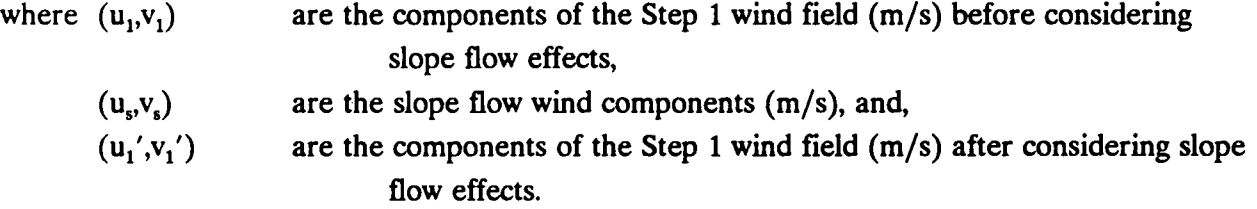

The direction of the slope flow is determined by the following empirical procedures suggested by Allwine and Whiteman (1985). First, an angle,  $\beta'$  is computed based on the slope of the terrain.

$$
\beta' = \tan^{-1} \left[ \left( \partial h_t / \partial y \right) / \left( \partial h_t / \partial x \right) \right] \tag{2-8}
$$

where  $h_t$  is the height (m) of the terrain.

I:\calmetwp\feb95\wpsect2.wph 2-5

A second angle,  $\beta''$ , is computed as shown in Table 2-1. The drainage direction,  $\beta_d$ , is defined as:

$$
\beta_d = \begin{cases} 90 - \beta'' & 0 \le \beta'' \le 90 \\ 450 - \beta'' & 90 < \beta'' < 360 \end{cases}
$$
 (2-9)

where  $\beta_d$  is in degrees.

The magnitude of the slope flow is parameterized as a function of time of day, domainscale temperature lapse rate, terrain height, and terrain slope.

$$
S = (u_s^2 + v_s^2)^{1/2}
$$
 (2-10)

P.31

$$
S = \beta_2 \left[ 1000 \left( \frac{|\gamma|}{T_o} \right) h_{\text{max}} s_1 \right]^{1/2} \tag{2-11}
$$

where  $S$  is the speed  $(m/s)$  of the slope flow,

 $s<sub>1</sub>$  is a measure of the steepness of the terrain

$$
\left(s_1 = \left[\left(\frac{\partial h_t}{\partial x}\right)^2 + \left(\frac{\partial h_t}{\partial y}\right)^2\right]^{1/2}\right),
$$

is the domain-scale temperature lapse rate (deg  $K/m$ ), Y

is the maximum terrain height (m) within the radius of influence of terrain  $\mathbf{h}_{\text{max}}$ features,

 $T_{o}$ is the domain-averaged air temperature (°K), and,

is a function which depends on time of day. It has a value of  $+1$  for upslope  $\beta_2$ flows and -1 for downslope flows.

#### Blocking Effects

The thermodynamic blocking effects of terrain on the wind flow are parameterized in terms of the local Froude number (Allwine and Whiteman, 1985).

$$
Fr = \frac{V}{N\Delta h_t}
$$
  
\n
$$
\Delta h_t = (h_{\text{max}})_y - (z)_{yk}
$$
\n(2-12)

**[I:\calmetwp\feb95\wpsect2.wph](file://I:/calmetwp/feb95/wpsect2.wph)** 2-6

## **Table 2-1**

## **Computation of the Angle, P", Used in the Computation of the Slope Flow Vector (from Douglas and Kessler, 1988)**

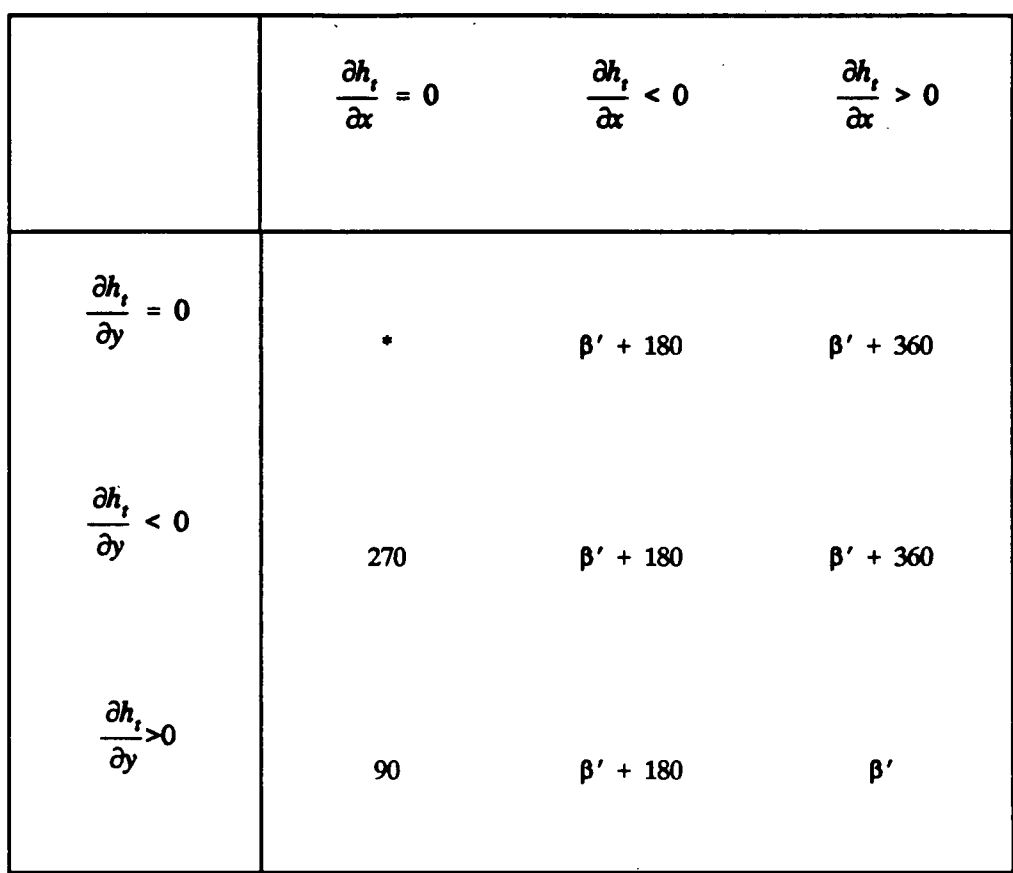

**P" (degrees)** 

P.32

**\* Flat terrain. Drainage direction is undefined.** 

**[i:\calmetwp\feb9S\wpcect2.wph](file://i:/calmetwp/feb9S/wpcect2.wph) 2-7** 

where Fr is the local Froude number,

V is the wind speed (m/s) at the grid point,

N is the Brunt-Väisälä frequency as defined in Eqn. (2-5),

 $\Delta h$ . an effective obstacle height (m),

(h<sub>max</sub>)<sub>ii</sub> is the highest gridded terrain height within a radius of influence (TERRAD) of the grid point (i,j), and

P.33

 $(z)_{ijk}$  is the height of level k of grid point (i,j) above the ground.

The Froude number is computed for each grid point. If Fr is less than a critical Froude number (CRTTFN) and the wind at the grid point has an uphill component, the wind direction is adjusted to be tangent to the terrain. The wind speed is unchanged. If Fr exceeds the critical Froude number, no adjustment is made to the flow.

Input Group 5 of the control file contains the user input parameters to the terrain blocking module. The radius of influence of terrain features, TERRAD, is a function of the dominant scale of the terrain. The critical Froude Number, CRTTFN, is the threshold for blocking effects. It has a default value of 1.0.

2.2.2 Step 2 Formulation

The second step in the processing of the wind field by the diagnostic model is the introduction of observational data into the Step 1 gridded wind field. The Step 2 procedure consists of four substeps (Douglas and Kessler, 1988).

- Interpolation
- Smoothing
- O'Brien adjustment of vertical velocities
- Divergence minimization

The user optionally can invoke a lake breeze routine between the smoothing and O'Brien steps to simulate wind flow in the vicinity of a coastline.

#### **Interpolation**

An inverse-distance method is used to introduce observational data into the Step 1 wind field.

**[I:\calmetwp\feb95\wpsect2.wph 2](file://I:/calmetwp/feb95/wpsect2.wph)- 8** 

$$
(u,v)_2' = \frac{\frac{(u,v)_1}{R^2} + \sum_k \frac{(u_{obs}v_{obs})_k}{R_k^2}}{\frac{1}{R^2} + \sum \frac{1}{R_k^2}}
$$
 (2-13)

P.34

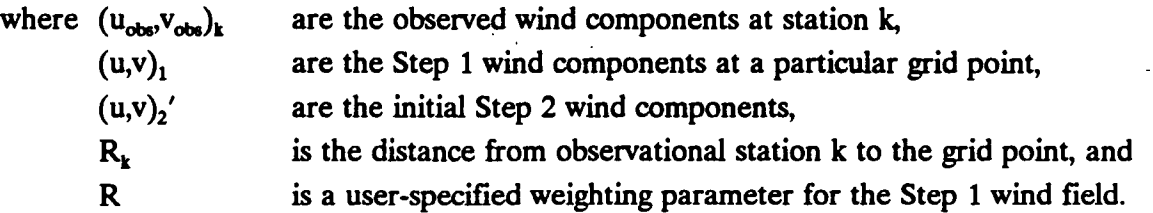

This interpolation scheme allows observational data to be heavily weighted in the vicinity of the observational station, while the Step 1 wind field dominates the interpolated wind field in regions with no observational data. The weighting procedure described by Eqn. (2-13) is applied independently to each vertical layer. Surface observations are used only for the lowest wind field layers appropriate for whatever option for vertical extrapolation of the observational data is selected (see the variable IEXTRP in Input Group 5 of the control file).

The user specified parameter, R, determines the relative weighting given to the Step 1 wind field. Different values of R are used in the surface layer  $(R_1)$ , and layers aloft  $(R_2)$ .  $R_1$ and  $R<sub>2</sub>$  are also entered in Input Group 5 of the control file.

An observation is excluded from interpolation if the distance from the observational station to a particular grid point exceeds a maximum radius of influence. Three separate maximum radius of influence parameters are used in the diagnostic wind module (i.e., when  $IWFCOD = 1$ :

- Radius of influence over land in the surface layer (RMAX1)
- Radius of influence over land in layers aloft (RMAX2)
- Radius of influence over water (RMAX3)

If the option to perform objective analysis only (IWFCOD=0) is selected, RMAX1 is used as the maximum radius of influence for all layers and all land use types. That is, RMAX2 and RMAX3 are not used when IWFCOD=0.

CALMET is also equipped with a varying radius of influence option, LVARY. When invoked, it allows the model to use the closest observation station with valid data to a grid point

I:\calmetwp\feb95\wpsect2.wph 2-9

if that grid point is outside the user specified radius of influence of any observation stations. The LVARY option applies with either IWFCOD=0 (objective analysis) or IWFCOD=1 (diagnostic wind module). If the LVARY option is turned off, the radius of influence parameters must be selected so that every grid point is inside the radius of influence of at least one observational station.

P.35

The number of observational stations that will be included in the interpolation can be limited by an additional input parameter, NINTR2. This variable is an array of "NZ" elements, one for each vertical layer, specifying the maximum number of stations that can be used in the interpolation at a given grid point. If the number of stations inside the radius of influence is greater than NINTR2, the closest NINTR2 stations will be used.

The region influenced by an observation can be limited by user-specified "barriers." These barriers consist of line segments which define the boundaries of the region of the grid which can be influenced by a particular observation. Any time a barrier exists between a grid point and an observation site, the observational data are omitted for the interpolation. For example, user-specified barrier segments can be defined to prevent observational data from a station in a well-defined valley from being applied outside the valley region. At this time the barriers extend to the top of the model domain. In the future, modifications may be made to limit their vertical extent.

#### Vertical Extrapolation of Surface Wind Observations

Before performing the horizontal spatial interpolation of the winds, the surface winds at each observational station can be, as an option, extrapolated to higher layers. The control of the extrapolation option is through the variable IEXTRP in Input Group 5 of the CALMET.INP file. The options are:

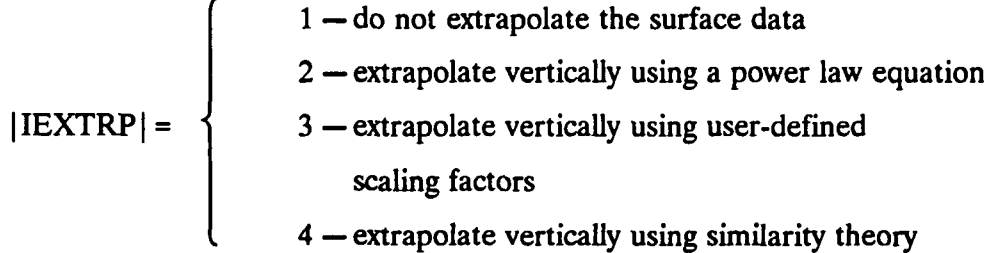

In addition to being a flag controlling the vertical extrapolation of surface winds, IEXTRP also is an indicator of whether data from upper air stations are used in the surface

 $i:\Lambda\to\Theta$  /**feb95\wpsect2.wph** 2-10

layer (Layer 1). ff IEXTRP is negative, data from upper air stations are ignored (treated as missing) in the development of the surface layer wind field. If the four-character station name of the upper air station is the same as that of a surface station (indicating the stations are co-located), the Layer 1 data from the upper air station is ignored, regardless of the value of IEXTRP.

Also, the vertical extrapolation of data from a surface station is skipped if the surface station is close to an upper air station with valid data. The variable, RMIN2 (in Input Group 5) defines the distance from an upper air station that a surface station must exceed in order for the extrapolation to take place. The default value of RMIN2 is set to 4 km, so that surface stations within 4 km of an upper air station will not be subject to vertical extrapolation with any of the IEXTRP options.

If  $IEXTRP = 2$ , the following power law equation is used to adjust the surface layer winds to Layer 2 through the top of the model domain:

$$
u_z = u_m \cdot (z/z_m)^P \tag{2-14}
$$

P.36

where z is the height (m) of the midpoint of the CALMET grid cell,

 $z_m$  is the measurement height (m) of the surface wind observation,

 $u_m$  is the measured u-component of the wind (m/s),

 $u<sub>z</sub>$  is the extrapolated u-component of the wind (m/s) at height z, and P is the power law exponent.

A similar equation applies to the v-component of the wind.

Following Douglas and Kessler (1988) in the DWM, a value of P of 0.143 is used over land, and P of 0.286 is used over water. A cell-averaged terrain elevation of zero is used as a flag for water cells.

With IEXTRP = 3, the user defines a set of scaling factors, one for each CALMET layer above the surface (see the FEXTRP array in Input Group 5). The winds at Layers 2 through NZ are computed as:

$$
u_i = u_i \cdot \text{FEXTRP}_i \tag{2-15}
$$

**[i:\calmetwp\feb95\wpsect2.wph](file://i:/calmetwp/feb95/wpsect2.wph) 2-1 1**
where i is the CALMET layer number  $(i = 2, 3, ..., NZ)$ ,  $u_1$  is the u-component of the wind in Layer 1,  $u_i$  is the u-component of the wind in Layer i, and FEXTRP, is the user-specified scaling factor for layer i.

A similar equation is used to scale the v-component of the wind.

The third method for extrapolating the winds is based on the work of van Ulden and Holtslag (1985). It uses similarity theory and observed data to extend the influence of the surface wind speed and direction into the layers aloft. Wind speed and direction are altered in each layer aloft up to 200 meters above ground level or the mixing height, whichever is greater. The equations for the van Ulden and Holtslag (1985) extrapolation method (IEXTRP = 4) are given below. The turning of the wind with height is given by Eqn. (2-16):

$$
D(z)/D(h) = d_1 \left[ 1 - \exp(-d_2 z/h) \right]
$$
 (2-16)

P.37

where  $D(z)$  is the turning angle at layer height center z,  $D(h)$  is the turning angle at a reference height, h, and  $d_1 = 1.58$  and  $d_2 = 1.0$  are empirical constants. Table 2-2 gives the empirical data from which D(h) is interpolated.

In the implementation of the scheme in CALMET, first the mixing height and Monin-Obukhov length at every eligible station are determined using the methods described in Section 2.3. Using the calculated mixing height and Monin-Obukhov length, the amount of turning in the wind direction at the reference height (h) of 200 m is determined by interpolating in inverse Monin-Obukhov length (1/L) a turning angle, D(h), from Table 2-2, based on observed data reported by van Ulden and Holtslag (1985). The reference turning angle is then used in Eqn. (2-16) to yield the turning angle  $(D<sub>1</sub>)$  at the CALMET height, z. Eqn. (2-16) is applied with the same  $h = 200$  m and  $D(h)$  with z equal to the anemometer height of the observational station to obtain the turning angle from the ground to the anemometer height  $(D_2)$ . The wind direction correction at CALMET height z from the anemometer height is then applied (i.e., correction angle =  $D_1 - D_2$ ).

i:\calmetwp\feb95\wpsect2.wph 2-12

## Table 2-2

P.38

Turning of the Wind with Height (D), in Degrees Clockwise, as Observed at Cabauw, Netherlands, at Various Heights (z) as a Function of Monin-Obukhov Length (L) (from van Ulden and Holtslag, 1985)

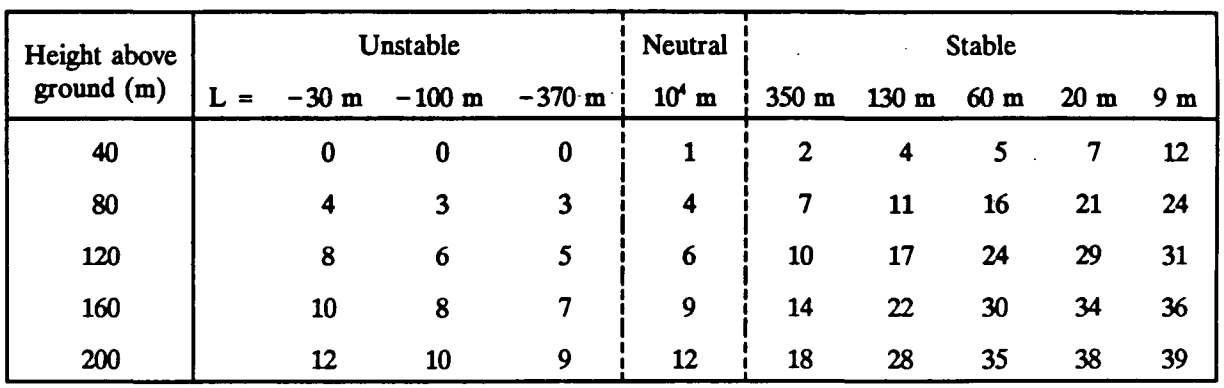

**[i:\calmetwp\feb95\wpsect2.wph](file://i:/calmetwp/feb95/wpsect2.wph)** 2-13

The wind speed profile calculations are based on the Monin-Obukhov similarity theory for the surface layer as described by van Ulden and Holtslag (1985). Depending on the stability, Eqns. (2-18) or (2-19) are used to determine the stability function based on height and Monin-Obukhov length. The stability function, the measurement height, the layer center height, and the roughness length in the grid cell in which the station is located are then used in Eqn. (2-16) to obtain the wind speed at the layer center height. The altered wind speed and direction are then converted back to u and v wind components for use in the interpolation routines. *After calculating the turning angle, it is added to the wind direction in the Northern hemisphere (winds veer clockwise), and subtracted in the Southem hemisphere (winds bach counterclockwise).* 

Eqn. (2-17) gives the similarity theory equation used to calculate the wind speed profile:

$$
U(z) = U(z_1) \frac{\ln\left(\frac{z}{z_0}\right) - \psi_M\left(\frac{z}{L}\right)}{\ln\left(\frac{z_1}{z_0}\right) - \psi_M\left(\frac{z_1}{L}\right)}
$$
(2-17)

**P.39** 

where  $U(z)$  is the wind speed at the center of the CALMET layer,  $U(z_1)$  is the wind speed at the anemometer height,  $z_0$  is the roughness length,  $z_1$  is the anemometer height, and  $\psi_M$  is the stability function. Eqn. (2-18) gives the stability function for stable conditions:

$$
\psi_M = (1 - 16z/L)^{1/4} - 1 \tag{2-18}
$$

For unstable conditions, the stability function is given by Eqn. (2-19):

$$
\psi_M = -17[1 - \exp(-0.29z/L)] \tag{2-19}
$$

#### Lake/Sea Breeze Option

The user can define a lake or sea breeze region within which the surface winds are calculated separately and replace the original winds. In order to obtain good results from this option, there must be a complete (in time and space) observing network within.the defined region. The user defines the boundaries of up to ten lake breeze regions and specifies the end points of the coastline (specified as a line segment) within each one. The winds at each grid

i:\calmetwp\feb95\wpsect2.wph **2-14** 

point within the region are calculated by using an inverse distance squared interpolation, but the distances are defined as the difference between the distances of the grid point to the coastline and the station to the coastline if the station and grid point are on the same side of the coastline and the sum if they are on opposite sides. With this method, the actual distance between the grid point and the station is not important, only their relative distances from the coastline. Only stations within the region are considered.

P.40

## **Smoothing**

The intermediate Step 2 wind field resulting from the addition of observational data into the Step 1 wind field is subject to smoothing in order to reduce resulting discontinuities in the wind field. The smoothing formula used in CALMET is:

$$
\left(u_{i,j}\right)_{2}^{\prime\prime} = 0.5 u_{i,j} + 0.125\left[u_{i-1,j} + u_{i+1,j} + u_{i,j-1} + u_{i,j+1}\right]
$$
 (2-20)

where  $(u_i)^*$  is the u wind component at grid point (i,j) after smoothing, and

 $(u_{ij})$  is the u wind component before smoothing, as determined by Eqn. (2-13)

A similar equation is applied for the v component of the wind.

The use of the smoother is controlled by the input parameter array, NSMTH, contained in Input Group 5 of the control file. This variable represents the maximum number of passes of the smoother which are used in each layer. Surface layer winds are subject to a recommended default maximum of two passes of the smoother but more passes can be specified. Application of the smoother can be eliminated in all layers by setting NSMTH to zero. If the lake breeze option is being used, winds within the lake breeze regions are not smoothed.

#### **Computation of Vertical Velocities**

Two options are available for computing vertical velocities in CALMET. With the first method the vertical velocities are computed directly from the incompressible conservation of mass equation using the smoothed horizontal wind field components. The second method adjusts the vertical velocity profile so that the values at the top of the model domain are zero. The horizontal wind components are then readjusted to be mass consistent with the new vertical velocity field.

**fc\caJinetwp\feb95\wp6ect2.wph 2-1 5** 

The initial vertical velocity is determined from the incompressible mass conservation equation:

$$
\frac{du''}{dx} + \frac{dv''}{dy} + \frac{dw_1}{dz} = 0
$$
 (2-21)

where  $w_i$  is the vertical velocity in terrain-following coordinates, and u",v" are the horizontal wind field components after smoothing.

This mass-consistent vertical velocity is used as the final vertical velocity (i.e.,  $w = w_1$ ) if Method 1 is selected.

Also, with this method, no further adjustment is made to the horizontal wind components. The final horizontal winds are the smoothed winds resulting from Eqn. (2-20).

Godden and Lurmann (1983) suggest that this procedure may sometimes lead to unrealistically large vertical velocities in the top layers of the grid. In order to avoid this problem, an option is provided to use a procedure suggested by O'Brien (1970) to adjust  $w_1$ .

$$
w_2(z) = w_1(z) - (z/z_{top})w_1(z = z_{top})
$$
\n(2-22)

The O'Brien procedure forces the vertical velocity at the top of the model domain to be zero. Because the horizontal winds are not mass consistent with the adjusted vertical velocities, the horizontal winds are subject to adjustment by the divergence minimization scheme described in Section 2.3.4. The divergence minimization procedure iteratively adjusts the u and v components to within a user-specified divergence threshold while holding the vertical velocity field  $(w = w_2)$  constant.

There are situations where the use of the O'Brien procedure is not warranted. For example, if the top of the modeling grid is within a sea-breeze convergence zone, the large vertical velocities resulting from application of Eqn. (2-21) may be realistic. Therefore, the use of the O'Brien procedure is an optional feature of CALMET.

#### Divergence Minimization Procedure

Three-dimensional divergence in the wind field is minimized by a procedure described by Goodin et al. (1980). This procedure iteratively adjusts the horizontal wind components (u,v) for a fixed vertical velocity field so that at each grid point, the divergence is less than a userspecified maximum value.

I:\calmetwp\feb95\wpsect2.wph 2-16

P.41

$$
\frac{du}{dx} + \frac{dv}{dy} + \frac{dw}{dz} < \epsilon \tag{2-23}
$$

where u,v are the horizontal wind components,

w is the vertical velocity in terrain following coordinates, and

 $\epsilon$  is the maximum allowable divergence.

In CALMET, the horizontal wind components are defined at the grid points. Vertical velocities are defined at the vertical grid cell faces. Therefore, the divergence, D, at grid point  $(i,j,k)$  is:

$$
D_{ijk} = \frac{w_{i,j,k+1/2} - w_{i,j,k-1/2}}{z_{k+1/2} - z_{k-1/2}} + \frac{u_{i+1,j,k} - u_{i-1,j,k}}{2\Delta x} + \frac{v_{i,j+1,k} - v_{i,j-1,k}}{2\Delta y}
$$
(2-24)

where  $\Delta x$  and  $\Delta y$  are the sizes of the grid cell in the x and y directions, respectively.

For each grid point, divergence is computed. The u and v wind components at the surrounding cells are adjusted so that the divergence at the grid point is zero. The adjustments are:

$$
(u_{new})_{i+1,j,k} = u_{i+1,j,k} + u_{adj}
$$
 (2-25)

$$
(u_{new})_{i-1,j,k} = u_{i-1,j,k} - u_{adj}
$$
 (2-26)

$$
\left(v_{new}\right)_{i,j+1,k} = v_{i,j+1,k} + v_{adj} \tag{2-27}
$$

$$
(\nu_{new})_{i,j-1,k} = \nu_{i,j-1,k} - \nu_{adj}
$$
 (2-28)

where the adjustment velocities  $(u_{\text{adj}}, v_{\text{adj}})$  are:

$$
u_{adj} = \frac{-D_{ijk} \Delta x}{2} \tag{2-29}
$$

$$
v_{\text{adj}} = \frac{-D_{ijk} \Delta y}{2} \tag{2-30}
$$

**[I:\calmetwp\feb95\wpsed2-wph](file://I:/calmetwp/feb95/wpsed2-wph) 2-17** 

Each time the divergence is eliminated at a particular grid point, divergence is created at surrounding points. However, by applying the procedure iteratively, the divergence is gradually reduced below the threshold value,  $\epsilon$ , throughout the grid.

P.43

## 2.2.3 Incorporation of Prognostic Model Output

The CALMET model contains an option to allow the Step 1 wind field used in the objective analysis scheme to be replaced by gridded wind fields generated by a version of the prognostic Colorado State University Mesoscale Model (CSUMM) (Kessler, 1989). The procedure allows for the prognostic model to be run with a significandy larger grid spacing and different vertical grid resolution than that used in the diagnostic model. This option allows certain features of the flow field, such as the lake breeze circulation with a return flow aloft, which may not be captured in the surface observational data base, to be introduced into the diagnostic wind field results.

The first step is to interpolate the gridded prognostic model winds to the CALMET horizontal and vertical levels. The linear interpolation is performed to convert winds at the prognostic model's vertical levels to the CALMET levels. An inverse distance squared  $(1/R<sup>2</sup>)$ weighting procedure is used in the horizontal to interpolate the prognostic model winds to the CALMET grid points. Once the prognostic winds have been defined at the CALMET grid points, the Step 2 wind field is generated and computed in the following way.

$$
(u,v)_2' = \frac{\frac{(u,v)_{\text{prog}}}{R^2_{\text{prog}}} + \sum_{k} \frac{(u_{\text{obs}}, v_{\text{obs}})_k}{R_k^2}}{\frac{1}{R^2_{\text{prog}}} + \sum_{k} \frac{1}{R_k^2}}
$$
(2-31)

where  $(u,v)_{\text{brace}}$  are the wind components generated by the prognostic wind field model, and  $R_{\text{prop}}$  is a user-specified weighting parameter for the prognostic wind field data

The other variables were defined in Section 2.2.2.

The CALMET model contains three options for treating gridded prognostic wind fields such as MM4-FDDA fields as input:

**I:\calmetwp\feb95\wpsect2.wph** 2-18

- as the initial guess field,
- as the Step 1 wind field, or
- as "observations."

When used as the initial guess field, the prognostic winds are first interpolated to the fine-scale CALMET grid. The normal diagnostic adjustments for the fine-scale terrain are then made. This produces a Step 1 field which is then subject to an objective analysis procedure using the observed wind data. Thus, in this mode, the prognostic winds are adjusted for the fine-scale terrain effects and observations.

P.44

In the second option, the prognostic winds are interpolated to the CALMET grid and then are used as the Step 1 field. Thus, the prognostic winds are not adjusted for the fine-scale terrain effects, but rather they are assumed to already contain the most significant terrain effects. The Step 1 winds are combined with observations using an objective analysis procedure to produce the final Step 2 winds.

In the third case, the prognostic winds are treated in exactly the same manner as the observations. If the diagnostic wind option is used in CALMET, a Step 1 wind field is produced by adjusting the domain-scale wind for the fine-scale terrain effects. The actual observations and MM4-FDDA "pseudo-observations" are then used to modify the Step 1 fields using the objective analysis procedure. If the "objective-analysis-only" option is selected in CALMET, the computation of the Step 1 wind field is eliminated, and the final winds are based on the objective analysis of the MM4-FDDA winds and the actual observational data. Note that in this case, both the observations and MM4-FDDA winds are given a high weight in the analysis procedure.

The potential drawback to this approach is that no distinction is made in the relative confidence we may have in the MM4-FDDA simulations and the observed wind data. For example, when winds are interpolated to the modeling grid, nearby wind observations are treated in the same way as nearby MM4-FDDA winds, even though local circulations embodied in the observed winds may be "missed" by the coarser resolution of the MM4-FDDA simulation.

The representativeness on a fine-scale grid of the observed point-value winds as compared with winds derived from the MM4-FDDA on a coarse grid is expected to depend on such factors as the height above the surface, subgrid-scale terrain variations, and the ratio of the coarse-grid to fine-grid size. For example, a coarse grid of MM4-FDDA winds will not reflect potentially important local features of the surface flow field induced by terrain variations which can not be resolved by this coarse MM4-FDDA grid. On the other hand, the point-value

"snapshot" observations in such areas do not necessarily represent larger-scale flow fields as well as the MM4-FDDA fields. Therefore, a weighting factor based on the subgrid-scale terrain variations within each grid cell must be derived.

#### 2.2.3.1 Terrain Weighting Factor

Although the use of MM4-FDDA winds are expected in many circumstances to improve the diagnostic model's wind fields, MM4-FDDA may not produce winds "near" the surface that are representative if much terrain is poorly resolved by the scale of the grid used for the MM4-FDDA simulations. When this is the case, local observations might be given more weight than the MM4-FDDA winds in interpolating winds to the grid used for the diagnostic models. The method employed for altering weights involves (1) computing  $\sigma$ , the standard deviation of the departure of the "actual" terrain elevations from the grid-average terrain elevation, (2) defining a weight W<sub>o</sub> that is a function of  $\sigma_{\rm t}$ , and (3) weighting observed wind by W<sub>o</sub>, and MM4-FDDA winds by  $(1 - W_0)$  when performing the interpolation process.

To derive the weights, first quantify the differences between the terrain as represented by a "coarse" grid used in the MM4-FDDA simulations and the terrain as represented on the "fine-grid". Then, calculate the root-mean-square (RMS) of the difference between the original terrain and the "coarse-grid" terrain elevations within a region about each point in the "coarse" grid. The difference in elevation,  $(h_{\text{ori}} - h_{\text{crs}})$ , should be calculated with a resolution equal to that of the original gridded terrain data, where h<sub>ori</sub> is the elevation of a point contained in the original terrain file and bilinear interpolation is used to find  $h_{\text{crs}}$  at the same location. A similar procedure should also be used to calculate  $RMS(h_{fin} - h_{cm})$ , where  $h_{fin}$  denotes elevations in the "fine-grid" used by the diagnostic models. The difference in elevation  $(h_{fin} - h_{cm})$  can be found at the same locations used for  $(h_{\text{on}} \cdot h_{\text{cm}})$ , using bilinear interpolation within both the fine and coarse grids. Therefore,  $RMS(h_{fin} - h_{cm})$  is zero if the same grid is used by both the MM4-FDDA and the diagnostic models.

A simple formulation that allows near-surface adjustments to the MM4-FDDA winds, is a product relationship:

$$
W_o = W_z W_s \tag{2-32}
$$

P.45

where  $W_s$  is the weighting factor near the surface, and  $W_z$  is a height-dependent modifier.  $W_z$ tends toward zero if the model-layer being processed is well above the terrain, or if there are no sub-grid variations in the terrain (e.g., if the terrain is flat). Using the mean elevation of the layer above the surface, denoted as  $z_i$ , and the RMS( $h_{fin}$  -  $h_{cm}$ ), denoted simply as RMS<sub>fin</sub>,

**[i:\calmetwp\feb95\wpsect2.wph 2](file://i:/calmetwp/feb95/wpsect2.wph)-2 0** 

$$
W_{zi} = \left[\text{MIN}\left(\text{RMS}_{\text{fin}}/2z_i, 1.0\right)\right]^2\tag{2-33}
$$

has the desired properties. The MIN function refers to the minimum of the two arguments (i.e.,  $RMS_{fin}/2z_i$  and 1.0). When the terrain resolved by the fine-scale grid used by the diagnostic model has a characteristic departure from the coarse-grid terrain (quantified as  $RMS_{fin}$ ) that is less than the height of the layer,  $W_{zi}$  will be less than 1, which will reduce the magnitude of  $W_{o}$ , indicating that the subgrid terrain is less important for this layer than for any closer to the surface. As higher layers are processed,  $W_{zi}$  approaches zero, which emphasizes the use of the MM4-FDDA winds in the diagnostic model. If the fine-scale grid should have the same resolution as the coarse grid,  $RMS_{fin} = 0$  and  $W_z = 0$ , so that the MM4-FDDA winds are used in preference to the observed winds at all levels.

The near-surface factor,  $W_{s}$ , makes use of both  $RMS_{fin}$  and  $RMS_{ori}$ , where

$$
RMS_{\text{ori}} = RMS \langle h_{\text{ori}} - h_{\text{crs}} \rangle \tag{2-34}
$$

The scale of the departure of the original terrain from that resolved by the coarse-grid, RMS<sub>ori</sub>, is used to scale the departure of the terrain resolved by the fine grid from that resolved by the coarse grid. The ratio RMS<sub>fin</sub>/RMS<sub>ori</sub> has a range of 0 to 1.0, provided that RMS<sub>ori</sub> is not zero. When RMS $_{fin}$  is zero, or when RMS $_{fin}/RMS_{ori}$  is nearly zero, W<sub>s</sub> should be nearly zero, thereby indicating that the MM4-FDDA winds should be preferred over any observed winds (the observed winds have already been "used" within MM4-FDDA). On the contrary, when  $RMS<sub>fin</sub>/RMS<sub>ori</sub>$  approaches 1.0, local subgrid terrain could be important, and local observations or diagnostic wind estimates near the surface should be emphasized. Hence,  $W_s$  can be given by

$$
W_s = \left(\text{RMS}_{\text{fin}} / (\text{RMS}_{\text{ori}} + \text{RMS}_{\text{o}})\right)^n \tag{2-35}
$$

For  $n > 1$ , smaller values of W<sub>s</sub> will be produced, thereby making it more "difficult" to ignore the MM4-FDDA winds in favor of observed winds. For  $n < 1$ , the opposite trait is favored.

RMS<sub>o</sub> is added to RMS<sub>ori</sub> in the denominator to avoid a problem that arises if terrain variations are "small". W<sub>s</sub> may be nearly 1.0 (which emphasizes the observed winds) in some cases in which terrain variations are small enough that the MM4-FDDA winds are indeed representative in the surface-based layer, in spite of  $W_s$ . To address this case, a condition that the terrain variations be "significant" is added. That is, the denominator is never allowed to fall below some specified length-scale, RMS<sub>o</sub>. Because the center of the surface-based layer is 10 m in these applications, a length scale of 10 m has been adopted for "significance". All cells in the coarse grid that are so characterized as having insignificant terrain variation from that resolved

**[i:\calmetwp\feb9S\wpsecl2.wph](file://i:/calmetwp/feb9S/wpsecl2.wph) 2-2 1** 

by the fine grid will **thereby** promote the use of **MM4-FDDA** winds in preference to observed winds at nearby grid-points.

P.47

In the sensitivity analyses (Scire et al., 1994), all three methods of incorporating the MM4-FDDA field into CALMET were examined. The weighing factor,  $W_{\alpha}$ , discussed above, was applied as follows:

> **MM4-FDDA** wind as initial guess wind - no weighting by W<sub>o</sub>

**MM4-FDDA** used as Step 1 winds

 $-W<sub>o</sub>$  is used to weight observations

- Step 1 winds are weighted by factor  $(1.0 \cdot W_0)$ 

MM4-FDDA used as "observations"

- W<sub>o</sub> is used to weight actual observed data

- MM4-FDDA data are weighted by factor  $(1.0 \cdot W_0)$ 

In the first case, the terrain-weighting factor is not used because the MM4-FDDA coarse-grid winds are subject to the full adjustment for the fine-scale terrain data by the diagnostic model, whereas in the other two cases, the MM4-FDDA winds are not adjusted for the effects of the fine-scale terrain.

2.3 Micrometeorological Model

#### 2.3.1 Surface Heat and Momentum Flux Parameters

A number of significant advances have been made in recent years in our understanding and characterization of the structure of the planetary boundary layer (PBL) (e.g., see Weil, 1985; Briggs, 1985). As noted by van Ulden and Holtslag (1985) and others, the use of the appropriate boundary layer scaling parameters can improve the quality of dispersion predictions. The principal parameters needed to describe the boundary layer structure are the surface heat flux  $(Q_h)$ , surface momentum flux ( $\rho$  u.<sup>2</sup>), and the boundary layer height (h). Several additional parameters, including the friction velocity  $(u<sub>r</sub>)$ , convective velocity scale  $(w<sub>r</sub>)$ , and the Monin-Obukhov length (L), are derived from these.

As part of the Electric Power Research Institute (EPRI) Advanced Plume project, Hanna et al. (1986) have evaluated several models for the prediction of these boundary layer

**I:\calmetwp\feb95\wpsect2.wph 2-2 2** 

parameters from "routinely"<sup>1</sup> available meteorological observations. Two basic methods are commonly used to estimate the surface heat and momentum fluxes. The first method is referred to as the profile method. It requires at a minimum the measurement of the wind speed at one height and the temperature difference between two heights in the surface layer, as well as knowledge of the air temperature and roughness characteristics of the surface. Monin-Obukhov similarity theory is then used to solve for the surface fluxes by iteration. The second approach, called the energy budget method, computes the surface heat flux by parameterizing the unknown terms of the surface energy budget equation.

P.48

Hanna et al. (1986) tested the following four energy budget models and two profile schemes:

Energy Budget Models

- Holtslag and van Ulden (1983)
- Weil and Brower (1983)
- Berkowicz and Prahm (1982)
- Briggs (1982)

Profile Schemes

- Two-level tower method
- Four-level tower method

The major conclusion drawn from the comparison of the six schemes was that the energy budget methods were superior because of the sensitivity of the profile method to small errors in the measured temperature difference. However, as discussed below, this conclusion does not apply to the marine boundary layer, where a profile method based on the air-sea temperature difference is recommended. The relative performance of all of the energy budget methods was similar. An intercomparison of the u. predictions of each of the energy budget methods showed a very high correlation with the other energy budget schemes ( $r^2$  from 0.98 to 0.99 and RMS errors from 0.027 to 0.055 m/s). The correlation coefficient of the energy budget schemes with observed u. ranged from 0.63 to 0.65 and RMS errors from 0.20 to 0.21 m/s.

 $I:\Lambda \to \Theta$ 5\wpsect2.wph  $2-23$ 

**<sup>&#</sup>x27;Temperature difference is not routinely reported at NWS meteorological stations. However, it typically is available at the many non-NWS sites with meteorological towers.** 

#### **Overland Boundary Layer**

An energy budget method, based primarily on Holtslag and van Ulden (1983), is used over land surfaces in the CALMET micrometeorological model. The energy balance at the surface can be written as:

$$
Q_{\bullet} + Q_{f} = Q_{H} + Q_{e} + Q_{g}
$$
 (2-36)

**P.49** 

where, Q. is the net radiation  $(W/m^2)$ ,

$$
Q_f
$$
 is the anthropogenic heat flux (W/m<sup>2</sup>),

 $Q_h$  is the sensible heat flux  $(W/m^2)$ ,

 $Q_e$  is the latent heat flux (W/m<sup>2</sup>), and,

 $Q_g$  is the storage/soil heat flux term (W/m<sup>2</sup>).

The ratio of the sensible heat flux to the latent heat flux is defined as the Bowen ratio.

$$
B = \frac{Q_h}{Q_e} \tag{2-37}
$$

The model will require gridded values of the Bowen ratio. Seasonal default values, based on land use categories, will be provided. The Bowen ratio is important in determining the degree of convective turbulence because it reflects the partitioning of the available energy into sensible and latent heat flux. Typical values of B range from  $\sim 0.1$  over water bodies to  $\geq 10$  for deserts. In the summertime over parts of Australia, values of  $B = 5-10$  are expected.

The flux of heat into the soil or building materials,  $Q_{g}$ , is usually parameterized during the daytime in terms of the net radiation (e.g., Oke, 1978; Holtslag and van Ulden, 1983).

$$
Q_{g} = c_{g} Q. \tag{2-38}
$$

where the constant  $c_{g}$  is a function of the properties of the surface. Oke (1982) suggests values for  $c_g$  of 0.05-0.25 for rural areas and 0.25-0.30 for urban areas. The larger values for urban areas reflect the greater thermal conductivity and heat capacity of building materials. Holtslag and van Ulden (1983) use a value of 0.1 for a grass covered surface.

The anthropogenic heat flux,  $Q_p$  is a function of the population density and per capita energy usage. Oke (1978) summarizes annual and seasonally- averaged  $Q_f$  values for several urban areas. Although the  $Q_f$  term has been retained for generality, it is usually small compared to the other terms.

I:\calmetwp\feb95\wpsect2.wph 2-24

The net radiation, Q., is the residual of incoming (short-wave plus long-wave) radiation and outgoing (long-wave) radiation. Q. can be expressed (Holtslag and van Ulden, 1983; Lansberg, 1981) as:

$$
Q_{\bullet} = Q_{\rm rw} (1 - A) + Q_{\rm lw-d} - Q_{\rm lw-u}
$$
 (2-39)

P.50

where,  $Q_{sw}$  is the incoming short-wave radiation (W/m<sup>2</sup>), consisting of a direct solar radiation term  $(Q_{\text{row-4}})$  plus a diffuse radiation term  $(Q_{\text{row-4}})$ ,

A is the albedo of the surface,

 $Q_{1w-d}$ is the incoming long-wave atmospheric radiation  $(W/m^2)$ , and,

 $Q_{1w-u}$  is the long-wave radiation  $(W/m^2)$  emitted by the surface.

The method of Holtslag and van Ulden (1983) is used to estimate Q.. The result of their parameterization of each of the terms in Eqn. (2-39) is:

$$
Q_{\bullet} = \frac{(1 - A)Q_{\rm sw} + c_1 T^6 - \sigma T^4 + c_2 N}{1 + c_3} \tag{2-40}
$$

$$
Q_{\rm sw} = (a_1 \sin \phi + a_2) \left(1 + b_1 N^{b_2}\right) \tag{2-41}
$$

where, T is the measured air temperature (deg. K),

 $\sigma$  is the Stefan-Boltzmann constant (5.67 x 10<sup>-8</sup> W/m<sup>2</sup>/deg. K<sup>4</sup>),

N is the fraction of the sky covered by clouds, and

 $\phi$  is the solar elevation angle (deg.).

The last term in Eqn. (2-41) accounts for the reduction of incoming solar radiation due to the presence of clouds. The values for the empirical constants  $c_1$ ,  $c_2$ ,  $c_3$ ,  $a_1$ ,  $a_2$ ,  $b_1$ , and  $b_2$ suggested by Holtslag and van Ulden (1983) are used (see Table 2-3). The solar elevation angle is computed at the midpoint of each hour using equations described by Scire et al. (1984).

Using Eqns. (2-36) to (2-41), the daytime sensible heat flux can be expressed in terms of only known quantities:

$$
Q_{h} = \frac{B}{1 + B} [Q_{\star}(1 - c_{g}) + Q_{f}]
$$
 (2-42)

I:\calmetwp\feb95\wpsect2.wph 3-25

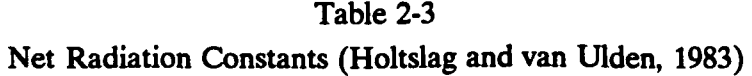

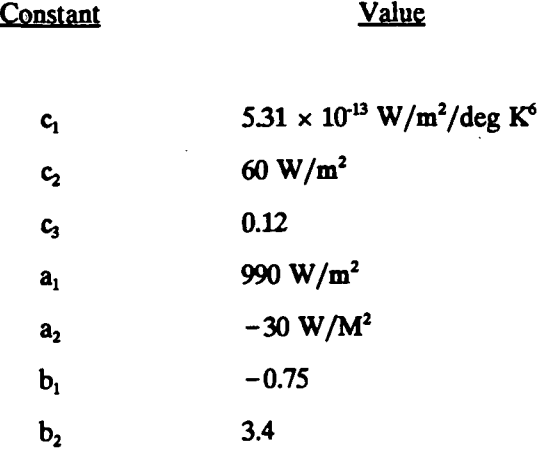

**I:\calmetwp\feb95\wpsect2.wph 2-2 6** 

 $\ddot{\phantom{a}}$ 

Once the sensible heat flux is known, the Monin-Obukhov length and surface friction velocity are computed by iteration.

$$
u_{\star} = ku / [\ln(z/z_{o}) - \Psi_{m}(z/L) + \Psi_{m}(z_{o}/L)] \qquad (2-43)
$$

where,  $z_0$  is the surface roughness length  $(m)$ ,

 $\psi_m$  is a stability correction function [e.g., see Dyer and Hicks (1970)],

k is the von Karman constant, and,

u is the wind speed (m/s) at height z.

The Monin-Obukhov length is defined as:

$$
L = \frac{-\rho C_p T u^3}{k g Q_k} \tag{2-44}
$$

P.52

where,  $T$  is the temperature  $({}^{\circ}K)$ , and,

g is the acceleration due to gravity  $(m/s<sup>2</sup>)$ .

Eqn. (2-43) is used to obtain an initial guess for u. assuming neutral conditions (L =  $\infty$ ). This value of u. is used in Eqn. (2-44) to estimate L. A new value for u. is then computed with Eqn. (2-43) and L. The procedure is repeated until convergence is obtained. Holtslag and van Ulden (1983) report that three iterations are usually sufficient.

During stable conditions, Weil and Brower (1983) compute u. with the following method based on Venkatram (1980a):

$$
u_* = \frac{C_{DN} u}{2} [1 + C^{1/2}]
$$
 (2-45)

$$
C = 1 - \frac{4u_o^2}{C_{DN} u^2}
$$
 (C > 0) (2-46)

$$
u_o^2 = \frac{\gamma z_m g \theta}{T} \tag{2-47}
$$

where,  $C_{DN}$  is the neutral drag coefficient  $[k/ln(z_m/z_o)]$ ,

 $\gamma$  is a constant  $(-4.7)$ , and,

 $z_m$  is the measurement height (m) of the wind speed, u.

**I:\calmetwp\feb9S\wpseca.wph 2-2 7** 

*-a^, .* 

The temperature scale,  $\theta_{\cdot}$ , is computed as the minimum of two estimates:

$$
\boldsymbol{\theta}_{\bullet} = \min[\boldsymbol{\theta}_{\bullet 1}, \ \boldsymbol{\theta}_{\bullet 2}] \tag{2-48}
$$

P.53

The estimate of  $\theta$ . is based on Holtslag and van Ulden (1982):

$$
\theta_{*1} = 0.09 \left( 1 - 0.5 \, N^2 \right) \tag{2-49}
$$

and  $\theta_{2}$  is:

$$
\theta_{*2} = \frac{T C_{DN} u^2}{4 \gamma z_m g}
$$
 (2-50)

The heat flux is related to  $u$ . and  $\theta$ . by:

$$
Q_h = - \rho c_p u_+ \theta, \qquad (2-51)
$$

### and L is computed from Eqn. (2-44).

The daytime mixing height is computed using a modified Carson (1973) method based on Maul (1980). Knowing the hourly variation in the surface heat flux from Eqn. (2-51) and the vertical temperature profile from the twice-daily sounding data, the convective mixing height at time t+dt can be estimated from its value at time t in a stepwise manner:

$$
h_{t+dt} = \left[ h_t^2 + \frac{2 Q_h (1 + E) dt}{\psi_1 \rho c_p} - \frac{2 d\theta_t h_t}{\psi_1} \right]^{1/2} + \frac{d\theta_{t+dt}}{\psi_1}
$$
(2-52)

$$
d\theta_{t \cdot dt} = \left[ \frac{2 \psi_1 E Q_h d_t}{\rho c_p} \right]^{1/2} \tag{2-53}
$$

where,  $\psi_1$  is the potential temperature lapse rate in the layer above h<sub>"</sub>

 $d\theta$  is the temperature jump at the top of the mixed layer ( $K$ ), and,

 $E$  is a constant  $(-0.15)$ .

The potential temperature lapse rate is determined through a layer above the previous hour's convective mixing height. If only routinely available, twice-daily sounding data are available, the morning (1200 GMT) sounding at the nearest upper air station is used to determine  $\psi_1$  up to 2300 GMT. After 2300 GMT, the afternoon sounding (0000 GMT) is used. If more frequent sounding data are available at non-standard sounding times, the latest sounding (day or night) is used to determine  $\psi_1$ .

**[I:\calmetwp\feb95\wpsed2.wph](file://I:/calmetwp/feb95/wpsed2.wph)** 2-28

The neutral (mechanical) boundary layer height is estimated by Venkatram (1980b) as:

$$
h = \frac{B u_{\bullet}}{\left[f N_B\right]^{1/2}} \tag{2-54}
$$

P.54

where, f is the Coriolis parameter  $(* 10<sup>4</sup> s<sup>-1</sup>)$ 

B is a constant  $(2^{1/2})$ , and,

 $N_B$  is the Brunt-Väisälä frequency in the stable layer aloft.

The daytime mixing height could then be taken as the maximum of the convective and mechanical values predicted by Eqns. (2-52) and (2-54), however, such a procedure could cause the resulting x-y field of mixing heights to have unreasonably large cell-to-cell variations, as each grid cell's values of *\* and h are computed independently. Such an independent, cell-by-cell computation would also not include important advective effects on the mixing depths, such as the significant reduction of inland mixing depths during sea or lake breeze conditions.

Several researchers (e.g., Wheeler, 1990; Tesche et al., 1988; Steyn and Oke, 1982) have suggested various upwind-looking mixing depth averaging schemes involving estimation of back trajectories or computation of lateral advection of heat fluxes. As CALMET is explicitly marched in time, a rather simple scheme has been incorporated which approximates the back trajectory methodology. For a given grid cell  $(i,j)$ , the most upwind grid cell which could  $\frac{directly}{}$ impact cell (i,j) during the time step, dt, is computed as  $(i_u = i - u \cdot dt, j_u = j - v \cdot dt)$ , where (u,v) are the wind components at cell (i,j). An upwind-looking cone, originating at (i,j) and having a user-selected, half-opening-angle of HAFANG (i.e., a full cone opening angle of twice HAFANG), is then generated such that grid point  $(i_u, j_u)$  sits at the middle of the base of the triangular cone. For each grid cell  $(i_k, j_k)$  lying within or on the boundaries of the triangular region, upwind and crosswind distances,  $d_u$  and  $d_c$  respectively, are computed in units of number of grid cells, and a weighting factor,

$$
w_k = 1/[d_k^2 + (1 + d_c)^2], \qquad (2-55)
$$

is computed. Normalized weights are then computed as,

$$
w_k' = \frac{w_k}{\sum_{\mathbf{a}} w_{\mathbf{a}}}, \qquad (2-56)
$$

where the sum on n extends over all the grid points encompassed by the triangle. In addition, Eqn. (2-55) weights are also computed for a square box of user-defined half-width of MNMDAV grid cells and centered on cell (i,j). The purpose of including this supplementary

I:\calmetwp\feb95\wpsect2.wph 2-29

square box region is to allow some intercell averaging to occur even when the mean advective wind goes to zero. Hence, a reasonable value for MNMDAV would be of order  $\sigma_v$ -dt/dx, which is usually of order unity in many mesoscale applications. For those cells which are actually downwind, such that  $d_n < 0$ , the quantity  $d_n$  in the Eqn. (2-55) weight is replaced by the quantity  $d_u' = \varepsilon - d_u$ , where  $\varepsilon$  is the Courant number or the height of the triangle from its base at  $(i_{\text{u},j_{\text{u}}})$  to the vertex at  $(i,j)$ . This ensures that downwind cells receive rather small weighting but ensures complete azimuthal symmetry as the wind speed (and e) go to zero.

The weights,  $w_i'$ , appropriately normalized via Eqn. (2-56) for all points lying in the triangular or square box regions, are then applied to the fields of convective and effective daytime (i.e., the maximum of h, and h) mixing depths to produce smoothed equivalents, and these fields are stored for use in the current hour. In addition, it is the spatially smoothed convective  $h_t$  which is used for the next hour's computation using Eqn. (2-52). Thus, there is a cumulative effect on the convective  $h_t$  calculation, comparable to the effect of computing a multiple time step, back trajectory.

The user may switch the spatial averaging option on or off via the control file variable LAVEZI (see Input Group 6 variables). Also specified are the half-width of the square box for averaging (MNMDAV), the half-opening-angle of the upwind sector (HAFANG), and the layer of winds to use for the advection calculation (ILEVZI).

In the stable boundary layer, mechanical turbulence production determines the vertical extent of dispersion. Venkatram (1980a) provides the following empirical relationship to estimate the stable mixing height.

$$
h_1 = B_2 u_*^{3/2} \tag{2-57}
$$

where  $B_2$  is a constant ( $\approx$  2400).

The stable boundary layer height is estimated by Zilitinkevich (1972) as

$$
h_2 = 0.4 \sqrt{\frac{u_{\ast} L}{f}}
$$
 (2-58)

CALMET defines the stable boundary layer height as the minimum of  $h_1$  and  $h_2$ .

In the convective boundary layer, the appropriate velocity scale is w., which can be computed directly from its definition using the results of Eqns. (2-42) and (2-52).

**I:\calmetwp\feb95\wpsect2.wph 2-3 0** 

$$
w_{\bullet} = \left[ g \ Q_{\bullet} \ h_{\bullet} / (T \rho \ c_{\rho}) \right]^{1/3} \tag{2-59}
$$

where  $h_t$  is the convective mixing height.

#### **Overwater Boundary Layer**

Over water, the aerodynamic and thermal properties of the surface require that different methods be used in the calculation of the boundary layer parameters. One of the most important differences between the marine and continental boundary layers is the absence of a large sensible heat flux driven by solar radiation. A profile technique, using the air-sea temperature difference and over water wind speed, is used in CALMET to compute the micrometeorological parameters in the marine boundary layer. However, this method is sensitive to the accuracy of the sensors measuring the temperature difference. Therefore, it should be used with caution in areas where reliable temperature data are not available.

The neutral momentum drag coefficient over water,  $C_{wN}$ , can be expressed in terms of the 10-m wind speed (Garratt, 1977).

$$
C_{uN} = (0.75 + 0.067 \ u) 10^{-3} \tag{2-60}
$$

The friction velocity can then be determined from the definition of the drag coefficient:

$$
u_{\bullet} = u C_{\mu N}^{1/2} \tag{2-61}
$$

Because of the importance of the latent heat flux over water, virtual potential temperatures are used in the definition of the Monin-Obukhov length. Hanna et al. (1985) express L as:

$$
L = \frac{\theta_v C_{\text{an}}^{3/2} u^2}{E_2 (\theta_v - \theta_{\text{va}})}
$$
(2-62)

where,  $\theta_{\rm v}$ ,  $\theta_{\rm w}$  are the virtual potential temperatures (°K) of the air and water,

u is the 10-m wind speed  $(m/s)$ , and,

 $E_2$  is a constant (5.096 x 10<sup>-3</sup>).

I:\calmetwp\feb95\wpsect2.wph 2-31

Over water, due to the effect of the wind on wave height, the surface roughness length varies. CALMET employs a relationship derived by Hosker (1974) to express the surface roughness in terms of the 10 m wind speed:

$$
z_0 = 2.0 \times 10^{-6} \, u^{2.5} \tag{2-63}
$$

Hosker's result is based on the analysis of Kitaigorodskii (1973) showing  $z_0 \propto u^2$  and the logarithmic wind speed profile relating wind speed and u..

### 2.3.2 Three-dimensional Temperature Field

When the CALMET model is run with the CALGRID output flag set (i.e., LCALGRD = .TRUE.), a module is called which simulates a three-dimensional temperature field based on upper air and surface temperature data and on an estimate of the local convective mixing depth, previously determined using the energy balance method. Additionally, overwater temperatures optionally can be treated separately (see Section 2.3.2.1). The principal steps involved in generating the temperature field include the following:

- 1) linear spatial interpolation of the upper air temperature data from each sounding onto the desired vertical mesh;
- 2) linear time interpolation between consecutive soundings to yield appropriate temperatures at each z level for the given hour;
- 3) computation of the  $1/r^2$  relative weights of each upper air station to the (i,j)th grid column in question. (The distance is formulated in dimensionless units of grid cells with a maximum weight of 1.0 equivalent to an upper air station in the adjacent grid cell.);
- 4) use of these  $1/r^2$  weights to compute a spatially-averaged temperature field in each column (i,j) and at all vertical levels, k. (This 3-D temperature field  $T_{ijk}$  is based solely on upper air data.);
- 5) replacement of the surface level temperatures,  $T_{\text{ijk}}$ , with a spatially weighted average of surface station temperature observations for the current hour. (The dimensionless weighting factors, are based on the distance,  $r$ , from the  $(i,j)$ th grid cell to the various surface meteorological stations and can be defined to be  $1/r$  or  $1/r^2$  through the IRAD input variable . A maximum weight of 1.0 is allowed.); and

**[I:\calmetwp\feb95\wpsed2.wph 2](file://I:/calmetwp/feb95/wpsed2.wph)-3 2** 

<u>P.57</u>

6) recomputation of the temperatures above the surface and up to and including the layer containing the convective mixing height by assuming an adiabatic lapse rate,  $\gamma$ , of -0.0098 °C/m between the surface and the convective layer height. (It should be noted that temperatures in the level containing the convective mixing lid are computed as a layer thickness weighted, 3-point average involving the two cell-face temperatures and the temperature at the lid height.)

P.58

The resulting 3-D temperature field thus incorporates:

- i) all available upper air station data for the most current soundings straddling the current time,
- ii) all available hourly surface temperature data, and
- iii) supplemental adiabatic modeling of temperatures below the convective mixing height.

The user optionally can apply the spatial averaging method described in Section 2.3.1 to the three-dimensional temperature field (through input variable IAVET), using the MNMDAV and HAFANG values specified for mixing heights.

#### 2.3.2.1 Overwater Temperatures

Because of the important effect of water bodies on temperature and the strong temperature gradients that can exist at coastal boundaries, CALMET can calculate overwater temperatures separately by use of overwater data (e.g., buoy data in the SEA.DAT files). Over land, temperatures still are calculated as described above, with the exception that overwater stations are not included in the surface-level interpolation. Spatial averaging optionally can be applied to the entire temperature field through use of IAVET options (see Input Group 6). Such averaging may be desirable to moderate the temperatures along the coastline.

The overwater interpolation of temperatures is user-controlled by the selection of the land use categories for which the overwater data in the SEA.DAT file is applied (see JWAT1, JWAT2 in Input Group 6). For example, the default values of JWAT1 and JWAT2 are set so that the SEA.DAT temperature interpolation scheme is applied only to oceans and seas, rather than smaller water bodies, such as lakes or ponds. To disable the overwater temperature interpolation scheme, JWAT1 and JWAT2 can be set to large values, outside the range of the land use data in the GEO.DAT file (e.g., 9999).

**[i:\calmetwp\feb95\wpsect2.wph 2](file://i:/calmetwp/feb95/wpsect2.wph)-3 3** 

For the specified water body, surface temperatures (CALMET Layer 1) are based only on the overwater station observations found in the SEAn.DAT input files. Temperatures in the remaining vertical layers over water are based on user-specified, time-varying lapse rates (from the SEAn.DAT files) or constant default lapse rates. Separate lapse rates are specified below and above the overwater mixing height. The default values for the lapse rates are  $-0.0098$  K/m below the mixing height (dry adiabatic lapse rate) and  $-0.0045$  K/m above the mixing height (moist adiabatic lapse rates). Spatially-weighted averaging can be based on either  $1/r$  or  $1/r^2$ , depending on the IRAD switch.

2.3.3 Precipitation Interpolation

CALMET uses observations of hourly precipitation amounts to produce gridded precipitation fields. There are three options available for computing the precipitation fields:

- $-1/d$  interpolation
- $-1/d^2$  interpolation
- $-$  1/d<sup>2</sup>-exponential interpolation function

The selection of the interpolation method is controlled by the NFLAGP variable in Input Group 6 of the CALMET control file. The default method in CALMET is the  $1/d^2$  technique (NFLAGP = 2), based on the recommendations of Dean and Snydor (1977), Wei and McGuinness (1973).

In the  $1/d$  and  $1/d^2$  methods, the precipitation at grid point  $(i,j)$  is given by:

$$
R_{ij} = \frac{\sum_{k} R_k / d_k^n}{\sum_{k} 1 / d_k^n}
$$
 (2-64)

P.59

where  $R_k$  is the observed hourly precipitation rate (mm/hr) at station k  $d_k$  is the distance from grid point (i,j) to station k n is the exponent of the weighting function ( $n = 1$  if NFLAGP = 1,  $n = 2$  if NFLAGP = 2

Only stations within the user-specified radius of influence (SIGMAP) are included in the summation in Eqn. (2-64). The default value of SIGMAP in CALMET is 100 km. If no precipitation station with valid (non-missing) data are within the radius of influence, CALMET will use the precipitation rate at the nearest station with valid data for the grid point. If the computed precipitation rate using Eqn. (2-64) is less than a user-specified minimum

**i-\calmetwp\feb9S\wpsect2.wph 2-34** 

precipitation rate (CUTP), the precipitation rates at the grid point will be set to zero. The default value of CUTP is 0.01 mm/hr. A minimum value for d, of 0.01 km is used in CALMET to avoid computational problems associated with division by zero when the observation station is located at a grid point.

If there are no precipitation stations with valid data for a particular hour, CALMET sets the precipitation rate to zero and prints a warning message to the output list file (CALMET.LST). It is recommended that the user resolve periods with no valid data by the acquisition of additional observational data or by a case-by-case analysis of other meteorological records to confirm that no precipitation occurred during the period.

The third option in CALMET for interpolation of precipitation data is to use a combined  $1/d^2$ -exponential weighting function, i.e.,

$$
R_{ij} = \frac{\sum_{K} \frac{R_k \cdot e^{-d_k^2/\sigma^2}}{d_k^2}}{\sum_{K} \frac{e^{-d_k^2/\sigma^2}}{d_k^2}}
$$

 $(2-65)$ 

P.60

where  $\sigma$  is a distance weighting factor (km), and the other variables are as defined above.

The  $1/d^2$ -exponential weighting option is selected by setting NFLAG = 3 in the CALMET control file. In this instance, the "radius of influence" concept is replaced by the exponential weighting factor. The variable SIGMAP in the control file is used to specify the value of  $\sigma$ . The minimum values of d and  $r_{ij}$  discussed above also apply if Eqn. (2-65) is used.

The user has the option to internally compute the distance weighting factor,  $\sigma$ , dynamically by setting the value of SIGMAP to zero in the control file. CALMET will compute o each hour as one-half the minimum distance between any two observational stations with nonzero precipitation rates.

## 3. CALMET MODEL STRUCTURE

P.61

#### 3.1 Memory Management

A flexible memory management system is used in CALMET which facilitates the user's ability to alter the dimension of the major arrays within the code. Arrays dealing with the number of horizontal or vertical grid cells, meteorological stations, barriers, land use types, and several other internal parameters are dimensioned throughout the code with parameter statements. The declaration of the values of the parameters are stored in a file called "PARAMS.MET." This file is automatically inserted into any CALMET subroutine or function requiring one of its parameters via FORTRAN "include" statements. Thus, a global redimensioning of all of the model arrays dealing with the number of vertical layers, for example, can be accomplished simply by modifying the PARAMS.MET file and recompiling the program.

The parameter file contains variables which set the array dimensions or the maximum allowed number of vertical layers, or horizontal grid cells, etc. The actual value of the variables for a particular run is set within the user input file (i.e., the control file), and can be less than or equal to the maximum value set by the parameter file.

A sample parameter file is shown in Table 3-1. In addition to the parameters specifying the maximum array dimensions of the major model arrays, the parameter file also contains variables determining the Fortran I/O unit numbers associated with each input and output file. For example, the input control file (105) and output list file (106) are associated with unit numbers 5 and 6. However, if these units are reserved on a particular computer system, these files can be redirected to other non-reserved units by setting 105 and 106 equal to 15 and 16, for example, in the PARAMS.MET file.

## 3.2 Structure of the CALMET Modules

Execution of the CALMET model is divided into three major phases: setup, computational, and termination (see Figure 3-1). In the setup phase of the model execution, a variety of initialization and one-time I/O and computational operations are performed, including the following:

## **Table 3-1**

# **Sample CALMET Parameter File**

....

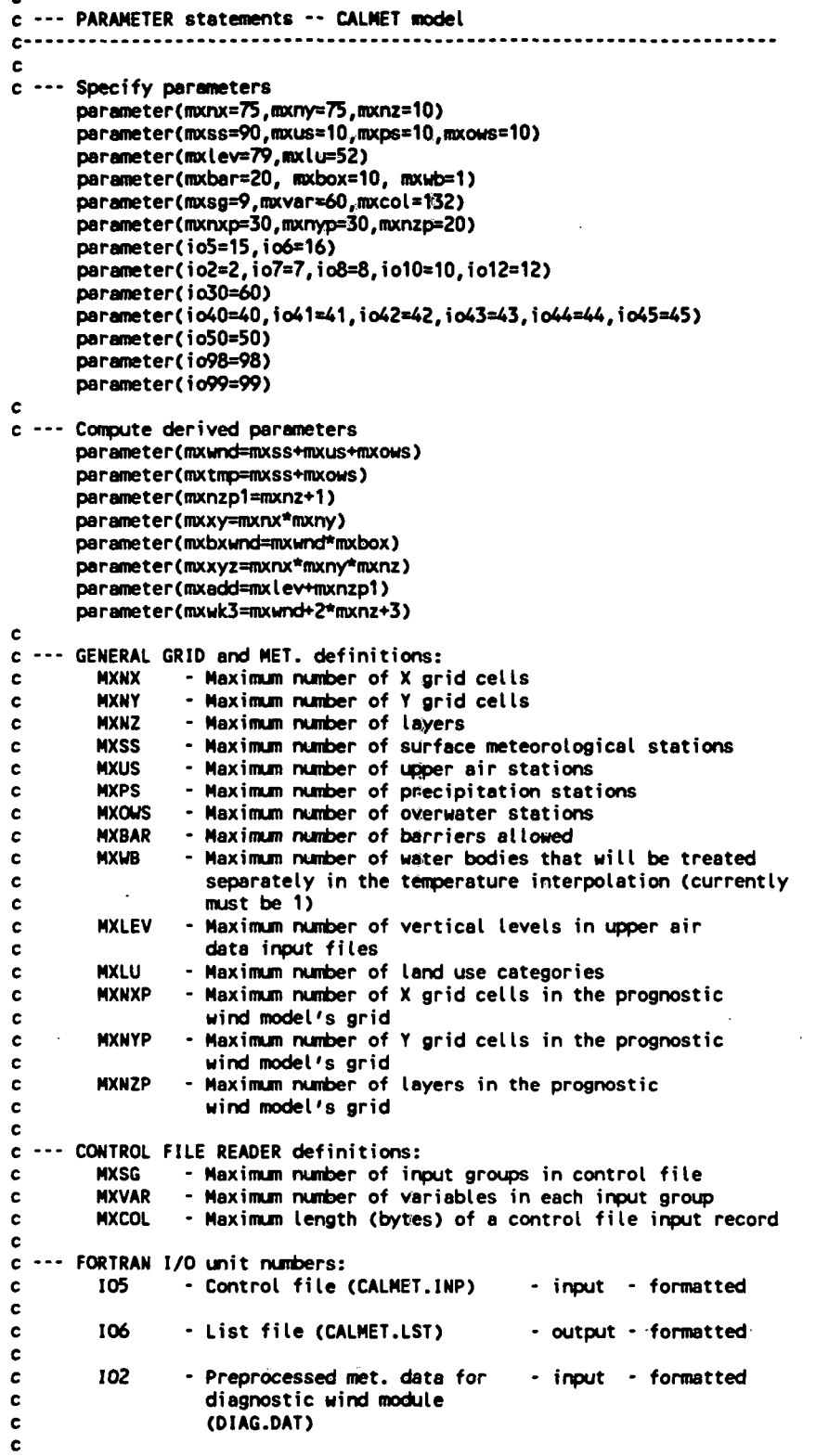

...........

**[I:\calmetwp\feb95\wpsed3.wpb](file://I:/calmetwp/feb95/wpsed3.wpb) 3-2** 

# **Table 3-1 Sample CALMET Parameter File (Concluded)**

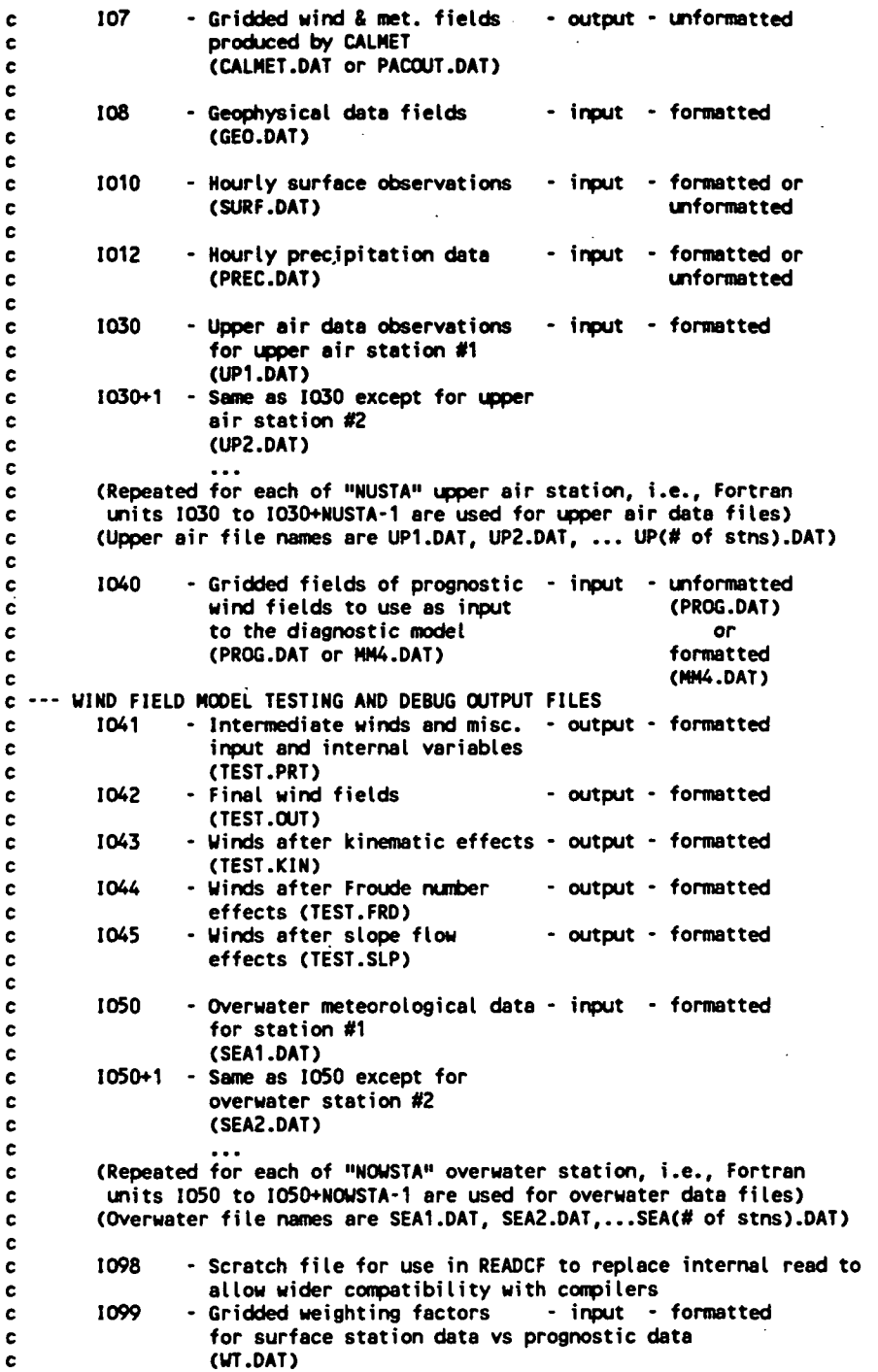

.,

 $\overline{\mathcal{L}}$ 

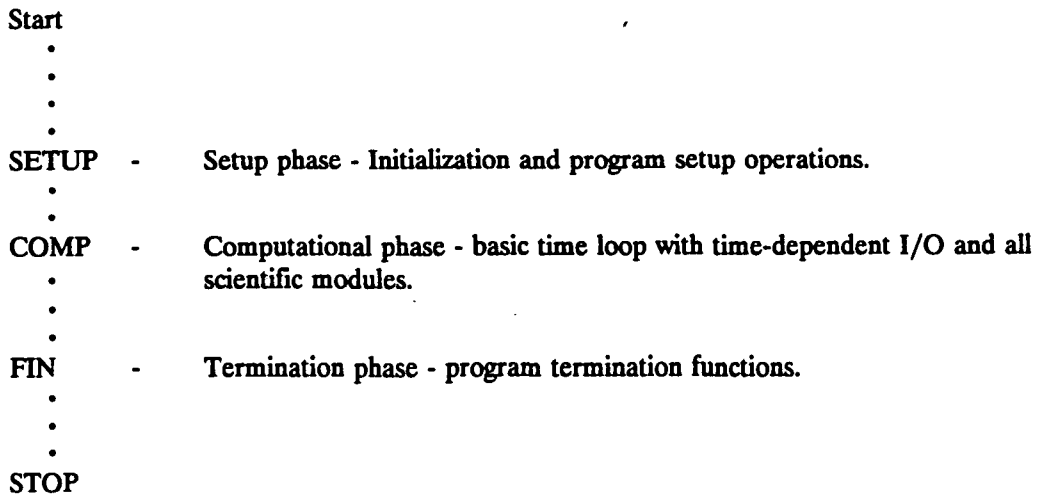

Figure 3-1. Flow diagram showing the subroutine calling sequence in the CALMET MAIN **program.** 

**[I:\calmetwp\feb95\wpsed3.wph 3](file://I:/calmetwp/feb95/wpsed3.wph)- 4** 

 $\ddot{\phantom{a}}$ 

- Opening of input and output files.
- Reading and processing the control file inputs which includes model option flags and run control variables.
- Reading and processing the header records of data files of the model's input data bases (i.e., surface, upper air, precipitation, and over water meteorological data files, optional prognostic model wind fields, geophysical data file).
- Performing consistency checks of the input data base information versus the control file inputs.
- Performing initialization and setup operations for the diagnostic wind field module and boundary layer modules.
- Writing the header records to the model's output file.

The computational phase of the model includes the basic time loop within which the hourly gridded wind fields and micrometeorological variables are computed. The functions performed in the computation phase include the following:

- Retrieving and processing of the surface, upper air, precipitation, and over water meteorological data and optional prognostic wind field data from the appropriate input files.
- Computing the Step 1 wind field either by (a) adjusting a domain-mean wind field for slope flow effects, kinematic terrain effects, terrain blocking influences, and divergence reduction, or, (b) interpolating an input gridded prognostic wind field to the CALMET grid system.
- Computing the final (Step 2) wind field by executing an objective analysis procedure combining observational data with the Step 1 wind field.
	- Computing the micrometeorological parameters at grid points over water with the overwater (profile method) boundary layer model.

Computing the micrometeorological parameters at grid points overland with the overland (energy balance method) boundary layer model.

**[I:\calmetwp\feb95\wpseet3.wph 3](file://I:/calmetwp/feb95/wpseet3.wph)- 5** 

If appropriate, computing the gridded precipitation data field.

- If appropriate, computing the three-dimensional temperature field.
- Printing and/or writing of gridded hourly wind fields to the output list file and the unformatted output file.

P.66

The final phase of the model execution deals with run termination functions. The termination phase includes the closing of any active data files, computation of model run time, and printing of summary or normal termination messages.

A flow diagram for the setup module is provided in Figure 3-2. The flow diagram contains the name of each subroutine or function called by the setup module along with a brief description of the routine's purpose. Figure 3-3 is a flow diagram for the main computational routine, subroutine COMP, which contains the basic time loop and calls to the wind field module.

The main routine for the wind field module is subroutine DIAGNO. A flow diagram for DIAGNO is shown in Figure 3-4.

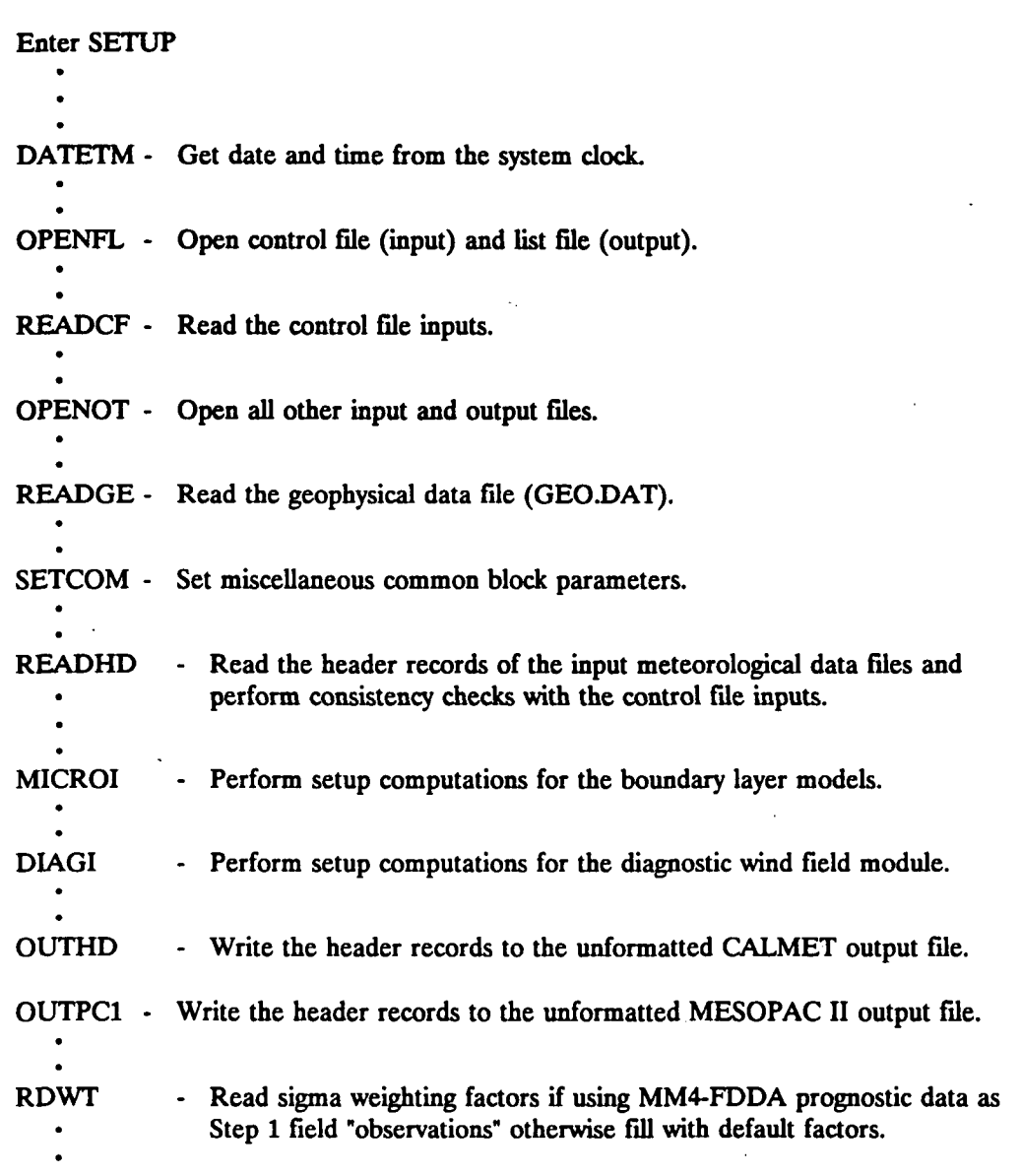

**Return to MAIN PROGRAM** 

**Figure 3-2. Flow diagram showing the subroutine/function calling sequence in the subroutine SETUP (Setup Phase).** 

**[I:\calmetwp\feb95\wpseet3.wph 3](file://I:/calmetwp/feb95/wpseet3.wph)- 7** 

1 ^ . . .•

**or** 

**Enter COMP** 

**Begin Loop Over Days** 

**GRDAY - Convert the Julian date to a Gregorian date.** 

**SOLAR - Compute solar elevation angle at die surface meteorological stations for midpoint of each hour of the day.** 

P.68

**Begin Loop Over Hours** 

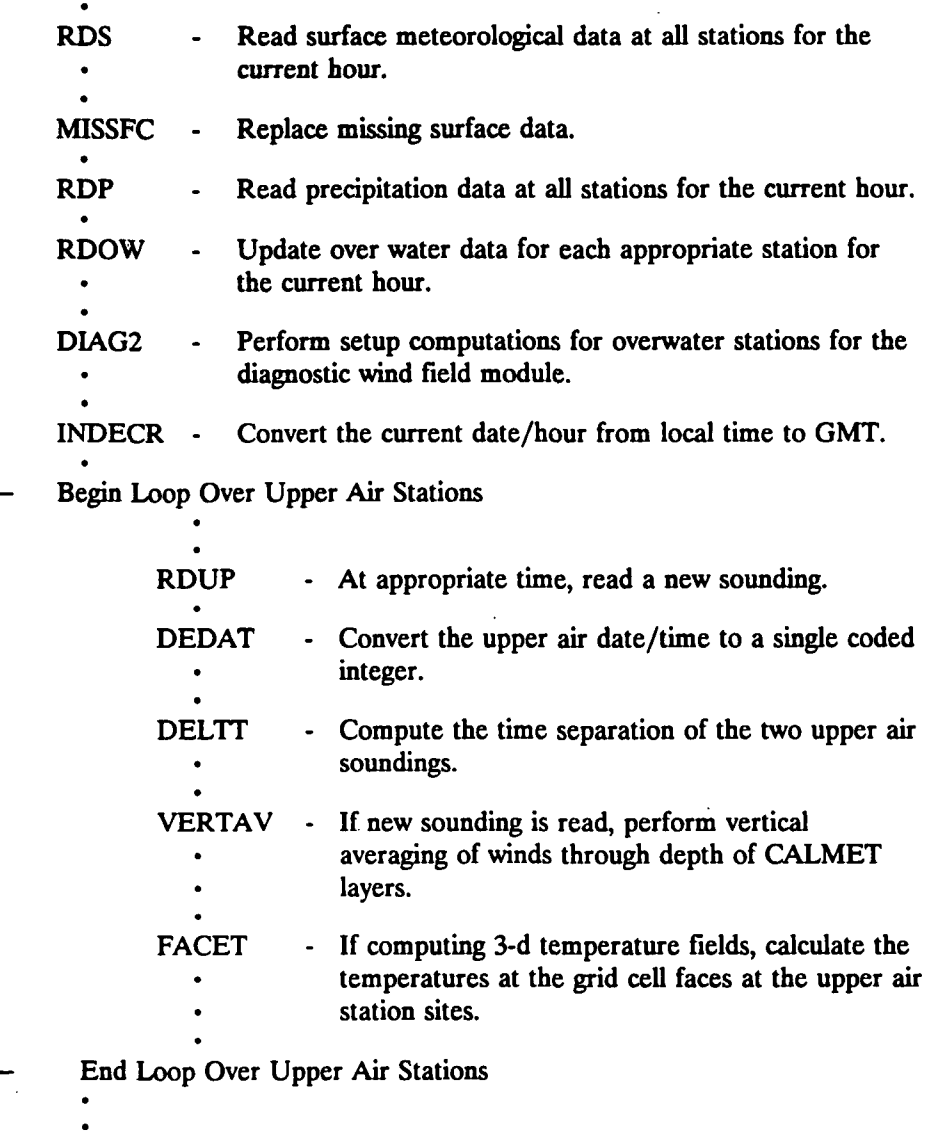

**Figure 3-3. Flow diagram showing the subroutine/function calling sequence in the subroutine COMP (Computational Phase).** 

**[I:\calmetwp\feb95\wpsed3.wph](file://I:/calmetwp/feb95/wpsed3.wph) 3-8** 

**PREPDI - Perform time-interpolation of upper air wind data or read hourly preprocessed meteorological inputs. DIAGNO - Compute gridded wind fields using diagnostic wmd field model. OUT - Write the gridded wmd fields to the output list file (CALMETLST).**  WATER - Compute all boundary layer parameters and stability class at **grid points over water using profile method. PGTSTB - Compute PGT stability class at grid points over land. OUT - Write the gridded PGT stability class field to the output list file (CALMET.LST). HEATFX - Compute the sensible heat flux at grid points over land using the energy balance method. AIRDEN - Compute the air density at surface meteorological stations. ELUSTR - Compute the friction velocity and Monin-Obukhov length at grid points over land. OUT** Write the gridded fields of sensible heat flux, friction velocity, **• and Monin-Obukhov length to the output list file (CALMET.LST).**  Compute the mixing height at grid points over land. **MIXHT MIXHT - Compute the mixing height at grid points over land.**  AVEMIX -Compute spatially averaged mixing heights (If IAVEZI=1). **AVEMDC - Compute spatially averaged mixing heights (If lAVEZI = 1). OUT** Write the gridded fields of mixing height and convective mixing height to the output list file (CALMET.LST). WSTARR -Compute the convective velocity scale at grid cells over land. **OUT** - Write the gridded field of convective velocity scale to the output **OUT - Write the gridded field of convective velocity scale to the output of convective velocity scale to the output GRIDE** Compute a gridded field of precipitation rates (all grid cells). **list file (CALMET.LST).**  OUT Write the gridded field of precipitation rates to the output list file (CALMET.LST).

**OUT - Write the gridded field of precipitation rates to the output list** 

**P.69** 

## **(Figure 3-3 Continued)**

**[I:\calmetwp\feb95\wpsect3.wph](file://I:/calmetwp/feb95/wpsect3.wph) 3-9** 

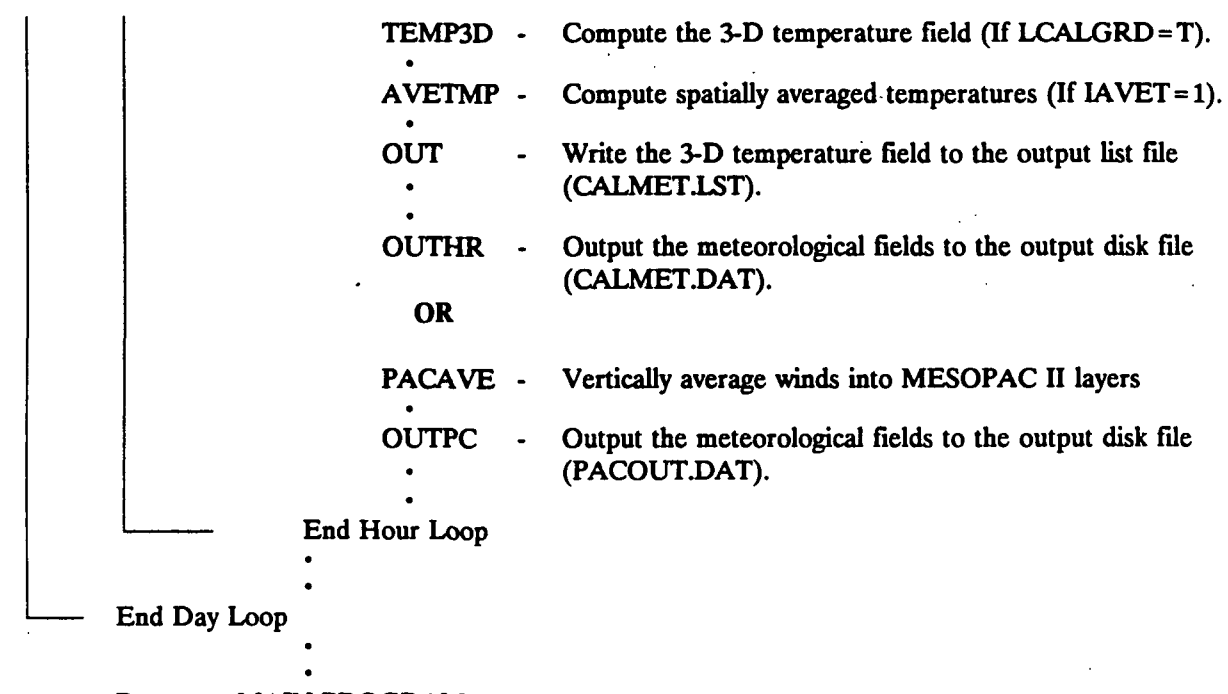

**Return to MAIN PROGRAM** 

**(Figure 3-3 Concluded)** 

**[I:\calmetwp\feb95\wpsed3.wph](file://I:/calmetwp/feb95/wpsed3.wph) 3-10** 

**Enter DIAGNO If using objective analysis only (IWFCOD=l), go to** *A.*  **• Set up initial guess field as one of the following: (1) uniform or spatially varying initial guess field based on upper air stations (2) PROGRD • Read and interpolate CSUMM prognostic model winds to CALMET grid system (if IWFCOD = l and IPROG=2) (3) RDMM4 - Read and interpolate MM4-FDDA prognostic model wmds to CALMET grid system (if IWFCOD = 1 and IPROG=4) (4) WIND1 - Compute spatially-varying initial guess field widi observed data (5) use preprocessed values from the DIAG.DAT file as the uniform imtial guess field Begin Loop Over Layers WINDBC - Set boundary conditions. End Loop Over Layers XMIT** - Initialize the vertical velocities. **TOPOF2 - Compute vertical velocities due to kinematic terrain effects (if IKINE=1). MINIM** - Minimize divergence (if IKINE=1). **WINDPR - Print gridded maps of U,V,W wmd fields after kinematic effects to the output file TEST.PRT (if IPR5=1). OUTFIL - Write gridded U,V, W wind fields to the output file TEST.KIN**   $(i$ **f** IPR5 = 1 and IOUTD = 1). **SLOPE** - Compute slope flows. **Add slope flow components to the horizontal winds.** 

P.71

**(Continued)** 

**Figure 3-4. Flow diagram showing the subroutine calling sequence in the major wind field computational routine (subroutine DIAGNO).** 

**[I:\calmetwp\feb95\wpsect3.wph](file://I:/calmetwp/feb95/wpsect3.wph) 3-11** 

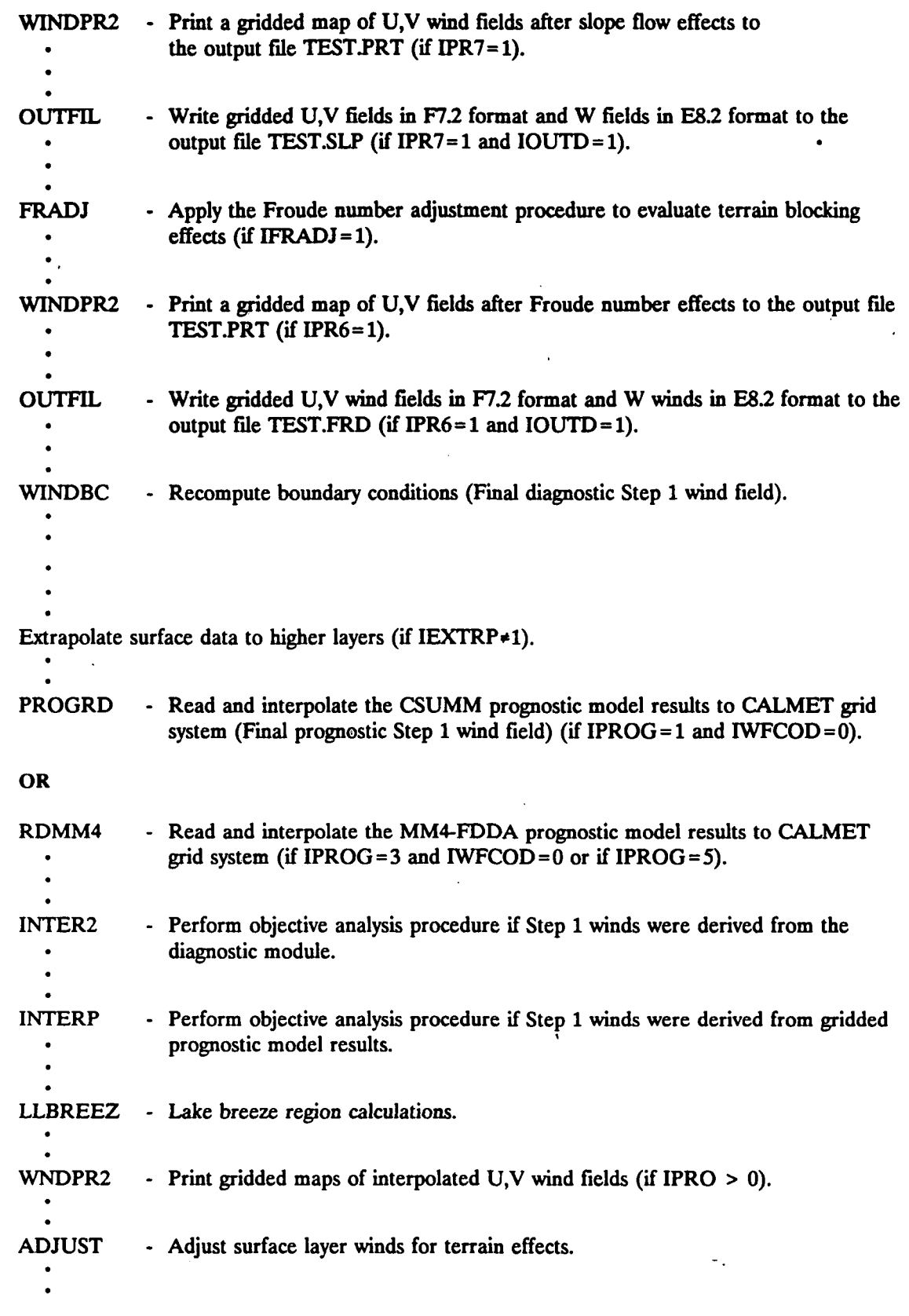

**(Figure 3-4 Continued)** 

**[I:\calmetwp\feb95\wpsect3.wpfa](file://I:/calmetwp/feb95/wpsect3.wpfa) 3-12** 

**A -**
**WINDBC - Recompute the boundary conditions. • • WNDPR2 • • SMOOTH - Perform smoothing of the wind fields. DTVCEL • • WINDBC • - Print gridded maps of the adjusted U,V wind fields (if IPR1 > 0). - Compute the 3-D divergence fields and vertical velocities. - Recompute the boundary conditions. • Apply the O'Brien procedure to adjust die vertical velocity field (if IOBR=l). • • WINDPR • • • DIVPR • • MINIM • • WINDPR • • • DIVPR • • • RTHETA • • • OUTFIL • • - Print gridded maps of die U,V,W wind fields to the output file TEST.PRT (if IPR2>0). - Print the divergence fields to the output file TEST.PRT (if IPR2>0). - Minimize divergence (if IOBR = 1). - Print gridded maps of the final U,V,W wind fields to the output file TEST.PRT (if IPR8>0). - Print the final divergence fields to the output file TEST.PRT (ifIPR4>0). - Output the final wind speed and wind direction fields to the output file TEST.PRT(ifIPR3>0). - Write the final U,V fields in F7.2 format and W fields in E8.1 format to the output file TEST.OUT (if IPR8>0 and IOUTD>0). • Return to COMP** 

P.73

**Figure 3-4. Concluded.** 

**[I:\calmetwp\feb95\wpsect3.wph](file://I:/calmetwp/feb95/wpsect3.wph) 3-13** 

**-**

**.. -^...** 

#### 4. USER INSTRUCTIONS

P.74

#### 4.1 Preprocessor Programs

#### 4.1.1 READ56/READ62 Upper Air Preprocessors

READ56 and READ62 are preprocessing programs which extract and process upper air wind and temperature data from standard NCDC data formats into a form required by the CALMET meteorological model. READ56 operates on the older TD-5600 data format. Although this format is not currendy used by NCDC, many historical data sets contain data in this format. READ62 processes data in the current TD-6201 format or the NCDC CD-ROM FSL rawinsonde data format. Note that the user must specifically request the TD-6201 format when ordering upper air data from NCDC.

Although the data inputs are different, the user inputs to the program are identical as is the processed output file. In the user input file, the user selects the starting and ending dates of the data to be extracted and the top pressure level. Also selected are processing options determining how missing data are treated. The programs will flag or eliminate sounding levels with missing data.-

If the user selects the option to flag (rather than eliminate) levels with missing data, the data field of the missing variables are flagged with a series of nines. If the option to eliminate levels with missing data is chosen, only sounding levels with all values valid will be included in the output data file.

Although CALMET allows missing values of wind speed, wind direction, and temperature at intermediate levels (i.e., levels other than the surface and model top), the user is cautioned against using soundings with significant gaps due to missing data. For example, adequate vertical resolution of the morning temperature structure near the surface is especially important to the model for predicting daytime mixing heights. It should be kept in mind that the model will fill in missing data by assuming that a straight-line interpolation between valid levels is appropriate. If this assumption is questionable, the sounding should not be used with the model.

Two input files are required by the preprocessor: a user input control file and the NCDC upper air data file. Two output files are produced: a list file summarizing the user option selected and missing data monitored and the processed data file in CALMET format. Table 4-1 contains a listing of the input and output files for READ56 and READ62.

**[I:\calmetwp\feb95\wpsect4.wph 4](file://I:/calmetwp/feb95/wpsect4.wph)- 1** 

The READ56/READ62 control file consists of two lines of data entered in FORTRAN free format. A description of each input variable is shown in Table 4-2. A sample input file is shown in Table 4-3. The output list file is shown in Table 4-4. In the list file, the user's inputs are printed as well as a summary of the soundings processed. Informational messages indicating problems in the data set are written in the summary.

P.75

The output data file (UP.DAT) produced by READ56/READ62 is a formatted file containing the pressure, elevation, temperature, wind speed, and wind direction at each sounding level. The contents and format of the UP.DAT file are discussed in Section 4.2.3.

### **READ56/READ62 Input and Output Files**

**(a) READ56 Input and Output Fdes** 

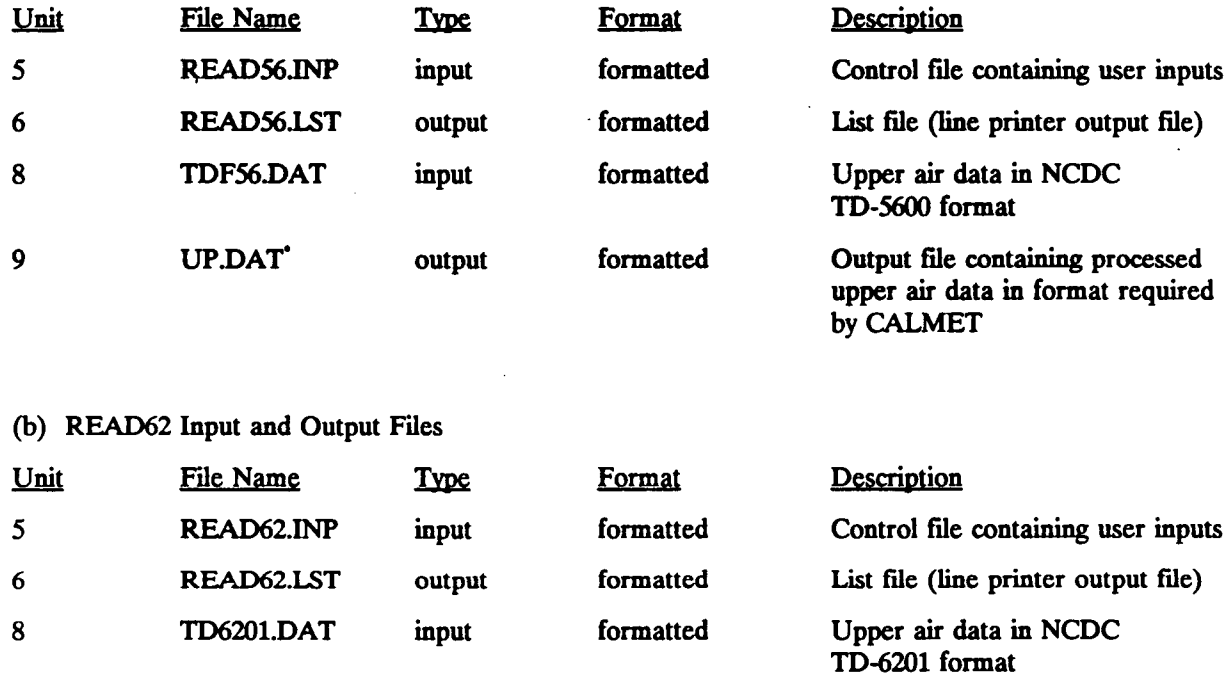

**formatted** 

**Output file containing processed upper air data in format required** 

**by CALMET** 

**Should be renamed UP1.DAT (for upper air station #1), UP2.DAT (for station #2), etc for input into the CALMET model.** 

**UP.DAT' output** 

 $\mathbf{9}$ 

P.77

# **READ56/READ62 Control File Inputs**

#### **RECORD 1.**

**Starting and ending date/1** 

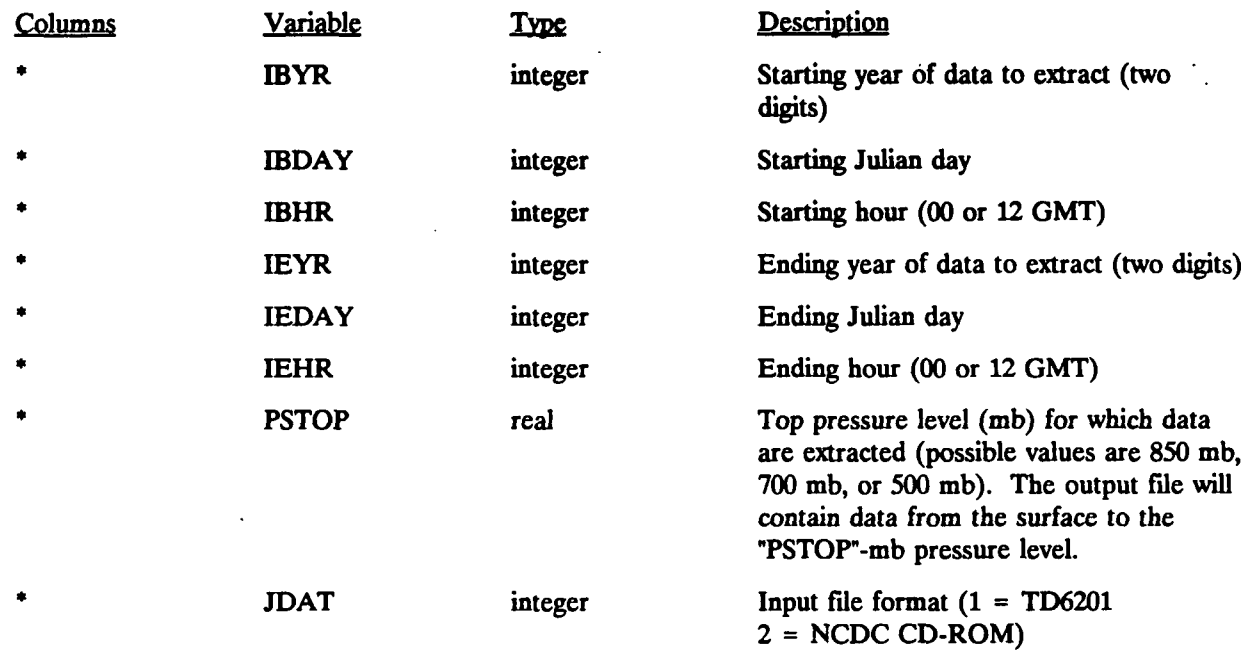

**Entered in FORTRAN free format** 

## **Table 4-2 (Concluded)**

P.78

## **READ56/READ62 Control File Inputs**

### **RECORD 2. Missing data control variables.**

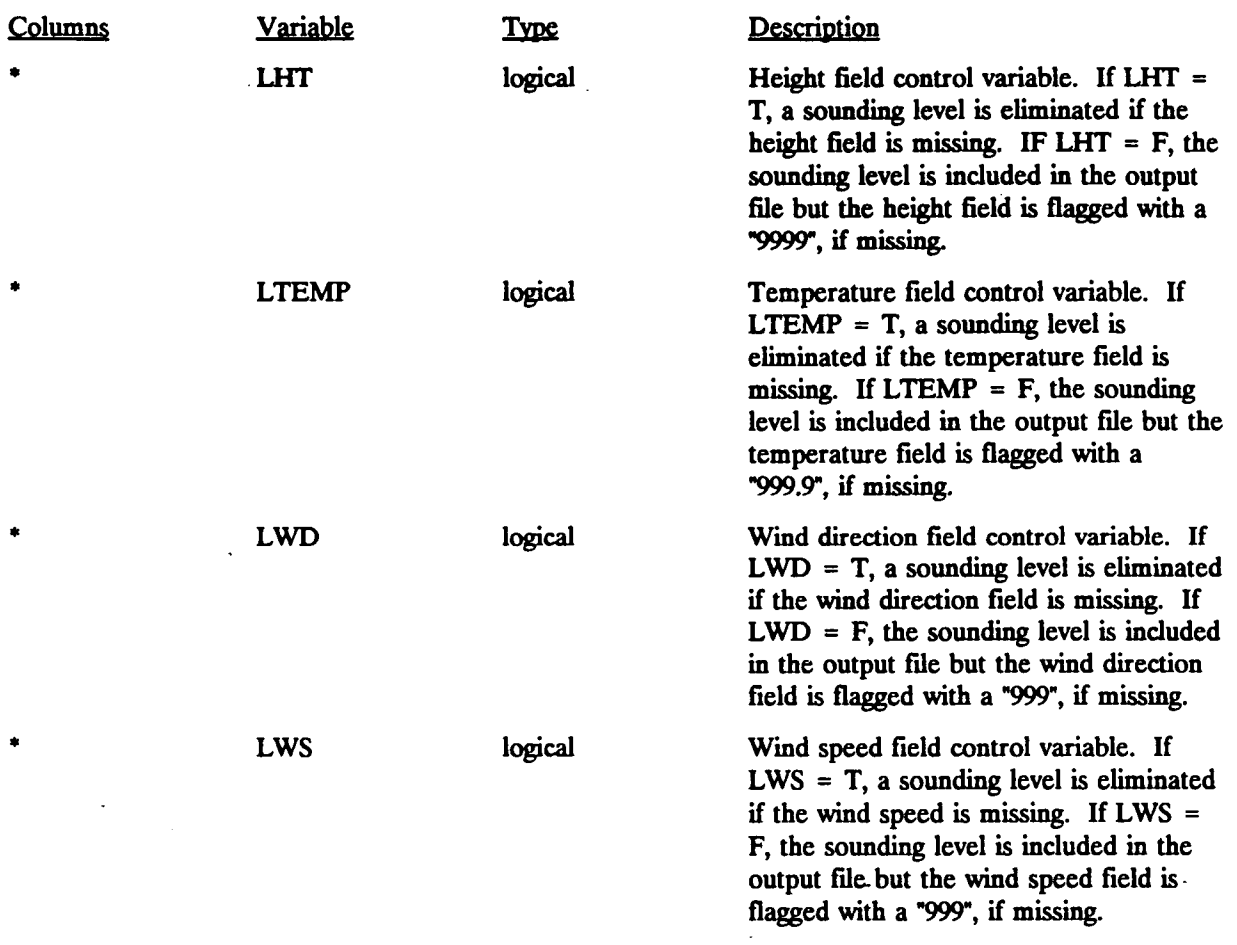

**' Entered in FORTRAN free format** 

**[I:\calmetwp\feb95\wpeecl4.wph](file://I:/calmetwp/feb95/wpeecl4.wph) 4-5** 

 $\ddot{\phantom{a}}$ 

P.79

# **Sample READ56/READ62 Control File (READ56.INP, READ62.INP)**

**89, 001, 00, 89, 015, 12, 500. -- Beg. yr, day, hr(GMT), Ending yr, day, hr, top pressure level .FALSE., .FALSE., .FALSE., .FALSE. -- Eliminate level if height, temp., wind direction, wind speed** missing?

# **Sample READ62 Output List file**

**READ62 VERSION 4.0 LEVEL 901130** 

**STARTING DATE: ENDING DATE:** 

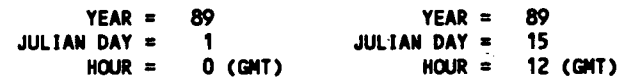

**PRESSURE LEVELS EXTRACTED:** 

**SURFACE TO 500. MB** 

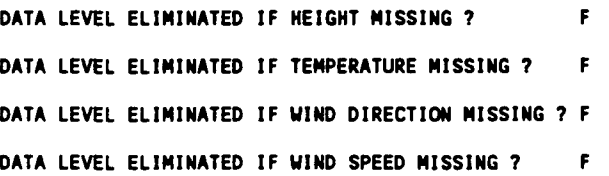

**THE FOLLOWING SOUNDINGS HAVE BEEN PROCESSED:** 

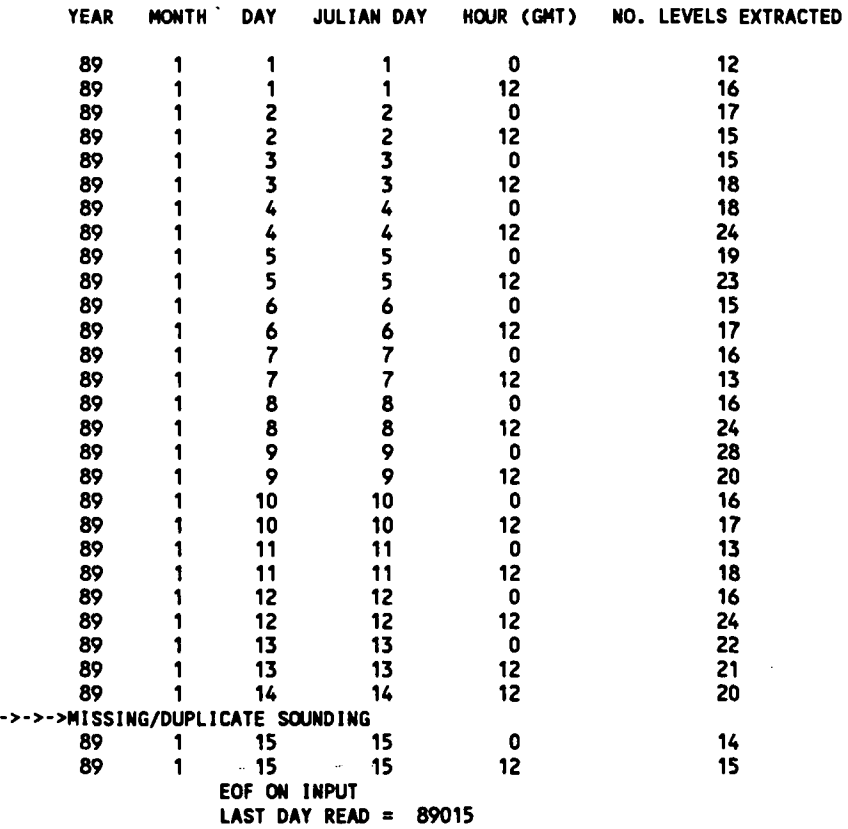

**[I:\calmctwp\feb93\wpsect4.wph](file://I:/calmctwp/feb93/wpsect4.wph)** 

-M^. .

 $\bar{\mathcal{A}}$ 

 $\lambda$ 

#### 4.1.2 METSCAN Surface Data QA Program

METSCAN is a meteorological preprocessing program which screens a data file containing hourly surface observations for missing, duplicate, or invalid data. METSCAN operates on a data file in the NCDC 80-Column format (CD-144) or the NCDC CD-ROM surface data format. The program performs quality assurance checks on the wind speed, wind direction, temperature, opaque cloud cover, ceiling height and relative humidity fields. The value of each variable is compared to an allowed range (e.g., wind direction in tens of degrees must be within the range from 0-36). Consistency checks are performed between the cloud cover and ceiling height variables (e.g., only an "unlimited" ceiling height is allowed under clear conditions). In addition, large hourly changes in temperature and relative humidity are flagged. P.81

METSCAN flags records if any meteorological variable checked is outside its "normal" range. A warning message is written indicating which variable is triggering the flag, followed by the CD 144 data record read from the file.

Two input files are required by METSCAN: a user input control file (METSCAN.INP) and the NCDC 80-column surface data file (CD144.DAT). The program writes the warning messages to an output file (METSCAN.LST). The contents and format of the METSCAN input and output files are summarized in Table 4-5.

The METSCAN control file uses the FORTRAN Namelist input format. The variables in the control file allow the user to set the variable ranges so that excessive spurious warning messages can be avoided. A description of each METSCAN input variable is contained in Table 4-6. A sample input file is shown in Table 4-7.

The user should check each warning message written to the output list file (METSCAN.LST) to see if the data flagged are valid. A sample output file containing typical warning messages is shown in Table 4-8. It should be noted that an error in the date/hour field of a data record, indicating a missing or duplicate record, will produce a fatal error resulting in the termination of the METSCAN run.

P.82

# **METSCAN Input and Output Files**

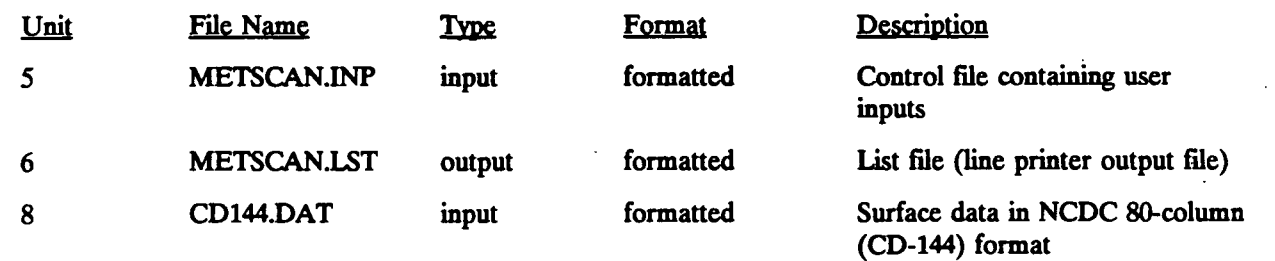

 $\overline{a}$ 

P.83

## **METSCAN Control File Inputs (Namelist Format)**

#### **NAMELIST: OPTS**

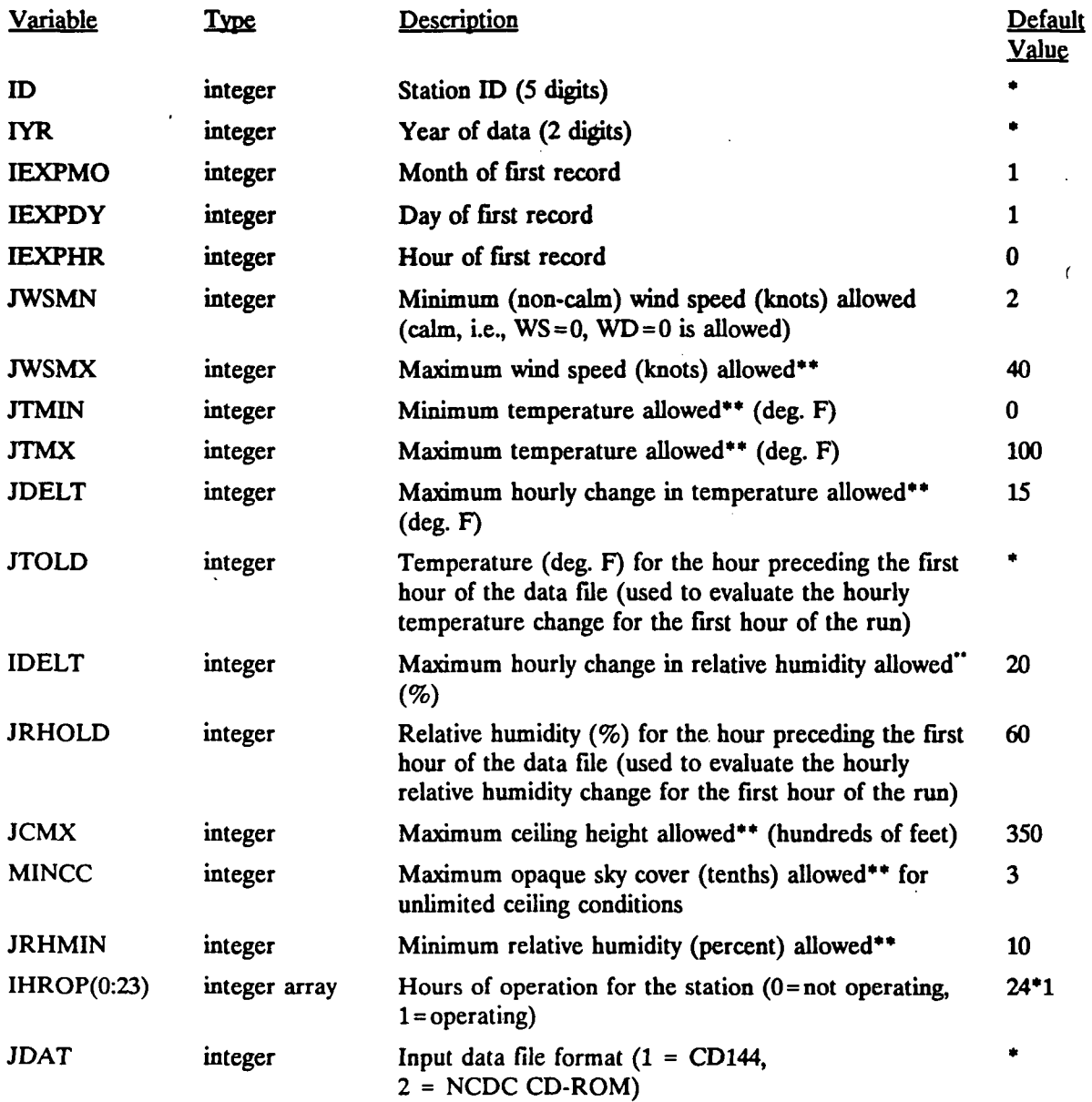

**Indicates that no default value is provided.** 

**A warning message is issued when variable is outside the "allowed" range. The user must**  determine if the flagged data are actually invalid, and if so, correct the CD144 file.

**[I:\calmetwp\feb95\wpsecJ4.wph](file://I:/calmetwp/feb95/wpsecJ4.wph) 4-10** 

**P.84** 

# **Sample METSCAN Control File (METSCAN.INP)**

**&0PTS 10=23023, IYR=89, IEXPHR=0, JT0LD=35, JTMX=105, JRHMIN=5, &END** 

P.85

#### Sample METSCAN Output List File (METSCAN.LST)

**RUNTIME CALL NO.: 1 DATE: 04/01/94 TIME: 12:55:38.59 data checked for station: 23023 year: 89 SOPTS 10=23023,IYR=89,IEXPMO=1,IEXPDY=1,IEXPHR«0,JWSMN=2,JWSMX=40, JTMX=105,JTMIN=0,JDELT=15,JTOLD»35,MINCC=3,JCMX=350,IHROP=1,1,1,1,1,1, 1,1,1,1,1,1,1,1,1,1,1.1,1,1,1,1,1,1,JRHMIN=5 &END delta temp, flag -- jtenp = 55 jtold = 39 jdelt = 15 2302389 1 610--- 28 4 55 40 0 delta temp, flag -- jtenp = 47 jtold = 32 jdelt = 15 2302389 11510250 28 4 47 34 6 last time period processed: jyr = 89 jmo = 1 jday = 16 jhr = 0** 

**RUNTIME CALL NO.: 2 DATE: 04/01/94 TIME: 12:55:39.57 DELTA TIME:** 

#### **4.1.3 SMERGE Surface Data Meteorological Preprocessor**

**SMERGE processes and reformats hourly surface observations, and creates either a formatted or an unformatted, binary file which is used as input by the CALMET model. SMERGE reads "N" data files containing surface data in NCDC 80-column format (CD 144 format) or NCDC CD-ROM format. The output file (SURF.DAT) contains the processed hourly data for all the stations. SMERGE can also add stations to an existing formatted or unformatted output file. A free-formatted SURF.DAT file can be created by the user and read by CALMET. This option relieves the user of the need to run the preprocessor for short CALMET runs for which the input data can easily be input manually.** 

P.86

**SMERGE extracts the following variables from the NCDC surface data files: wind speed, wind direction, air temperature, ceiling height, cloud cover, surface pressure, relative humidity, and precipitation type code.** 

**An option is provided to allow the surface data stored in the unformatted output file to be "packed." Packing reduces the size of the data file by storing more than one variable in each word. If the packing option is used, the eight hourly meteorological variables for each station are stored in three words:** 

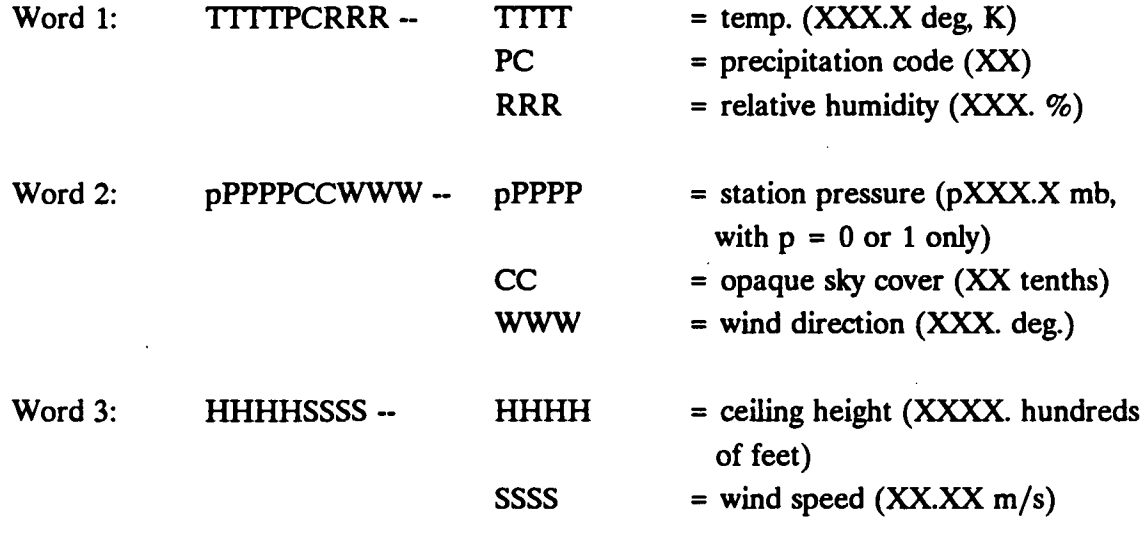

For example, the following variables,

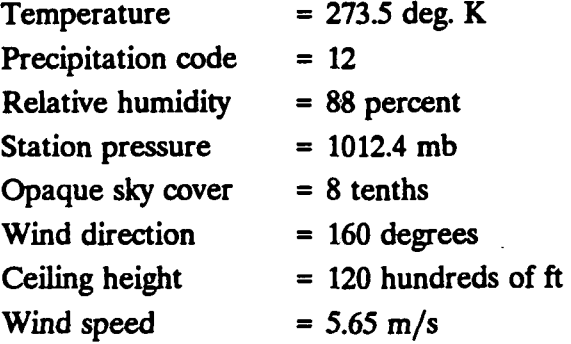

are stored as the following three integer words:

273512088, 1012408160, 01200565

All of the packing and unpacking operations are performed internally by SMERGE and CALMET, and are transparent to the user. The header records of the data file contain information flagging the file to CALMET as a packed or unpacked file. If the user selects the unpacked format, eight full 4-byte words are used to store the data for each station.

The input files used by SMERGE consist of a control file (SMERGE.INP) containing user inputs, up to 150 surface data files (one per surface station), and an optional unformatted SMERGE data file created in a previous run of SMERGE. The data from the formatted surface station files are combined with the data in the existing unformatted file. A new unformatted output file containing all the data is created by the program. In addition, SMERGE creates an output list file (SMERGE.LST) which summarizes the user options and run time statistics. Table 4-9 contains a listing of the input and output files used by SMERGE.

The SMERGE control file consists of one line of generated run data (number and type of input data files, time zone of output data, packing flag), station data (one line per station), and a final line containing the starting and ending dates and times to extract. A sample SMERGE control file is shown in Table 4-10. The format and contents of the SMERGE control file are explained in Table 4-11.

The SMERGE output list file (SMERGE.LST) contains a summary of the control file inputs, characteristics of the output unformatted data file, and routine statistics. A sample output list file is shown in Table 4-12.

 $I:\Lambda \to \Theta$  **4-14** 

### **SMERGE Input and Output Files**

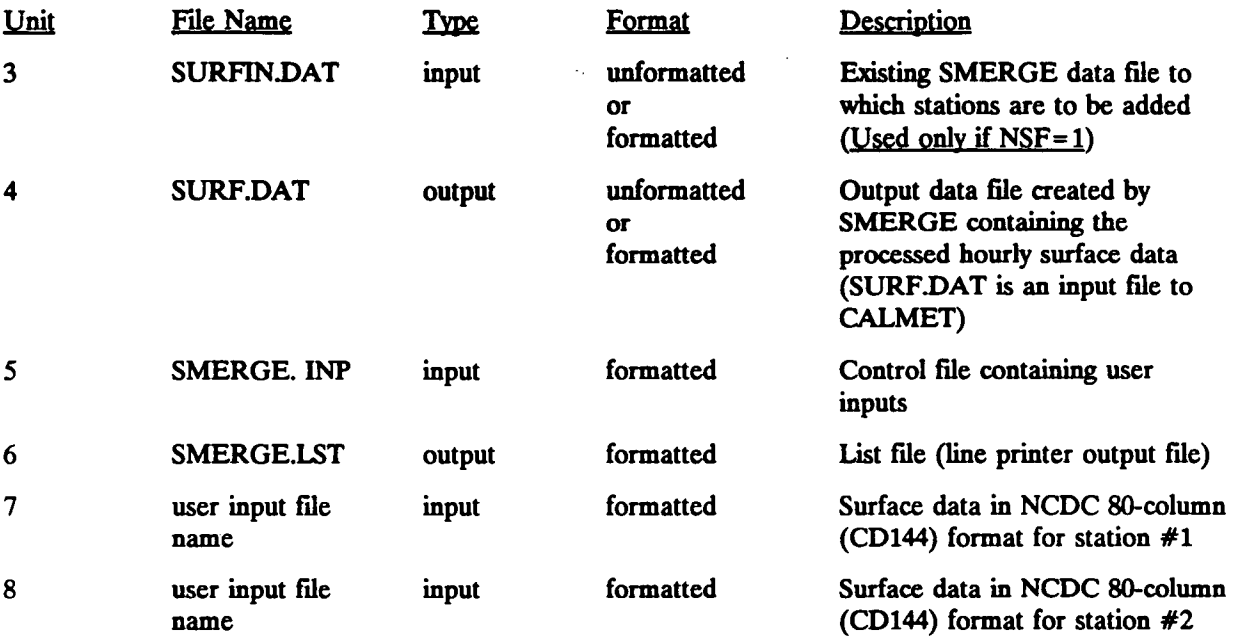

**(Up to 15C of files an ) new surface data files are allowed by SMERGE, although this may be limited by die number operating system will allow open at one time. Multiple runs of SMERGE may be necessary.)** 

**.. .^***...* 

**-.** 

# **Sample SMERGE Control File Inputs**

# **(SMERGE.INP)**

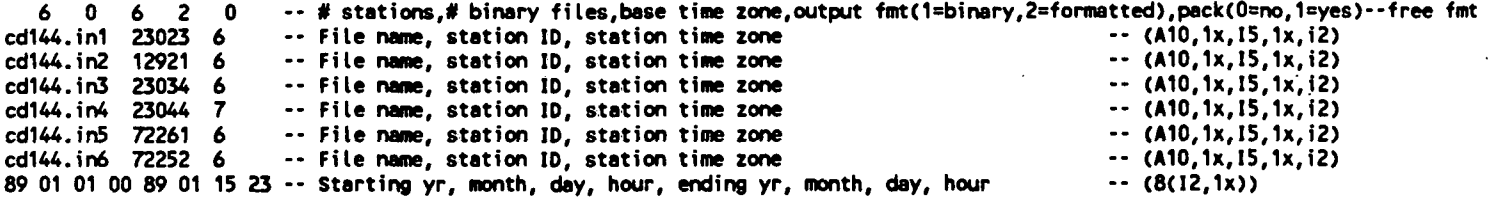

**[I:\calmetwp\feb95\wpsecJ4.wph](file://I:/calmetwp/feb95/wpsecJ4.wph) 4-16** 

**P.90** 

# **SMERGE Control File Inputs**

### **RECORD 1. General run information.**

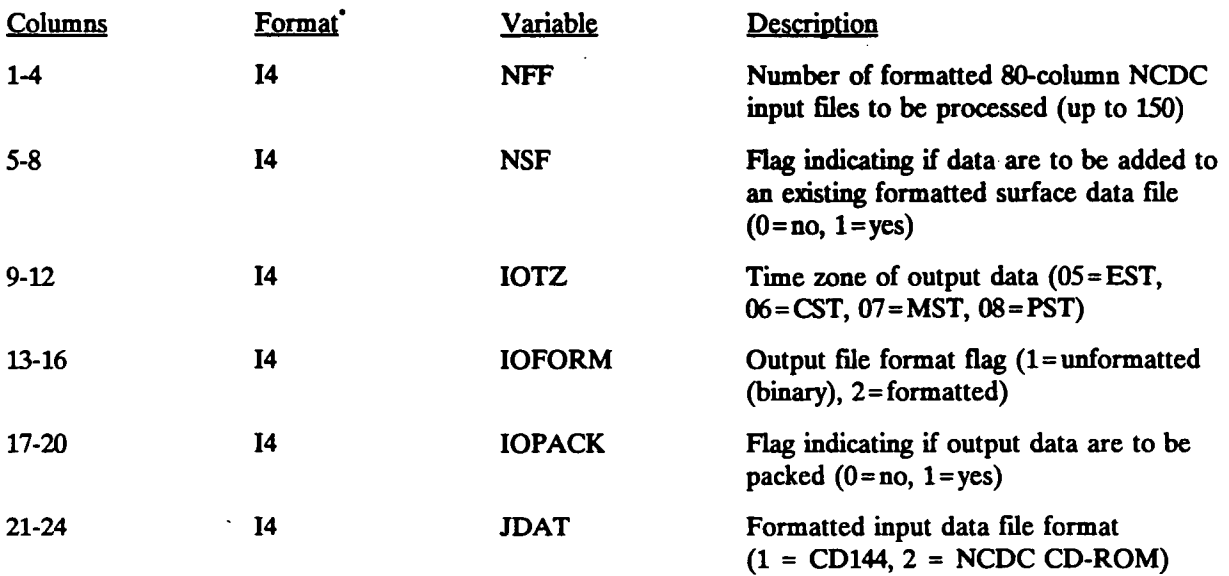

**Record format is (6i4)** 

P.91

# **SMERGE Control File Inputs**

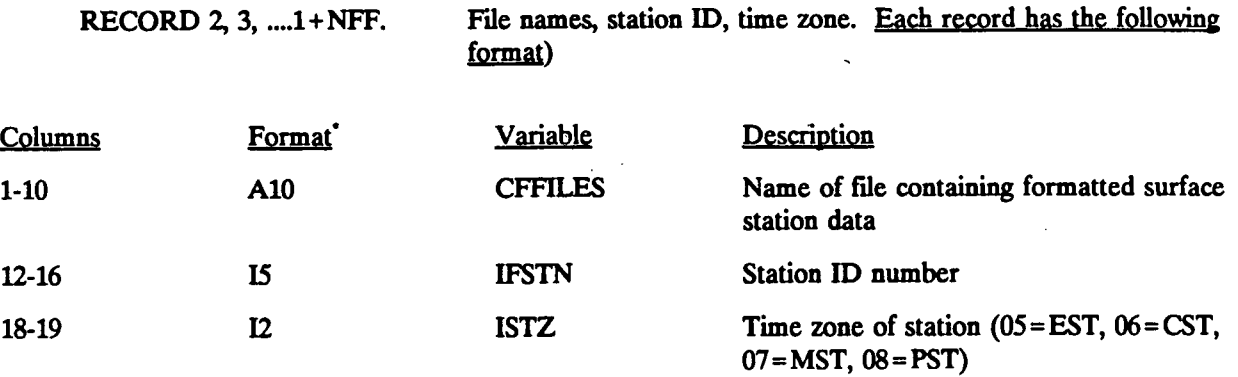

**\* Record format is (al0,lx,i5,lx,i2)** 

 $\ddot{\phantom{a}}$ 

# **SMERGE Control File Inputs**

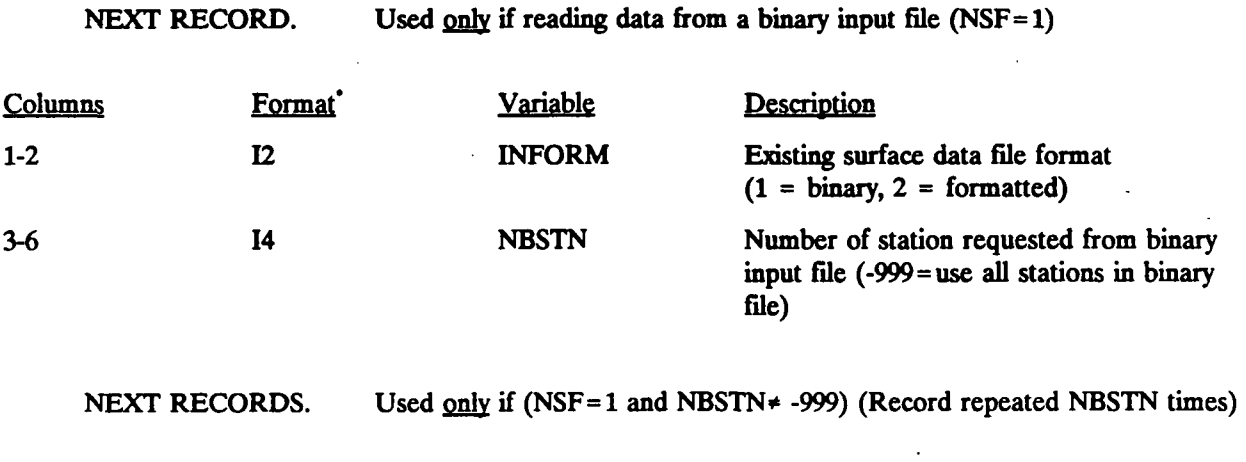

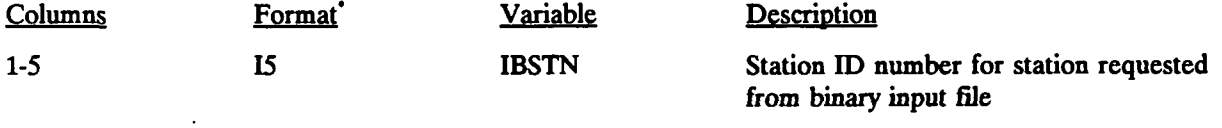

# **Table 4-11 (Concluded)**

P.93

## **SMERGE Control File Inputs**

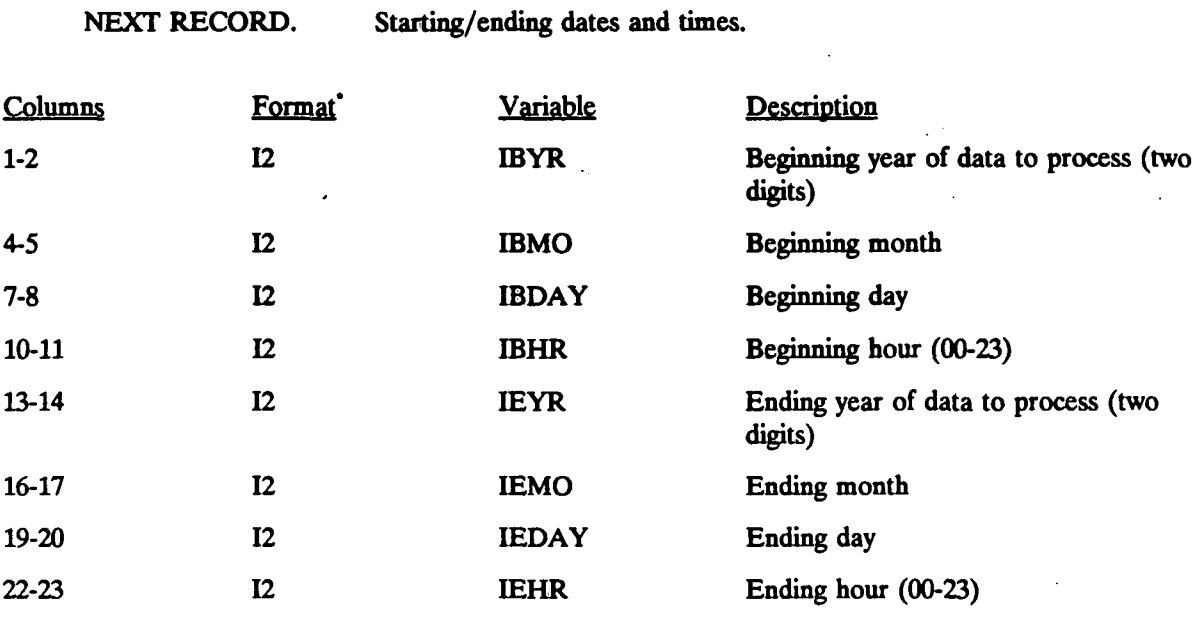

**' Record format is (8(i2,lx))** 

**[I:\calmetwp\feb95\wpsect4.wph](file://I:/calmetwp/feb95/wpsect4.wph)** 4-20

P.94

### **Sample SMERGE Output List File**

### **(SMERGE.LST)**

#### **SMERGE OUTPUT SUMMARY**<br>**VERSION: 1.2** LEVEL: 94 **VERSION: 1.2 LEVEL: 940330**

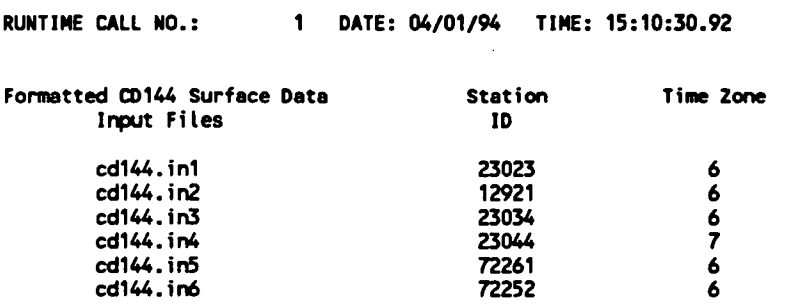

**Period to Extract (in time zone 6) : 1/ 1/89 0:00 to 1/15/89 23:00** 

\*\*\*\*\*\*\*\*\*\*\*\*\*\*\*\*\*\*\*\*\*

**Characteristics of Smerge Output File:** 

**Time Zone: 6 File Format (1=binary,2=formatted): 2** 

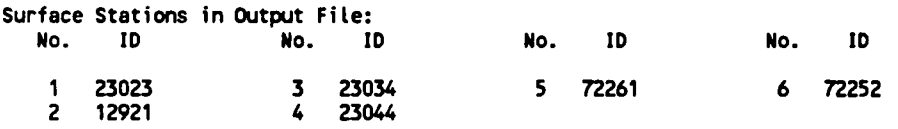

**RUNTIME CALL NO.: 2 DATE: 04/01/94 TIME: 15:10:34.44 DELTA TIME: 3.52 (SEC)** 

**[I:\calmetwp\feb95\wpsect4.wph](file://I:/calmetwp/feb95/wpsect4.wph)** 4-21

 $\mathbb{Z}^2$ 

#### 4.1.4 PXTRACT Precipitation Data Extract Program

PXTRACT is a preprocessor program which extracts precipitation data for stations and time periods of interest from a fixed length, formatted precipitation data file in NCDC TD-3240 format. The TD-3240 data used by PXTRACT must be in fixed record length format (as opposed to the variable record length format, which is also available from NCDC). The hourly precipitation data usually come in large blocks of data sorted by station. For example, a typical TD-3240 file for California may contain data from over 100 stations statewide in blocks of time of 30 years or more. Modeling applications require the data sorted by time rather than station, and usually involve limited spatial domains of tens of kilometers or less and time periods from less than one year up to five years. PXTRACT allows data for a particular model run to be extracted from the larger data file and creates a set of station files that are used as input files by the second-stage precipitation preprocessor, PMERGE (see Section 4.1.5)

P.95

NOTE: If wet removal is not to be considered by the CALPUFF or MESOPUFF II dispersion models, no precipitation processing needs to be done. PXTRACT (and PMERGE) are required only if wet removal is an important removal mechanism for the modeling application of interest. In addition, if wet removal is a factor, the user has the option of creating a free-formatted precipitation data file that can be read by CALMET. This option eliminates the need to run the precipitation preprocessing programs for short CALMET runs (e.g., screening runs) for which the input data can easily be input manually.

The input files used by PXTRACT include a control file (PXTRACT.INP) containing user inputs, and a data file (TD3240.DAT) containing the NCDC data in TD-3240 format. The precipitation data for stations selected by the user are extracted from the TD3240.DAT file and stored in separate output files (one file per station) called xxxxxx.DAT, where xxxxxx is the station identification code. PXTRACT also creates an output list file (PXTRACT.LST) which contains the user options and summarizes the station data extracted. Table 4-13 contains a summary of PXTRACT's input and output files.

The PXTRACT control file contains the user-specified variables which determine the method used to extract precipitation data from the input data file (i.e., by state, by station, or all stations), the appropriate state or station codes, and the time period to be extracted. A sample PXTRACT control file is shown in Table 4-14. The format and contents of the file are described in Table 4-15.

The PXTRACT output list file (PXTRACT.LST) contains a listing of the control file inputs and options. It also summarizes the station data extracted from the input TD-3240 data

**[I:\calmetwp\feb95\wpsect4.wph 4](file://I:/calmetwp/feb95/wpsect4.wph)-2 2** 

file, including the starting and ending date of the data for each station and the number of data records found. Since the TD-3240 data are not hourly, PXTRACT will extract the records that cover the period requested by the user. Therefore, the dates of the data extracted from different stations may be different although the same time period was requested by the user. If the starting (or ending) record has a data flag, the previous (or next) record will also be extracted to complete the information necessary for PMERGE to interpret the data correctly. A sample output list file is shown in Table 4-16. The PXTRACT output data files consist of precipitation data in TD-3240 format for the time period selected by the user. Each output data file contains the data for one station. A sample output file is shown in Table 4-17.

**P.97** 

- •• .. , *--w . • - <sup>r</sup>*

# **PXTRACT Input and Output Files**

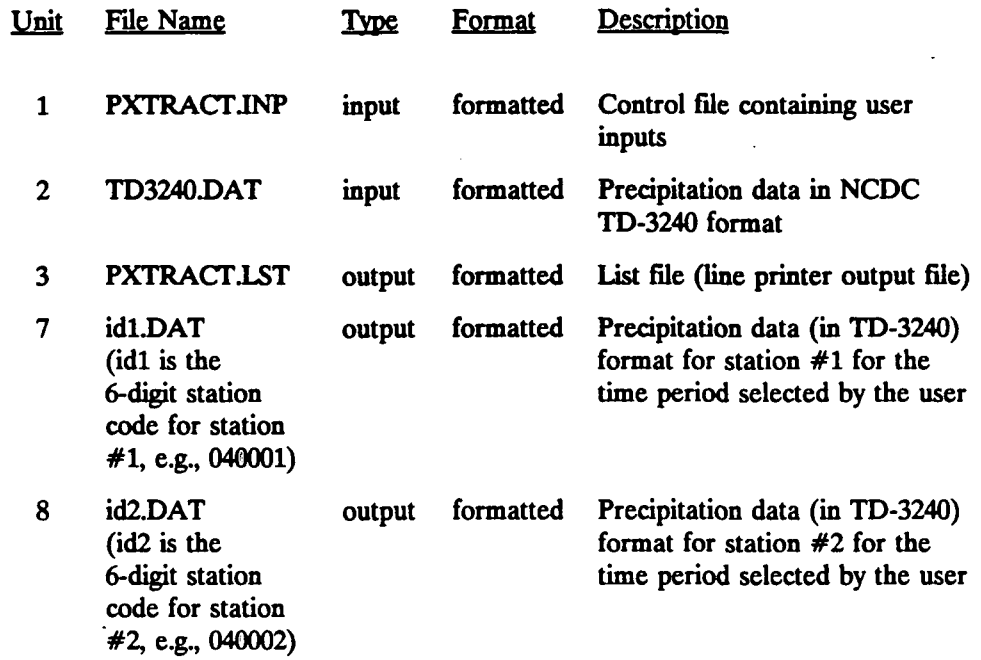

**(Up to 200 new precipitation data files are allowed by PXTRACT).** 

**[I:\calmetwp\feb95\wp6ect4.wph](file://I:/calmetwp/feb95/wp6ect4.wph)** 4-24

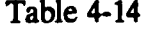

P.98

# **Sample PXTRACT Control File (PXTRACT.INP)**

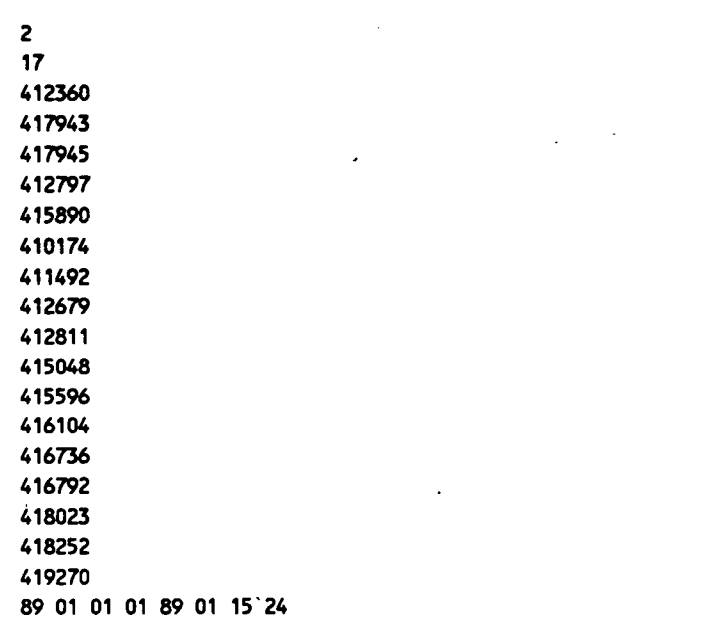

I:\calmetwp\feb95\wpsect4.wph 4-25

### **PXTRACT Control File Inputs (PXTRACT.INP)**

**I**spe **integer** 

**RECORD 1. Data selection code.** 

**Columns Variable** 

**ICODE** 

**Description** 

**Selection code:** 

- **1 = extract all stations widiin state or states requested**
- **2 = input a list of station codes of stations to extract**
- **3 = extract all stations in input file with data for time period of interest**

**Entered in FORTRAN free format** 

**[I:\calmetwp\feb95\wpsect4.wph](file://I:/calmetwp/feb95/wpsect4.wph) 4-26** 

## **Table 4-15 (Continued)**

### **PXTRACT Control File Inputs (PXTRACT.INP)**

**RECORD 2. Number of state or station codes.** 

(This record is included only if ICODE =  $1$  or  $2$ )

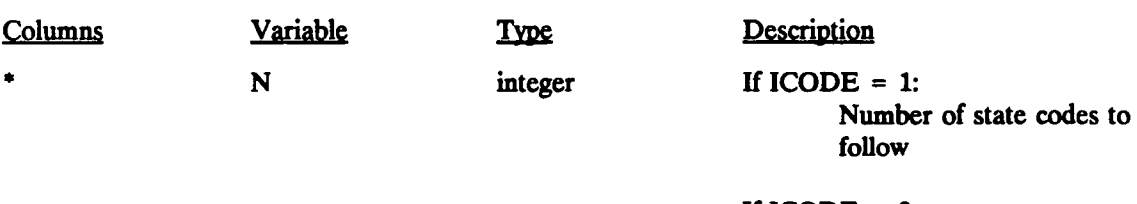

 $\mathbb{R}^2$ 

**If ICODE = 2: Number of station codes to follow** 

**P.1** 

**Entered in FORTRAN free format** 

 $\ddot{\phantom{a}}$ 

#### **Table 4-15 (Continued)**

## **PXTRACT Control File Inputs (PXTRACT.INP)**

RECORD 3, 4, ... 2+N. State or station codes of data to be extracted.

(Each record has the following format)

**Columns Format Variable Description** 

**1-6 16 IDAT If ICODE = 1: State code (two digits)** 

**If ICODE = 2:** 

**Station code (six digits) consisting of state code (two digits) followed by station ID (four digits)** 

## **Table 4-15 (Concluded)**

**P.3** 

## **PXTRACT Control File Inputs (PXTRACT.INP)**

**NEXT RECORD.** 

**Lag/ending dates and times.** 

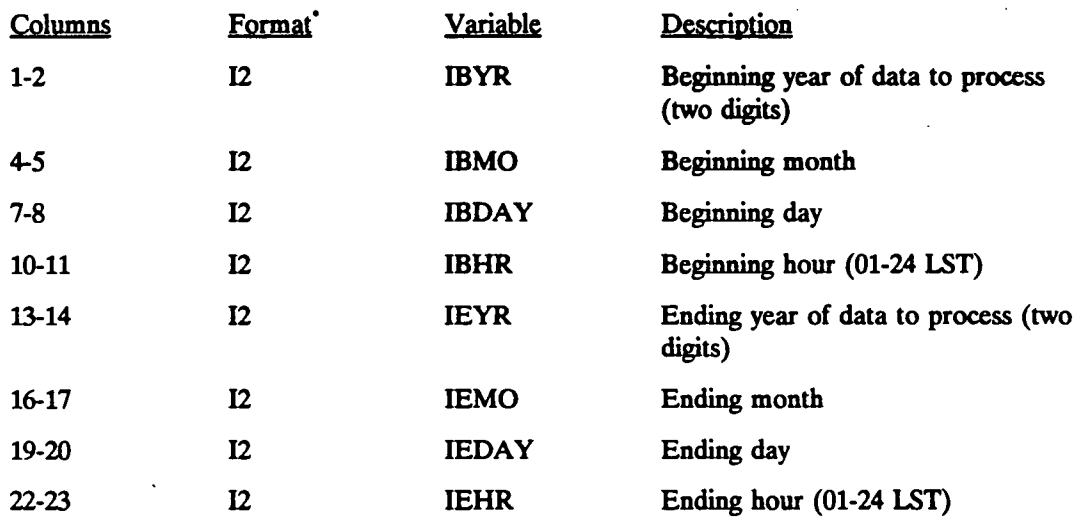

Record format is  $(8(i2,1x))$ 

**P.4** 

### **Sample PXTRACT Output List File (PXTRACT.LST)**

#### **PXTRACT OUTPUT SUMMARY**<br>**VERSION: 1.0 LEVEL: 90 VERSION: 1.0 LEVEL: 901130**

**RUNTIME CALL NO.: 1 DATE: 04/04/94 TIME: 13:35:33.67** 

**Data Requested by Station ID** 

**Period to Extract: 1/ 1/89 1:00 to 1/15/89 24:00** 

**Requested Precipitation Station ID Nunbers -- (sorted):** 

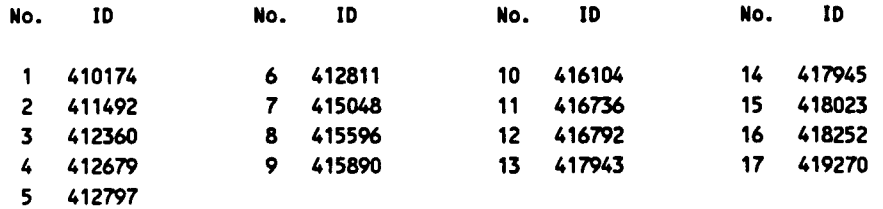

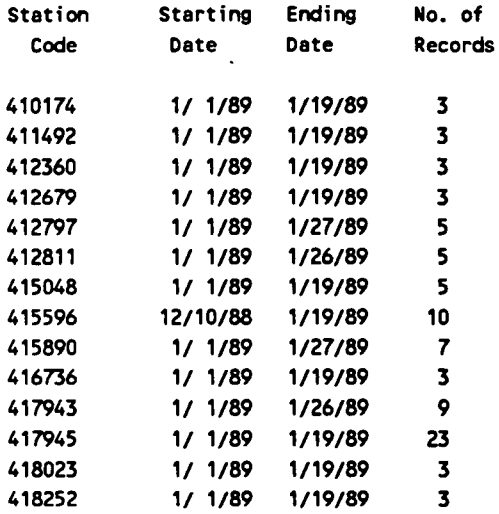

**The following stations were not found in the precipitation data file for the requested time period: 416104 416792 419270** 

**RUNTIME CALL NO.: 2 DATE: 04/04/94 TIME: 13:36:42.16 DELTA TIME: 68.49 (SEC)** 

I:\calmetwp\feb95\wpsect4.wph **4-30** 

**P.5** 

## **Sample TD-3240 Format Precipitation Data File (415596.DAT)**

**HPD41559600HPCPHT19881200100011200000010 HPD41559600HPCPHT19890100010010100099999D HPD41559600HPCPHT19890100050011800099999D HPD41559600HPCPHT19890100050011900099999M HPD41559600HPCPHT19890100100011600099999M HPD41559600HPCPHT19890100190011300000010** 

#### 4.1.5 PMERGE Precipitation Data Preprocessor

PMERGE reads, processes and reformats the precipitation data files created by the PXTRACT program, and creates an unformatted data file for input into the CALMET meteorological model. The output file (PRECIP.DAT) contains the precipitation data sorted by hour, as required by CALMET, rather than by station. The program can also read an existing unformatted output file and add stations to it, creating a new output file. PMERGE also resolves "accumulation periods" and flags missing or suspicious data.

**P.6** 

Accumulation periods are intervals during which only the total amount of precipitation is known. The time history of precipitation within the accumulation period is not available. For example, it may be known that within a six-hour accumulation period, a total of a half inch of precipitation fell, but information on the hourly precipitation rates within the period is unavailable. PMERGE resolves accumulation periods such as this by assuming a constant precipitation rate during the accumulation period. For modeling purposes, this assumption is suitable as long as the accumulation time period is short (e.g., a few hours). However, for longer accumulation periods, the use of the poorly time-resolved precipitation data is not recommended. PMERGE will eliminate and flag as missing any accumulate periods longer than a user-defined maximum length.

PMERGE provides an option to "pack" the precipitation data in the unformatted output in order to reduce the size of the file. A "zero packing" method is used to pack the precipitation data. Because many of the precipitation values are zero, strings of zeros are replaced with a coded integer identifying the number of consecutive zeros that are being represented. For example, the following record with data from 20 stations requires 20 unpacked words:

> 0.0, 0.0, 0.0, 0.0, 0.0, 1.2, 3.5, 0.0, 0.0, 0.0, 0.0, 0.0, 0.0, 0.7, 0.0, 0.0, 0.0, 0.0, 0.0, 0.0,

These data in packed form would be represented in six words:

-5., 1.2, 3.5, -6, 0.7, -6.

where five zero values are replaced by -5., six zero values are replaced by -6., etc. With many stations and a high frequency of zeros, very high packing ratios can be obtained with this simple method. All of the packing and unpacking operations are performed internally by PMERGE and CALMET, and are transparent to the user. The header records of the data file contain

**[I:\calmetwp\frb95\wpsecl4.wph](file://I:/calmetwp/frb95/wpsecl4.wph) 4-3 2** 

information flagging the file to CALMET as a packed or unpacked file. If the user selects the unpacked format, each precipitation value is assigned one full word.

**P.7** 

The input files used by PMERGE include a control file (PMERGE.INP), an optional unformatted data file (PBIN.DAT) created in a previous run of PMERGE, and up to 150 TD-3240 precipitation station files (e.g., as created by PXTRACT). The output file, consists of a list file and a new unformatted data file in CALMET format with the data for all stations sorted by hour. Table 4-18 lists the name, type, format, and contents of PMERGE's input and output data files.

The PMERGE control file (PMERGE.INP) contains the user-specified input variables indicating the number of stations to be processed, a flag indicating if data are to be added to an existing, unformatted data file, the maximum length of an accumulation period, packing options, station data, and time zone data. PMERGE allows data from different time zones to be merged by time-shifting the data to a user-specified base time zone. Sample PMERGE control files are shown in Table 4-19. Sample 1 shows an input file to merge data from 10 precipitation stations into one unformatted output file. The unformatted output file can then be renamed from PRECIP.DAT to PBIN.DAT by the user and then a control file as shown in Sample 2 can be used to merge data from 4 more precipitation stations to the 10 already processed. The combination of station data in multiple runs of PMERGE is sometimes necessary because the number of files which can be opened at one time is limited under some operating systems (e.g., DOS). The output file from Sample 2 is a formatted file containing data from 14 precipitation stations. This formatted file can be directly input to CALMET. The format and contents of the PMERGE control file are described in Table 4-20.

The PMERGE output list file (PMERGE.LST) contains a listing of the control file inputs and options. It also summarizes the number of valid and invalid hours for each station including information on the number of hours with zero or non-zero precipitation rates and the number of accumulation period hours. Additional statistics provide information by station on the frequency and type of missing data in the file (i.e., data flagged as missing in the original data file, data which are part of an excessively long accumulation period, or data missing from the input files before (after) the first (last) valid record. A sample output file is shown in Table 4-21.

## **PMERGE Input and Output Files**

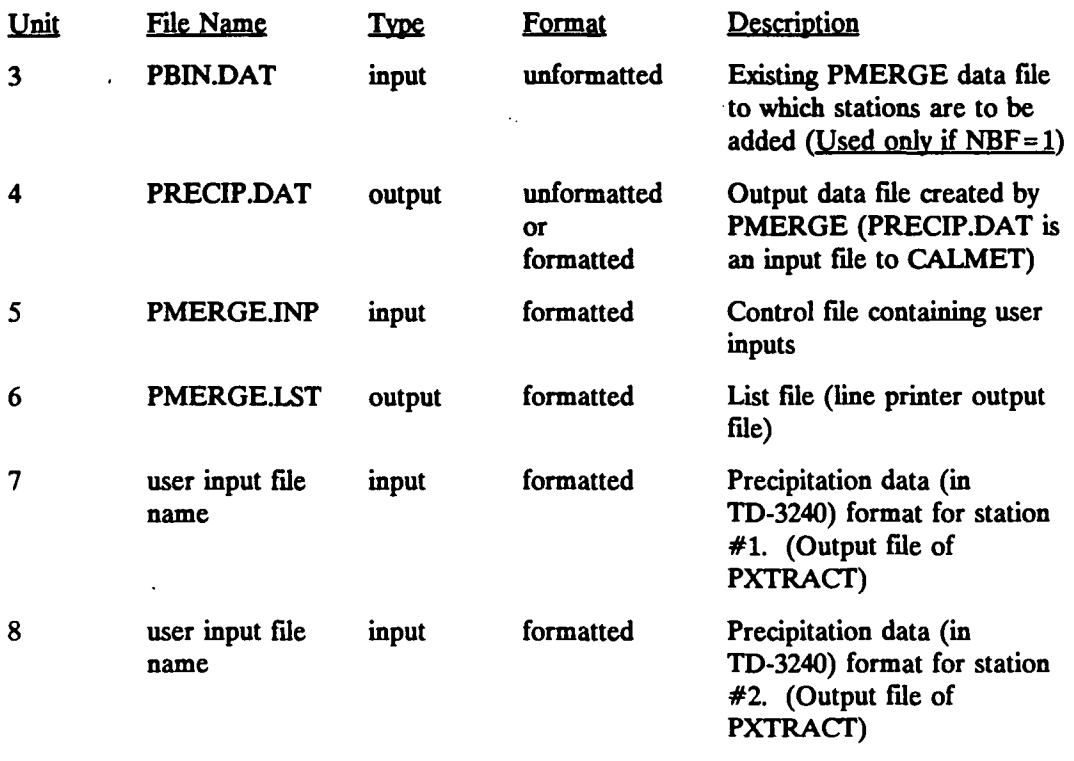

**(Up to 150 new precipitation data files are allowed by PMERGE although this may be limited by the number of files an operating system will allow open at one time. Multiple runs of PMERGE may be necessary.)** 

**P.9** 

## Sample PMERGE Control File (PMERGE.INP)

**Sample 1** 

**10 0 12**   $\boldsymbol{6}$ **1 1 412360.dat 6 417943.dat 417945.dat 412797.dat 415890.dat 410174.dat 411492.dat 412679.dat 412811.dat 415048.dat 89 01 01 01 89 01 15 24** 

#### **Sample 2**

**4 1 12 6 2 415596.dat 6 416736.dat 6 418023.dat 6 418252.dat 6 -999 89 01 01 01 89 01 15 24** 

 $\ddot{\phantom{a}}$
P.10

## **PMERGE Control File Inputs (PMERGE.INP)**

**RECORD 1. General run information.** 

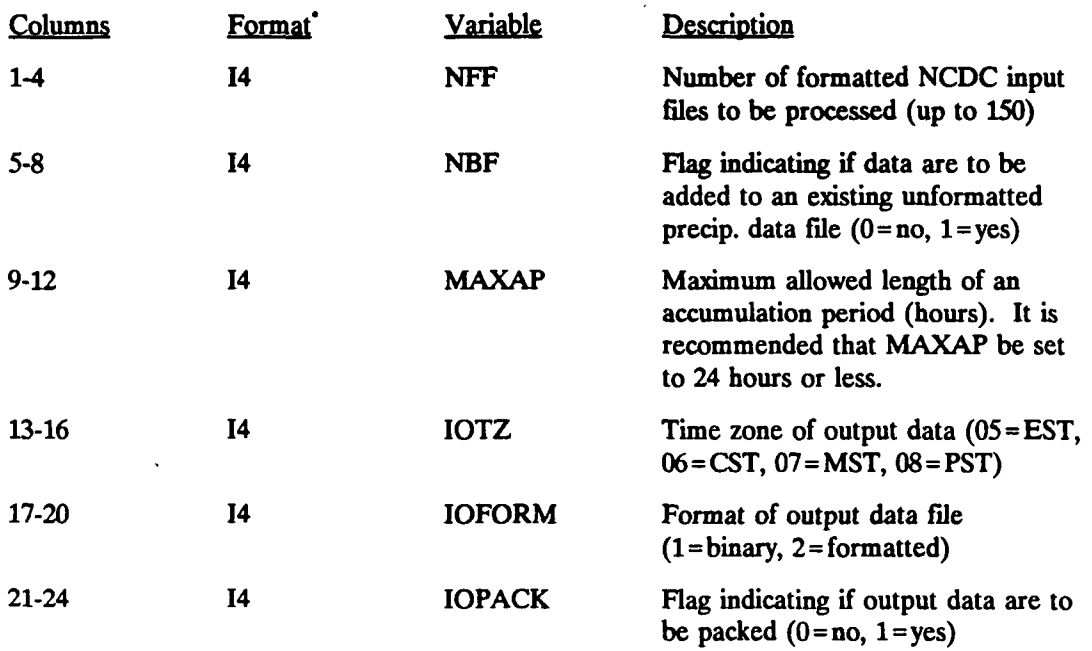

**" Record format is (6i4)** 

**[I:\calmetwp\feb9\\_\wpsect4.wph](file://I:/calmetwp/feb9_/wpsect4.wph) 4-36** 

## **Table 4-20 (Continued)**

P.11

## **PMERGE Control File Inputs (PMERGE.INP)**

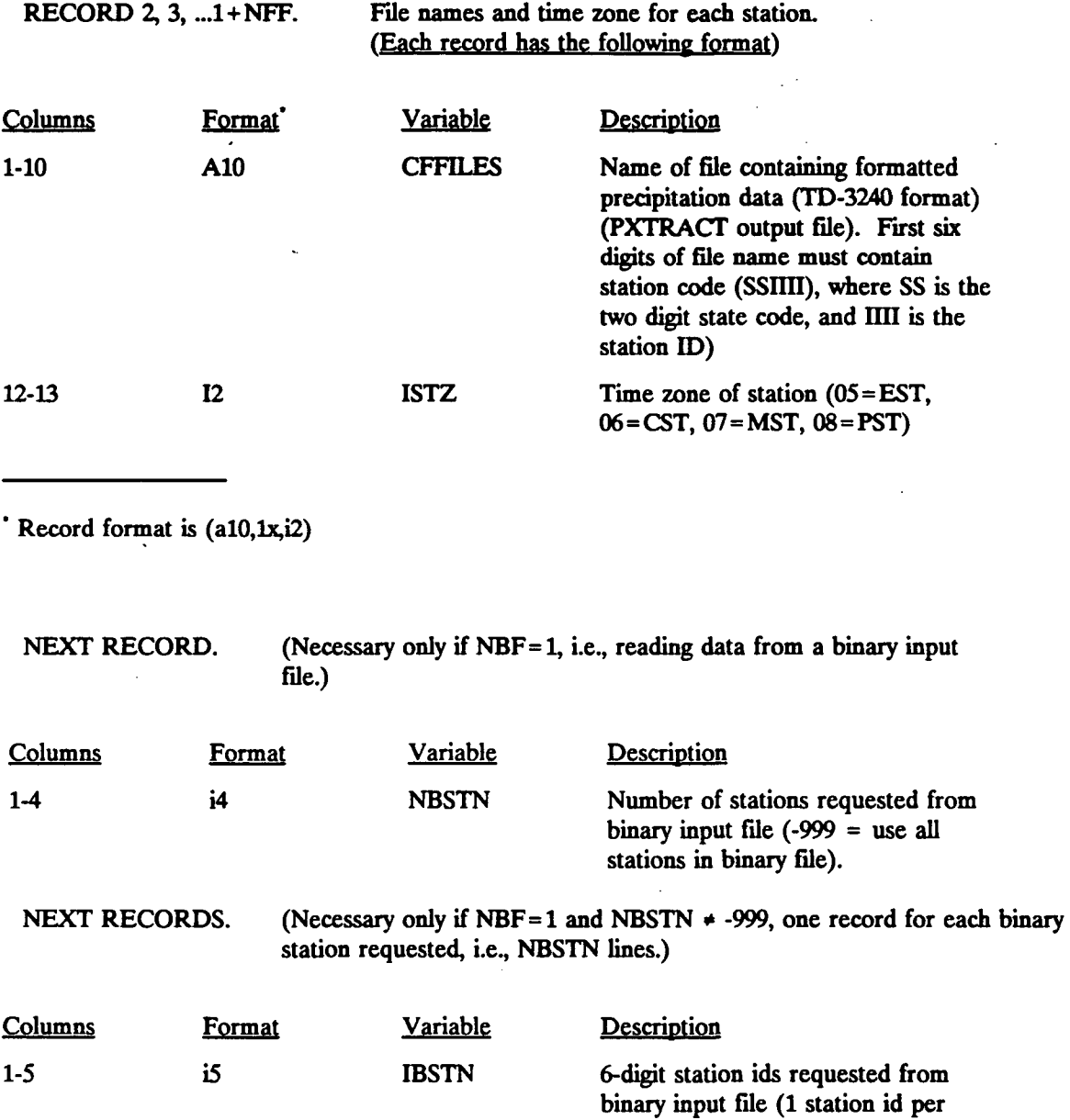

 $\overline{\phantom{a}}$  .

 $\ddot{\phantom{a}}$ 

**record)** 

## **Table 4-20 (Concluded)**

P.12

## **PMERGE Control File Inputs (PMERGE.INP)**

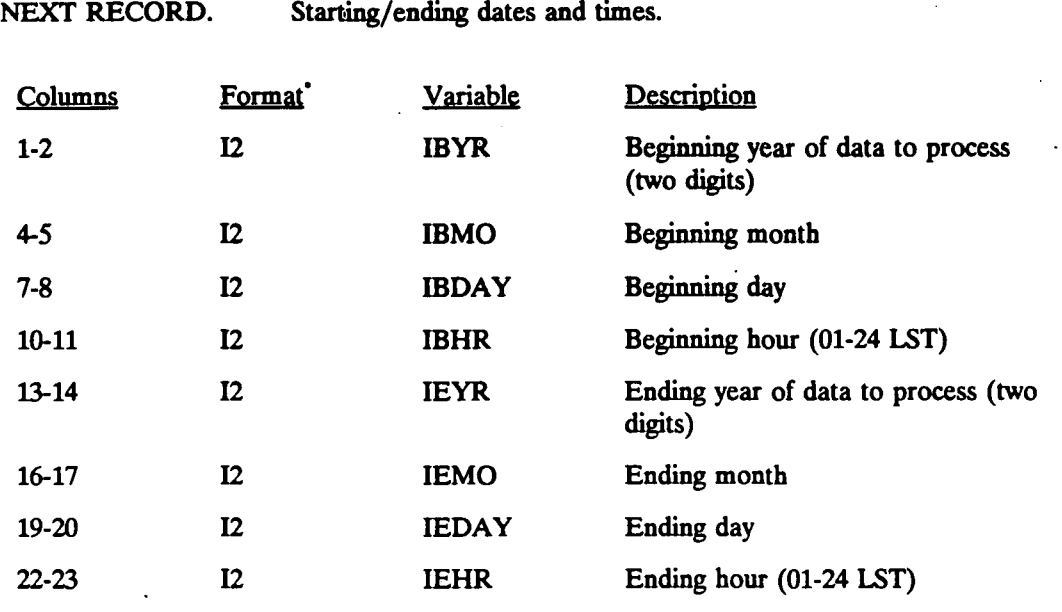

 $'$  Record format is  $(8(i2,1x))$ 

**[I:\calmetwp\feb95\wp6ect4.wph](file://I:/calmetwp/feb95/wp6ect4.wph)** 4-38

## **Sample PMERGE Output List File (PMERGE.LST)**

## **PMERGE OUTPUT SUMMARY VERSION: 1.2 LEVEL: 921022**

**RUNTIME CALL NO.:** 

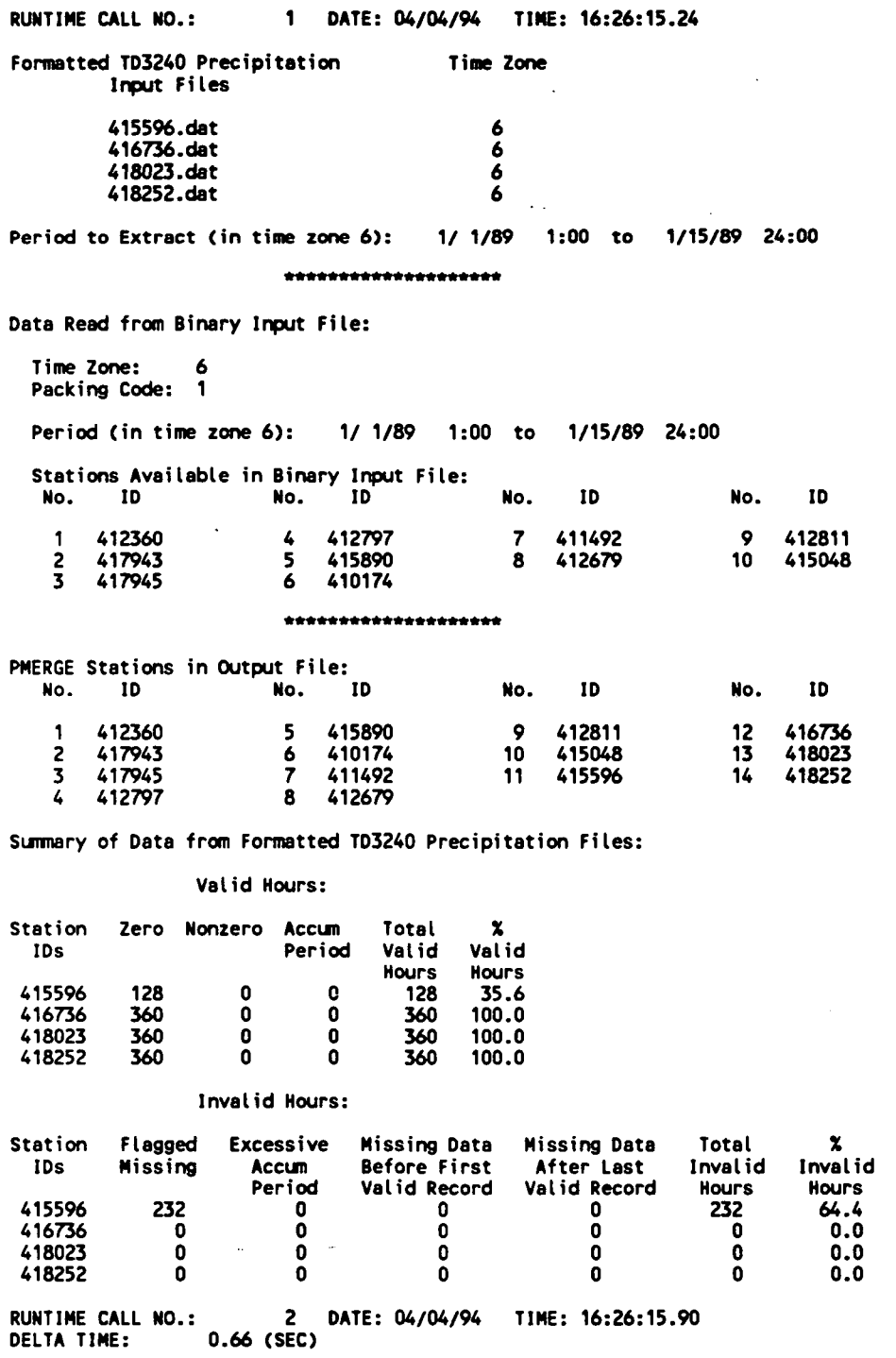

**[I:\c\\_l\\_K\\_wp\feb95\wpsect4.wph](file://I:/c_l_K_wp/feb95/wpsect4.wph) 4-39** 

 $\ddot{\phantom{a}}$ 

**P.13** 

#### 4.2 CALMET Model Files

The CALMET model obtains the necessary control information and input meteorological data from a number of different input files. The control file (CALMET.INP) contains the data that define a particular model run, such as starting date and time, horizontal and vertical grid data, and model option flags. Geophysical data, including terrain elevations, land use, and surface characteristics, are read from a formatted data file called GEO.DAT.

P.14

The hourly surface meteorological observations are contained in the surface data file (SURF.DAT). If overwater temperatures are being calculated separately, this file must contain only land stations. This file can be either a formatted or an unformatted file generated by the SMERGE preprocessor program or a free-formatted, user-prepared file, depending on options specified in the control file. Upper air meteorological data are read from a series of data files called UPn.DAT, where n is the upper air station number (e.g.,  $n = 1,2,3,...$ ). The data for each upper air station are stored in a separate data file.

Hourly precipitation observations are contained in a file called PRECIP.DAT. This file can be a formatted or an unformatted file generated by the PMERGE preprocessor program or a free-formatted, user-prepared file. Overwater meteorological data are read from a series of data files called SEAn.DAT, where n is the overwater station number (e.g., n= 1,2,3,...). The data for each overwater station are stored in a separate file. If overwater default parameters for temperature, air-sea temperature difference, etc. are being used and separate overwater temperatures are not being calculated, then overwater stations can be placed in the SURF.DAT file.

CALMET contains an option to use gridded prognostic model output from either CSUMM or MM4-FDDA as model input. If this option is selected, the CSUMM gridded prognostic model wind fields are read from an unformatted data file called PROG.DAT or the MM4-FDDA prognostic output are read from a formatted data file called MM4.DAT.

In its default mode, CALMET computes domain-averaged winds, temperature lapse rates and surface temperatures from the hourly surface observations and twice-daily upper air data contained in the SURF.DAT, UPn.DAT, and, if present, SEAn.DAT files. However, the model contains an option for the user to specify pre-computed values for these parameters from an optional file DIAG.DAT.

The main CALMET output files are a list file (CALMET.LST) containing a listing of the model inputs and user-selected printouts of the output meteorological values and an optional,

 $I:\Lambda\to\Theta$  **1:**  $\left(\frac{1}{\theta}\right)$  **4-4 0 4-40** 

**unformatted disk file (CALMET.DAT or PACOUT.DAT) containing the hourly gridded meteorological data produced by the model. In addition, several additional optional list files (TEST.PRT, TEST.OUT, TEST.KIN, TEST.FRD, and TEST.SLP) can be created. These files, provided primarily for model testing purposes, contain intermediate versions of the wind fields at various points in the diagnostic wind field analysis (e.g., after evaluation of kinematic effects, slope flows, terrain blocking effects, divergence minimization, etc.).** 

P.15

**The CALMET input and output files are listed in Table 4-22. The table shows the FORTRAN unit numbers associated with each file. As indicated in Section 3.1, these unit numbers are specified in a parameter file, PARAMS.MET, and can easily be modified to accommodate system-dependent restrictions on allowable unit numbers. The user should make sure that the beginning and total number of UPn.DAT and SEAn.DAT files are defined such that there is no overlap among unit numbers.** 

**In the following sections, the contents and format of each CALMET input file is described in detail.** 

## **Table 4-22 CALMET Input and Output Files**

P.16

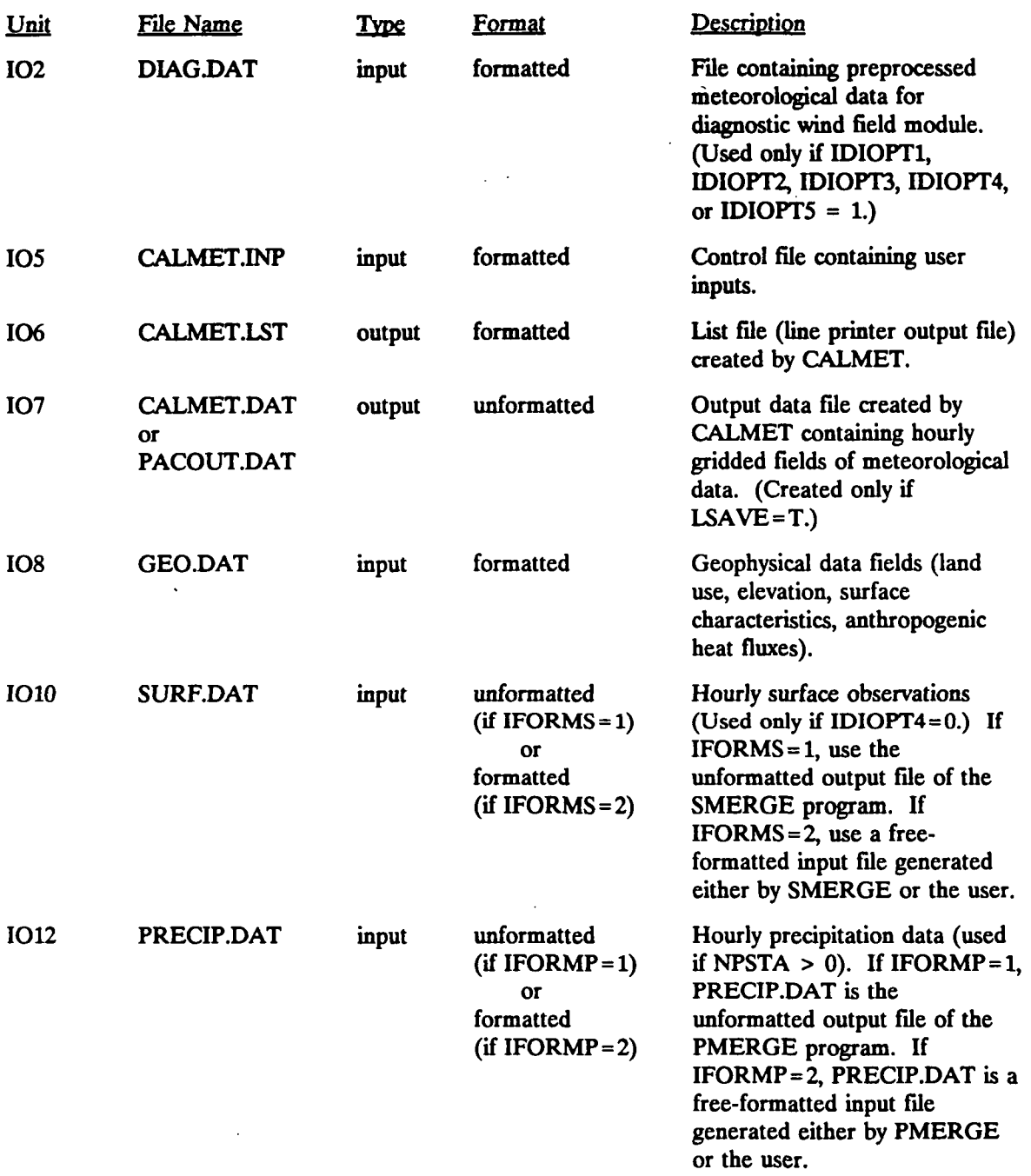

**(CALMET Input and Output Files Continued)** 

**[I:\c\\_l\\_wtwp\feb9S\wpsed4.wph](file://I:/c_l_wtwp/feb9S/wpsed4.wph)** 4-42

 $\ddotsc$ 

P.17

# **CALMET Input and Output Files**

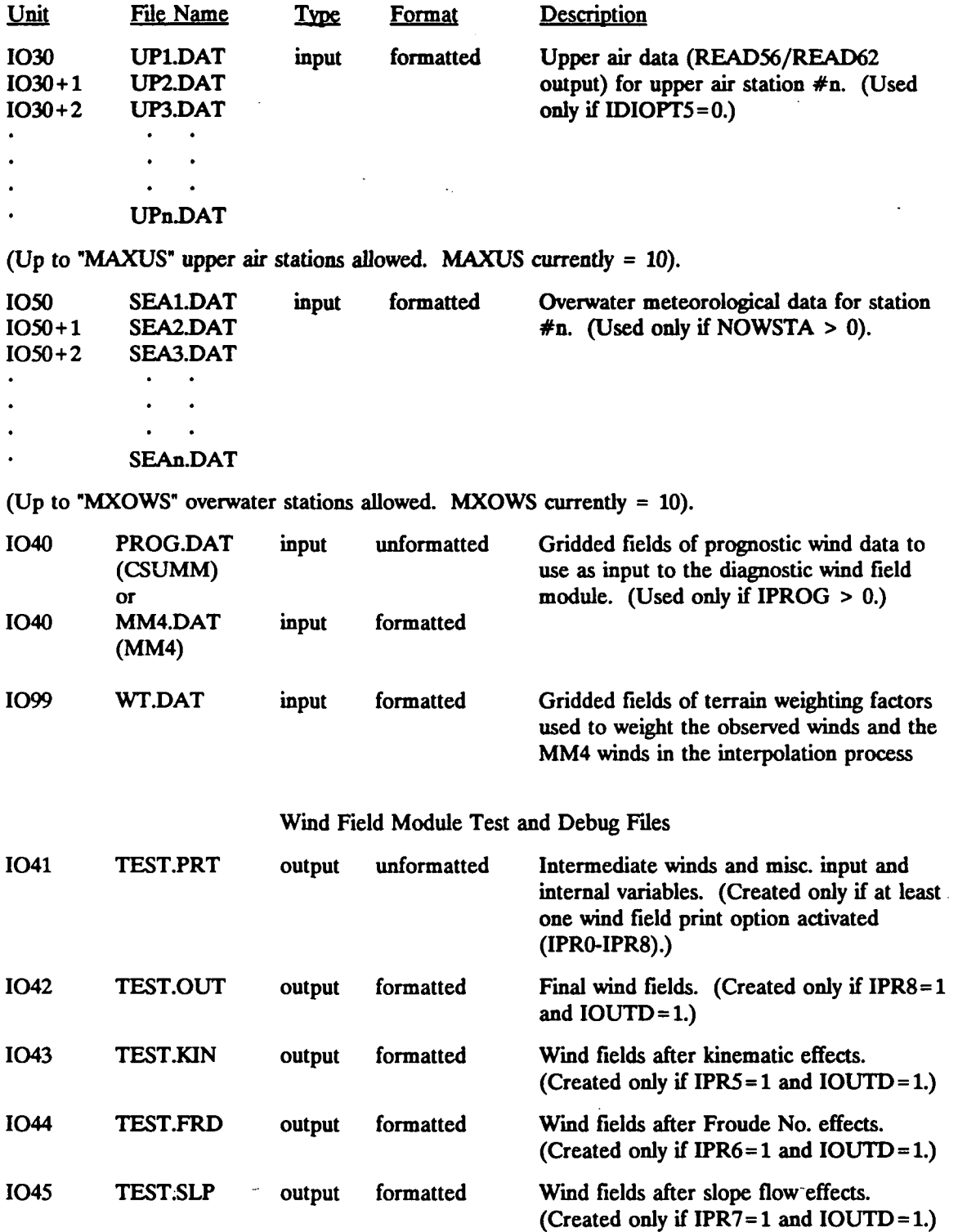

 $\ddot{\phantom{a}}$ 

#### 4.2.1 User Control File (CALMET.INP)

The selection and control of CALMET options are determined by user-specified inputs contained in a file called the control file. This file, CALMET.INP, contains all the information necessary to define a model run (e.g., starting date, run length, grid specifications, technical options, output options, etc.).

P.18

The control file is organized into nine Input Groups preceded by a three line run title (see Table 4-23). The Input Groups must appear in order, i.e., Input Group 1 followed by Input Group 2, etc. However, the variables within an Input Group may appear in any order. Each Input Group must end with an Input Group terminator consisting of the word END between two delimiters (i.e., !END!). Even a blank Input Group (i.e., one in which no variables are included) must end with an Input Group terminator in order to signal the end of that Input Group and the beginning of another.

A sample control file is shown in Table 4-24. It is designed to be flexible and easy-touse. The control file is read by a set of FORTRAN text processing routines contained within CALMET which allow the user considerable flexibility in designing and customizing the input file. An unlimited-amount of optional descriptive text can be inserted within the control file to make it self-documenting. For example, the definition, allowed values, units, and default value of each input variable can be included within the control file.

The control file processor searches for pairs of special delimiter characters (!). All text outside the delimiters is assumed to be user comment information and is echoed back but otherwise ignored by the input module. Only data within the delimiter characters are processed. The input data consist of a leading delimiter followed by the variable name, equals sign, input value or values, and a terminating delimiter (e.g.,  $|XX = 12.5|$ ). The variable name can be lower or upper case, or a mixture of both (i.e., XX, xx, Xx are all equivalent). The variable can be a real, integer or logical array or scalar. The use of repetition factors for arrays is allowed (e.g., ! XARRAY =  $3 * 1.5$  ! instead of ! XARRAY = 1.5, 1.5, 1.5 !). Different values must be separated by commas. Spaces within the delimiter pair are ignored. Exponential notation (E format) for real numbers is allowed. However, the optional plus sign should be omitted (e.g., enter  $+1.5E+10$  as 1.5E10). The data may be extended over more than one line. The line being continued must end with a comma. Each leading delimiter must be paired with a terminating delimiter. All text between the delimiters is assumed to be data, so no user comment information is allowed to appear within the delimiters. The inclusion in the control file of any variable that is being assigned its default value is optional.

**[I:\c\\_lnwtwp\feb95\sect421.wph 4](file://I:/c_lnwtwp/feb95/sect421.wph)-4 4** 

The control file reader expects that logical variables will be assigned using only a one character representation (i.e., 'T' or 'F'). Input Groups 7-9 are handled differently (making use of FORTRAN free reads), because they contain Character\*4 input data. The data portion of each record in Input Groups 7-9 must start in Column 9 or greater of the record.

P.19

Each CALMET control file input variable is described in Table 4-25. The control file module has a list of the variable names and array dimensions for each Input Group. Checks are performed to ensure that the proper variable names are entered by the user, and that no array dimensions are exceeded. Error messages result if an unrecognized variable name is encountered or too many values are entered for a variable.

Note that if LLCONF=T, then all x,y coordinates in the CALMET.INP file must be specified on the chosen Lambert Conformal projection grid, rather than in UTM coordinates.

A standard control file is provided along with the CALMET test case run. It is recommended that a copy of the standard control file be permanently stored as a backup. Working copies of the control file may be made and then edited and customized by the user for a particular application.

P.20

# CALMET Control File Input Groups

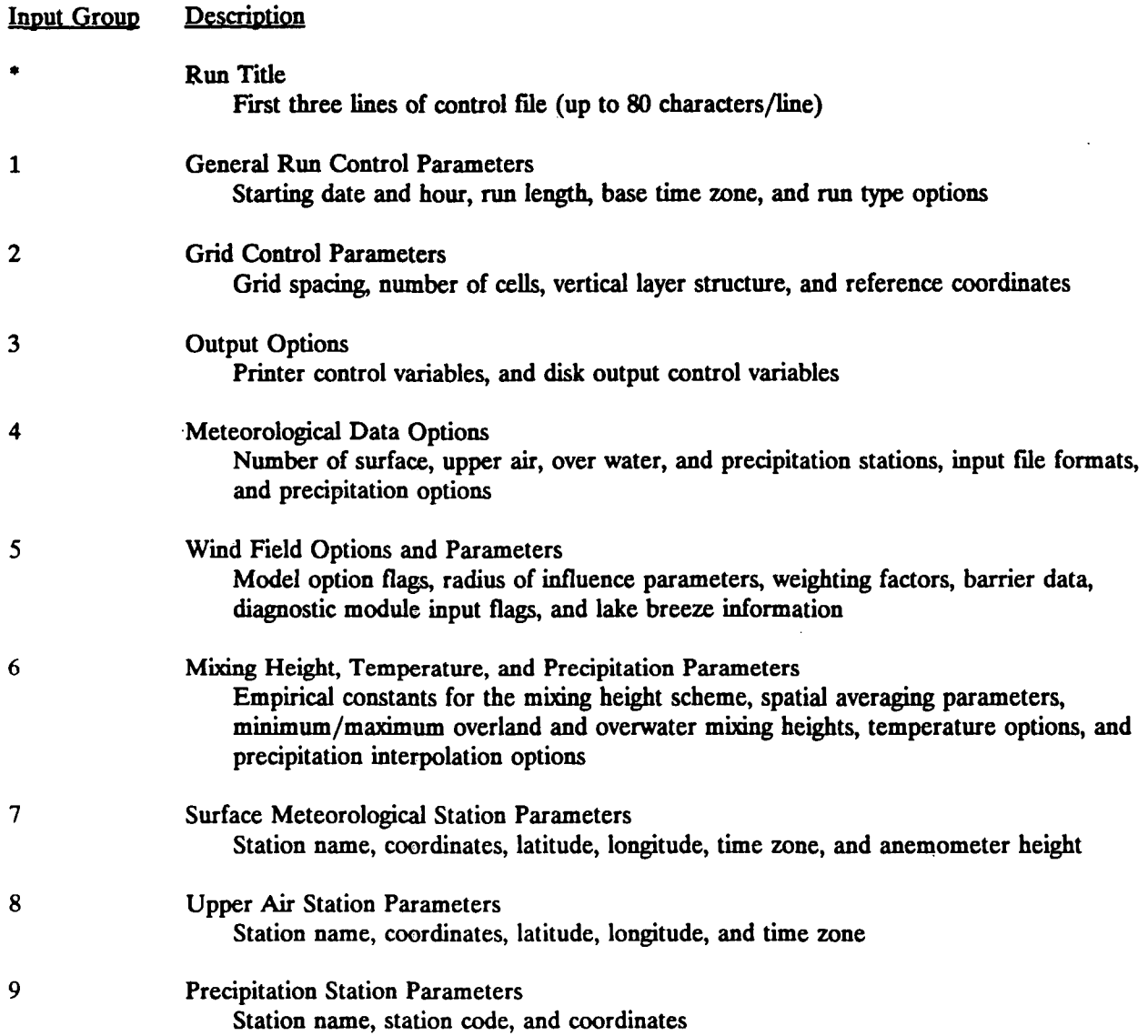

**[I:\calmetwp\feb95\sect421.wph 4](file://I:/calmetwp/feb95/sect421.wph)-4 6** 

 $\bar{\mathcal{A}}$ 

P.21

#### **Sample CALMET Control File (CALMET.INP) Run Title and Input Group 1**

**43x33 10 km grid, S vertical layers Met. stations used: 6 sfc , 3 upper, 14 precip., 0 overwater; No barrier Additional user comments 12 hour run on January 1, 1989 INPUT GROUP: 1 -- General run control parameters Starting date: Year (IBYR) -- No default 1 IBYR=89 ! I IBMO=1 I Month (IBMO) — No default Day (IBDY) -- No default I IBDY=1 ! Hour (IBHR) — No default ! IBHR=0 I Base time zone (IBTZ) -- No default ! IBTZ=6 ! PST = 08, MST = 07 CST = 06, EST = 05 Length of run (hours) (IRLG) -- No default ! IRLG=12**   $\mathbf{I}$ **Run type (IRTYPE) -- Default: 1 ! IRTYPE=1 0 = Computes wind fields only 1 = Computes wind fields and micrometeorological variables (u\* w\* L zi etc.) (IRTYPE'must be 1 to run CALGRID or CTSG module of CALPUFF) Compute special data fields required by CALGRID (i.e., 3-D fields of U wind components and temperature) in additional to regular Default: T I LCALGRD = F ! fields ? (LCALGRD) (LCALGRD must be T to run CALGRID) Rotate input winds from true north to map north using a Lambert conformal projection?** (LLCONF) **I LLCONF = F ! Latitude of 1st standard parallel Default: 30. ! XLAT1 30. I Latitude of 2nd standard parallel Default: 60. 60. I I XLAT2 (XLAT1 and XLAT2; + in Northern Hemisphere - in Southern Hemisphere)** 

**(END!** 

**CALMET Test Case Run** 

## **Table 4-24 Sample CALMET Control File (CALMET.INP) Input Group 2 and Input Group 3**

P.22

```
INPUT GROUP: 2 -- Grid control parameters
    HORIZONTAL GRID DEFINITION: 
           No. X grid cells (NX) 
                                    No default 
                                                   ! NX - 43 ! 
           No. Y grid cells (NY) 
                                                   1 NY = 33 1 
                                    No default 
                                                   1 DGRIDKM= 10.0 1 
    GRID SPACING (DGRIDKM) 
                                    No default 
                                    Units: km 
    REFERENCE COORDINATES 
     of SOUTHWEST corner of grid point 
(1,1) 
       X coordinate (XORIGKM) 
                                     No default 
                                                   ! XORIGKM= 565.00 I 
       Y coordinate (YORIGKM) 
                                    No default 
                                                   I YORIGKM-* 3095.00 I 
                                    Units: km 
                                    Default = 90.0 I RLON0 = 90.0 t 
       Longitude (RLON0) 
       (used only if LLCONF = T) 
       Origin Latitude (RLATO) 
                                    Default - 40.0 ! RLATO = 40.0 
       (used only if IPROG > 2) 
    UTM ZONE (IUTMZN) 
                                     No default 
                                                   I IUTMZN= 13 I 
    Vertical grid definition: 
       No. of vertical layers (NZ) 
                                     No default 
                                                   ! NZ = 8 ! 
       Cell face heights in arbitrary 
       vertical grid (ZFACE(NZ+1))
                                    No defaults 
                                    Units: m 
        ! ZFACE = 0., 20., 120., 240., 
500., 1000., 1800., 3000., 4000. I 
!END! 
INPUT GROUP: 3 -- Output Options 
   DISK OUTPUT OPTION 
      Save met. fields in an unformatted file 
                               (LSAVE) Default: T 
                                                      ! LSAVE = T I 
      (F = Do not save, T = Save) 
      Type of unformatted output file: 
                                                      ! IFORMO = 2 I 
       (IFORMO) Default: 1 
           1 = CALPUFF/CALGRID type file (CALMET.DAT) 
           2 = MESOPUFF-II type file (PACOUT.DAT)
```
**[I:\ca\\_\\_etwp\feb95\secl421.wph](file://I:/ca__etwp/feb95/secl421.wph)** 4-48

**(Used only if LSAVE=T)** 

**P.23** 

#### Sample CALMET Control File (CALMET.INP) **Input Group 3 Continued**

#### **LINE PRINTER OUTPUT OPTIONS: Print met. fields ? (LPRINT) Default: F I LPRINT = T I (F • Do not print, T = Print) (NOTE: parameters below control which met. variables are printed) Print interval (IPRINF) in hours Default: 1 I IPRINF « 6 I (Meteorological fields are printed every "IPRINF" hours) Specify which layers of U, V wind component to print (lUVOUT(NZ)) -- NOTE: NZ values must be entered (0=Do not print, 1=Print) (used only if LPRINT=T) Defaults: NZ\*0 ! IUVOUT = 1,1,6\*0 ! Specify which levels of the U wind component to print (NOTE: U defined at TOP cell face -- "NZ" values) (IUOUT(NZ)) -- NOTE: NZ values must be entered (0=Do not print, 1=Print) (used only if LPRINT=T & LCALGRD=T) Defaults: NZ\*0 I IUOUT = 8\*0 I Specify which levels of the 3-D temperature field to print (ITOUT(NZ)) -• NOTE: NZ values must be entered (0=0o not print, 1=Print) (used only if LPRINT=T & LCALGRD=T) Defaults: NZ\*0 ! ITOUT = 8\*0 ! Specify which meteorological fields to print Defaults: 0 (all variables) Variable Print ? (0 = do not print. 1 = print)**  ........ **! STABILITY 1 1 - PGT stability class ! USTAR = 0 ! - Friction velocity 1 MONIN = 0 ! - Monin-Obukhov length 0 1 - Mixing height ! MIXHT \_ ! USTAR = 0 ! - Convective velocity scale ! PRECIP \_ 0 1 - Precipitation rate ! SENSHEAT = 0 1 - Sensible heat flux ! CONVZI = 1 1 - Convective mixing ht. Testing and debug print options for micrometeorological module Print input meteorological data and internal variables (LDB) Default: F ! LDB = F !**

**(F = Do not print, T = print) (NOTE: this option produces large amounts of output) First time step for which debug data** 

**are printed (NN1) Default: 1 I NN1 = 1 I** 

**[I:\c\\_lmetwp\feb9S\sect421.wp\\_](file://I:/c_lmetwp/feb9S/sect421.wp_) 4-49** 

**P.24** 

## **Sample CALMET Control File (CALMET.INP) Input Group 3 Continued**

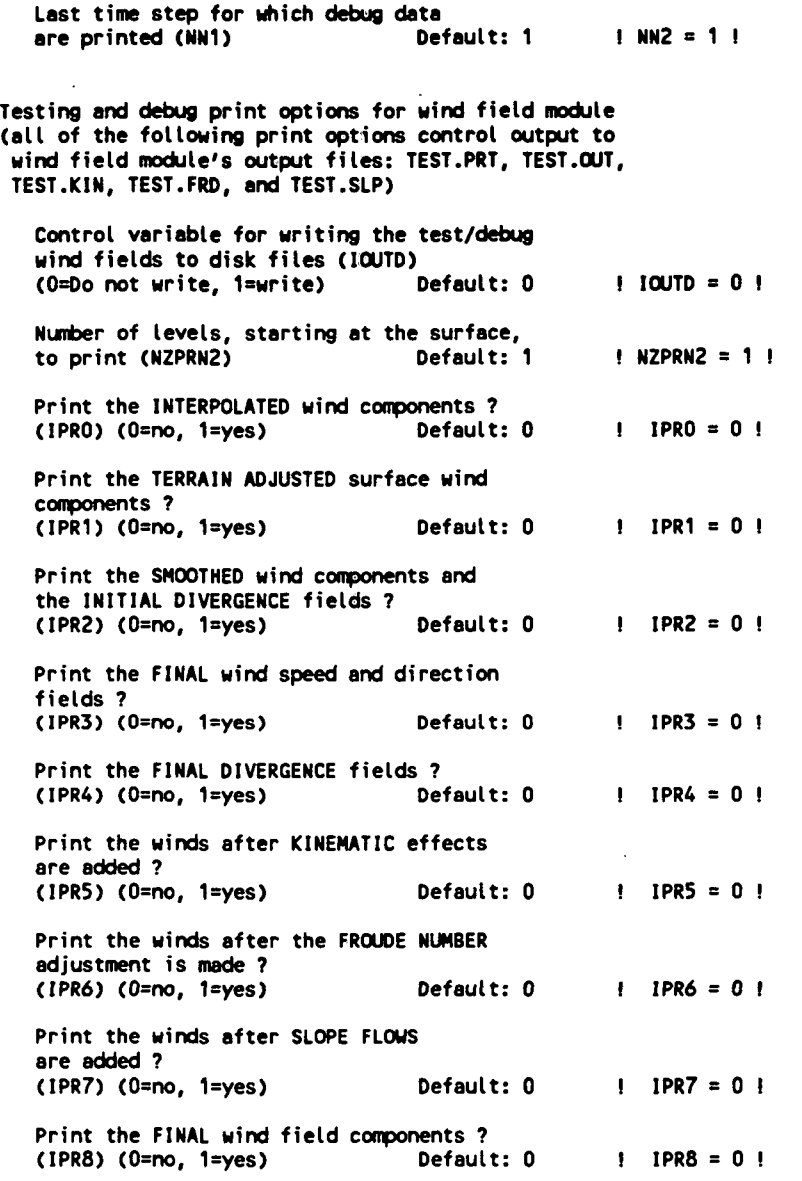

**!END!** 

**[I:\c\\_\\_netwp\feb95\sect421.wph](file://I:/c__netwp/feb95/sect421.wph) 4-5 0** 

P.25

#### Sample CALMET Control File (CALMET.INP) **Input Group 4 and Input Group 5**

```
INPUT GROUP: 4 -- Meteorological data options 
   NUMBER OF EACH TYPE OF METEOROLOGICAL STATION 
      Number of surface stations (NSSTA) No default 
                                                        ! NSSTA = 6 I 
      Number of upper air stations (NUSTA) No default 
      Nunber of precipitation stations 
                                  (NPSTA) No default 
                                                        I NPSTA = 14 |
      Number of overwater met stations 
                                 (NOWSTA) No default 
   FILE FORMATS 
      Surface meteorological data file format 
                                 (I FORMS) No default ! I FORMS = 2 I 
      (1 = unformatted (e.g., SMERGE output)) 
      (2 - formatted (free-formatted SMERGE or user input)) 
      Precipitation data file format 
                                 (IFORMP) No default I IFORMP = 2 ! 
      (1 = unformatted (e.g., PMERGE output)) 
      (2 = formatted (free-formatted PMERGE or user input)) 
(END! 
          --------------------
------
INPUT GROUP: 5 -- Wind Field Options and Parameters 
   WIND FIELD MOOEL OPTIONS 
      Model selection variable (IWFCOO) 
                                          Default: 1 I IWFCOO = 1 ! 
         0 = Objective analysis only 
         1 = Diagnostic wind module 
      Compute Froude nunber adjustment 
                                          Default: 1 ! IFRADJ = 1 ! 
      effects ? (IFRADJ) 
      (0 = NO, 1 = YES) 
      Compute kinematic effects ? (IKINE) Default: 1 
                                                       I IKINE = 1 ! 
      (0 = NO, 1 = YES) 
      Use O'Brien procedure for adjustment 
      of the vertical velocity ? (IOBR) Default: 1 
                                                       ! IOBR = 0 ! 
      (0 = NO, 1 = YES) 
      Extrapolate surface wind observations 
      to upper layers ? (IEXTRP)
                                                       ! IEXTRP = 1 ! 
      (1 = no extrapolation is done, 
       2 = power law extrapolation used, 
       3 = user input multiplicative factors 
           for layers 2 - NZ used (see FEXTRP array) 
       4 = similarity theory used 
      -1, -2, -3 = same as above except layer 1 data 
           at upper air stations are ignored 
      Minimum distance between nearest upper air 
      station and surface station for which extrapolation 
      of surface winds at suface station will be allowed 
      (RMIN2: Set to -1. for IEXTRP=4 or other situations 
      where all surface stations should be extrapolated) 
                                                       H RMIN2 = 4 !
```
**[I:\\\_\\_\\_oetwp\feb95\sect421.wph](file://I:/___oetwp/feb95/sect421.wph) 4-51** 

P.26

## Sample CALMET Control File (CALMET.INP) **Input Group 5 Continued**

**IPROG =0 I Use gridded prognostic wind field model output fields as input to the diagnostic**  wind field model (IPROG) **(0 = No, [IWFCOO • 0 or 1) 1 = Yes, use CSUMM prog, winds as Step 1 field, [IWFCOO = 0] 2 = Yes, use CSUMM prog, winds as initial guess field [IWFCOO - 1] 3 - Yes, use MM4 prog, winds as Step 1 field [IWFCOO = 0] 4 = Yes, use MM4 prog, winds as initial guess field [IWFCOO = 1] 5 - Yes, use MM4 prog, winds as observations [IWFCOO »l] ) Prognostic Grid Horizontal Spacing No default**  (DGRDPKM) **RADIUS OF INFLUENCE PARAMETERS Use varying radius of influence Default: F (if no stations are found within RMAX1,RMAX2, or RMAX3, then the closest station will be used) Maximum radius of influence over land**  in the surface layer (RMAX1) **Units: km Maximum radius of influence over land**  aloft (RMAX2) **Units: km Maxinun radius of influence overwater (RMAX3) No default Units: km OTHER WIND FIELD INPUT PARAMETERS Minimun radius of influence used in the wind field interpolation (RMIN) No default Units: km Minimum distance to an upper air Default: 4**  station from a surface station, **which will allow vertical extrapolation of the surface winds to take place (RMIN2) Radius of influence of terrain features (TERRAD) Relative weighting of the first guess field and observations in the SURFACE layer (R1) (R1 is the distance from an observational station at which the observation and first guess field are equally weighted) Relative weighting of the first guess field and observations in the layers ALOFT (R2)** No default **(R2)** No default **(R2** is applied in the upper layers Units: km **(R2 is applied in the upper layers in the same manner as R1 is used in the surface layer). No default Units: km No default Units: km I DGRDPKM = 80.0 I ! LVARY = T I I RMAX1 = 300.1 I RMAX2 =1000. I I RMAX3 =1000.! I RMIN = .2 I ! RMIN2 = 4.0 I ! TERRAD = 20. ! ! R1 = 30. I I R2 = 50.!** 

I:\calmetwp\feb95\sect421.wph **4-52** 

P.27

#### Sample CALMET Control File (CALMET.INP) **Input Group 5 Continued**   $\mathbb{R}^2$

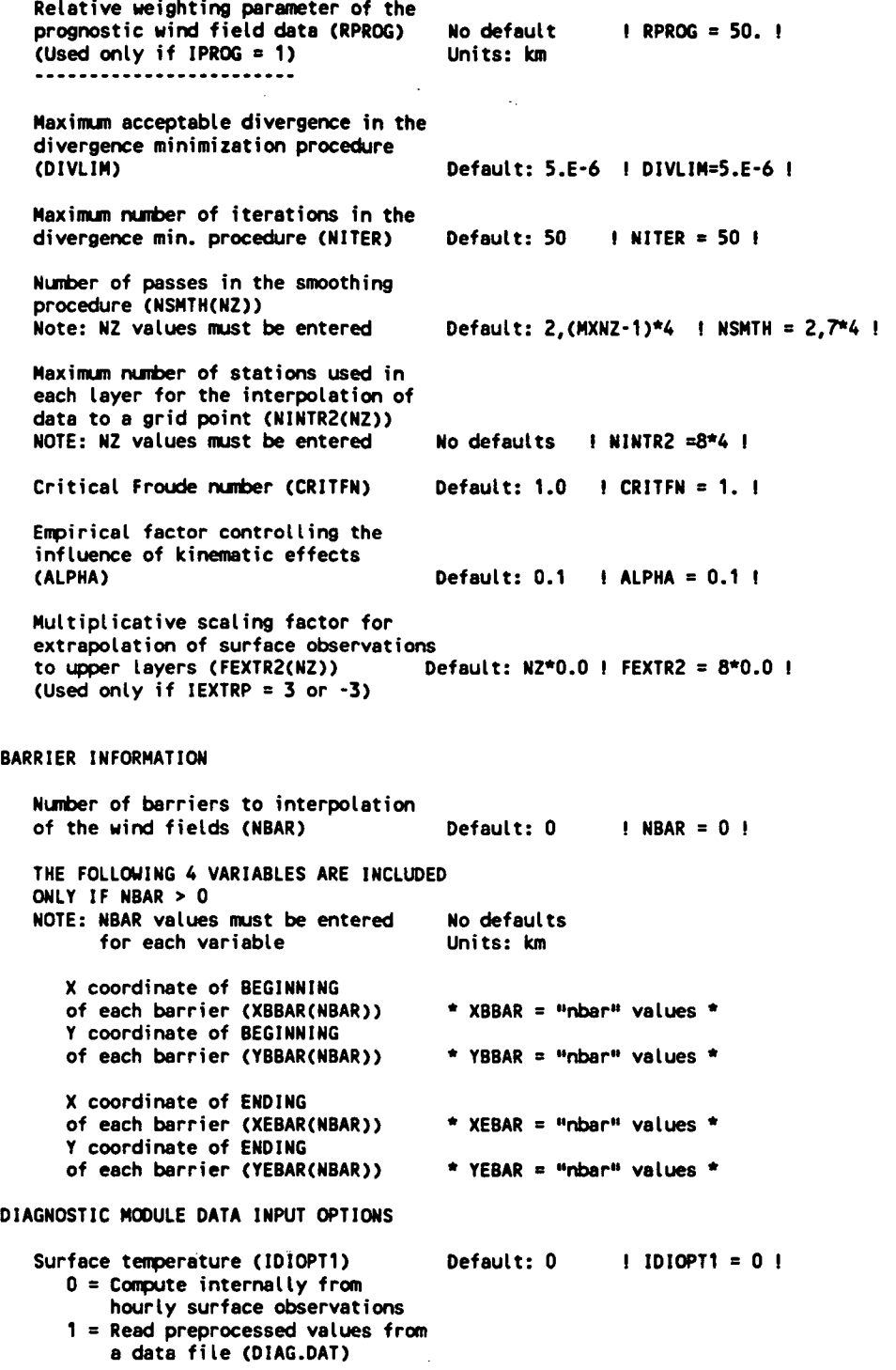

**[I:\calmetwp\feb95\sect421.wph](file://I:/calmetwp/feb95/sect421.wph) 4-53** 

 $\dddot{\phantom{0}}$ 

P.28

#### **Sample CALMET Control File (CALMET.INP) Input Group 5 Continued**

```
Surface met. station to use for 
   the surface temperature (IStlRFT) 
   (Must be a value from 1 to NSSTA) 
   (Used only if IDI0PT1 « 0) 
                                       No default I ISURFT = 4 !
   Domain-averaged temperature lapse 
   rate (IDI0PT2) Default: 0 
   0 = Compute internally from 
       twice-daily upper air observations 
   1 = Read hourly preprocessed values 
       from a data file (DIAG.DAT) 
   Upper air station to use for 
   the domain-scale lapse rate (IUPT) No default 
   (Must be a value from 1 to NUSTA) 
   (Used only if IDIOPT2 = 0) 
                                                          ! IDIOPT2 = 0 ! 
   Depth through which the domain-scale 
   lapse rate is computed (ZUPT) Default: 200. 
   (Use d only if IDIOPT2 = 0)! IUPT = 1 I 
                                       Default: 200. ! ZUPT = 200. !
                                       Default: 0 
Domain-averaged wind components 
(IDIOPT3) 
   0 = Compute internally from 
       twice-daily upper air observations 
       (IDIOPT3=0, IUPWND=-1 to use spatially-variable 
       initial guess field) 
   1 = Read hourly preprocessed values 
       a data file (DIAG.DAT) 
                                                      ! IDI0PT3 = 0 ! 
  Upper air station to use for 
   the domain-scale winds (IUPWND) No default 
   (Must be a value from 1 to NUSTA or -1) 
   (IDIOPT3=0, IUPWND=-1 to use spatially-variable 
     initial guess field) 
   (Used only if IDI0PT3 = 0) 
                                                      f IUPWND •1 ! 
   Bottom and top of layer through 
   which the domain-scale winds 
   are computed 
   (ZUPWND(1), ZUPWND(2)) Defaults: 1.,<br>(Used only if IDIOPT3 = 0) Units: meters
   (Use d only if IDIOPT3 = 0)Defaults: 1., 2000. ! ZUPWND=1., 2000.!
Observed surface wind components 
for wind field module (IDIOPT4) Default: 0 ! IDIOPT4 = 0 ! 
   0 = Read WS, WD from a surface 
       data file (SURF.DAT) 
   1 = Read hourly preprocessed U, V from 
       a data file (DIAG.DAT) 
Observed upper air wind components 
for wind field module (IDI0PT5) Default: 0 ! IDI0PT5 = 0 ! 
   0 = Read WS, WD from an upper 
       air data file (UP1.DAT, UP2.DAT, etc.) 
   1 = Read hourly preprocessed U, V from 
       a data file (DIAG.DAT)
```
**[I:\calmetwp\feb95\scct421.wph](file://I:/calmetwp/feb95/scct421.wph) 4-54** 

P.29

#### Sample CALMET Control File (CALMET.INP) **Input Group 5 Concluded**

**LAKE BREEZE INFORMATION Use Lake Breeze Module (LLBREZE) Default: F ! LLBREZE = F ! Number of lake breeze regions (NBOX) No default I NBOX = 1 ! X Grid line 1 defining the region of interest (XG1)**   $\sqrt{1 \times 1} = 2.5$ **Units: (KM) X Grid line 2 defining the region of interest (XG2)**   $\sqrt{1 \times 102} = 4.5$  ! **Units: (KM) Y Grid line 1 defining the region of interest (YG1) No default ! YG1 = 0.0 ! Units: (KM) Y Grid line 2 defining the region of interest (YG2) No default I YG2 = 5.0 ! Units: (KM) X Point defining the coastline (Straight line) (XBCST) No default ! XBCST = 172. ! Units: (KM) Y Point defining the coastline (Straight line) (YBCST) No default ! YBCST = 3879. ! Units: (KM) X Point defining the coastline (Straight line) (XECST) NO XECST = 180. ! Units: (KM) Y Point defining the coastline (Straight line) (YECST) No default I YECST = 3839. ! Units: (KM) Number of stations in the region No default ! NLB = 0 !** 

**(Surface stations + upper air stations)** 

**Station ID'S in the region (METBXID(NLB)) (Surface stations first, then upper air stations) \* METBXID = 23023 \*** 

**IEND!** 

**I:\ca\_\_etwp\feb95\«ect421.wph 4-5 5** 

:—T-—mm. -

P.30

#### **Sample CALMET Control File (CALMET.INP) Input Group 6**

#### -----------------------**INPUT GROUP: 6 -- Mixing Height and Temperal ure Parameters EMPIRICAL MIXING HEIGHT CONSTANTS Neutral, mechanical equation Default: 1.41 I CONSTB = 1.41 1 (CONSTB) Convective mixing ht. equation Default: 0.15 I CONSTE = 0.15 I (CONSTE) Stable mixing ht. equation Default: 2400. ! CONSTN = 2400.! (CONSTN) Overwater mixing ht. equation (CONSTW) Default: 0.16 ! CONSTW = 0.16 ! Absolute value of Coriolis Default: 1.E-4 I FCORIOL = 1.E-4! parameter (FCORIOL) Units: (1/s) SPATIAL AVERAGING OF MIXING HEIGHTS Conduct spatial averaging (IAVEZI) (0=no, 1=yes) Default: 1 ! IAVEZI = 1 ! Max. search radius in averaging Default: 1 ! MNMDAV = 1 ! process (MNMDAV) Units: Grid cells Half-angle of upwind looking cone for averaging (HAFANG) Default: 30. ! HAFANG =30 . ! Units: deg. Layer of winds used in upwind averaging (ILEVZI) No default 1 ILEVZI =4 1 (must be between 1 and NZ) OTHER MIXING HEIGHT VARIABLES Mini m m potential temperature lapse rate in the stable layer above the Default: 0.001 ! DPTMIN = 0.001 ! current convective mixing ht. (DPTMIN) Units: deg. K/m Depth of layer above current conv. Default: 200. ! DZZI = 200. ! mixing height through which lapse rate is computed (DZZI) Units: meters Minimum overland mixing height Default: 20. ! ZIMIN = 20. ! (ZIMIN) Units: meters Default: 2500. ! ZIMAX = 3000. I Maximun overland mixing height (ZIMAX) Units: meters Default: 50. ! ZIMINW = 100. ! Minimum overwater mixing height (ZIMINW) -- (Not used if observed Units: meters overwater mixing hts. are used) Maximum overwater mixing height Default: 2500. ! ZIMAXW = 2500.! (ZIMAXW) -- (Not used if observed Units: meters overwater mixing hts. are used)**

**[I:\c\\_lmetwp\feb95\sect421.wph](file://I:/c_lmetwp/feb95/sect421.wph)** 

**(** 

**- \_\_...** 

**-.** 

P.31

## Sample CALMET Control File (CALMET.INP) **Input Group 6 (Continued)**

**TEMPERATURE PARAMETERS** 

**Minimum Precip. Rate Cutoff (values < CUTP = 0.00 mm/hr)** 

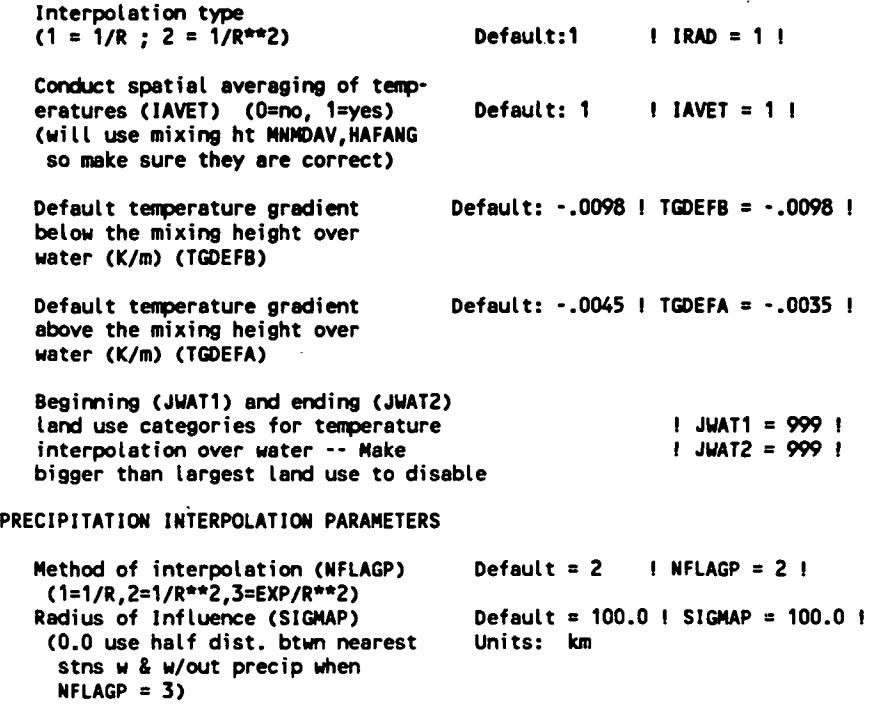

**IEND!** 

**Default = 0.01 ! CUTP = 0.01 !** 

**Units: mm/hr** 

#### Sample CALMET Control File (CALMET.INP) **Input Group 7 and Input Group 8**

```
INPUT GROUP: 7 -- Surface meteorological station parameters 
--------------
     SURFACE STATION VARIABLES 
     (One record per station -- "NSSTA" records in all) 
            1 
                  2 
                 ID 
                                             Lat Lon 
         Name 
                       X coord. 
Y coord. 
                                                            Time 
Anem. 
                        (km) 
                                 (km) 
                                             (deg.) (deg.) 
zone 
Ht (m) 
      ----------
                -------
                                                           . . . . . .
                23023 
                                                                   6.7 I 
                                                             6. 
! SS1 
='MIDL' 
                                             31.93 
                                                     102.20 
                         764.719 
                                  3536.282 
                 12921 
                                                                   7.0 ! 
! SS2 
='SANT' 
                                                              6. 
                         1133.77 
                                  3284.76 
                                             29.53 
                                                     98.47 
                 23034 
                                                                   6.1 ! 
! SS3 
='SANG' 
                                             31.37 
100.50 
6. 
                         928.157 
3478.82 
! SS4 
     ='ELPA' 
                 23044 
                                             31.80 
                                                    106.40 
                                                            7. 
                                                                   9.8 ! 
                                  35.8.93 
                         367.468 
                 72261 
                                                                   4.0 ! 
! SS5 
='LAUG' 
                                             29.37 
100.78 
6. 
                         909.447 
                                  3255.83 
                 72252 
                                             27.53 
                                                     99.47 
                                                             6. 
                                                                   6.1 ! 
! SS6 
='LARE' 
                         1046.88 
3057.57 
     1 
       Four character string for station name 
        (MUST START IN COLUMN 9) 
     2 
       Five digit integer for station ID 
(END! 
INPUT GROUP: 8 -- Upper air meteorological station parameters 
--------------
     UPPER AIR STATION VARIABLES 
     (One record per station -- "NUSTA" records in all) 
         1 2 
                      Name ID X coord. Y coord. Latitude Longitude Time 
                     (km) (km) (deg.) (deg.) zone 
        --------
                                                                 ......
! US1 ='DELR' 22010 896.487 3255.369 29.37 100.92 6. ! 
! US2 ='ELPA' 23044 367.468 3518.930 31.80 106.40 7. I 
! US3 ='MIDL' 23023 764.719 3536.282
     1 
        Four character string for station name 
        (MUST START IN COLUMN 9) 
      2 
        Five digit integer for station ID
```
**I END!** 

P.32

P.33

## Sample CALMET Control File (CALMET.INP) **Input Group 9**

# **INPUT GROUP: 9 -- Precipitation station parameters**

**PRECIPITATION STATION VARIABLES (One record per station -- "NPSTA" records in all) (NOT INCLUDED IF NPSTA = 0)** 

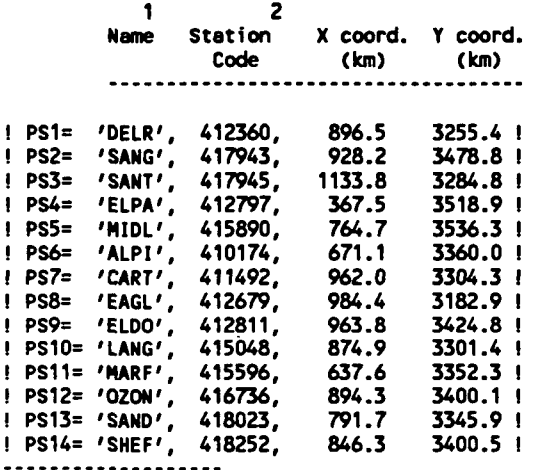

 $\mathbf{1}$ 

**Four character string for station name (MUST START IN COLUMN 9)** 

 $\overline{\mathbf{c}}$ 

**Six digit station code composed of state code (first 2 digits) and station ID (last 4 digits)** 

**!END!** 

P.34

## **CALMET Control File Inputs Run Title**

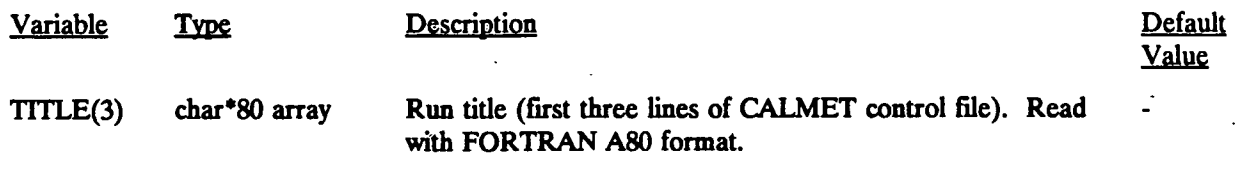

**[I:\c\\_tartwp\feb9\\_\sect421.wph](file://I:/c_tartwp/feb9_/sect421.wph) 4-6 0** 

 $\ddot{\phantom{a}}$ 

 $\ddot{\phantom{a}}$ 

 $\Delta$ 

## **CALMET Control File Inputs Input Group 1 - General Run Control Parameters**

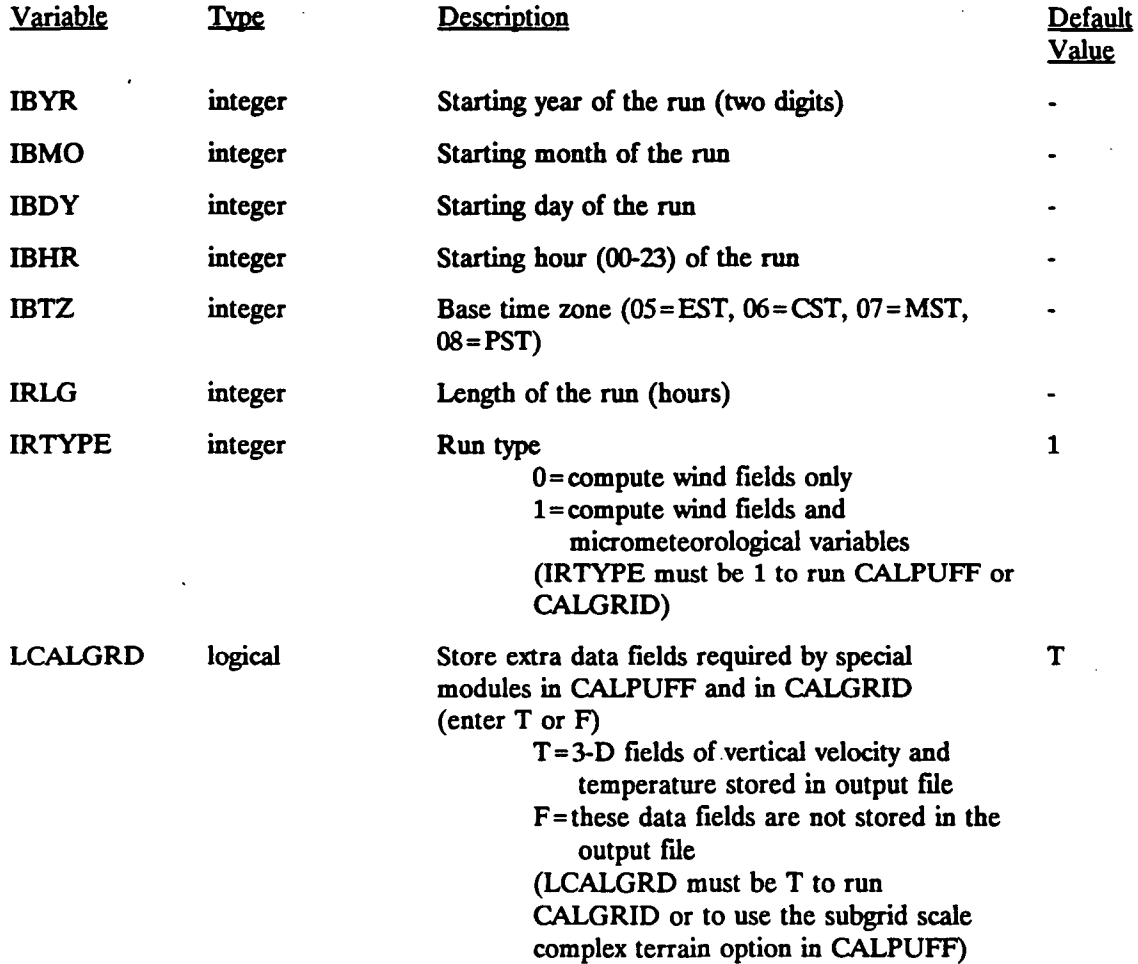

.\_a£ -

P.35

P.36

## **CALMET Control File Inputs Input Group 2 - Grid Control Parameters**

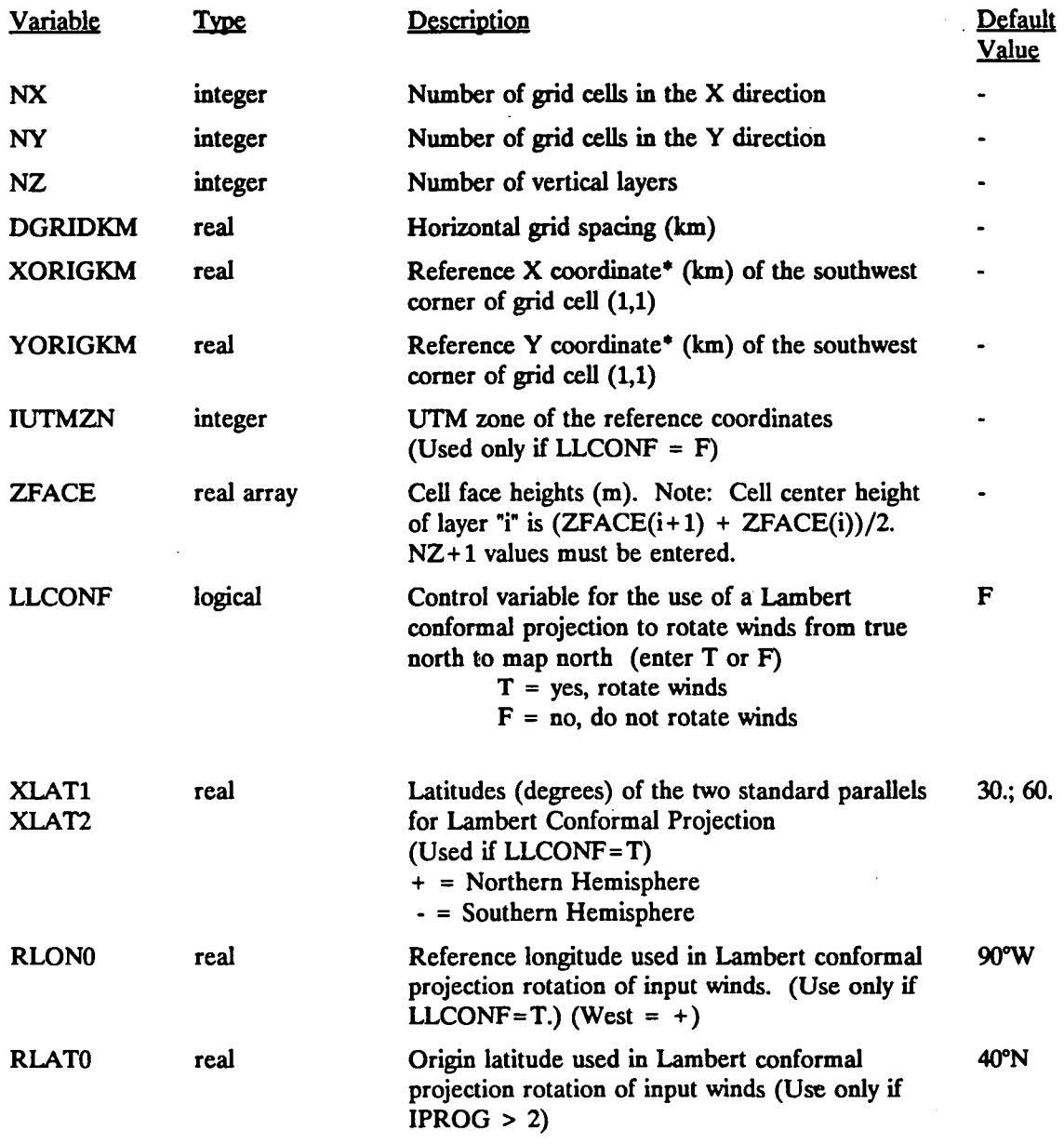

**\* UTM coordinate if LLCONF=F, Lambert conformal coordinate if LLCONF=T.** 

**[I:\ca\\_\\_etwp\feb95\sect421.wp\\_](file://I:/ca__etwp/feb95/sect421.wp_) 4-62** 

P.37

## **CALMET Control File Inputs Input Group 3 - Output Options**

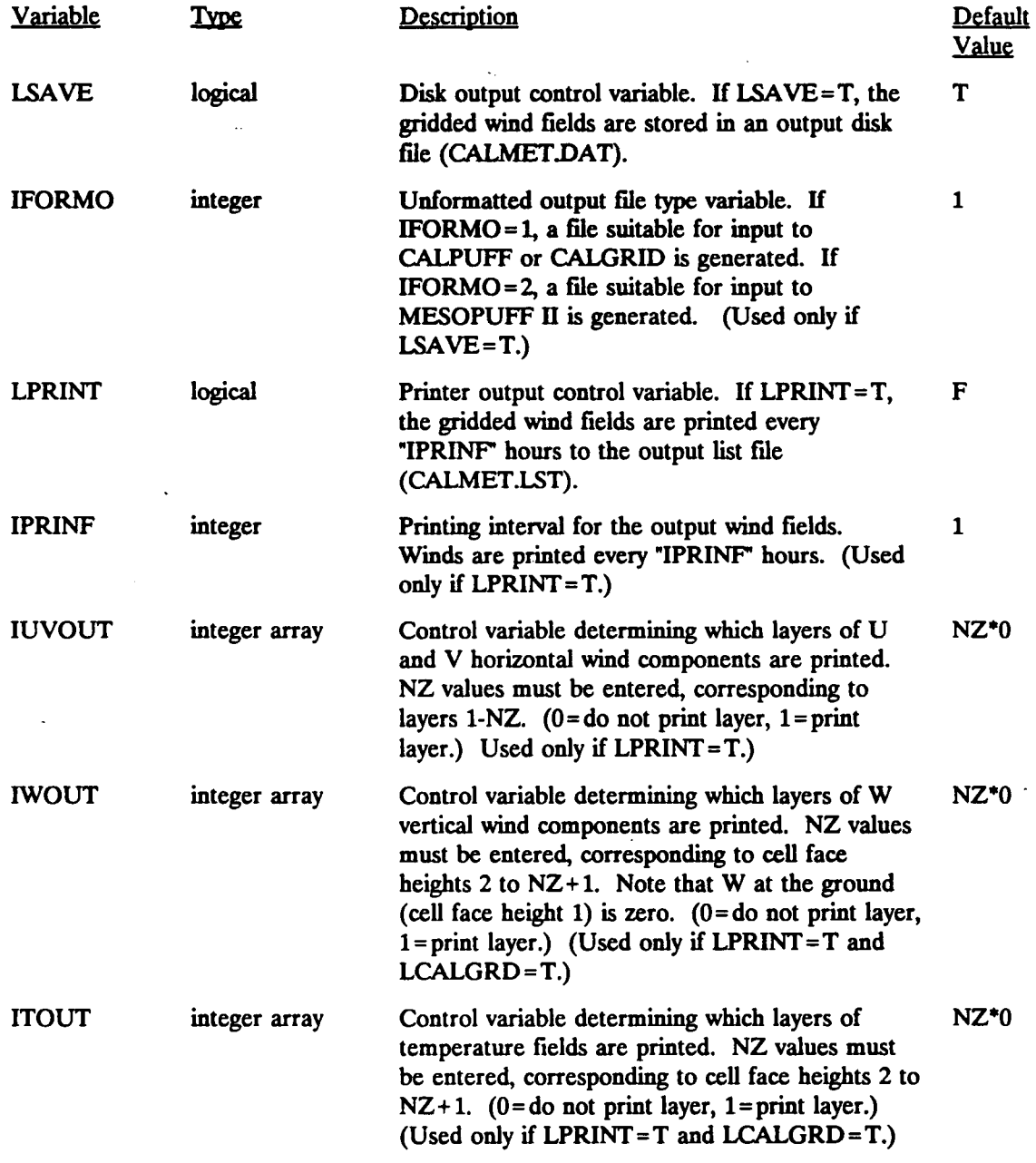

**(Input Group 3 Continued)** 

**[I:\calmetwp\feb9S\sect421.wph](file://I:/calmetwp/feb9S/sect421.wph)** 

*-mi.- •* 

P.38

## **CALMET Control File Inputs Input Group 3 - Output Options**

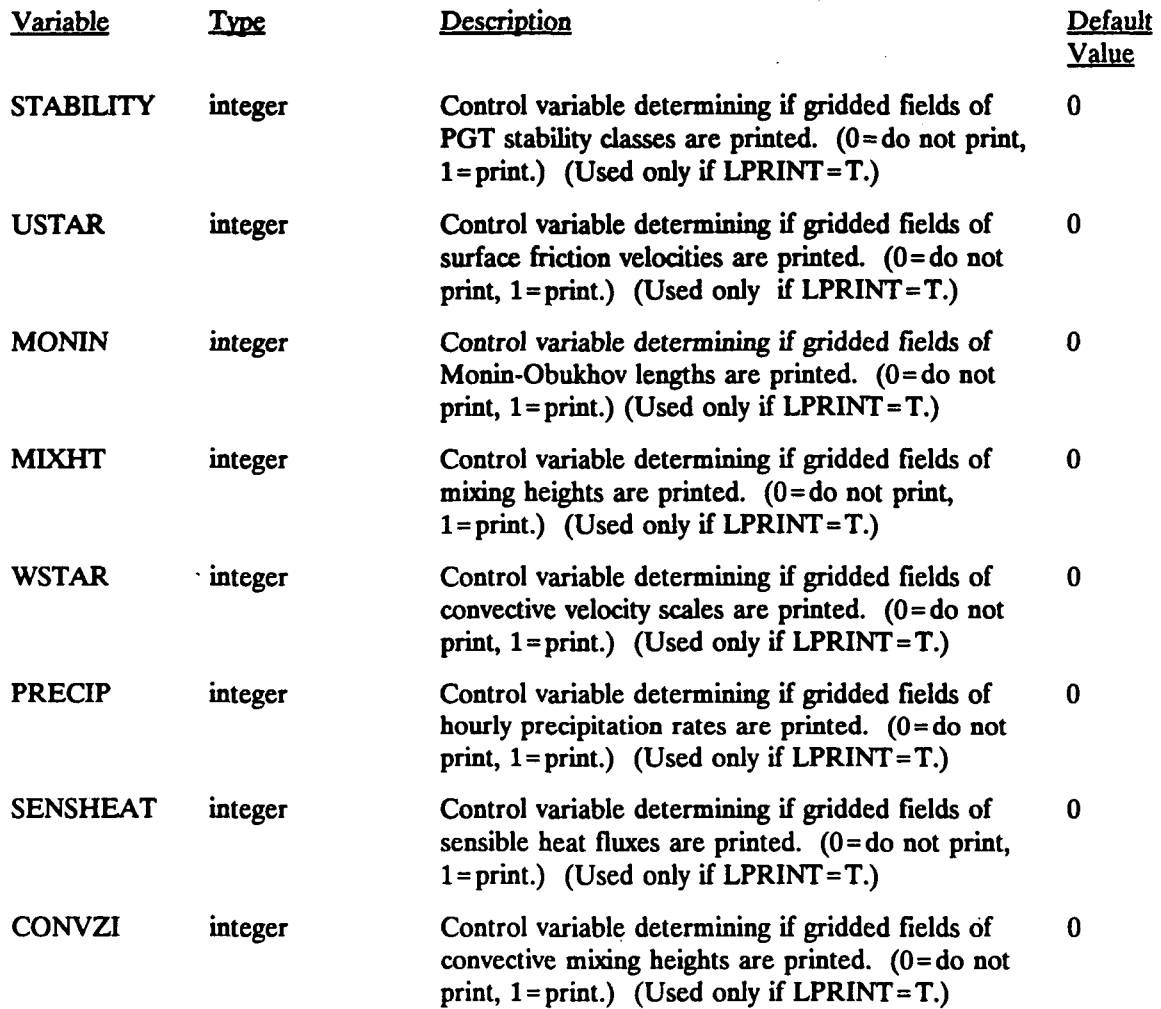

**(Input Group 3 Continued)** 

## **CALMET Control File Inputs Input Group 3 - Output Options**

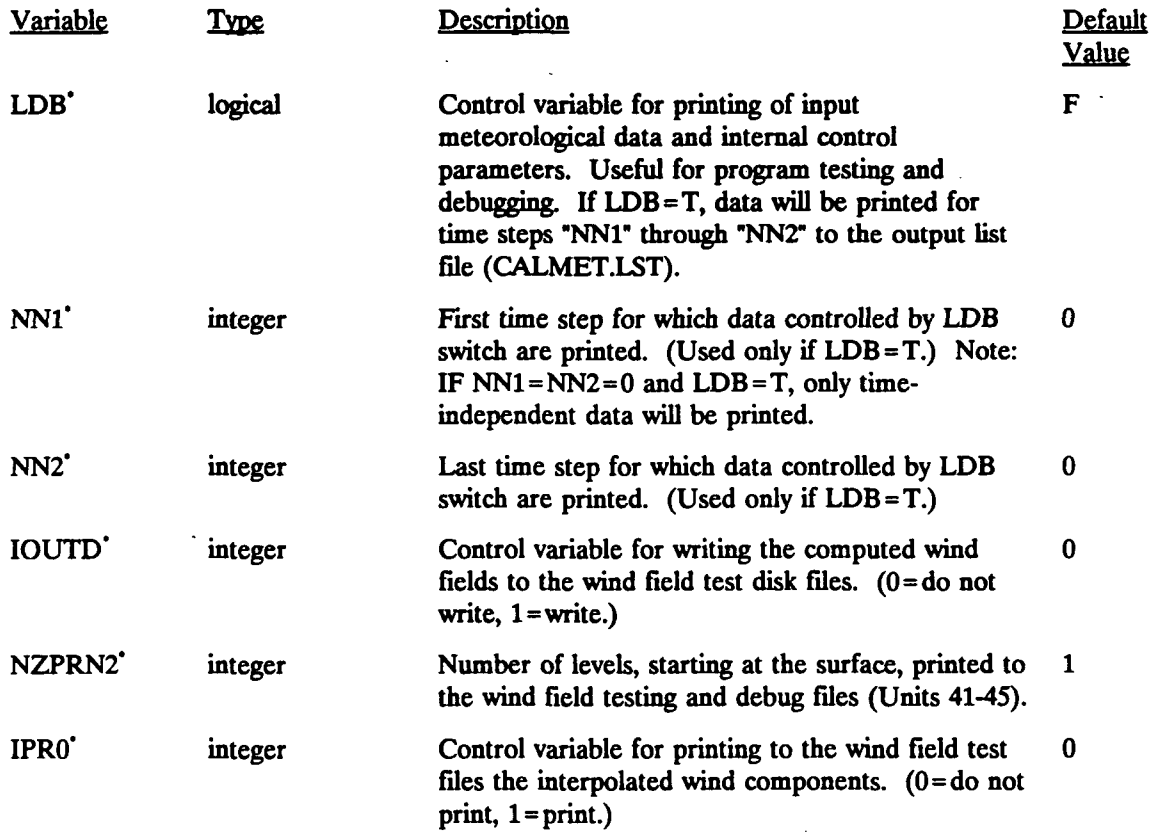

**Testing and debugging print options.** 

**(Input Group 3 Continued)** 

**P.39** 

## **CALMET Control File Inputs Input Group 3 - Output Options**

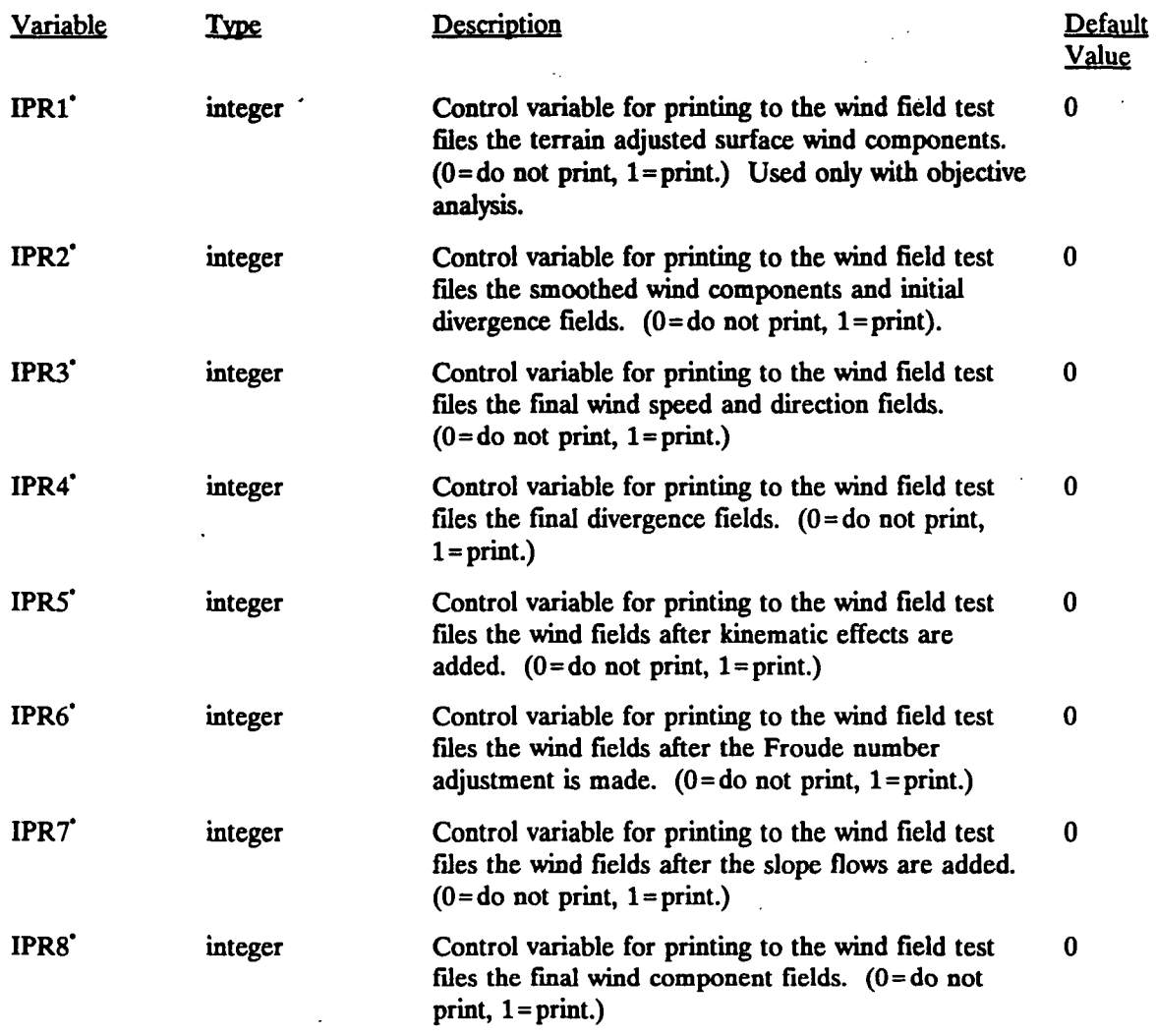

**Testing and debugging print options.** 

P.40

P.41

## **CALMET Control File Inputs Input Group 4 • Meteorological Data Options**

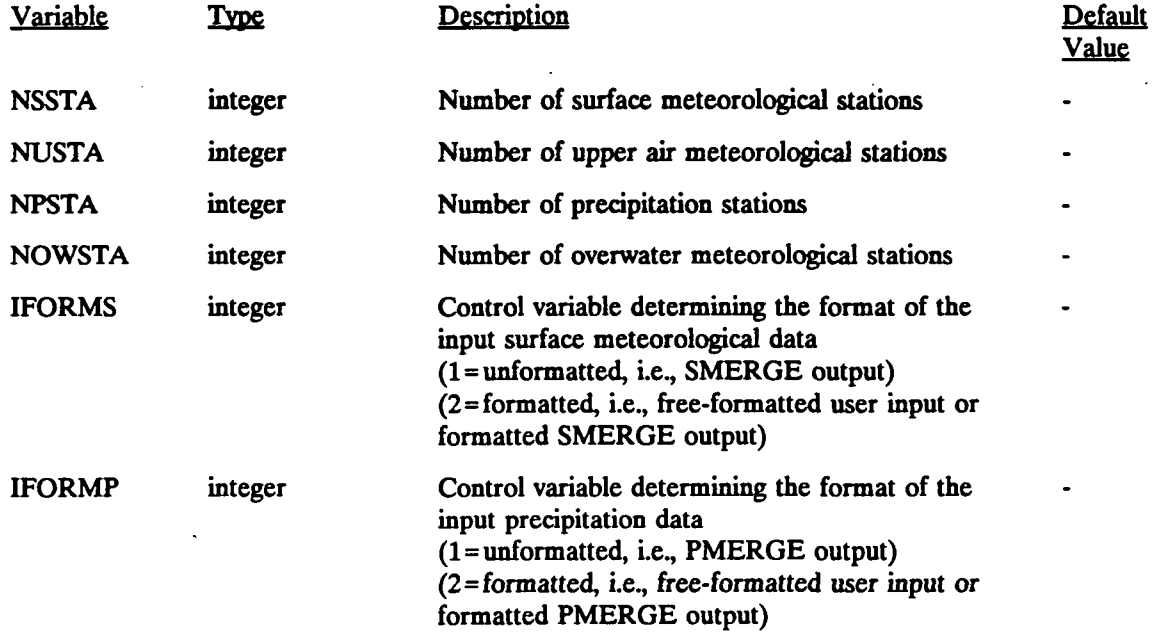

**[I:\c\\_\\_\\_etwp\feb95\sect421.wph](file://I:/c___etwp/feb95/sect421.wph) 4-67** 

P.42

## **CALMET Control File Inputs Input Group 5 - Wind Field Options and Parameters**

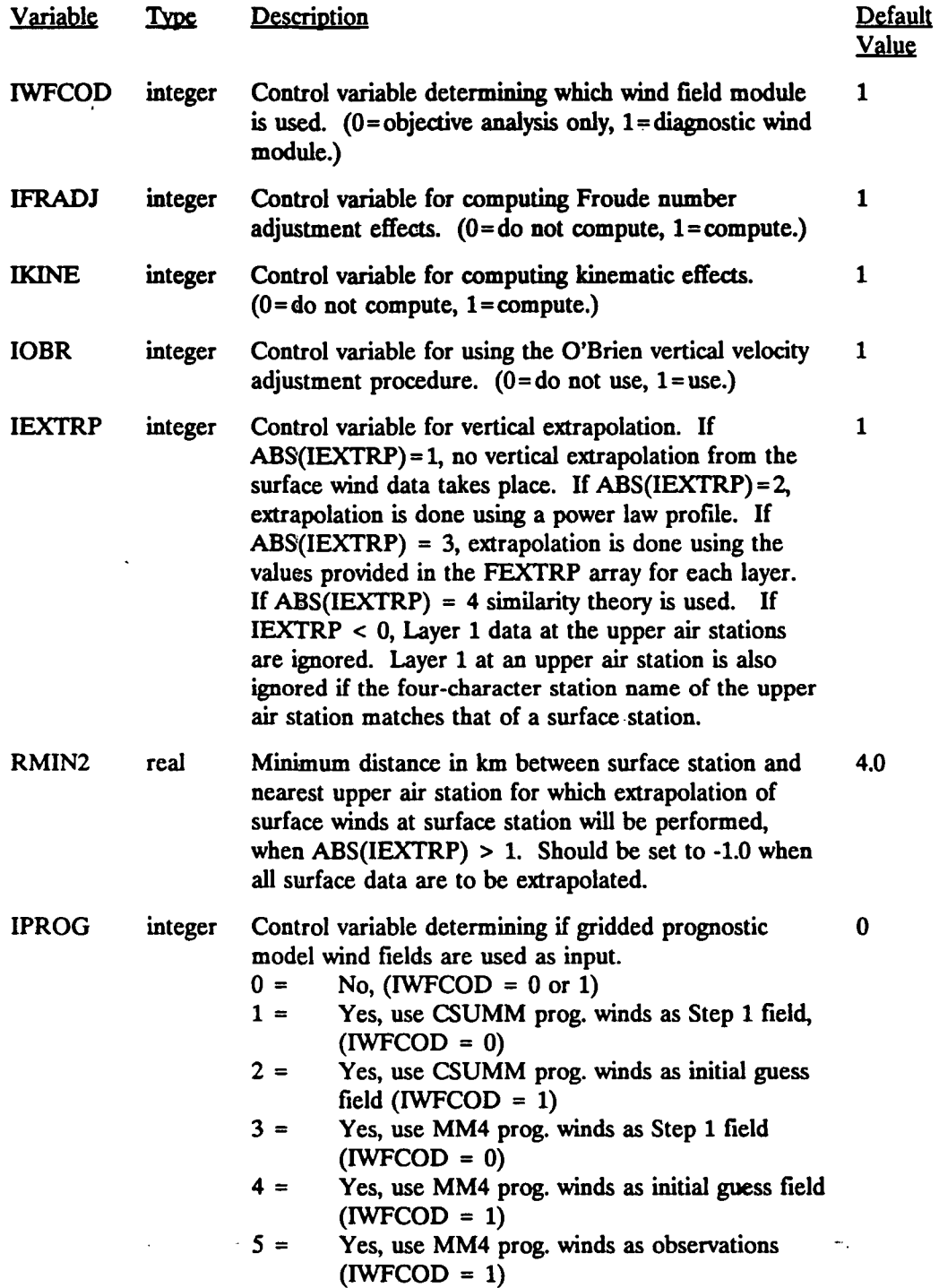

**(Input Group 5 Continued)** 

**[I:\calmetwp\feb95\sed421.wph](file://I:/calmetwp/feb95/sed421.wph) 4-68** 

P.43

## **CALMET Control File Inputs Input Group 5 - Wind Field Options and Parameters**

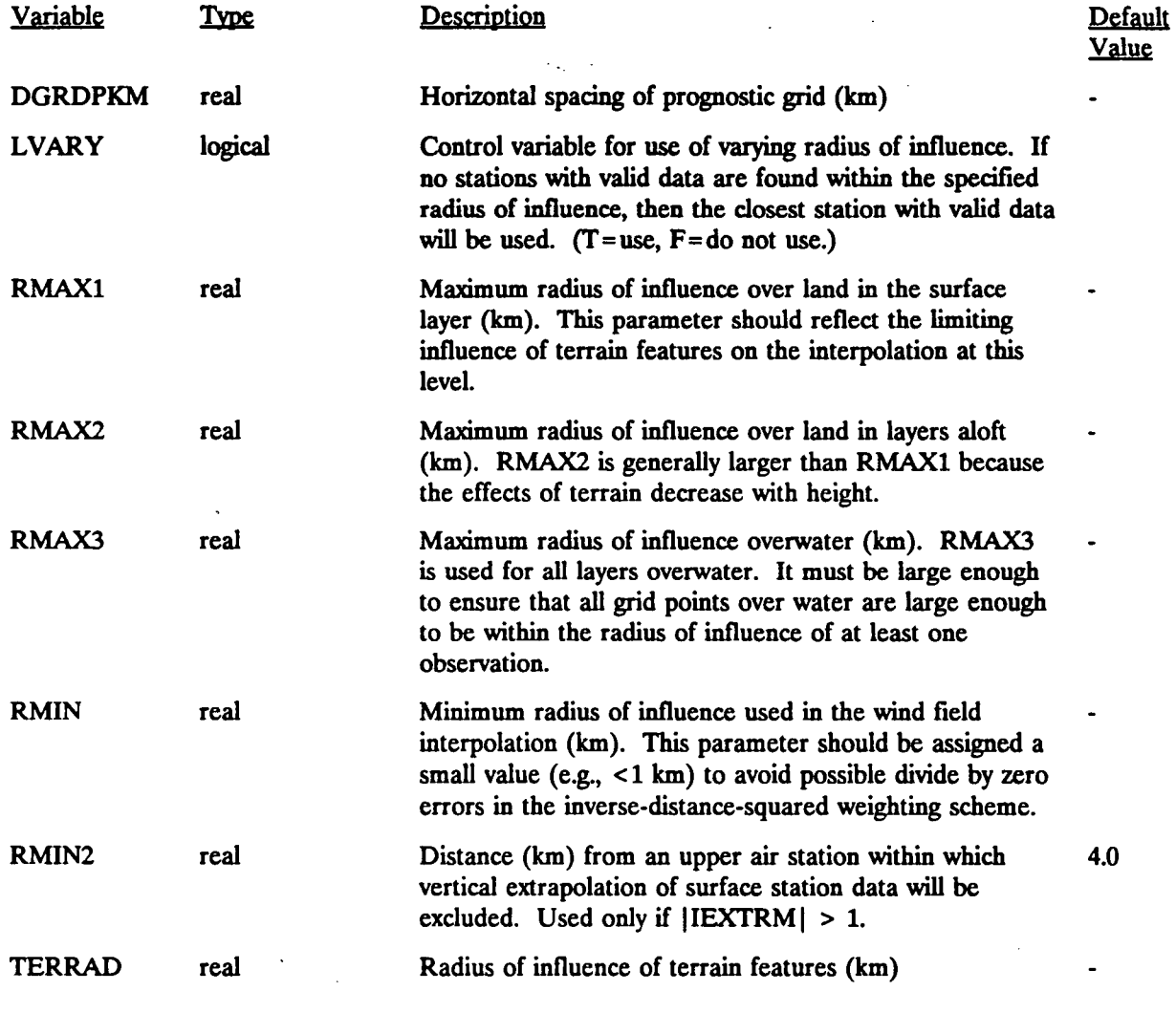

**(Input Group 5 Continued)** 

**[I:\c\\_\\_\\_etwp\feb93\sect421.wp\\_](file://I:/c___etwp/feb93/sect421.wp_)** 

**-\_\*. -**

P.44

## **CALMET Control File Inputs Input Group 5 - Wind Field Options and Parameters**

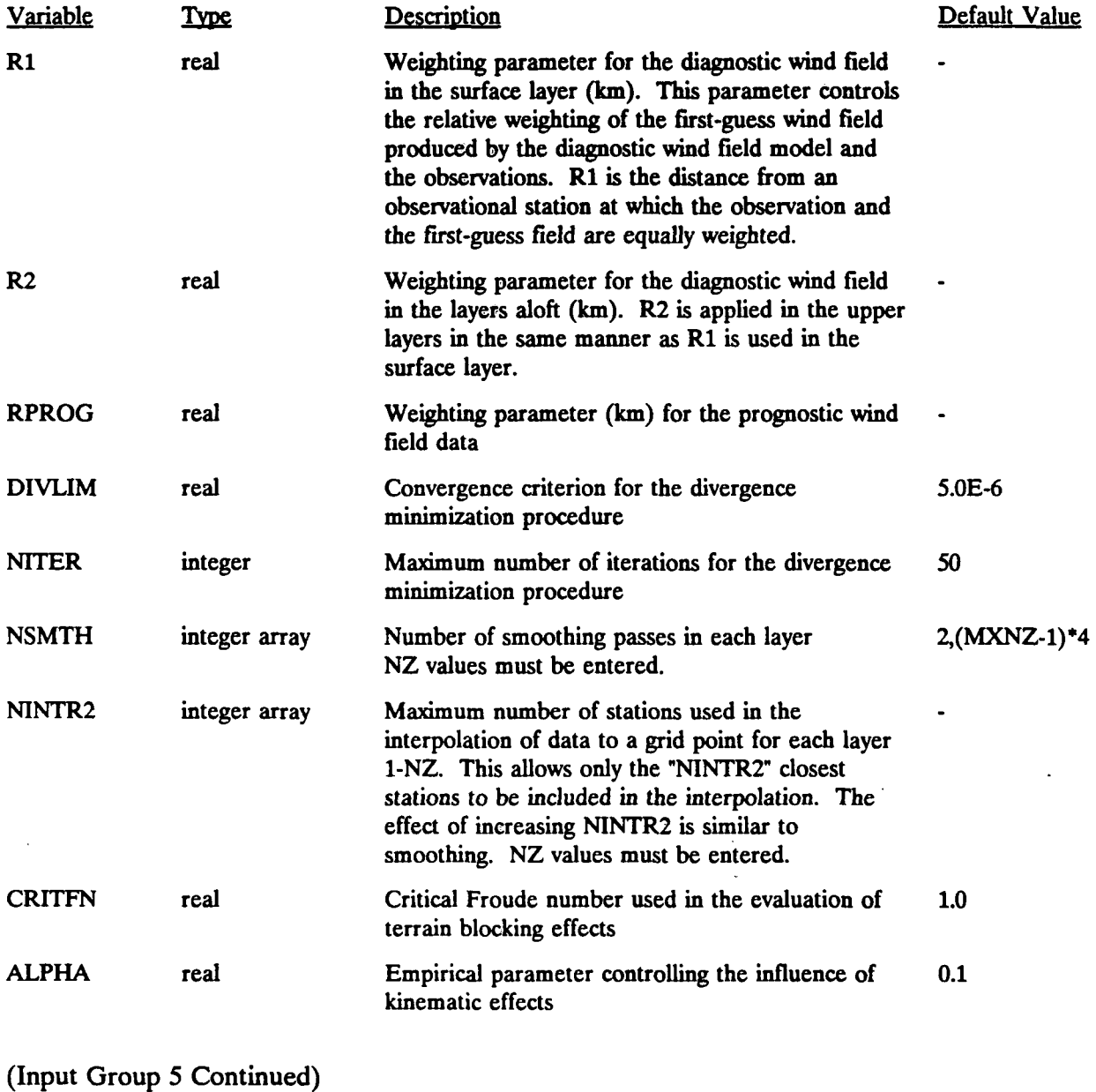

**[I:\c\\_lmetwp\feb95\sect421.wph](file://I:/c_lmetwp/feb95/sect421.wph)** 4-70

P.45

## **CALMET Control File Inputs Input Group 5 - Wind Field Options and Parameters**

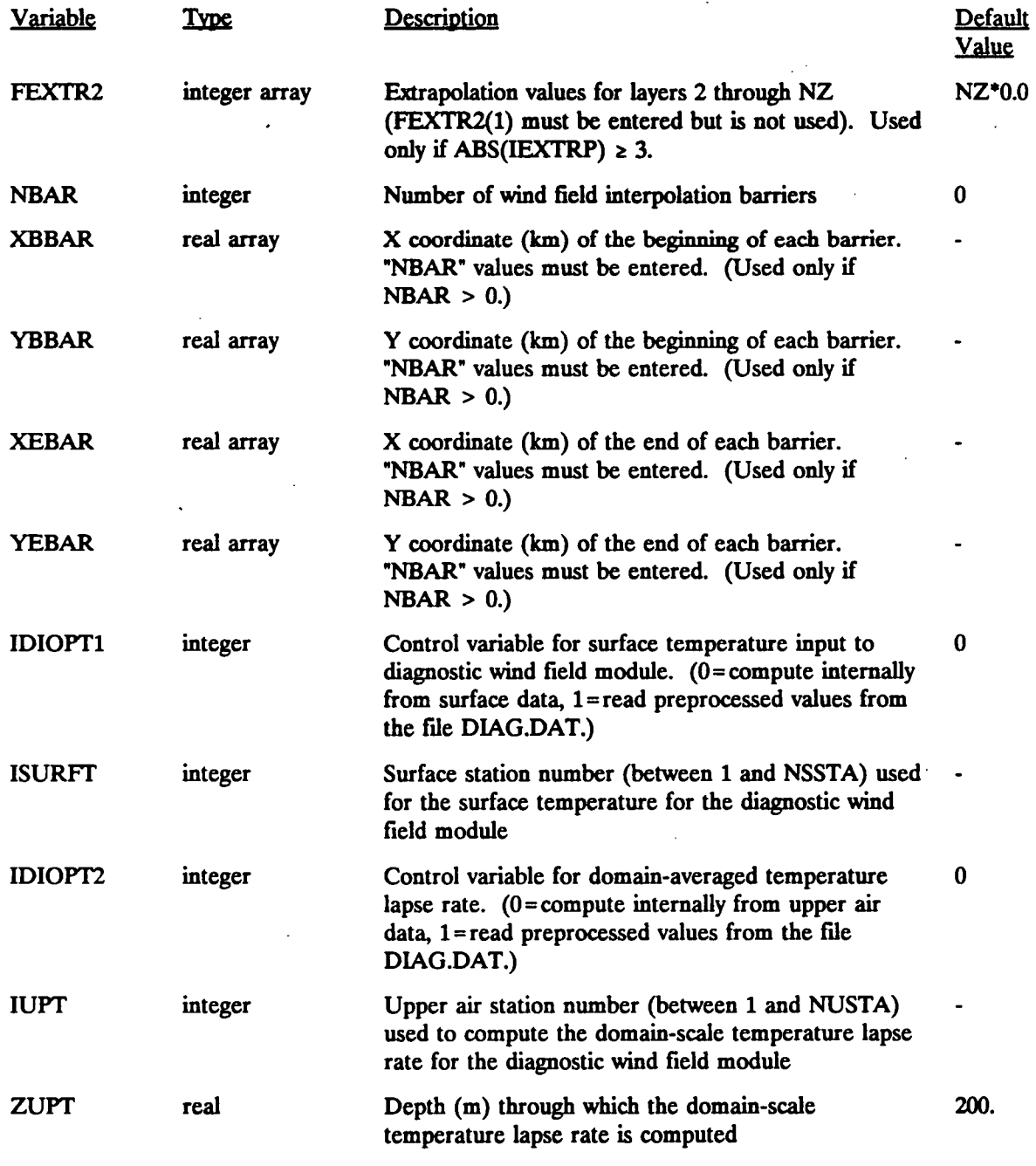

**(Input Group 5 Continued)** 

**[I:\calroetwp\feb95\sect421.wph](file://I:/calroetwp/feb95/sect421.wph)** 

**..**
P.46

# **CALMET Control File Inputs Input Group 5 - Wind Field Options and Parameters**

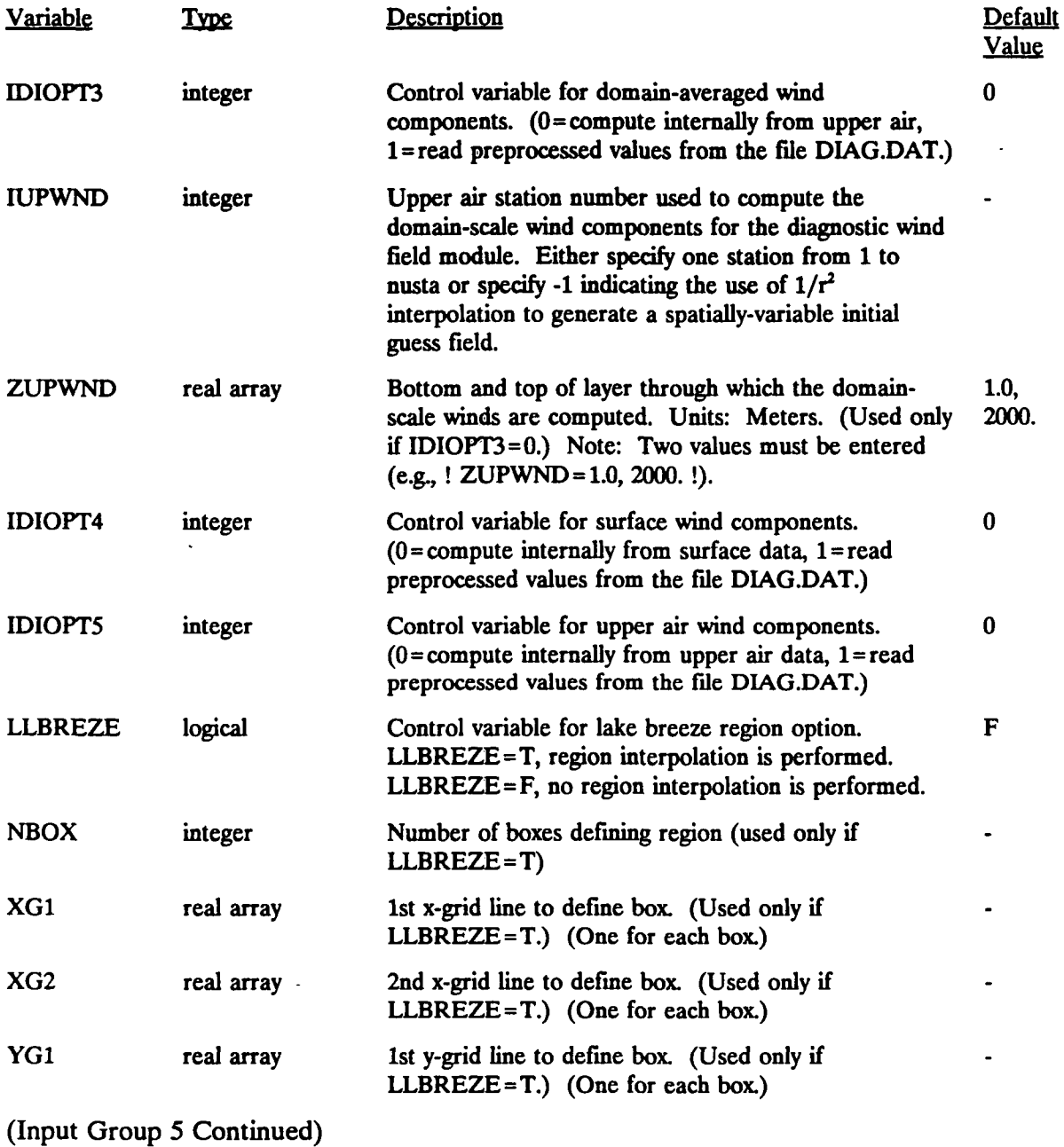

**[I:\calmetwp\feb95\seci421.wph](file://I:/calmetwp/feb95/seci421.wph)** 4-72

P.47

## **CALMET Control File Inputs Input Group 5 - Wind Field Options and Parameters**

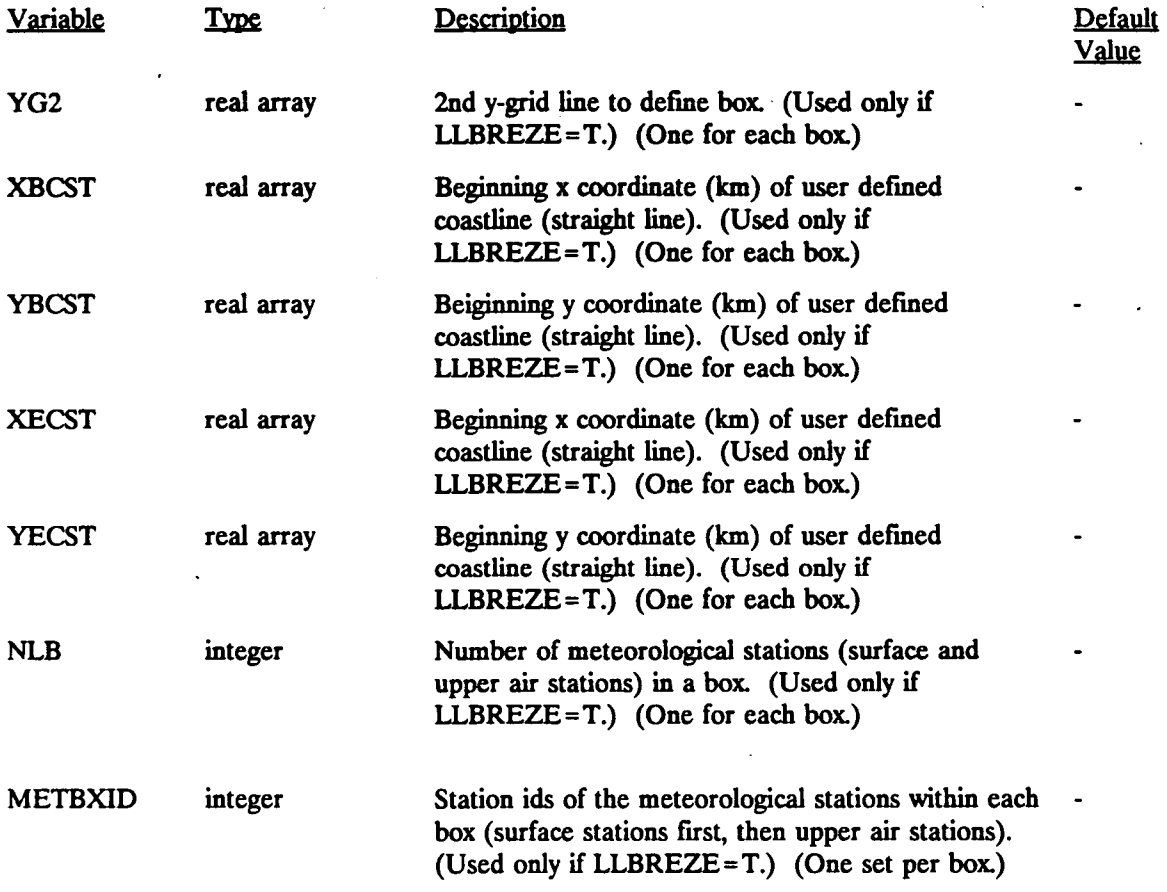

**[I:\c\\_\\_\\_etwp\feb95\sect421.wph](file://I:/c___etwp/feb95/sect421.wph)** 

 $-$ 

**4-73** 

**T-—' —** 

P.48

## **CALMET Control File Inputs**

# **Input Group 6 - Mixing Height, Temperature, and Precipitation Parameters**

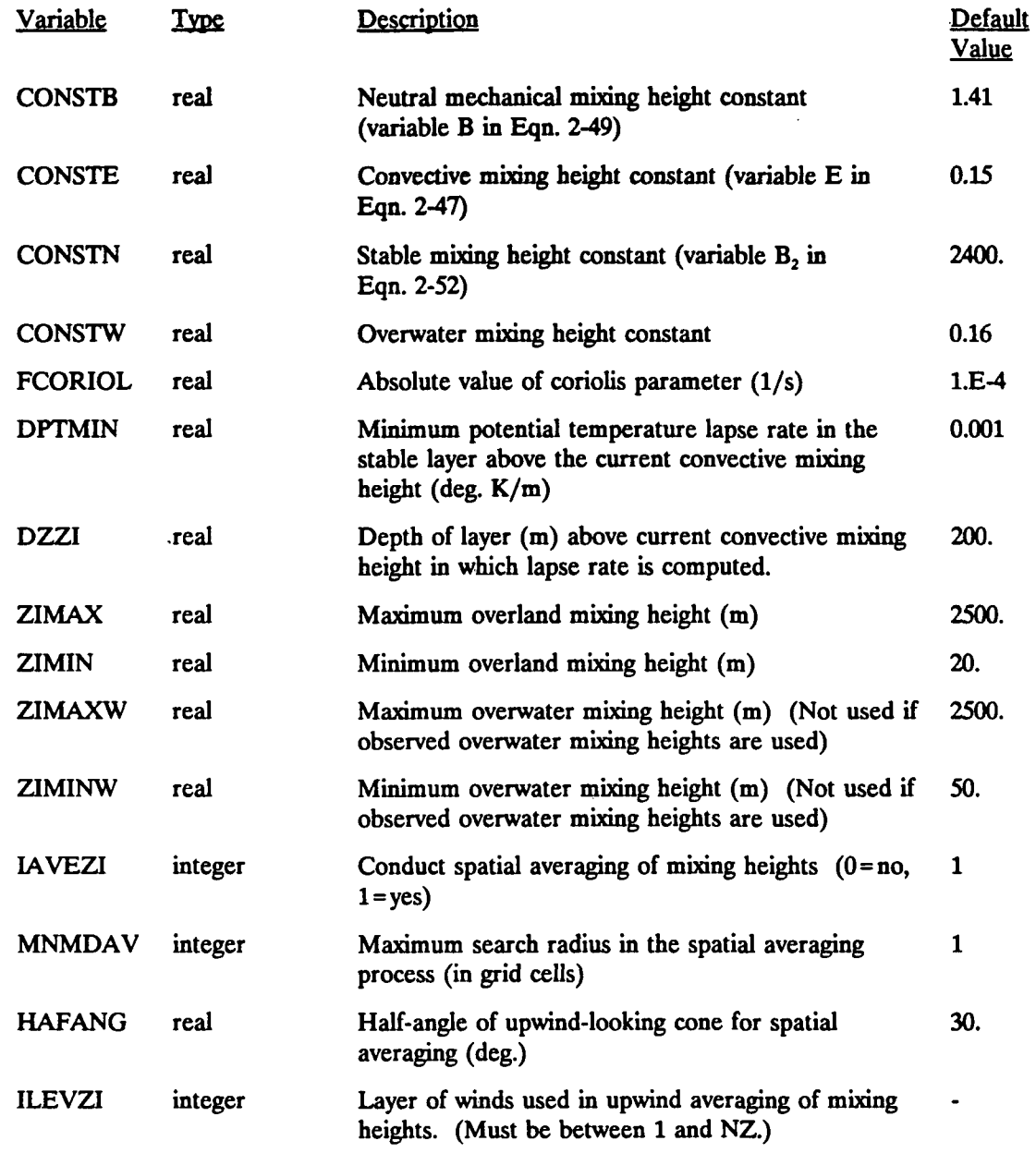

**(Input Group 6 Continued)** 

**[I:\c\\_Imetwp\feb95\sect421.wph](file://I:/c_Imetwp/feb95/sect421.wph)** 4-74

**P.49** 

## **CALMET Control File Inputs**

## **Input Group 6 - Mixing Height, Temperature, and Precipitation Parameters**

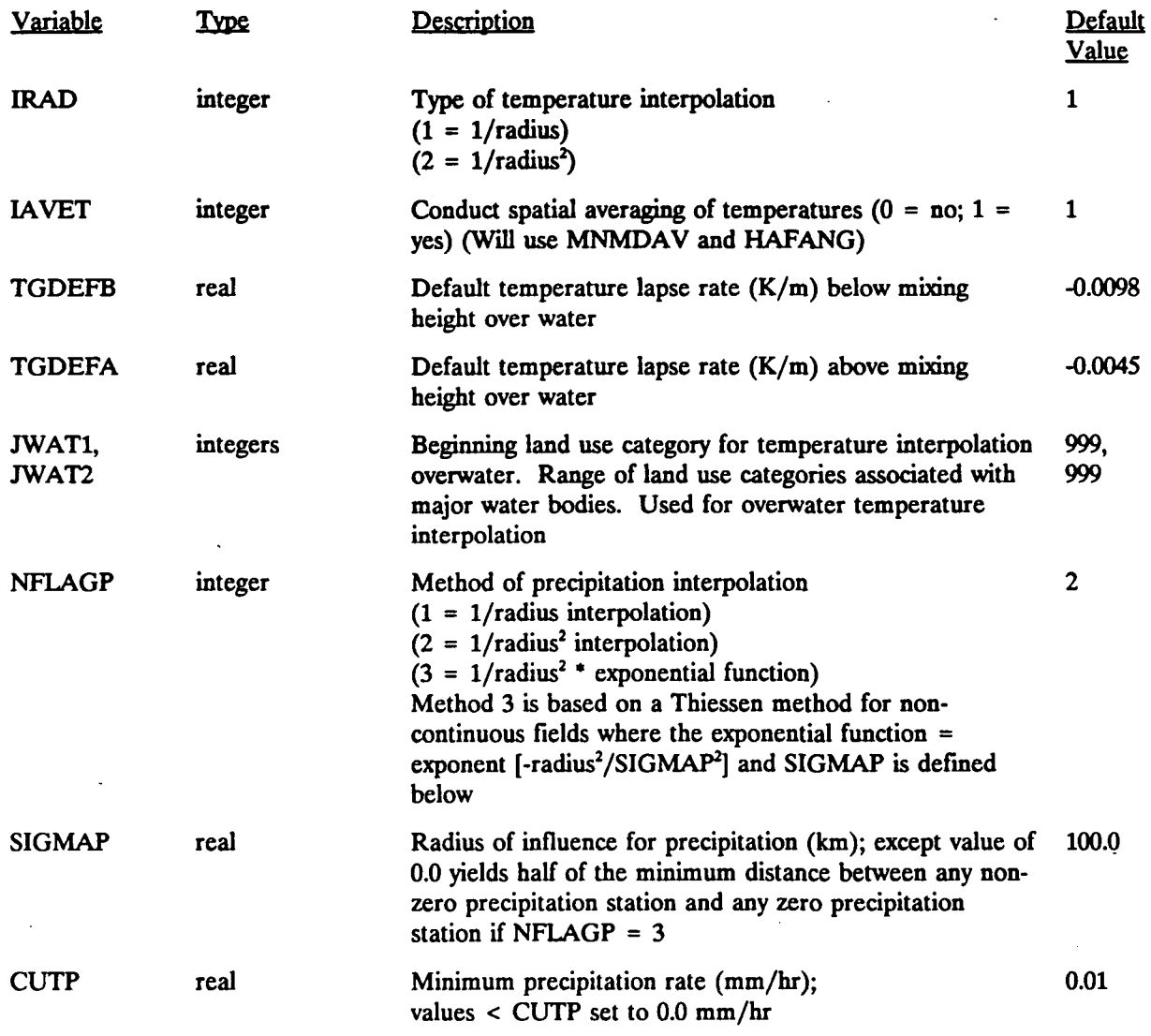

**[I:\\\_\\_lmetwp\feb95\secl421.wph](file://I:/__lmetwp/feb95/secl421.wph)** 4-75

P.50

## **CALMET Control File Inputs Input Group 7 - Surface Meteorological Station Parameters**

**One line of data is entered for each surface station. If separate land/water interpolation is desired, this group must include only land stations. Overwater data will be in SEAn.DAT files. Each line contains the following parameters read in free format: CSNAM, IDSSTA, XSSTA, YSSTA, XSLAT, XSLON, XSTZ, ZANEM.** The data for each station are preceded by !  $SSn = ...$ , where n is the station number (e.g., !  $SS1 = ...$ ) **for station #1, ! SS2=... for station #2, etc.). The station variables (SSI, SS2, etc.) must start in Column 3. The data must start in Column 9 or greater of each record. See the sample control file in Table 4-24 for an example.** 

**(Repeated for each of "NSSTA" Stations)** 

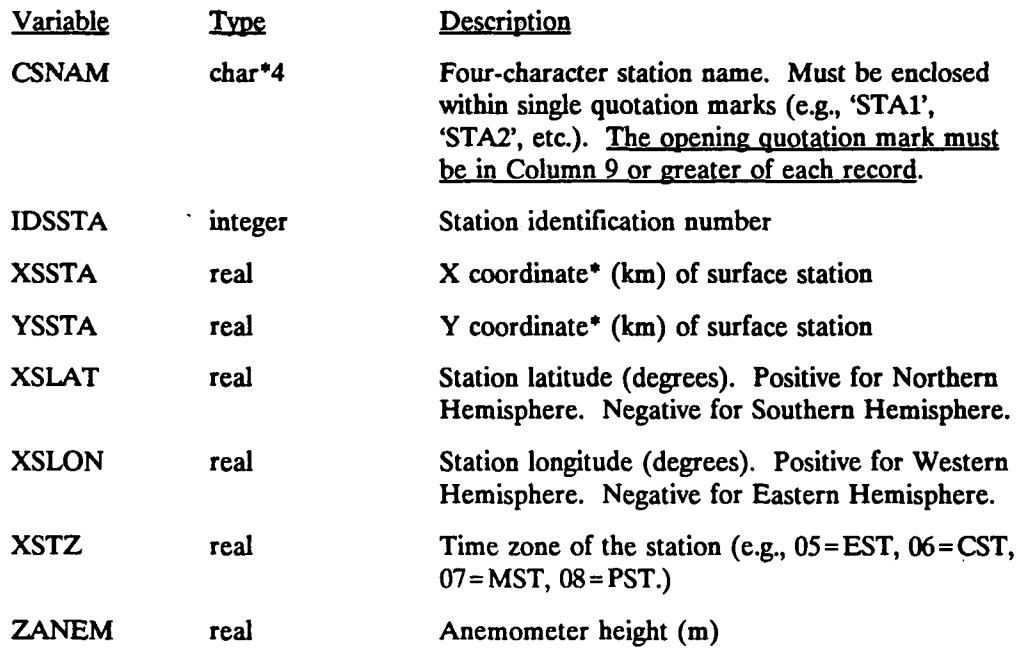

**\* Coordinates are UTM coordinates if LLCONF=F, or Lambert conformal coordinates if LLCONF=T (see Input Group 2).** 

P.51

## **CALMET Control File Inputs Input Group 8 - Upper Air Station Parameters**

**One line of data is entered for each upper air station. Each line contains the following parameters read in free format: CUNAM, IDUSTA, XUSTA, YUSTA, XULAT, XULON, XUTZ. The data for each**  station are preceded by ! USn = ..., where n is the upper air station number (e.g., ! US1 = ... for station  $#1$ , ! **US2=... for station #2, etc.). The station variables (USl, US2, etc.) must start in Column 3. The data must start in Column 9 or greater of each record. See the sample control file in Table 4-24 for an example.** 

**(Repeated for each of "NUSTA" Stations)** 

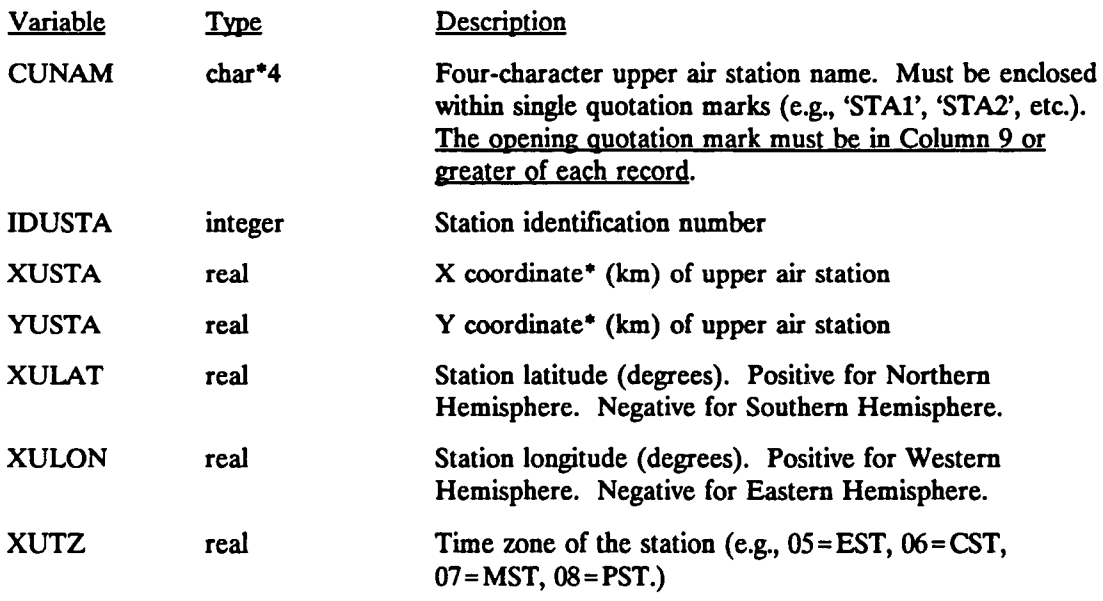

**\* Coordinates are UTM coordinates if LLCONF=F, or Lambert conformal coordinates if LLCONF=T (see Input Group 2).** 

 $\overline{P}$ 

## **CALMET Control File Inputs Input Group 9 - Precipitation Station Parameters**

**One line of data is entered for each precipitation station. Each line contains the following parameters read in free format: CPNAM, IDPSTA, XPSTA, and YPSTA. The data for each station are preceded by ! PSn=..., where n is the station number (e.g., ! PS1=... for station #1, ! PS2=... for station #2,**  etc.). The station variables (PS1, PS2, etc.) must start in Column 3. The data must start in Column 9 or **greater of each record. See the sample control file in Table 4-24 for an example.** 

**(Repeated for each of "NPSTA" Stations)** 

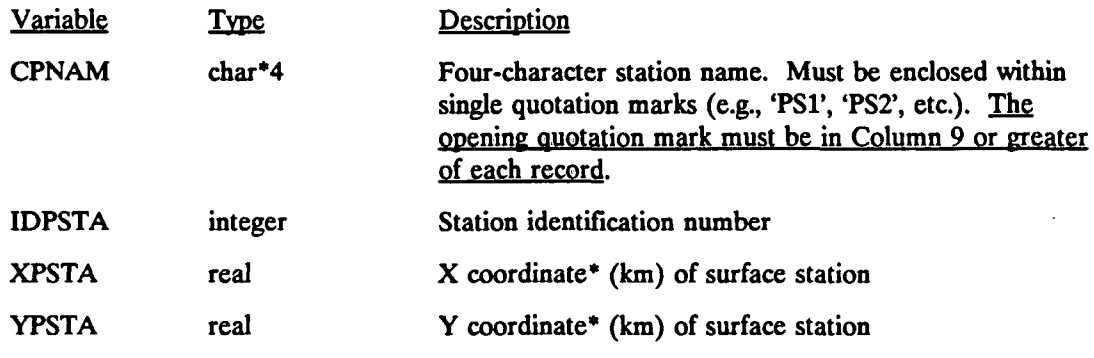

**\* Coordinates are UTM coordinates if LLCONF=F, or Lambert conformal coordinates if LLCONF=T (see Input Group 2).** 

### 4.2.2 Geophysical Data File (GEO.DAT)

The GEO.DAT data file contains the geophysical data inputs required by the CALMET model. These inputs include land use type, elevation, surface parameters (surface roughness, length, albedo, Bowen ratio, soil heat flux parameter, and vegetation leaf area index) and anthropogenic heat flux. The land use and elevation data are entered as gridded fields. The surface parameters and anthropogenic heat flux can be entered either as gridded fields or computed from the land use data at each grid point. Default values relating each of these parameters to land use are provided in the model.

P.53

A sample GEO.DAT file is shown in Table 4-26. The first line of the file contains a character string of up to 80 characters in length which can be used to identify the data set. The second line contains grid information such as the number of grid cells, grid spacing, reference coordinates and reference UTM zone. These variables are checked by CALMET for consistency and compatibility with the CALMET control file inputs. Eight sets of flags and data records follow for the land use, elevation, surface parameters, and anthropogenic heat flux data.

The default CALMET land use scheme is based on the U.S. Geological Survey (USGS) land use classification system. The USGS primary land use categories are shown in Table 4-27. Two Level I USGS categories (water and wetlands) are subdivided into subcategories. Along with the default CALMET land use, the default values of the other geophysical parameters for each land use type are also shown. The default land use classification scheme contains 14 land use types. Note that a negative value of land use by CALMET is used as a flag to indicate irrigated land. Irrigated land may be assigned a different Bowen ratio than unirrigated land, and the CALPUFF dry deposition module uses the irrigated land use flag in computing the effect of moisture stress on stomatal resistance. (If the land is irrigated, it is assumed that the vegetation is not moisture stressed.)

CALMET allows a more detailed breakdown of land use or a totally different classification scheme to be used by providing the option for user-defined land use categories. An extended 52-class land use scheme based on the USGS Level I and Level II land use categories is shown in Table 4-27(b). The user can specify up to "MXLU" land use categories along with new values of the other geophysical parameters for each land use type. The parameter MXLU is specified in the CALMET parameter file (PARAMS.MET). Currently, up to 52 user-specified land use categories are allowed.

CALMET contains an option, described in detail in Section 2.3.2.1, in which temperatures over water bodies such as the ocean or large lakes are calculated by using data

I:\calmetwp\feb95\sect421.wph **4-79** 

from only those observation stations (SEA.DAT files, usually buoys) located in it, while only land stations (SURF.DAT file) will be used to calculate temperatures over the rest of the grid. The variables JWAT1 and JWAT2 in CALMET.INP Input Group #6 specify the range of land use categories defining the water body for which this land/water temperature scheme will be implemented. A range is specified to allow inclusion of multiple categories, for example "bay" and "ocean," in the definition of the water body. To disable the overwater option, JWAT1 and JWAT2 are set to values greater than the highest land use category listed in the GEO.DAT file. The default values of JWAT1 and JWAT2 are both 999, indicating the overwater interpolation scheme is not applied in default mode.

P.54

Because the temperature of any grid cell whose land use is included in the range defined by JWAT1 and JWAT2 will be determined by a weighting of all overwater data (SEA#.DAT files), it is recommended that smaller or distant water bodies be assigned land use categories that are distinct from those used in JWAT1 and JWAT2, to avoid use of inappropriate data in determining their surface temperatures. Thus a small reservoir will have its temperature determined by surrounding land stations, rather than by ocean buoy data. After viewing the initial temperature field that results from the CALMET run, the user may wish to "fine tune" the fields using the extended, 52-class land use system in Table 4-27(b) and by altering the land use assignments of particular grid cells or changing the land uses included in the JWAT1-JWAT2 range. For instance, by limiting the range to "ocean" only and then changing which near-shore cells are considered to be "bay" and which are "ocean" the user can control the appearance of the temperature field in the vicinity of the coastline.

The values of IWATl and IWAT2 are used to determine whether the overland or overwater method will be used to produce a mixing height value for a particular grid cell. The default values of IWATl and IWAT2 are both 55, restricting the overwater mixing height scheme to "large" bodies of water. The user may change the values of IWAT1 and IWAT2 on a case-by-case basis to include or exclude other water bodies from being considered as overwater. For instance, the user's domain may have a bay where the mixing height should be determined using the overwater method but a series of small lakes where the overland method would be more appropriate, so the "lake" category would be excluded from the IWAT range. Alternatively, if one has a large lake that should be considered to be "overwater" and a smaller lake that should be considered to be "overland", then the land use category for the smaller lake could be changed to reflect some other category not in the IWAT range, such as forest or wetland. It is recommended that if the user creates his or her own GEO.DAT fields for roughness length, albedo, etc. they be weighted by the actual percentage of each land use in a given ceU. That method is more accurate and, if one subsequently changes the dominant land

**[I:\calmetwp\feb95\sect421.wph](file://I:/calmetwp/feb95/sect421.wph) 4-8 0** 

use category, the variables used to calculate mixing height will still reflect the fact that there is water present in the grid cell.

P.55

The surface elevation data field is entered in "user units" along with a scaling factor to convert user units to meters. The sample GEO.DAT file shown in Table 4-26 contains elevations in meters.

The gridded fields are entered with the 'NXM' values on a line. NXM is the number of grid cells in the X direction. The data from left to right correspond to  $X=1$  through NXM. The top line of a gridded field correspond to  $Y=NYM$ , the next line to  $Y=NYM-1$ , etc. All of the GEO.DAT inputs are read in FORTRAN free format. A detailed description of the GEO.DAT variables is contained in Table 4-28.

P.56

### Sample GEO.DAT Geophysical Data File

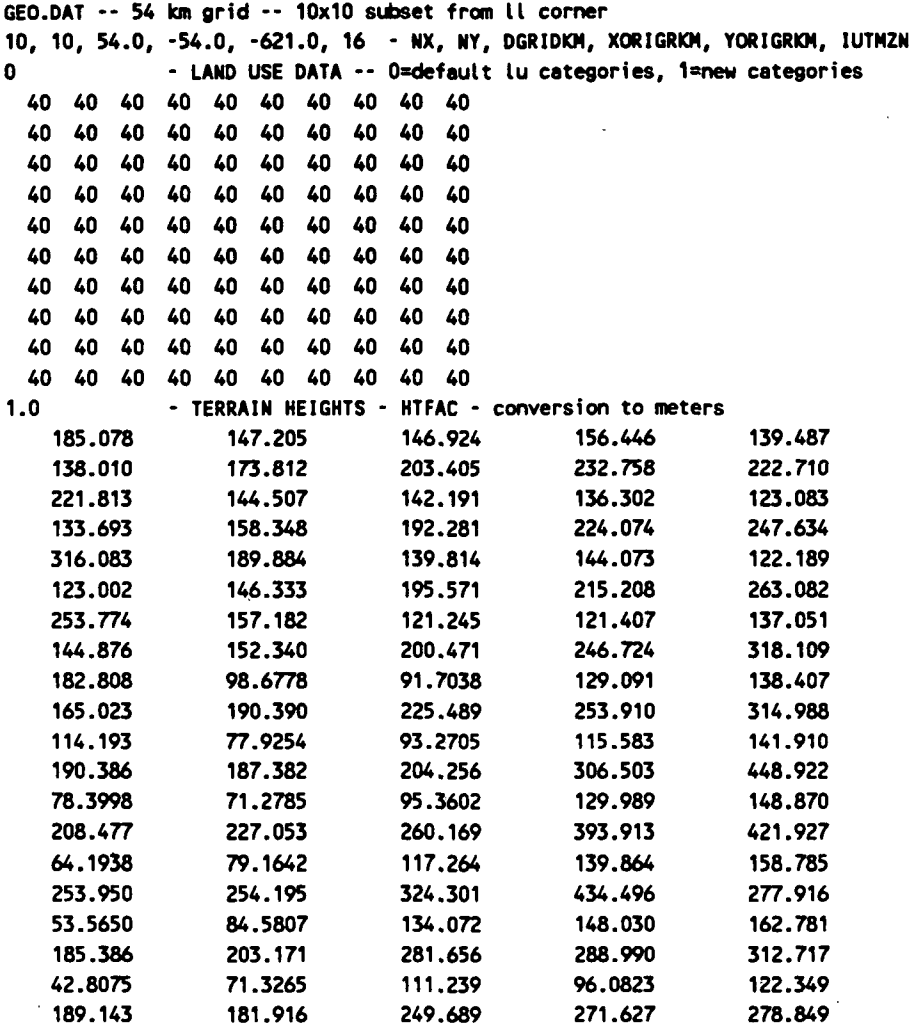

**0 - zO --(0=default zO-lu table, 1=new zO-lu table, 2=gridded zO field** 

**0 - albedo --(0=default albedo-lu table,1=new albedo-lu table,2=gridded albedo field** 

**0 • Bowen ratio --(0=default Bowen-lu table,1=new Bowen-lu table,2=gridded Bowen field** 

**0 • soil heat flux param (HCG) --(0=default HCG-lu table,1=new HCG-lu table,2=gridded field** 

**0 - anthropogenic heat flux (QF) --(0=default QF-lu table,1=new QF-lu table,2=gridded field** 

**0 - leaf area index (XLAI) --(0=default XLAI-lu table,1=new XLAI-lu table,2=gridded field** 

**[I:\c\\_\\_\\_etwp\feb9\\_\sect421.wph](file://I:/c___etwp/feb9_/sect421.wph) 4-82** 

Table 4-27(a)

## Default CALMET Land Use Categories and Associated Geophysical Parameters Based on the U.S. Geological Survey Land Use Classification System (14-Category System)

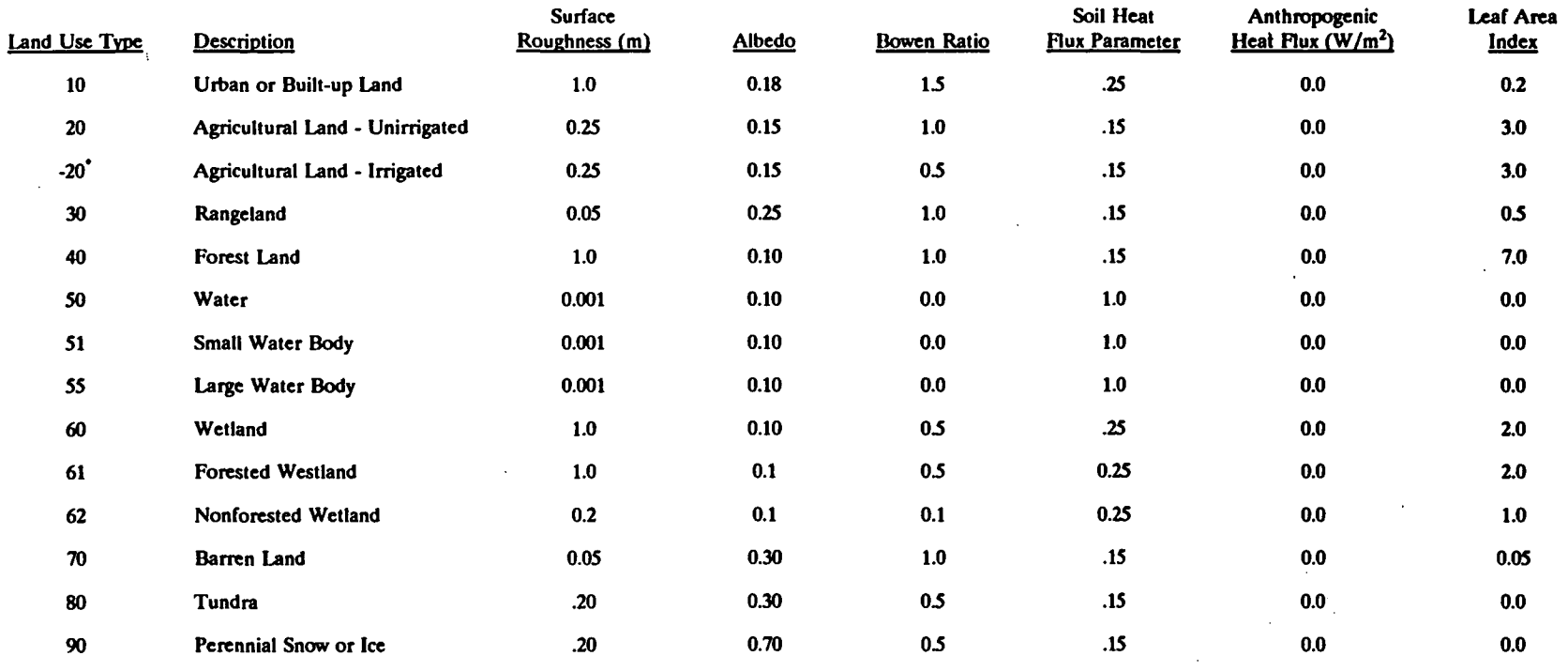

**' Negative values indicate 'irrigated" land use** 

*(.* 

 $\ddot{\phantom{a}}$ 

**I:\calmetwp\feb95\sect421.wph** 

## Table 4-27(b)

P.58

## Extended CALMET Land Use Categories Based on the U.S. Geological Survey Land Use and Land Cover Classification System (52-Category System)

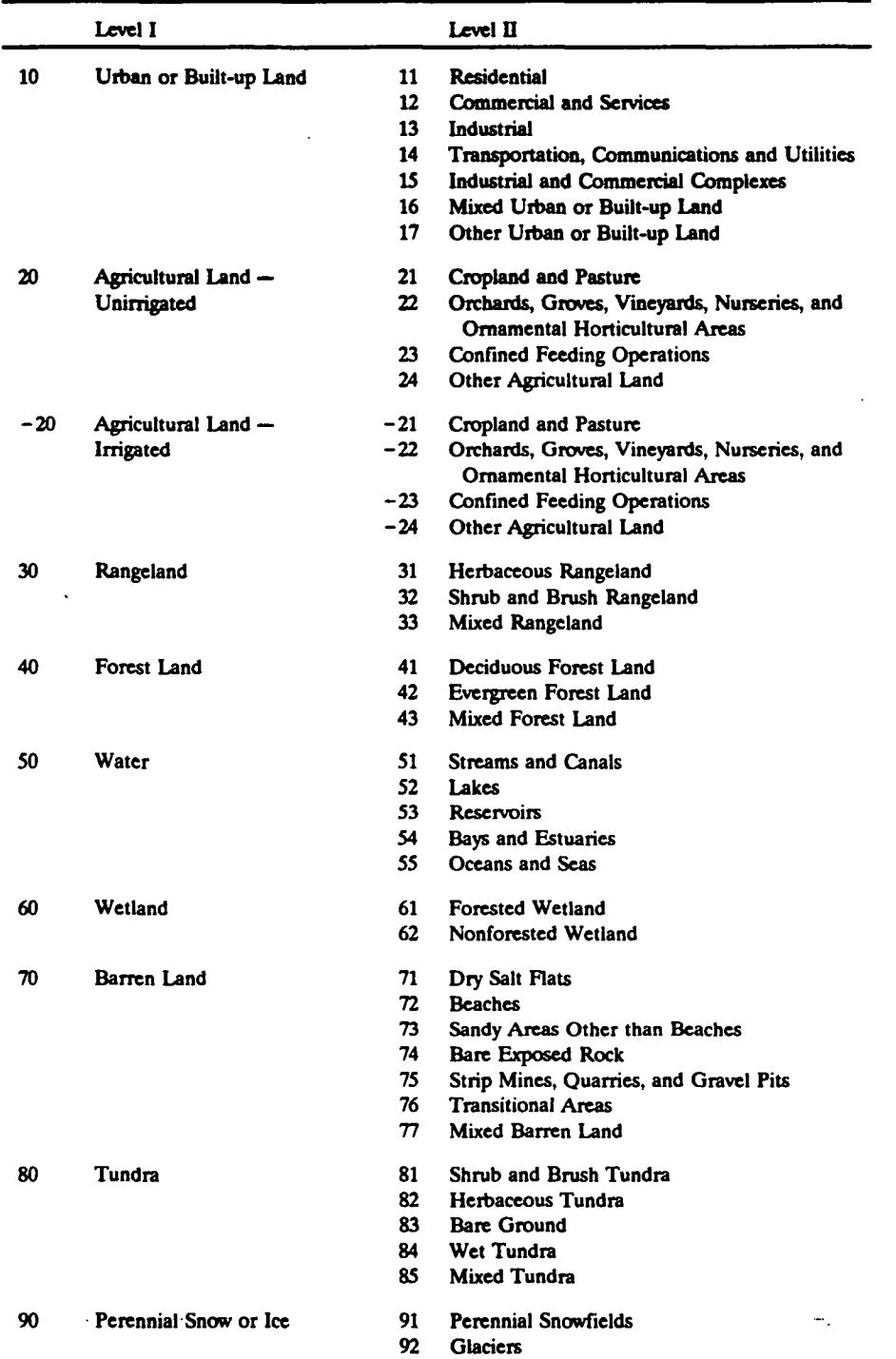

**Note: Negative values indicate irrigated land use.** 

**[I:\calmetwp\feb9S\sect421.wpb](file://I:/calmetwp/feb9S/sect421.wpb)** 4-84

**P.59** 

## **GEO.DATA File Format**

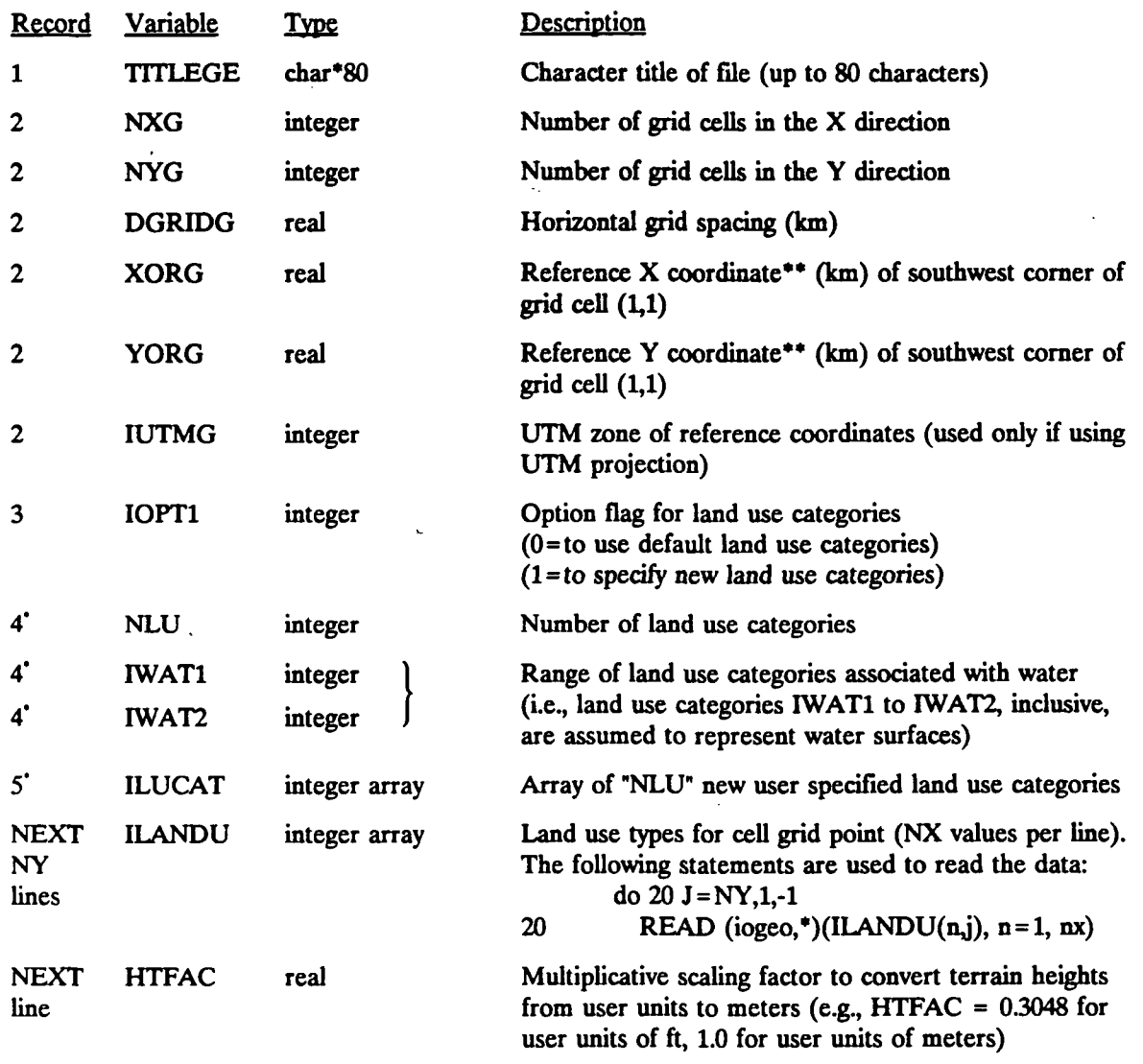

**' Included only if IOPT1 = 1** 

**\*\* Coordinates are UTM coordinates if using a UTM projection, or Lambert conformal coordinates if using Lambert conformal projection.** 

**(GEO.DAT File Format Continued)** 

**[I:\calmetwp\feb9S\sect421.wph](file://I:/calmetwp/feb9S/sect421.wph) 4-85** 

P.60

## **GEO.DAT File Format**

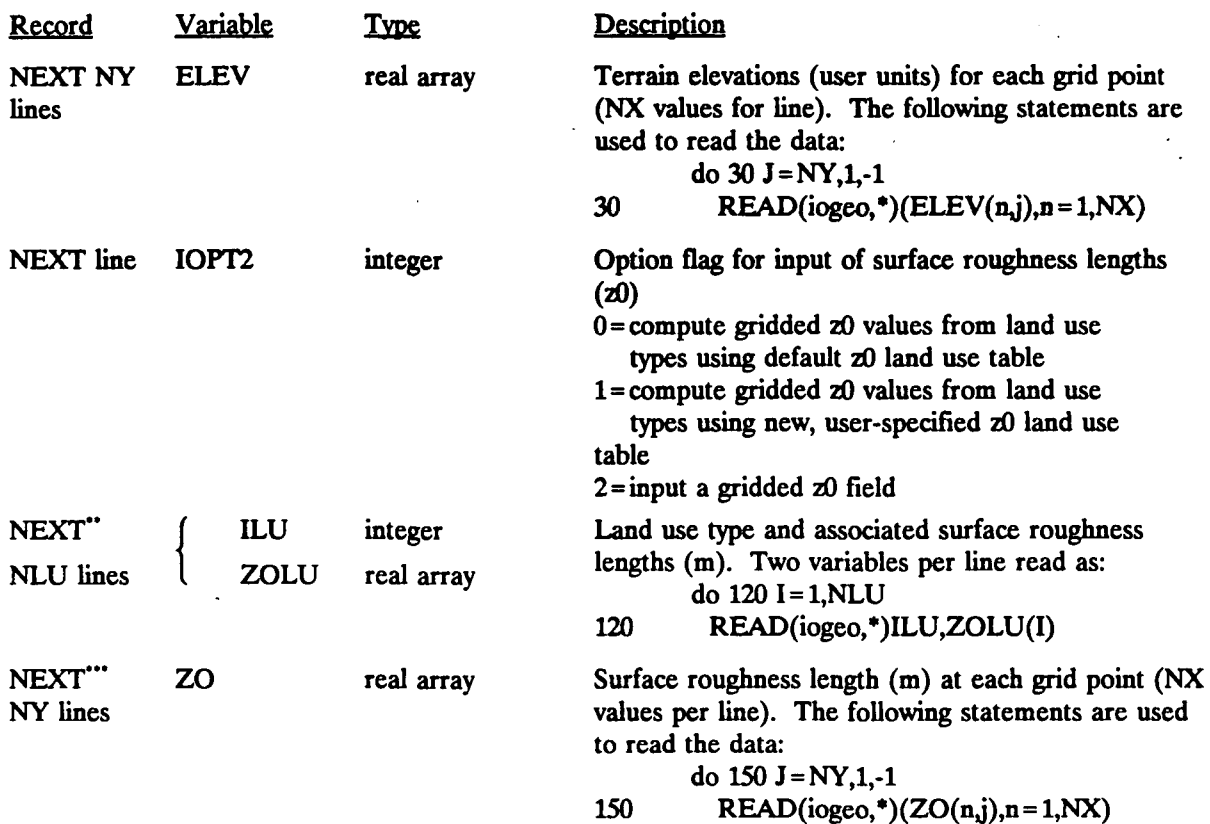

**" Included only if IOPT2 = 1** 

**"• Included only if IOPT2 = 2** 

P.61

### **GEO.DAT File Format**

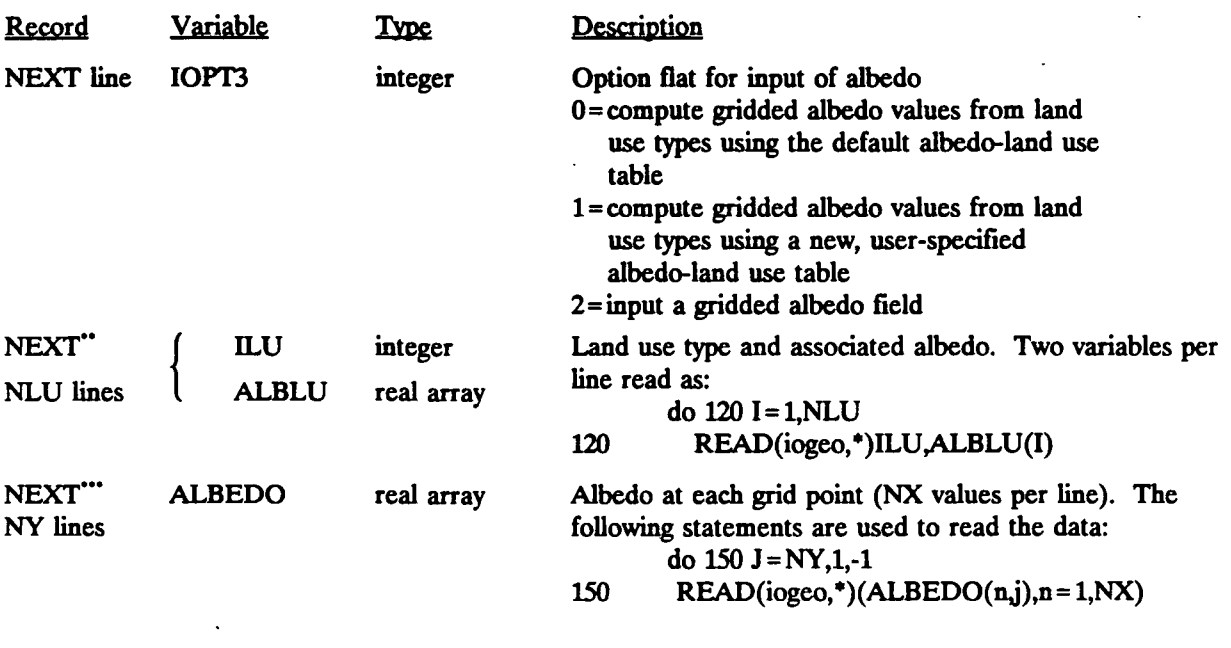

**\*' Included only if IOPT3 = 1** 

**'\*\* Included only if IOPT3 = 2** 

**[I:\calmetwp\feb9S\sect421.wph](file://I:/calmetwp/feb9S/sect421.wph)** 

ù.

**4-87** 

P.62

## **GEO.DAT File Format**

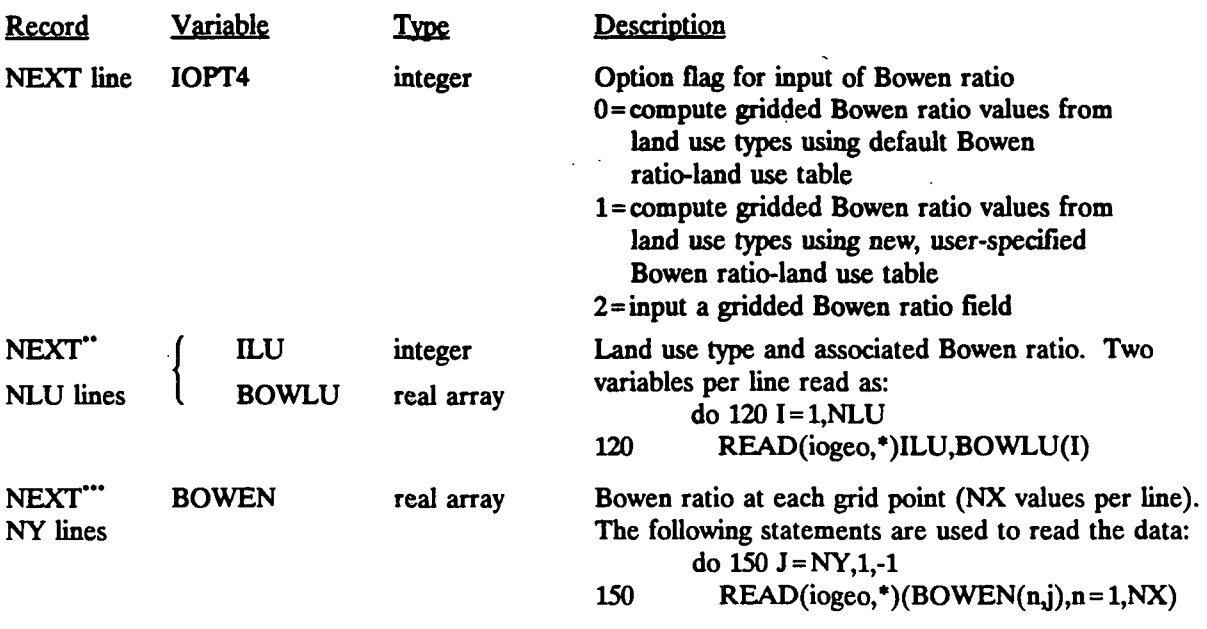

**" Included only if IOPT4 = 1** 

**"\* Included only if IOPT4 = 2** 

 $\ddot{\phantom{0}}$ 

## **GEO.DAT File Format**

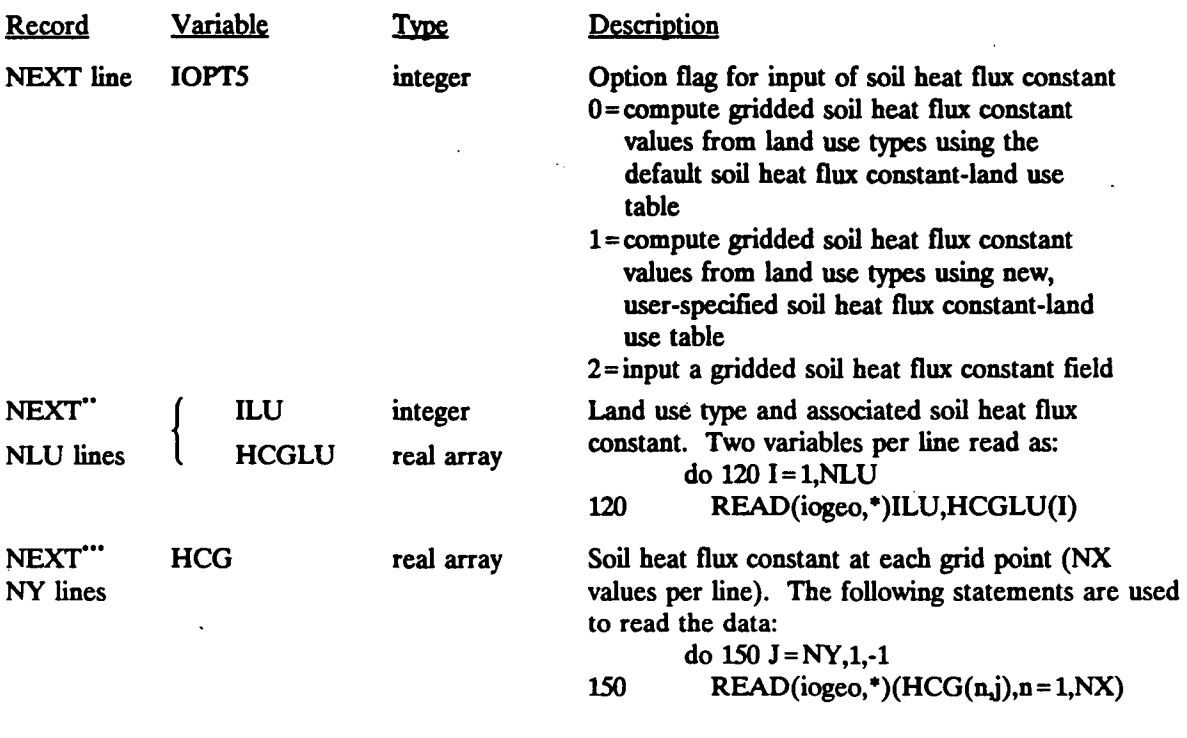

**Included only if IOPT5 = 1** 

**Included only if IOPT5 = 2** 

P.63

P.64

## **GEO.DAT File Format**

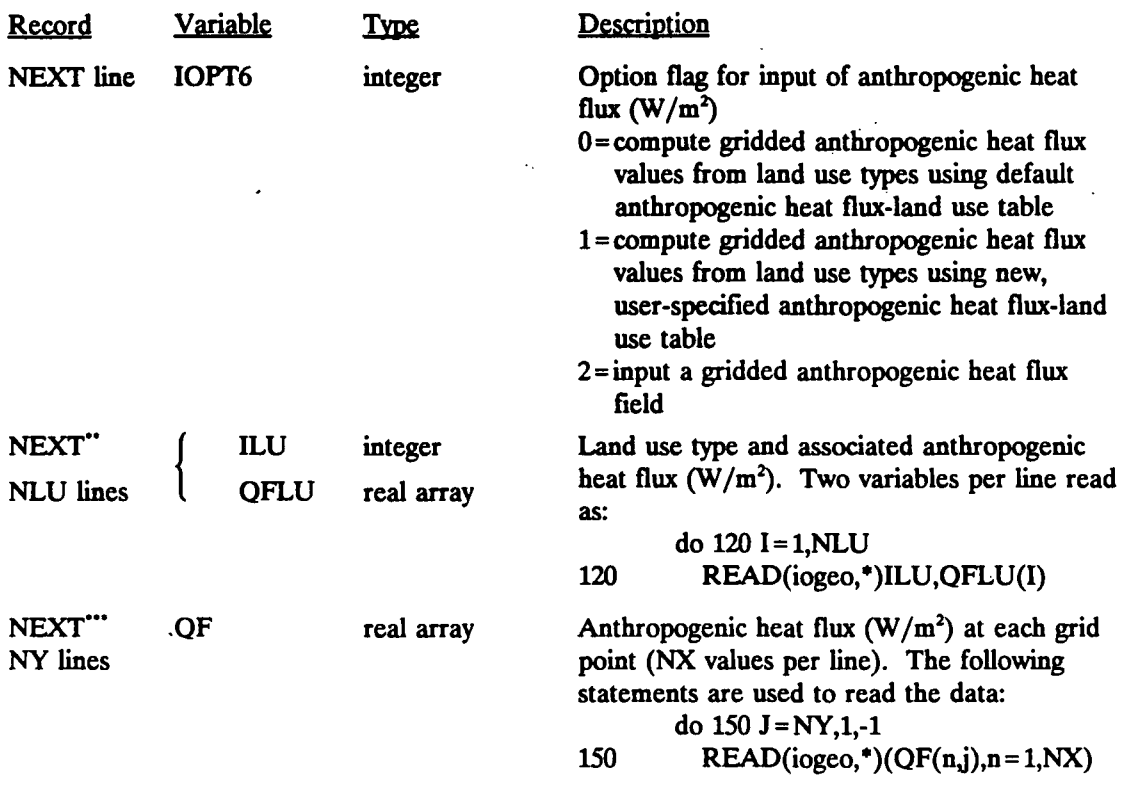

**Included only if IOPT6 = 1** 

**Included only if IOPT6 = 2** 

 $\mathcal{A}_{\bullet}$ 

### **GEO.DAT File Format**

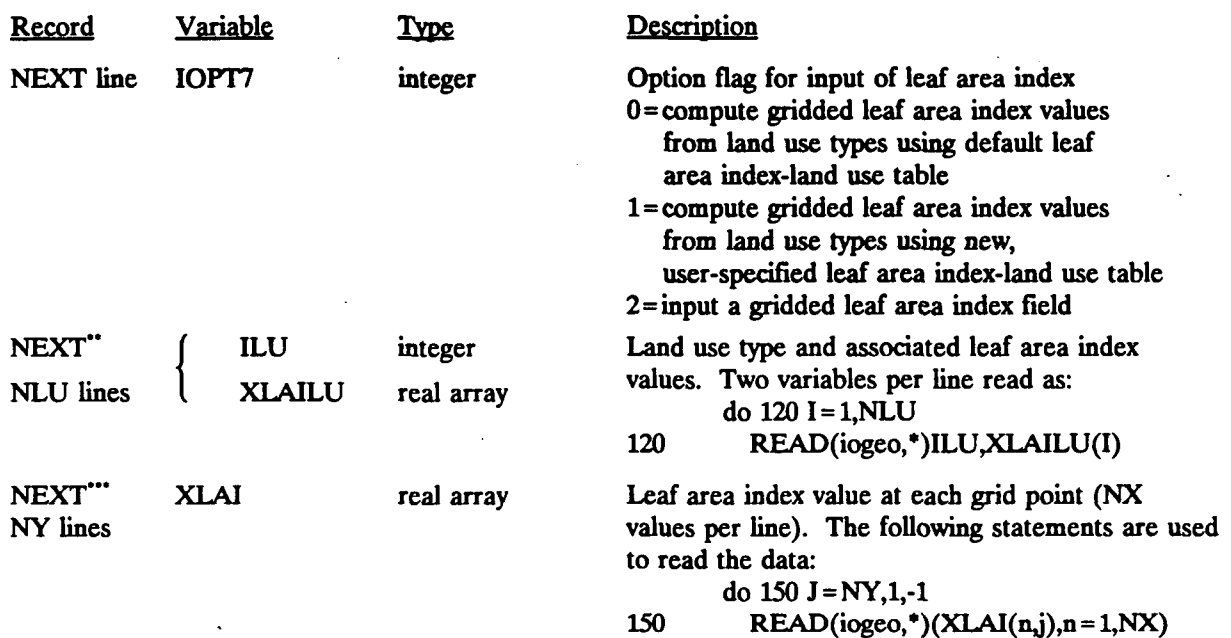

**" Included only if IOPT7 = 1** 

**'" Included only if IOPT7 = 2** 

P.65

### 4.2.3 Upper Air Data Files (UP1.DAT, UP2.DAT,...)

The upper air data used by CALMET are read from upper air data files called UPn.dat, where n is the upper air station number  $(n= 1,2,3, etc.).$  The upper air data files can be created by the READ56 or READ62 preprocessor programs from standard NCDC upper air data formats or by application-specific reformatting programs. Observations made at non-standard sounding times can be used by CALMET. The operation of the READ56 and READ62 programs is described in Section 4.1.1.

P.66

The UPn.DAT files are formatted, user-editable files containing two header records followed by groups of data records. A sample upper air data file generated by READ62 and hand-edited to remove informational messages and to fill in missing soundings is shown in Table 4-29. The first header record contains the starting and ending dates of data contained in the file and the top pressure level of the sounding data. The second header record contains the READ56/READ62 data processing options used in the creation of the file.

The data records consist of a one-record header listing the origin of the data (5600 or 6201 NCDC data or 9999 for non-NCDC data), station ID number, date and time, and information on the number of sounding levels. Following this are the pressure, elevation, temperature, wind direction, and wind speed for each sounding level. The format of the UPn.dat file is shown in Table 4-30.

As discussed in Section 4.1.1, the model allows missing values of wind speed, wind direction, and temperature in the UP.DAT files at intermediate levels. The model will linearly interpolate between valid levels to fill in the missing data. The user is cautioned against using soundings for which this interpolation would be inappropriate. Missing soundings should be replaced with soundings for the same time period from a representative substitute station. Each data set must be processed on a case-by-case basis with careful consideration given to how to deal with missing data.

#### Sample READ56/READ62 Output (UPn.DAT) Data File

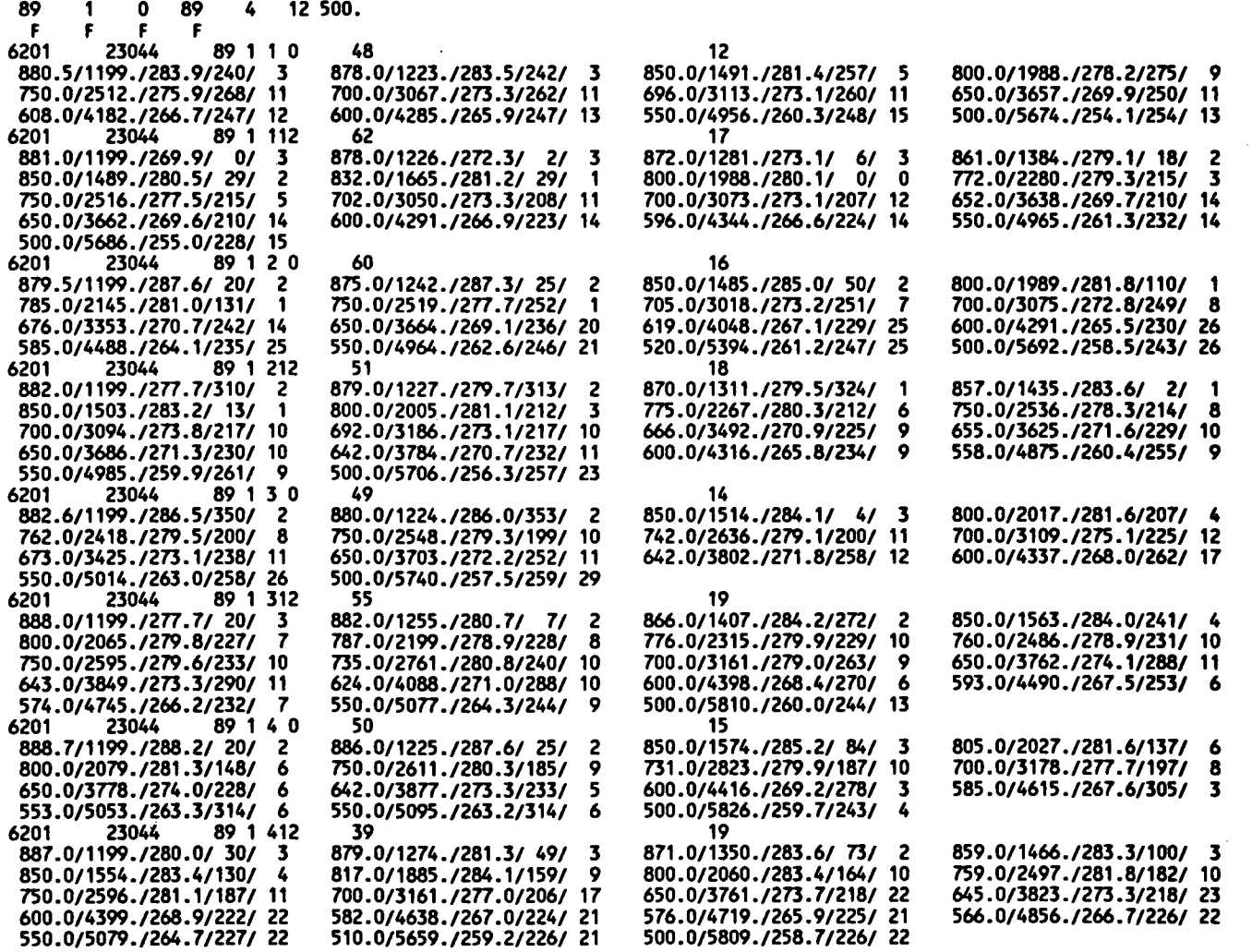

**[I:\calmetwp\feb95\sect421.wph](file://I:/calmetwp/feb95/sect421.wph)** 

 $\mathbf{E}$ 

 $\ddot{\phantom{a}}$ 

4-93

**•** 

P.68

## **READ56/READ62 Output File Format (Upn.DAT)**

### **FILE HEADER RECORD #1**

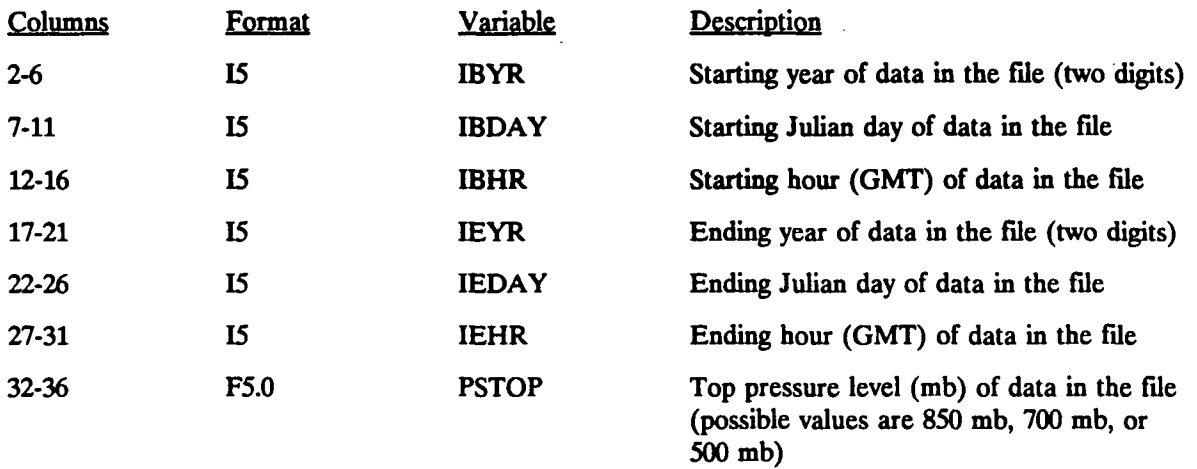

#### **FILE HEADER RECORD #2**

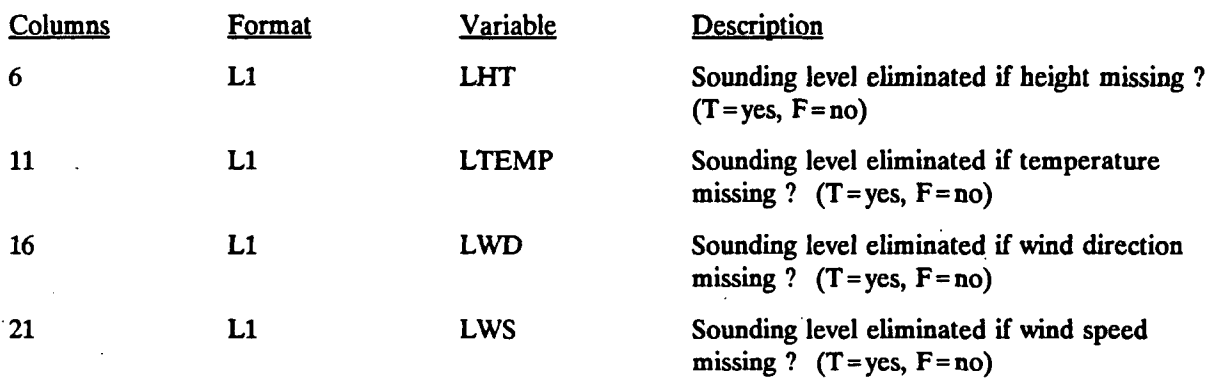

**(READ56/READ62 Output File Format Continued)** 

**P.69** 

## **READ56/READ62 Output File Format (UpnDAT)**

### **DATA RECORDS**

For each 00 or 12 GMT sounding, a one-record data header is used followed by "N" records of data. **Each record contains up to four sounding levels.** 

#### **DATA HEADER RECORD**

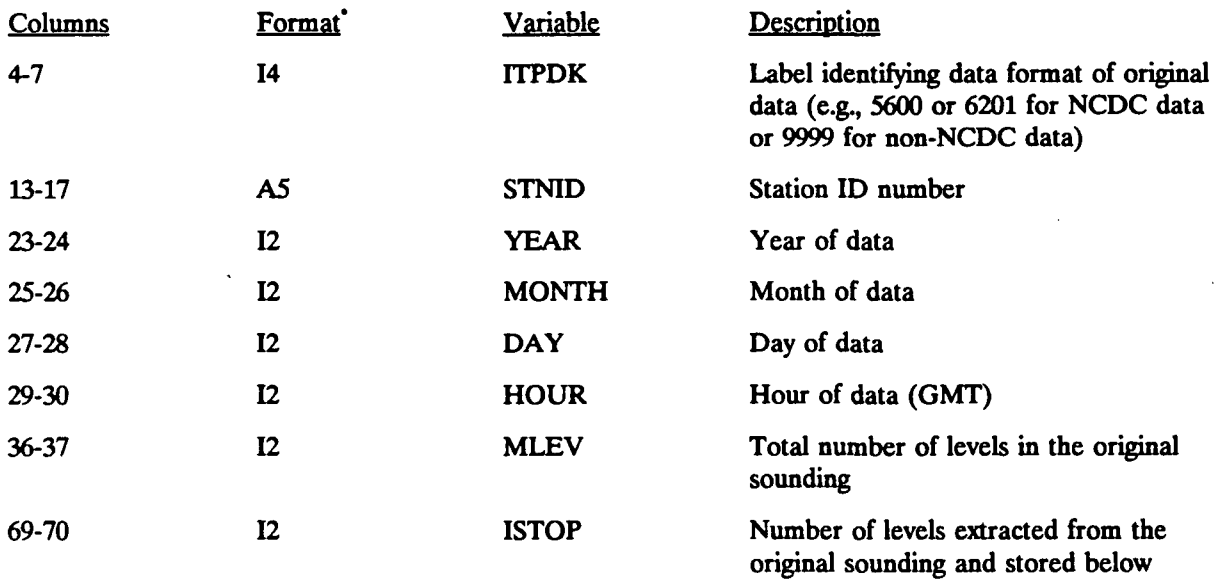

**' Record format is (3x,i4,5x,a5,5x,4i2^x,i2,t69,i2)** 

**(READ56/READ62 Output File Format Continued)** 

P.70

## **READ56/READ62 Output** File Format (UPn.DAT)

### **DATA RECORDS**  (Up to four levels per record)

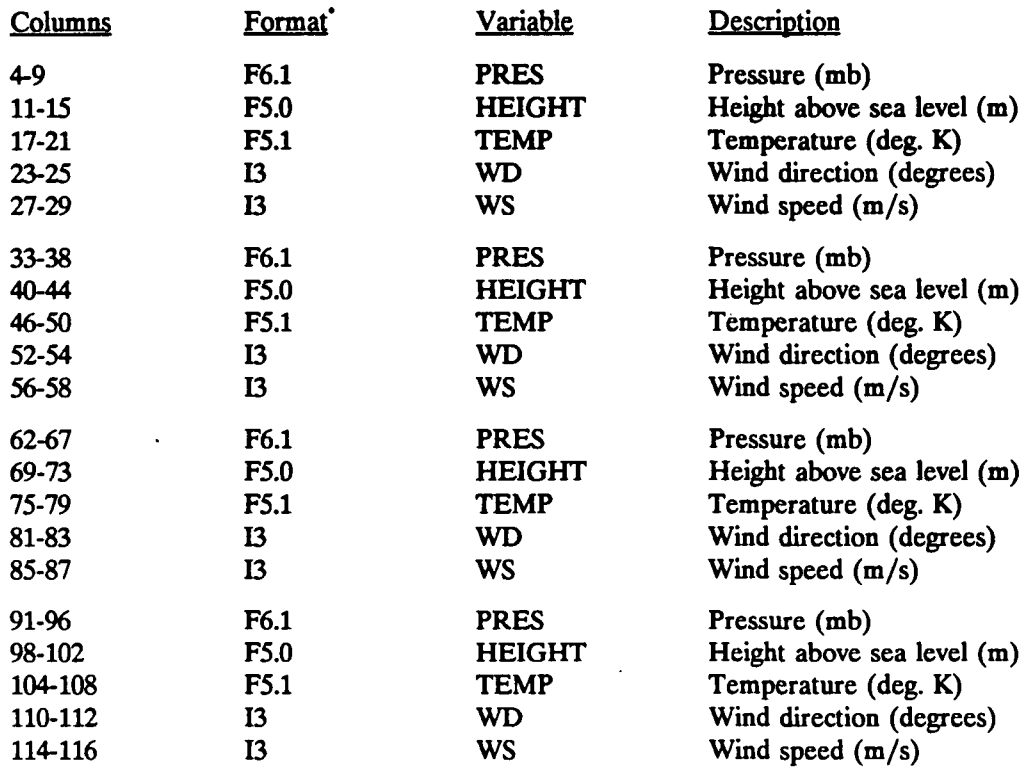

Record format is  $(4(3x,16.1,'/15.0,'/15.1,'/13,'/13))$ 

Missing value indicators are -99.9 for pressure, 9999. for height, 999.9 for temperature, and 999 for wind speed and direction.

**[I:\ca\\_\\_etwp\feb95\sect421.wph](file://I:/ca__etwp/feb95/sect421.wph)** 4-96

### 4.2.4 Surface Meteorological Data File (SURF.DAT)

CALMET provides two options for the format of the surface meteorological data input file, SURF.DAT. The first is to use the unformatted file created by the SMERGE meteorological preprocessor program. SMERGE, described in Section 4.1.2, processes and reformats hourly surface observations in standard NCDC formats into a form compatible with CALMET. It is best used for large data sets with many surface stations.

P.71

The second format allowed by CALMET for the SURF.DAT file is a free-formatted option. This option allows the user the flexibility of either running the SMERGE preprocessor to create a formatted data file or for short CALMET runs, manually entering the data.

The selection of which surface data input format is used by CALMET is made by the user with the control file variable, IFORMS (see Input Group 4 of the control file in Section 4.2.1).

A sample formatted SURF.DAT file is shown in Table 4-31. A description of each variable in the formatted surface data file is contained in Table 4-32. The file contains two header records with the beginning and ending dates and times of data in the file, reference time zone, and number of stations in the first record and the station ID number in the second record. The data are read in FORTRAN free format. One data record per hour follows the header records. Each data record contains the date and time and for each station, the wind speed, wind direction, ceiling height, cloud cover, temperature, relative humidity, station pressure, and a precipitation code.

Buoy and other overwater data are normally input through the SEAn.DAT files. If the overwater method is not used, the buoy data can be either the SURF.DAT file or SEAn.DAT files. In any case, buoy data for a given station should not be in both files.

## **Formatted SURF.DAT File - Header Records**

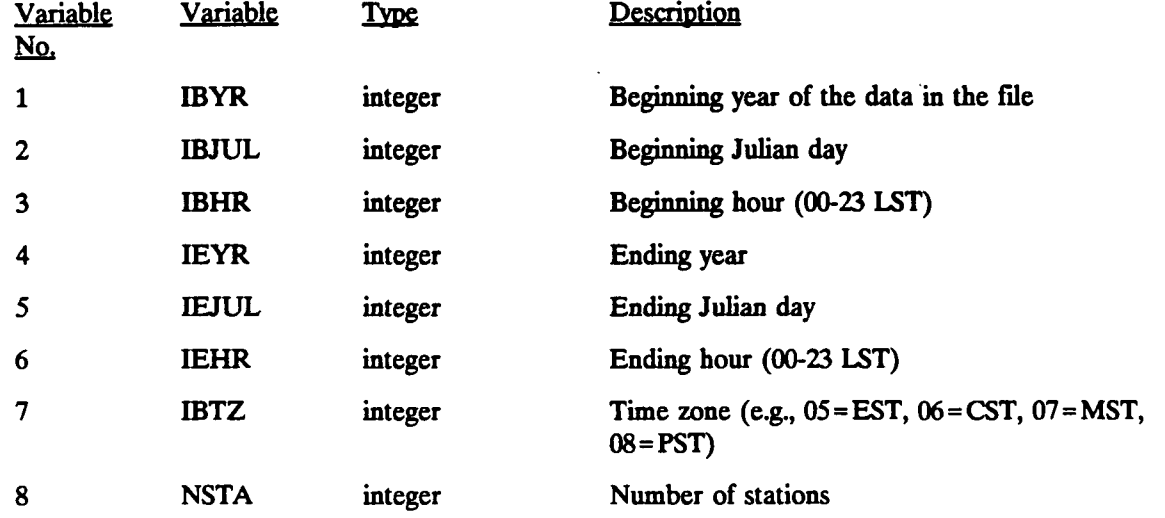

#### **HEADER RECORD #1**

#### **HEADER RECORD #2**

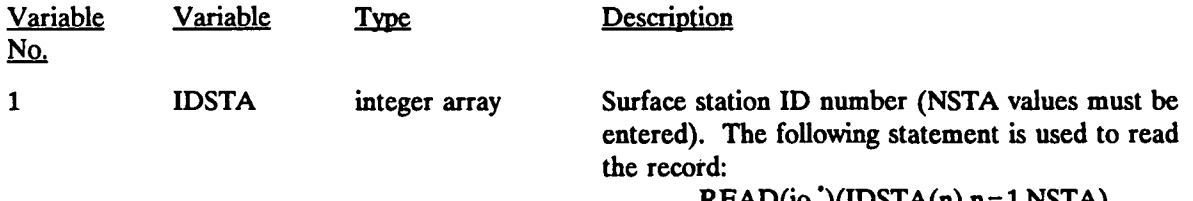

**READ(io,\*)(IDSTA(n),n=1.NSTA)** 

P.72

P.73

### **Formatted SURF.DAT File - Data Records"**

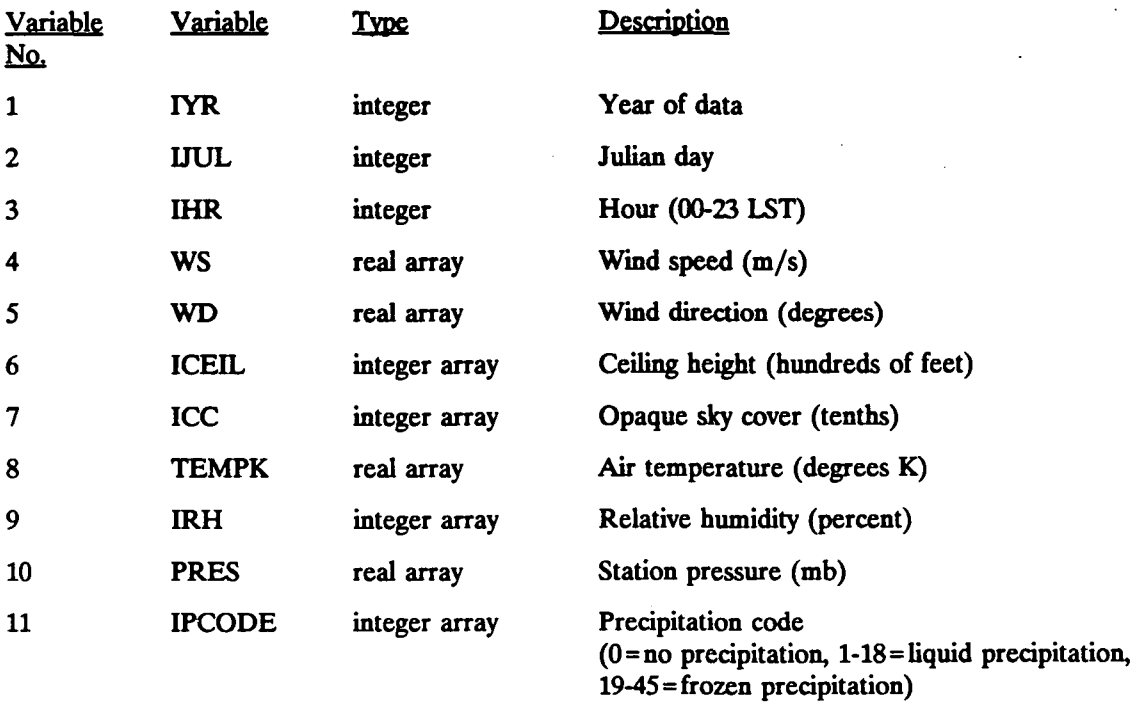

**\* The data records are read in free format with the following statement: READ(io,\*)IYR,UUL,IHR,(WS(n),WD(n),ICEIL(n),** 

1 **ICC(n), TEMPK(n), IRH(n), PRES(n), IPCODE(n),** 

**1 n=l,NSTA)** 

**Missing value indicators are 9999. (real variables) and 9999 (integer variables)** 

#### 4.2.5 Overwater Data Files (SEA1.DAT, SEA2.DAT, ...)

If the modeling application involves overwater transport and dispersion, the CALMET boundary layer model requires observations of the air-sea temperature difference, air temperature, relative humidity and overwater mixing height. If the overwater temperature method is used, vertical temperature gradient information is also necessary, however defaults are specified in the CALMET.INP file. The special overwater observations, along with wind speed and direction, are contained in a set of files named SEAn.DAT, where n is a station number (1,2,3,...). If SEAn.DAT files are not used, the overwater station and its standard surface parameters (e.g., wind speed and direction, etc.) can be treated as a regular surface station. Additionally, any overwater site that should not be used in the overwater temperature interpolation scheme should be placed in the SURF.DAT file instead of a SEA.DAT file. For instance, a user may want to include wind information from a lake buoy but not have the buoy influence temperatures over the ocean.

P.74

The overwater data files are structured to allow the use of data with arbitrary time resolution. For example, hourly or daily air-sea temperature difference data, if available, can be entered into the files. Otherwise, monthly or seasonal data can be used. However, any station that is reporting non-missing wind speed and direction should use hourly data resolution or inaccuracies will be introduced into the wind field. The inaccuracy results from the fact that the variables retain their current values each hour until a new observation is encountered, at which time they are updated. Thus, long periods of missing wind data between valid observations should receive hourly records with the wind data set to missing. A similar argument applies to temperature and vertical temperature gradient information if the overwater temperature method is used. All times must match the base time zone of the CALMET run (variable IBTZ).

The location of the overwater site is specified for each observation. This allows the use of data collected from ships with time-varying locations. The data for each observation station (fixed or moving) must be stored in a separate overwater data file.

Table 4-33 contains a sample overwater input file. A description of each input variable and format is provided in Table 4-34. The sample data file contains hourly overwater data.

**P.75** 

## Sample Overwater Data File (SEA1.DAT)

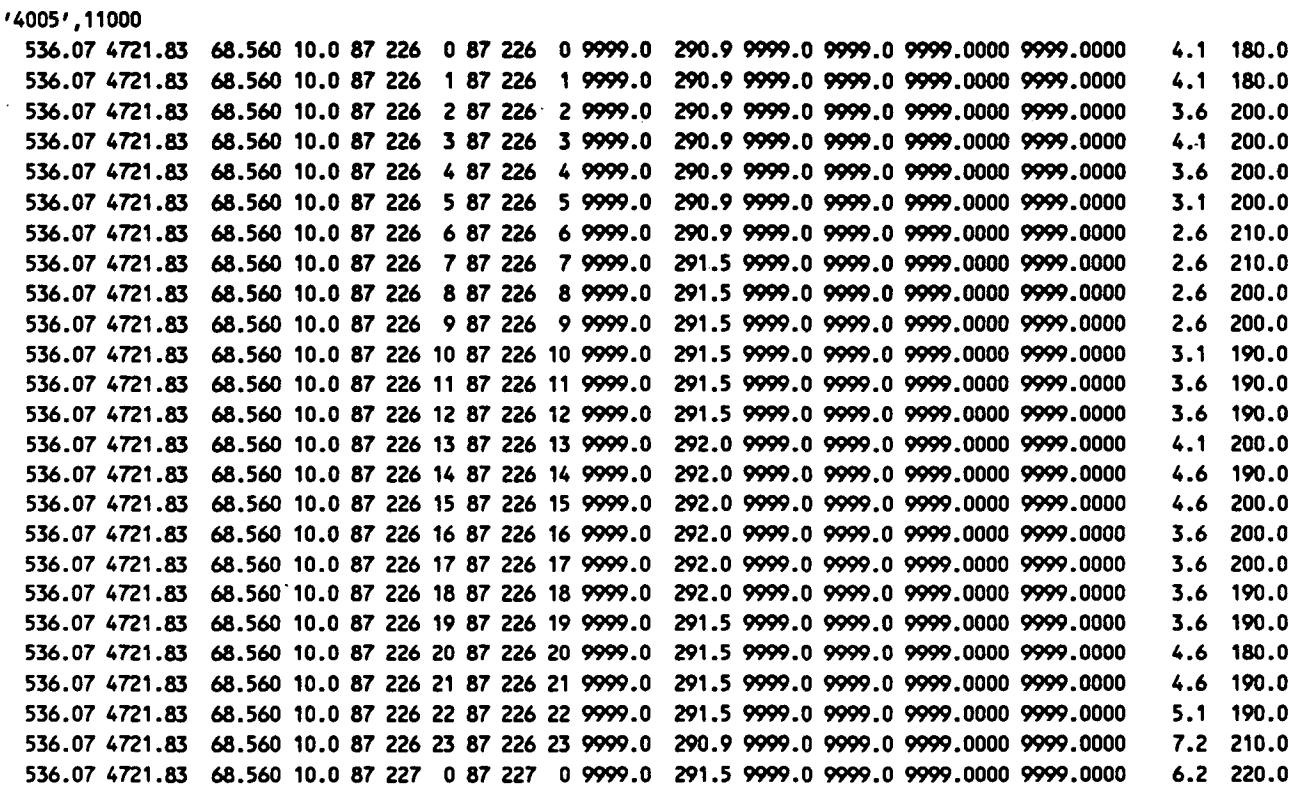

## **Overwater Data File Format\* (SEA1.DAT)**

### **HEADER RECORD #1**

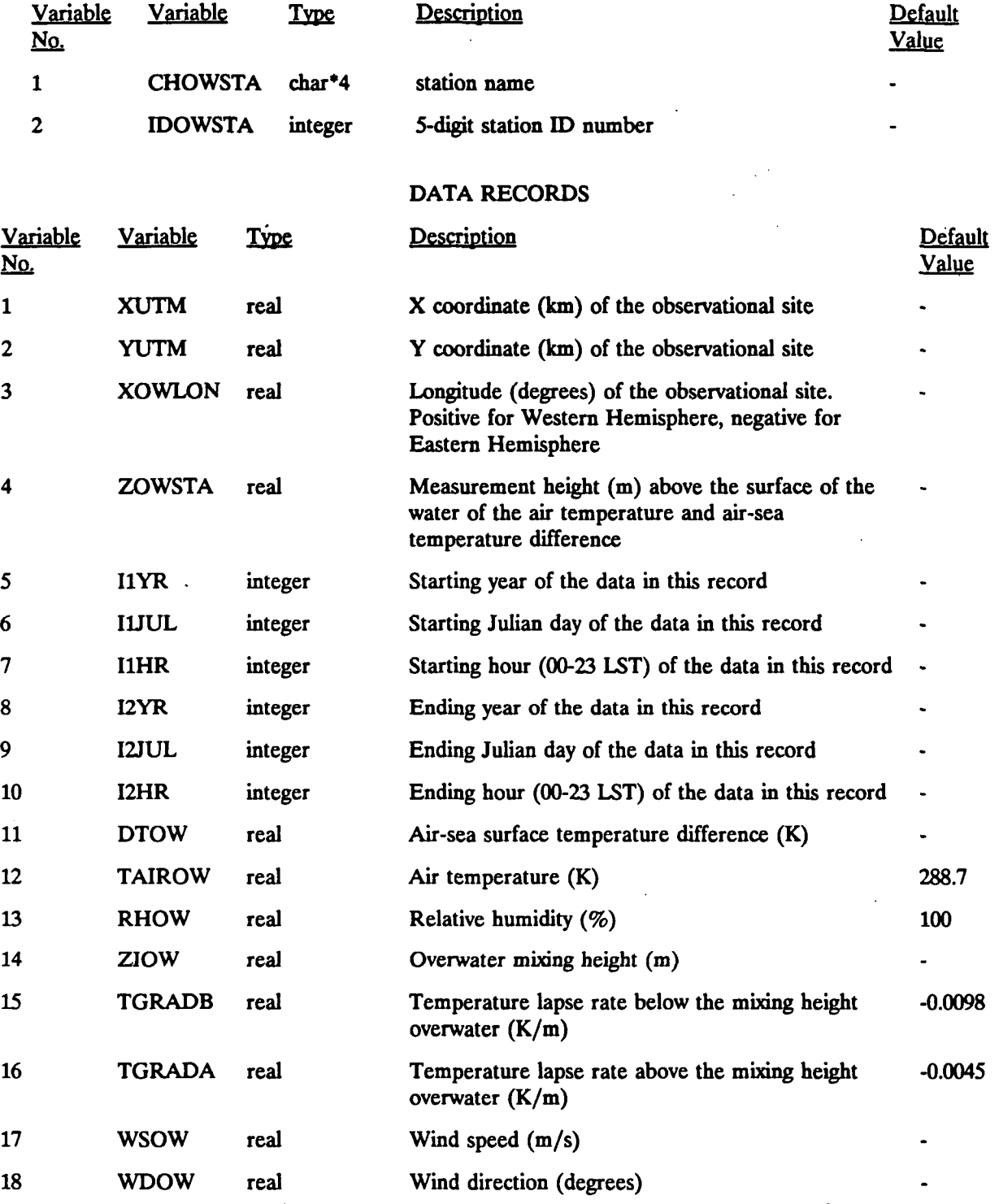

**' Variables are read in FORTRAN free-format Missing value indicators are 9999. (real variables)** 

**[I:\c\\_\\_\\_etwp\f\\_b9S\\\_ect424.wp\\_](file://I:/c___etwp/f_b9S/_ect424.wp_) 4-102** 

P.76

#### 4.2.6 Precipitation Data File (PRECIP.DAT)

If the wet removal algorithm of the CALPUFF or MESOPUFF II models is to be applied, CALMET must produce gridded fields of hourly precipitation rates from observations. The PXTRACT and PMERGE preprocessing programs (Sections 4.1.4 and 4.1.5) process and reformat the NWS precipitation data in TD-3240 format into a formatted or unformatted file called PRECTP.DAT. The output file of PMERGE is directly compatible with the input requirements of CALMET. The user needs to set the precipitation file format variable, IFORMP, in the CALMET control file to one when using PMERGE unformatted output.

<u>P.77</u>

An option is provided in CALMET to read the hourly precipitation data from a freeformatted, user-prepared input file (i.e., IFORMP=2). This option is provided to allow the user an easy way to manually enter precipitation data for short CALMET runs. The use of the formatted PRECIP.DAT option can also be used with the formatted output file from PMERGE.

A sample free-formatted PRECIP.DAT file is shown in Table 4-35. The file includes two header records containing the beginning and ending dates and time of the data in the file, base time zone, number of stations, and station ID codes. One data record must follow each hour. Each data record contains the date and time and the precipitation rate (mm/hr) for each station. The details of the format and definition of each variable in the free-formatted PRECIP.DAT file is provided in Table 4-36.

#### **Sample Free**recipitation Data File (PRECIP.DA **p DataF ile :CIP.D c itatio .f irmat ted Prec <sup>r</sup>**

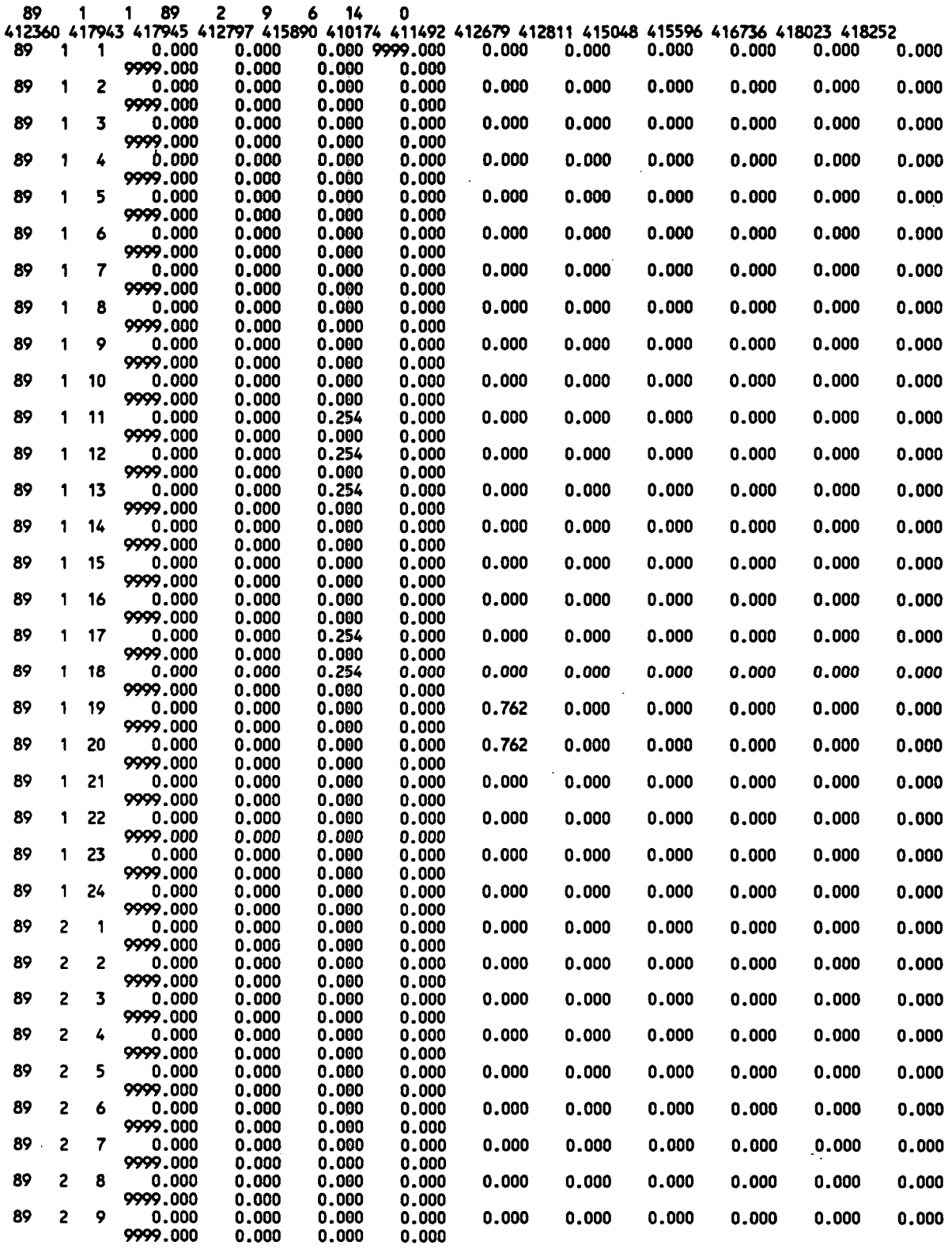

I:\calmetwp\feb95\sect424.wph

**4-104** 

<u>P.78</u>

**P.79** 

**-**

#### **Free-Formatted Precipitation Data File Format (PRECIP.DAT)**

### **HEADER RECORDS**

### **Head Record #1**

 $\frac{1}{2}$  ,  $\frac{1}{2}$ 

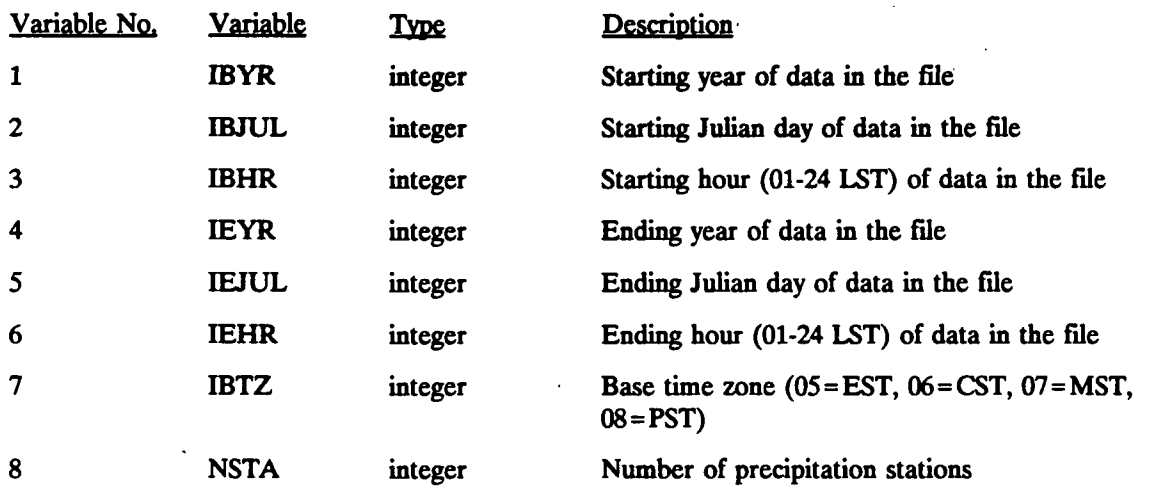

**Head Record #2** 

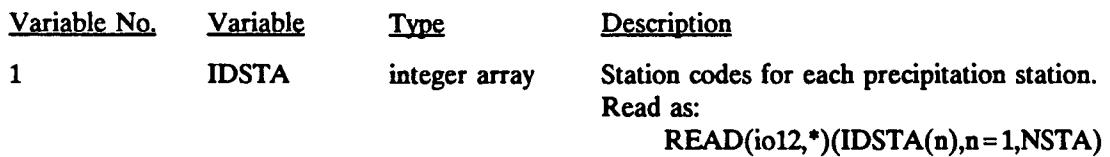

P.80

## **Free-Formatted Precipitation Data File Format (PRECTP.DAT)**

### **DATA RECORDS (Repeated for each hour of data)**

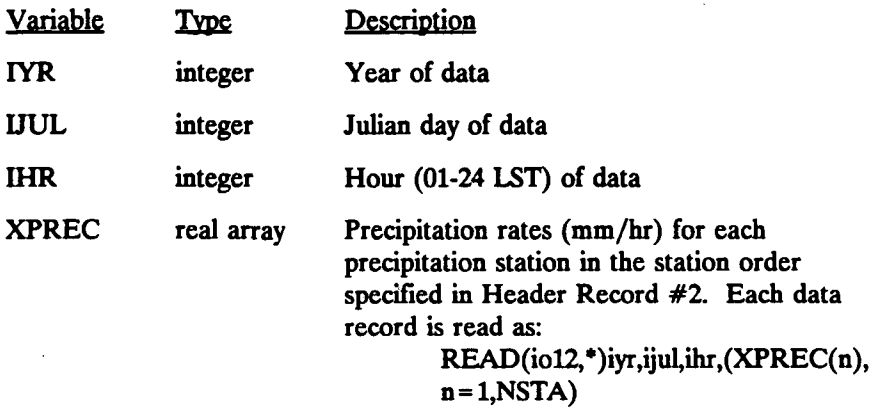

**Missing value indicator is 9999.** 

**[I:\c\\_lmetwp\feb9S\sed4\\_4.wph](file://I:/c_lmetwp/feb9S/sed4_4.wph) 4-106** 

#### 4.2.7 Preprocessed Diagnostic Model Data File (DIAG.DAT)

The CALMET control file contains variables which determine how the meteorological data required by the diagnostic wind field module are entered into the program. The variables IDIOPT1 through IDIOPT5 of Input Group 5 in the control file determine whether the hourly station observation and domain-scale average surface temperature, lapse rate, and wind components are internally computed from the data in the surface and upper air data files or read directly from a separate file, DIAG.DAT.

P.81

The DIAG.DAT file allows the user to by-pass the internal CALMET computation involving the interpolation and spatial averaging of the meteorological inputs to the model by specifying these inputs directly. This option has been retained in the operational version of the model although it was intended primarily as a testing tool. The use of the DIAG.DAT file requires that the time interpolation of the sounding data and routine averaging of upper layer winds through the depth of each vertical layer, as well as conversion of the wind components from wind speed and direction to U and V components, all be performed externally.

A sample DIAG.DAT file containing two hours of data is shown in Table 4-37. A description of each variable in the file and its input format is contained in Table 4-38. The variables included in the DIAG.DAT file depend on the option selected in the CALMET control file. A value of one for the following control file parameters is used to flag input of the corresponding meteorological variable via the DIAG.DAT file. A value of zero indicates the meteorological variable is internally computed by the model from the data in the SURF.DAT and UPn.DAT files. The default value for each control file parameter is set to compute the meteorological variables internally.

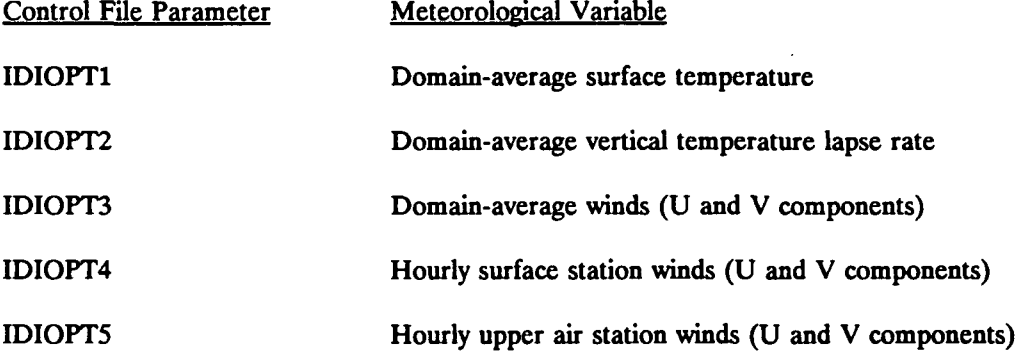

The wind observations in DIAG.DAT are entered with data for one station per line. The end of the surface data and upper air data are both flagged by a record with a station name of 'LAST.

**I:\calmetwp\feb95\sect424.wph 4-107**
**P.82** 

#### **Sample DIAG.DAT Input Data File**

**TINF: 300.15 GAMMA hr 1 2.5 UM hr 1 -1. 8 VM hr 1 -0. 9 SURFACE WIND 0 PTM1 SURFACE WIND 0 PLGN SURFACE WIND 0 LAST UPPER WIND 0 LCMB UPPER WIND 0 OFLT UPPER WIND 0 LAST TINF: 300.15 GAMMA hr 2 3.5 UM hr 2 -1. 8 VM hr 2 -0. 9 SURFACE WIND 1 PTM1 SURFACE WIND 1 PLGN SURFACE WIND 1 LAST UPPER WIND 1 LCMB 1 .0999.0999.0 -1.3 -0.2 -0.6 0.3 -0 .9 0.8 -0.9 1 1 UPPER WIND 1 OFLT 1 .0 -0. 1 0.0 0.2 0.1 -0.3 -1.3 -0 .2 -0.9 0.3 -0 4 UPPER WIND 1 LAST 1 .0999.0999.0 -0.9 0.0 -1.1 0.2 -0.3 0.1 -0.2 -0.3 1 .0 -0.2 -0 .1 -0.1 -0.5 -0.3 -0.8 -0.4 -0.5 -2.2 -1.5 1.0 -0.6 -0.8 1.0 3.0 -2.6 1.0 0.0 0.0 1.0 4.9 -3.3** 

 $\bar{\mathcal{A}}$ 

# **DIAG.DAT Input File (Records 1-6 reported for each hour)**

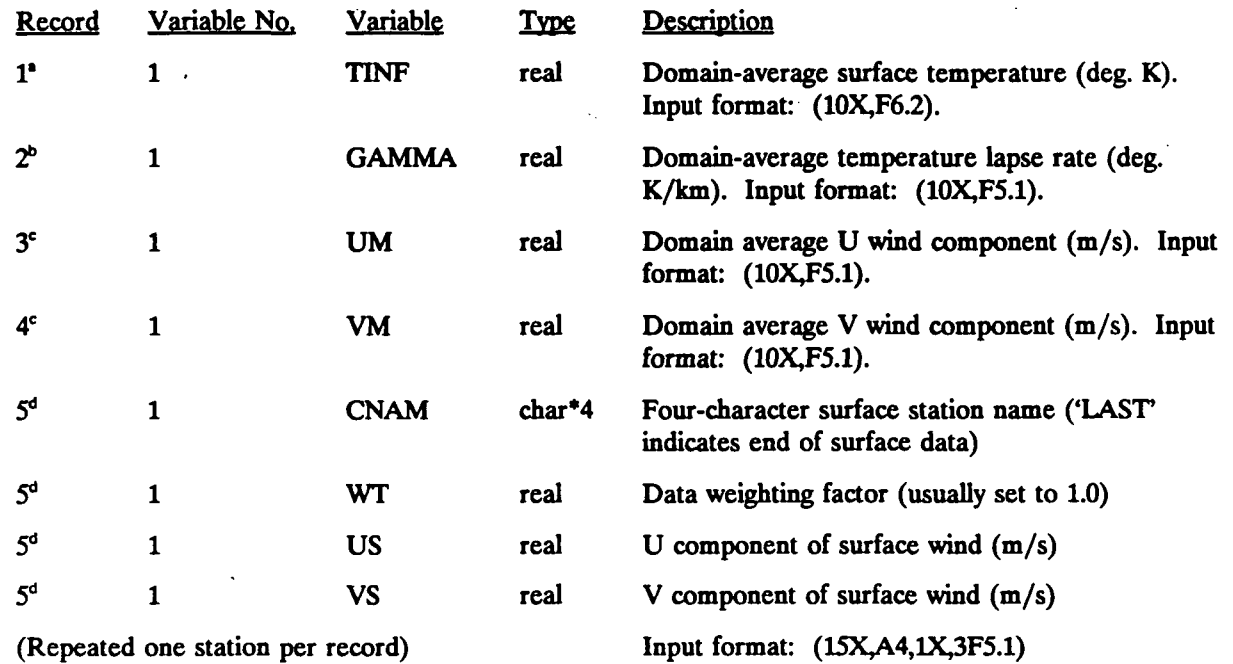

**(DIAG.DAT Input File Continued)** 

**\* Record included only if control file variable IDIOPTl = 1** 

<sup>b</sup> Record included only if control file variable IDIOPT2=1

**c Record included only if control file variable IDIOPT3=l** 

**d Record included only if control file variable IDIOPT4=l** 

P.83

P.84

# **DIAG.DAT Input File**

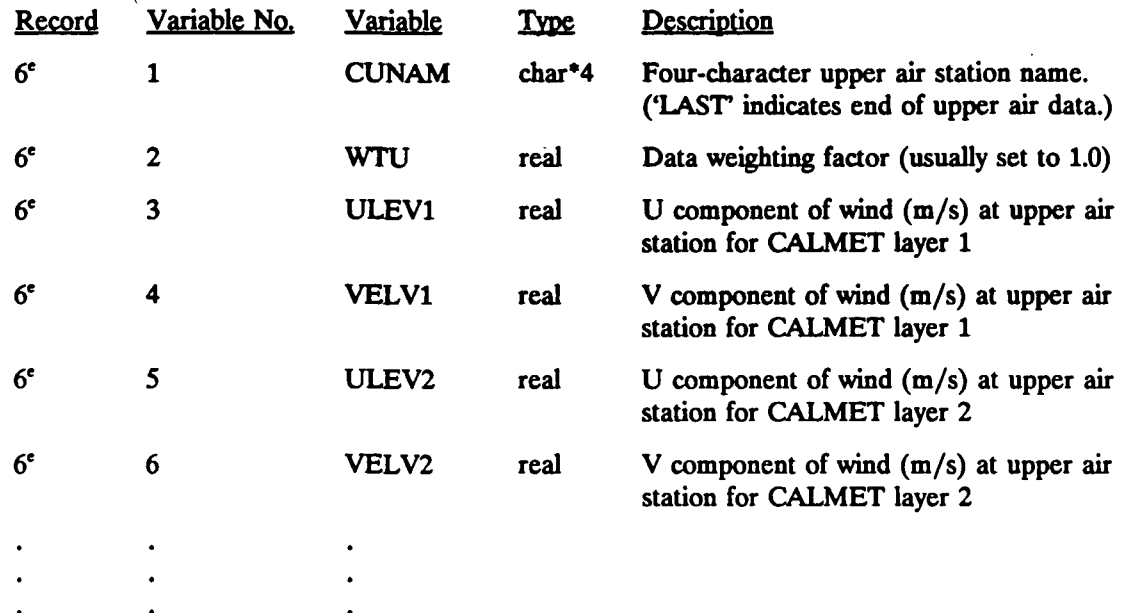

**e Record included only if control file variable IDIOPT5=l** 

 $I:\Lambda\to\Theta$ 95\sect424.wph **4-110** 

 $\ddotsc$ 

#### 4.2.8 Prognostic Model Data File (PROG.DAT)

The CALMET model allows the use of gridded prognostic model (CSUMM) winds to be used as the initial guess field or Step 1 wind field in the diagnostic model analysis procedure as a substitute for the normal Step 1 analysis. The use of the prognostic wind field option is controlled by the variable IPROG in Input Group 5 of the CALMET control file. If IPROG is set equal to one or two, the gridded prognostic model wind fields are read from a file called PROG.DAT. These winds are interpolated from the prognostic model grid system to the CALMET grid to produce either the initial guess field or the Step 1 wind field.

P.85

The PROG.DAT file is an unformatted data file containing the time, grid specifications, vertical layer structure, and three-dimensional fields of U and V wind fields. Table 4-39 contains a description of the variables included in each hourly set of winds.

Note that CSUMM does not allow the use of a Lambert conformal projection, so the coordinate system must be a UTM system when CSUMM data are used (i.e., IPROG = 1 or 2).

P.86

# **Gridded Prognostic Model Wind Field Input File (PROG.DAT)**

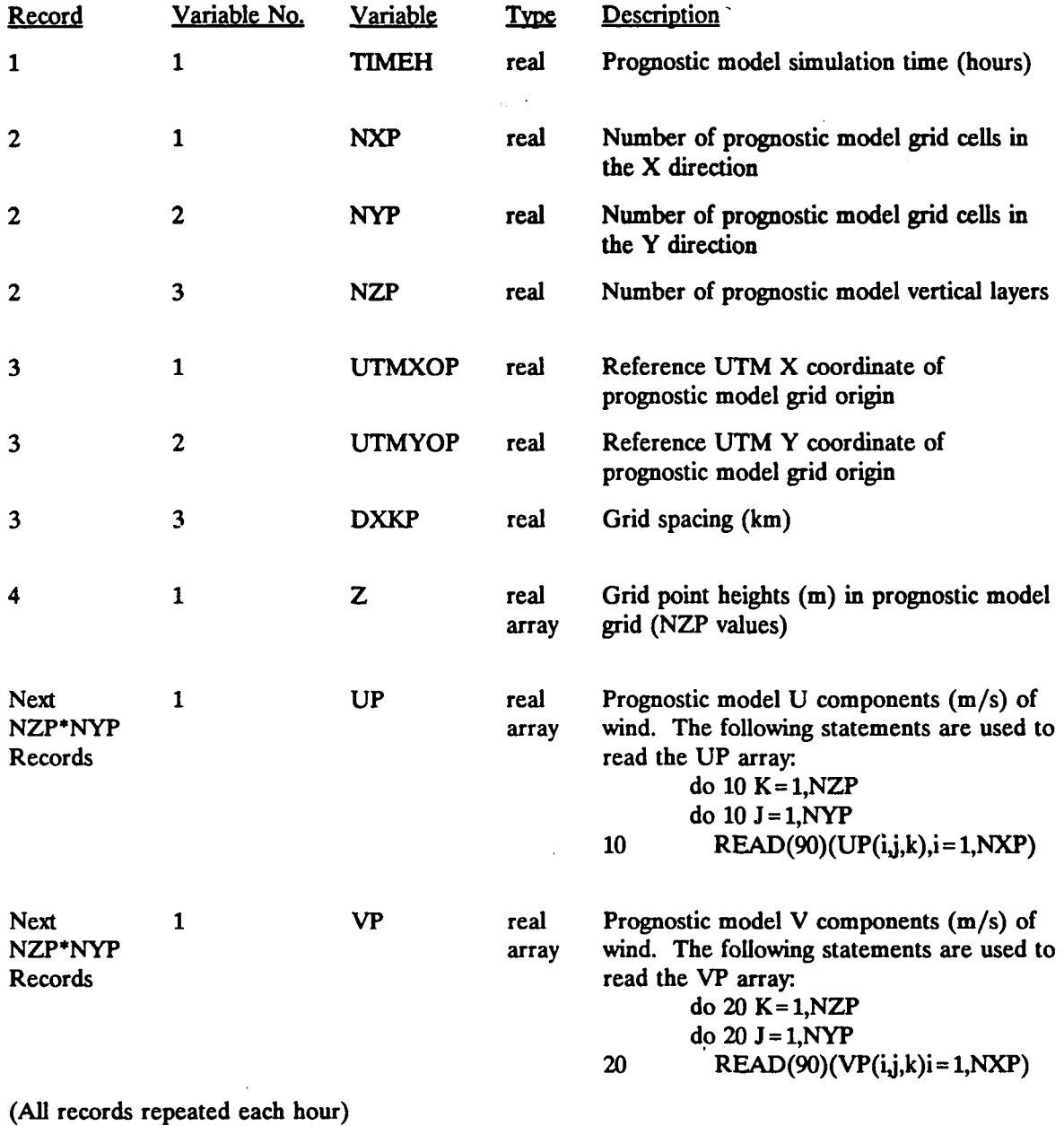

**[I:\calmetwp\feb95\sect424.wph](file://I:/calmetwp/feb95/sect424.wph) 4-112** 

 $\ddotsc$ 

#### 4.2.9 MM4-FDDA Model Data File (MM4.DAT)

The CALMET model allows the use of gridded MM4-FDDA prognostic winds to be used as input. The use of the prognostic wind field option is controlled by the variable IPROG in Input Group 5 of the CALMET control file. A choice of three methods of incorporating the MM4-FDDA wind data into the model is available.

P.87

If IPROG = 3 use MM4-FDDA winds as the Step 1 field when using the objective analysis IPROG  $= 4$  use MM4-FDDA winds as the initial guess field when using the diagnostic module IPROG = 5 treat MM4-FDDA winds as observations.

If one of these three methods is chosen, the gridded MM4-FDDA wind fields are read from a file called MM4.DAT. Within CALMET these winds are interpolated from the prognostic model grid system to the CALMET grid.

The MM4.DAT file is a formatted data file containing header records describing the date, time, and domain of the prognostic model run. The extraction subdomain is defined in terms of (I,J) and latitude and longitude. Terrain elevation and land use description code are also provided for each grid cell in the subdomain. The sigma-p values used by MM4-FDDA to define each of the vertical layers are also contained in the header records of MM4.DAT.

The data records consist of a date and time record, then a data record consisting of elevation (msl) and winds at each grid cell for each vertical level. The surface level is followed by the mandatory levels of 1000, 925, 850, 700, 500, 400, and 300 mb. All subterranean mandatory levels will have wind direction and wind speed of 0.

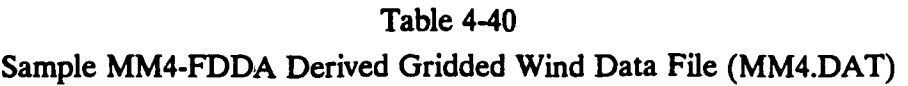

**(Continued)** 

**[I:\cataKrtwp\feb95\sect424.wph](file://I:/cataKrtwp/feb95/sect424.wph) 4-11 4** 

P.88

**Table 4-40 Sample MM4-FDDA Derived Gridded Wind Data File (MM4.DAT)**  P.89

**[I:\c-\\_\\_etwp\feb9S\sect424.wph](file://I:/c-__etwp/feb9S/sect424.wph) 4-115** 

**P.90** 

# **MM4-FDDA Derived Gridded Wind Data File Format (MM4.DAT)**

#### **HEADER RECORDS**

#### **Header Record #1**

 $\ddot{\phantom{a}}$ 

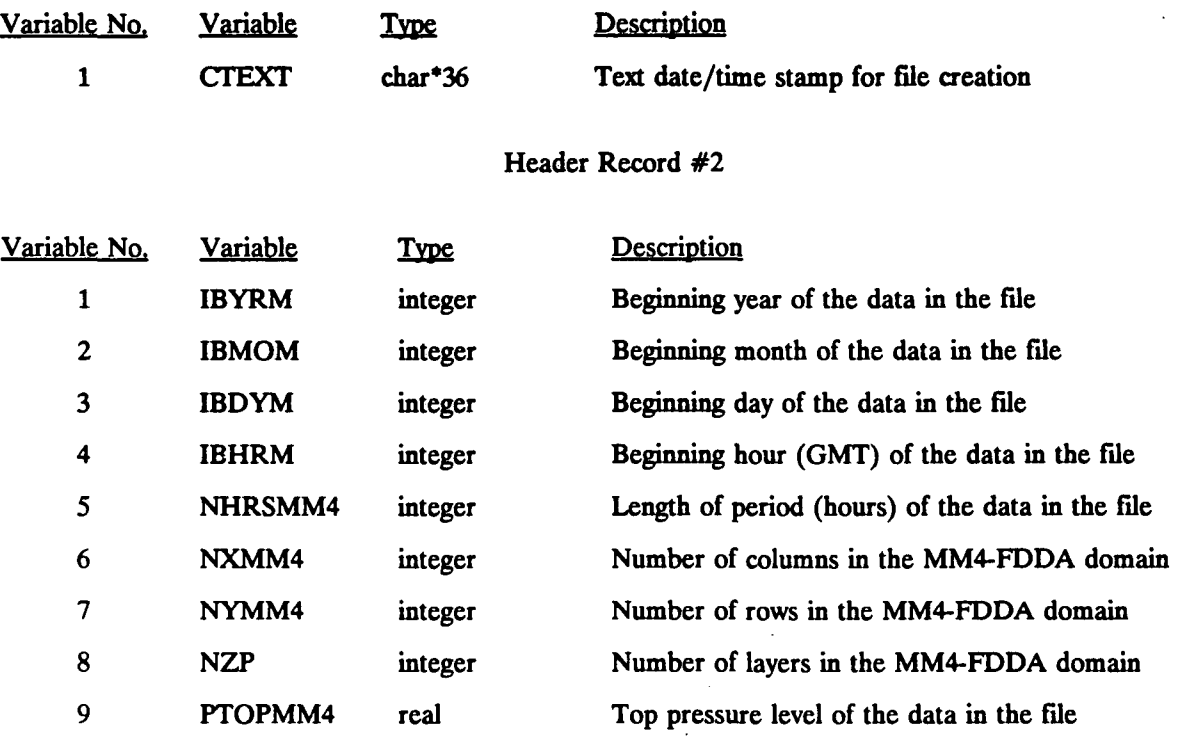

**format (4i2,4i4,f6.1)** 

**[I:\c\\_\\_\\_\\_twp\feb95\8ect424.wph](file://I:/c____twp/feb95/8ect424.wph)** 

**•** 

**4-116** 

P.91

# **MM4-FDDA Derived Gridded Wind Data File Format (MM4.DAT) (Continued)**

#### **HEADER RECORDS**

**Header Record #3** 

 $\Delta \sim 10$ 

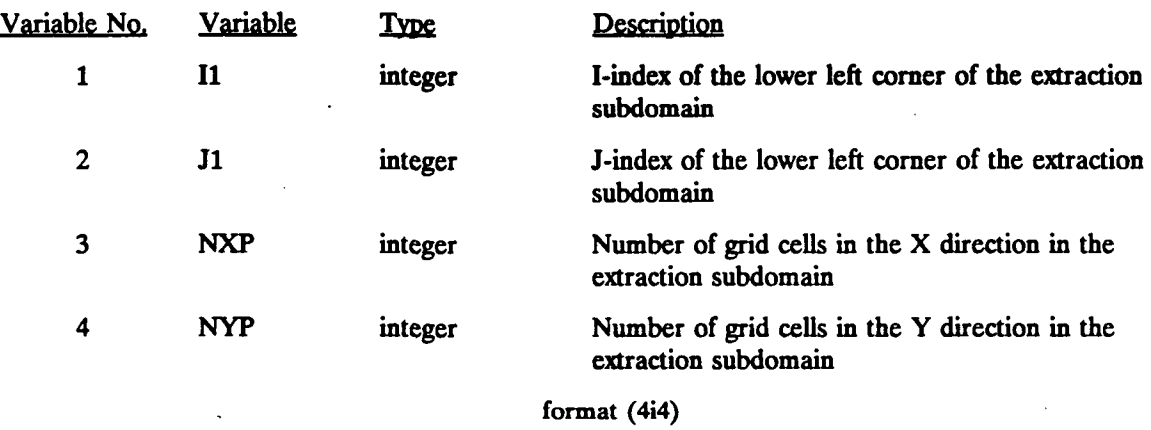

Next NZP Records

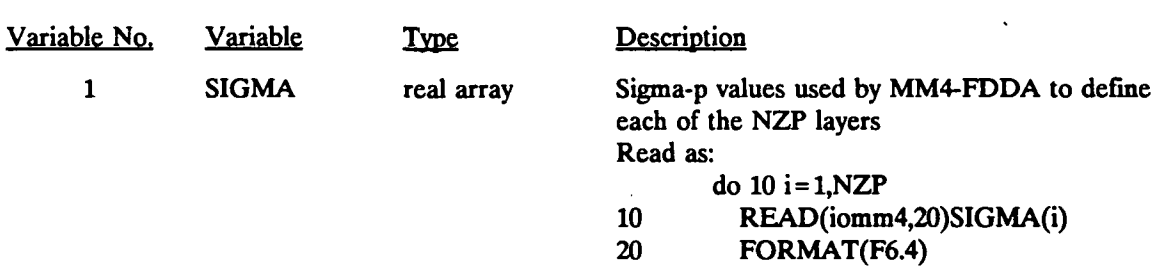

 $\ddot{\phantom{a}}$ 

P.92

# **MM4-FDDA Derived Gridded Wind Data File Format (MM4.DAT) (Continued)**

#### **HEADER RECORDS**

**Next NXP\*NYP Records** 

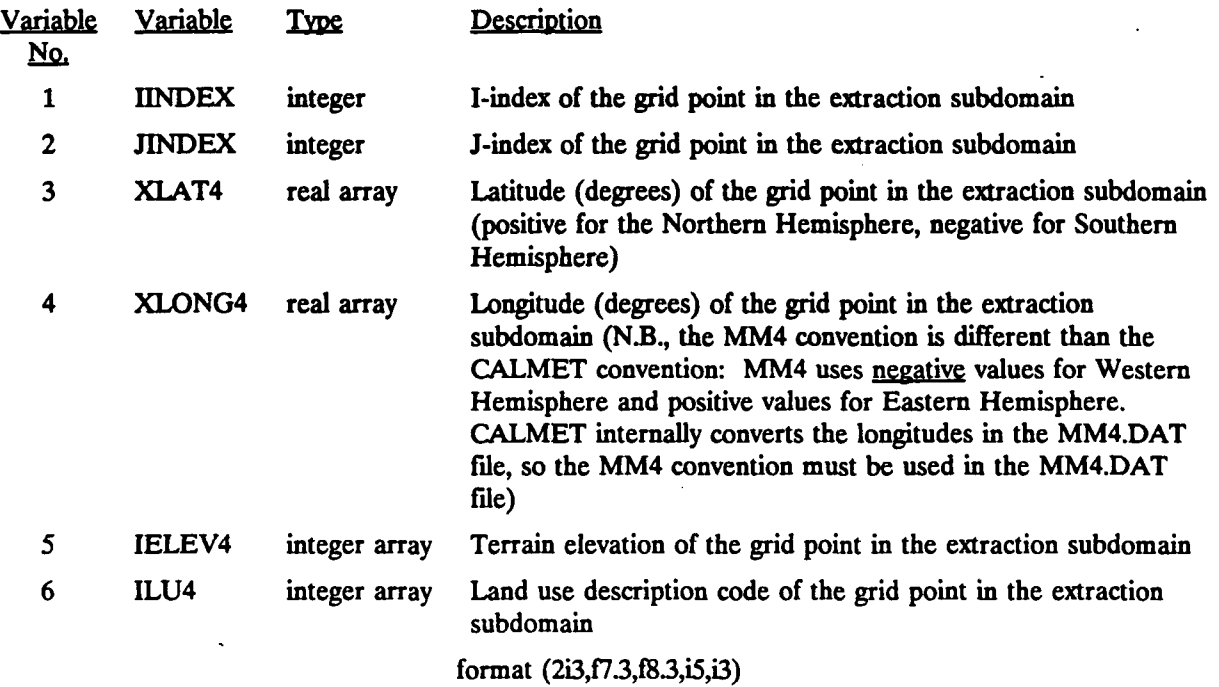

#### **DATA RECORDS (repeated for each grid cell in extraction subdomain)**

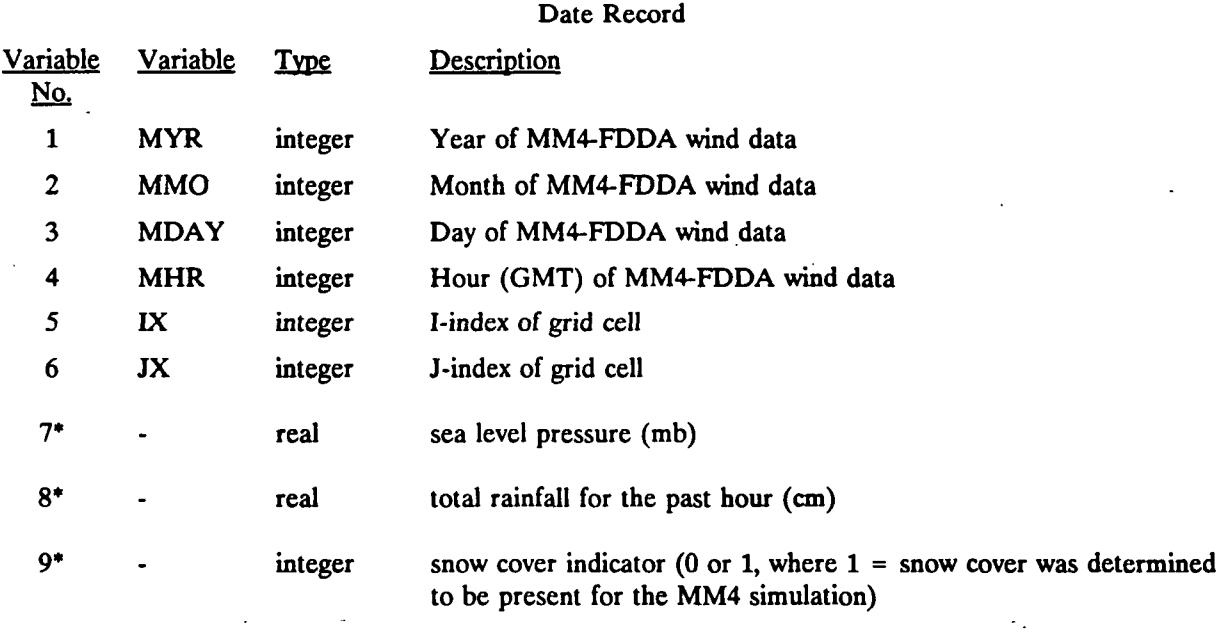

**format (4i2,2i3,f7.1,f5.2,i2)** 

**\* variable not read by CALMET** 

**[I:\calmelwp\feb95\sect424.wph](file://I:/calmelwp/feb95/sect424.wph) 4-118** 

P.93

#### **MM4-FDDA Derived Gridded Wind Data File Format (MM4.DAT) (Concluded)**

**DATA RECORDS (repeated for each grid cell in extraction subdomain)** 

**Data Records (one record for each mandatory Level(8)' plus 'NZP' significant levels)** 

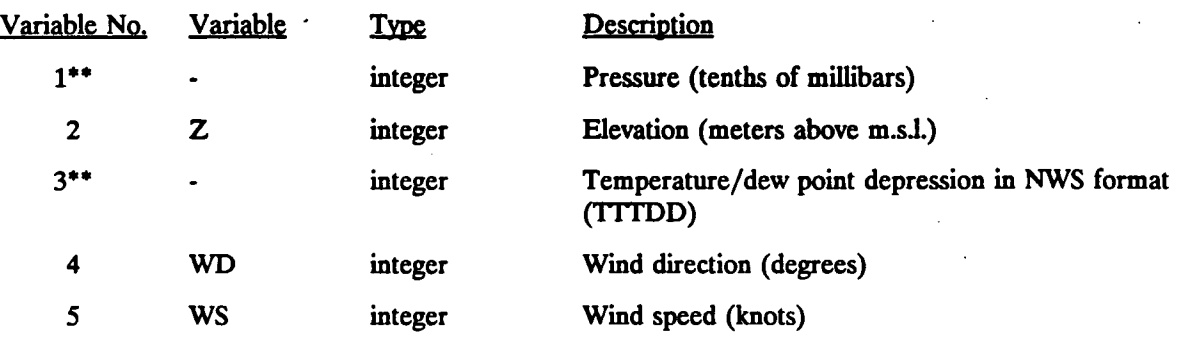

**format of data (i5,3i6,5x)** 

**format used by CALMET to read the data (5x,f6.0,6x,f4.0,f2.0)** 

**\* The surface level is followed by the mandatory levels of 1000, 925, 850, 700, 500, 400, and 300 mb. All subterranean mandatory levels will have wind direction and wind speed of 0.** 

Variable not used by CALMET

**TTT = °C\*10, odd number = negative temperature even number = positive temperature Examples: TTT = 202 - 20.2°C**   $TTT = 203 - -20.3$ °C

**DD < 56 - °C\*10**   $DD \ge 56 - C + 50$ **Examples:**  $DD = 55 - 5.5^{\circ}C$ **DD = 56 - 6.0°C** 

**[I:\c\\_\\_netwp\feb9S\sect424.wph 4](file://I:/c__netwp/feb9S/sect424.wph)-11 9** 

#### 4.2.10 Terrain Weighting Factor Data File (WT.DAT)

CALMET contains several options for introducing MM4-FDDA winds into the calculation of the wind fields. These include the use of the MM4-FDDA winds as:

P.94

- initial guess field (IPROG =  $3$ )
- Step 1 field (IPROG  $= 4$ )
- "observation" (IPROG =  $5$ )

If the MM4-FDDA fields are used as in initial guess field for CALMET, the MM4- FDDA winds are subject to a full diagnostic adjustment for terrain effects on the fine-scale (CALMET) grid. If the MM4-FDDA winds are used as either a Step 1 field or as "observations," CALMET does not perform additional terrain adjustment to the MM4-FDDA winds. In combining the MM4-FDDA winds with actual observational data, the question of what relative weight should be given to the MM4-FDDA winds (which reflects its coarse-grid (e.g., 80 km) resolution of terrain versus the observational data. The factors used to determine this weighting is assumed to be a function of the fine-scale terrain unresolved by the MM4- FDDA grid and height above the surface. Section 2.2.3.1 provides a detailed description of the weighting factors and how they are used in CALMET.

The WT.DAT file contains the terrain-weighting factor. This file is required only if IPROG = 4 or IPROG = 5 (i.e., MM4-FDDA data are used as the Step 1 field or as "observation").

Table 4-42 contains a sample WT.DAT file for a  $25 \times 23$  18-km CALMET grid. A detailed description of the contents of the WT.DAT file are contained in Table 4-43. The first three lines consist of descriptive information on the development of the weighting factor. Records 4 and 5 describe the fine-scale (CALMET) grid system and the coarse-scale (MM4- FDDA) grid. These are followed by a set of NZ groups of records, one for each CALMET layer, which contain the actual weighting factors.

**P.95** 

# Sample Terrain Weighting Factor Data File (WT.DAT)

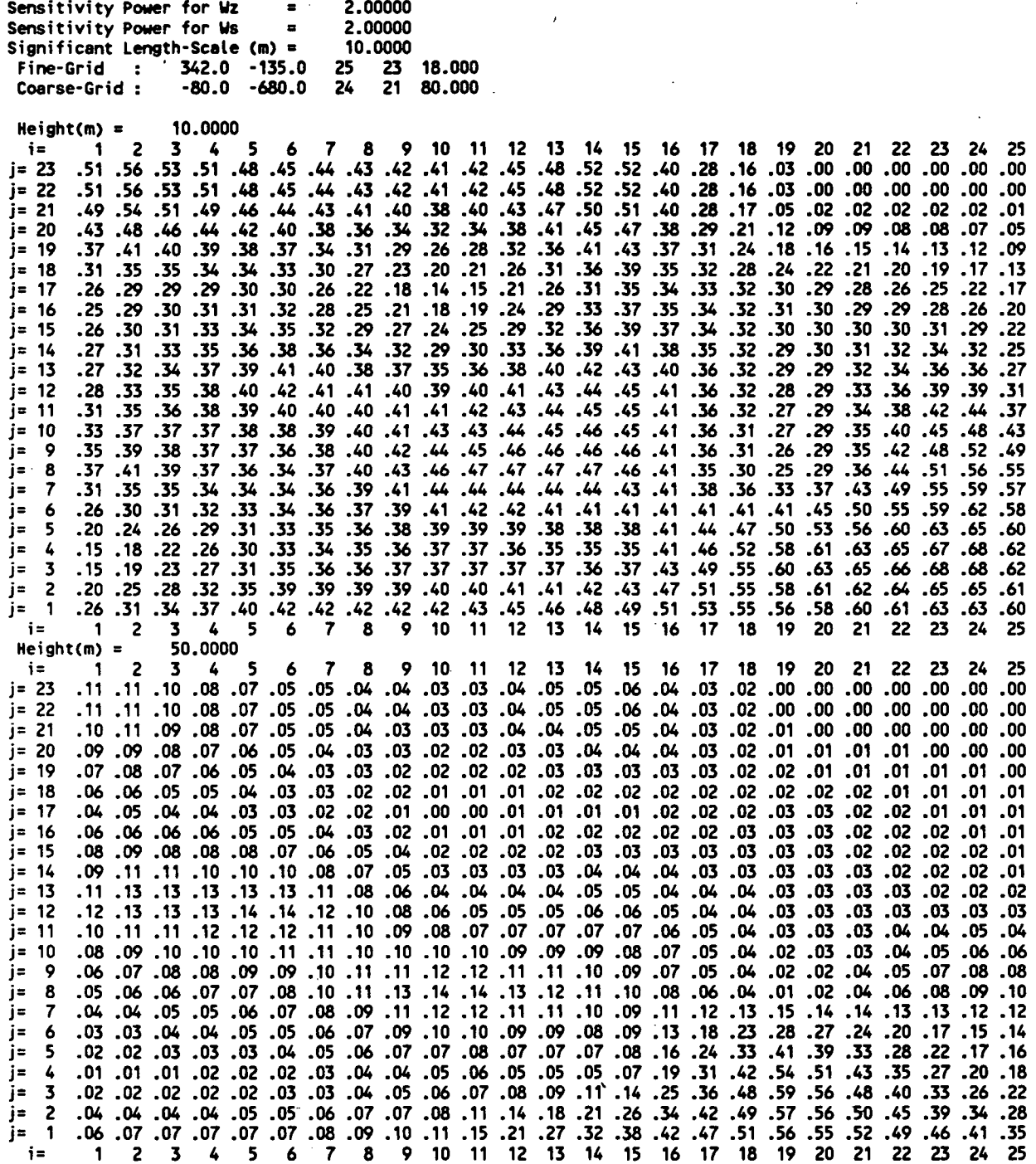

**[I:\calmetwp\feb95\sed424.wp\\_ 4](file://I:/calmetwp/feb95/sed424.wp_)-121** 

P.96

# **Sample Terrain Weighting Factor Data File (WT.DAT) (Continued**

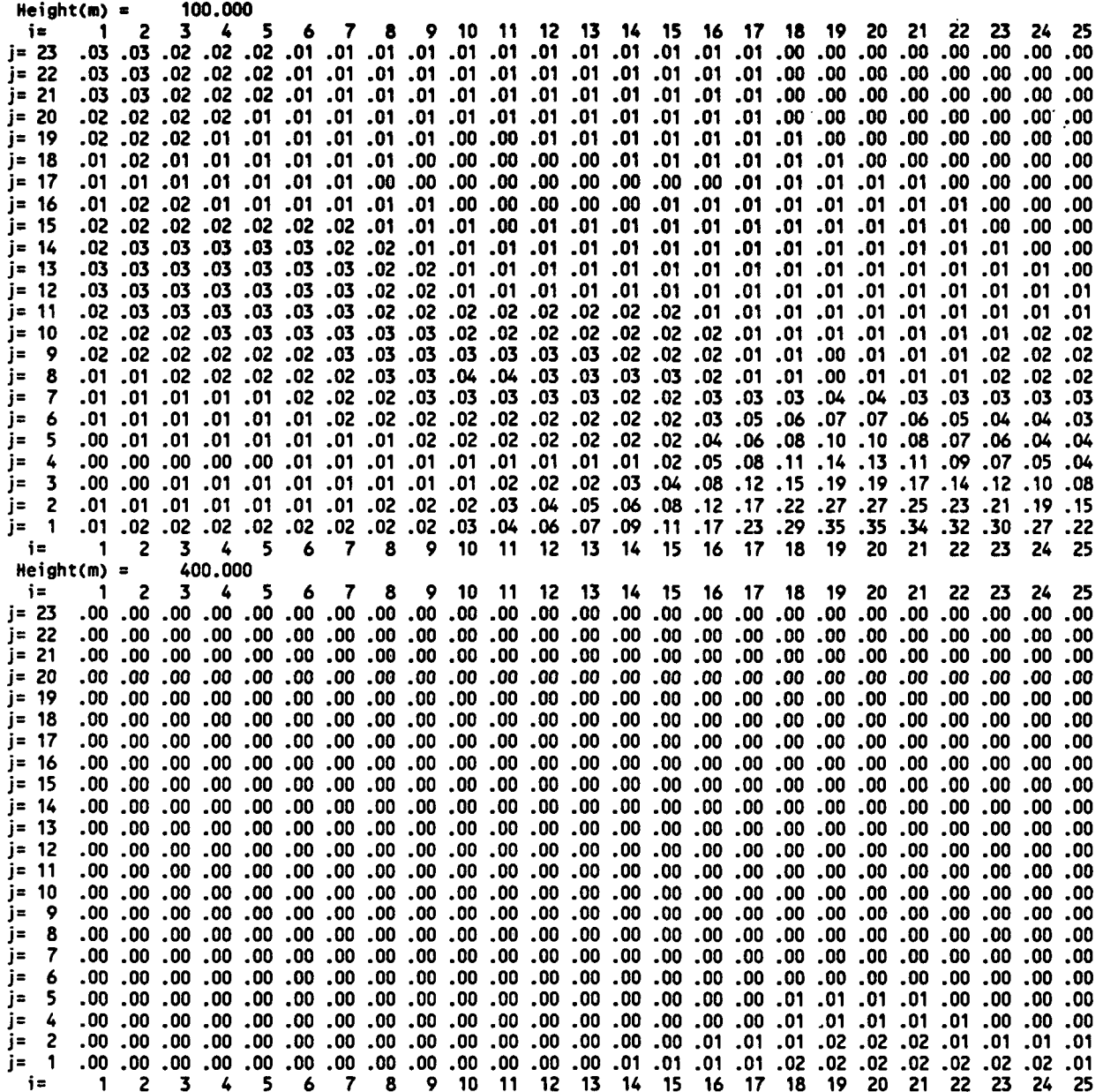

 $I:\ \cal\text{sub}(fcb95)\ \text{324}.\ \text{up}(fcb95)\ \text{324}.\ \text{up}(fcb95)\ \text{324}.\ \text{up}(fcb95)\ \text{324}.\ \text{up}(fcb95)\ \text{324}.\ \text{up}(fcb95)\ \text{324}.\ \text{up}(fcb95)\ \text{324}.\ \text{up}(fcb95)\ \text{324}.\ \text{up}(fcb95)\ \text{324}.\ \text{up}(fcb95)\ \text{324}.\ \text{up}(fcb95)\ \text{324}.\ \text{up}(fcb95)\ \text{324}.\$ 

 $\overline{22}$ 

**i** 4-42

P.97

# Sample Terrain Weighting Factor Data File (WT.DAT) (Concluded)

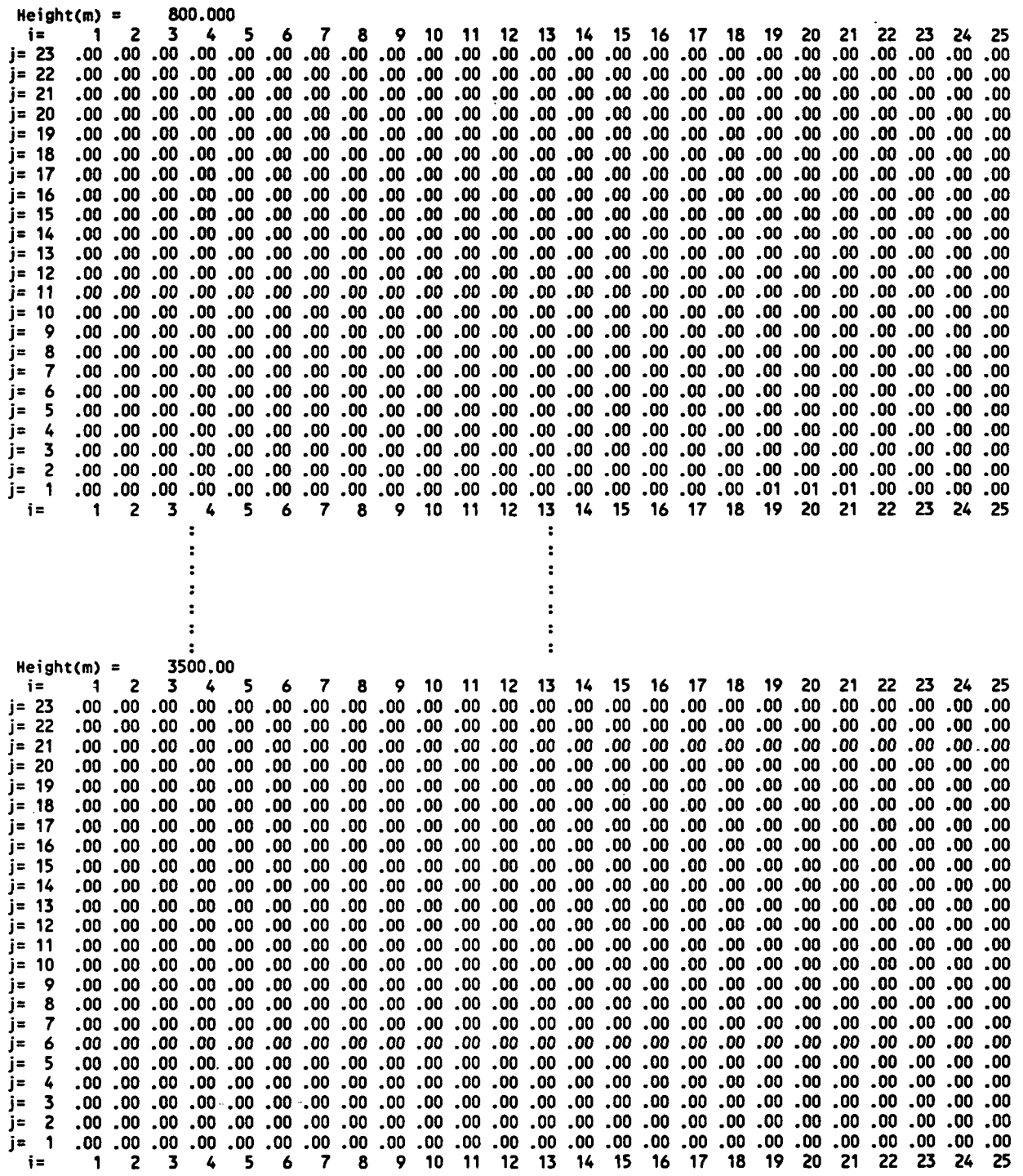

I:\calmetwp\feb95\sect424.wph

*•m-" • y • • -.* 

P.98

#### **Terrain Weighting Factor Data File Format (WT.DAT)**

#### **HEADER RECORDS**

#### **Header Record #1**

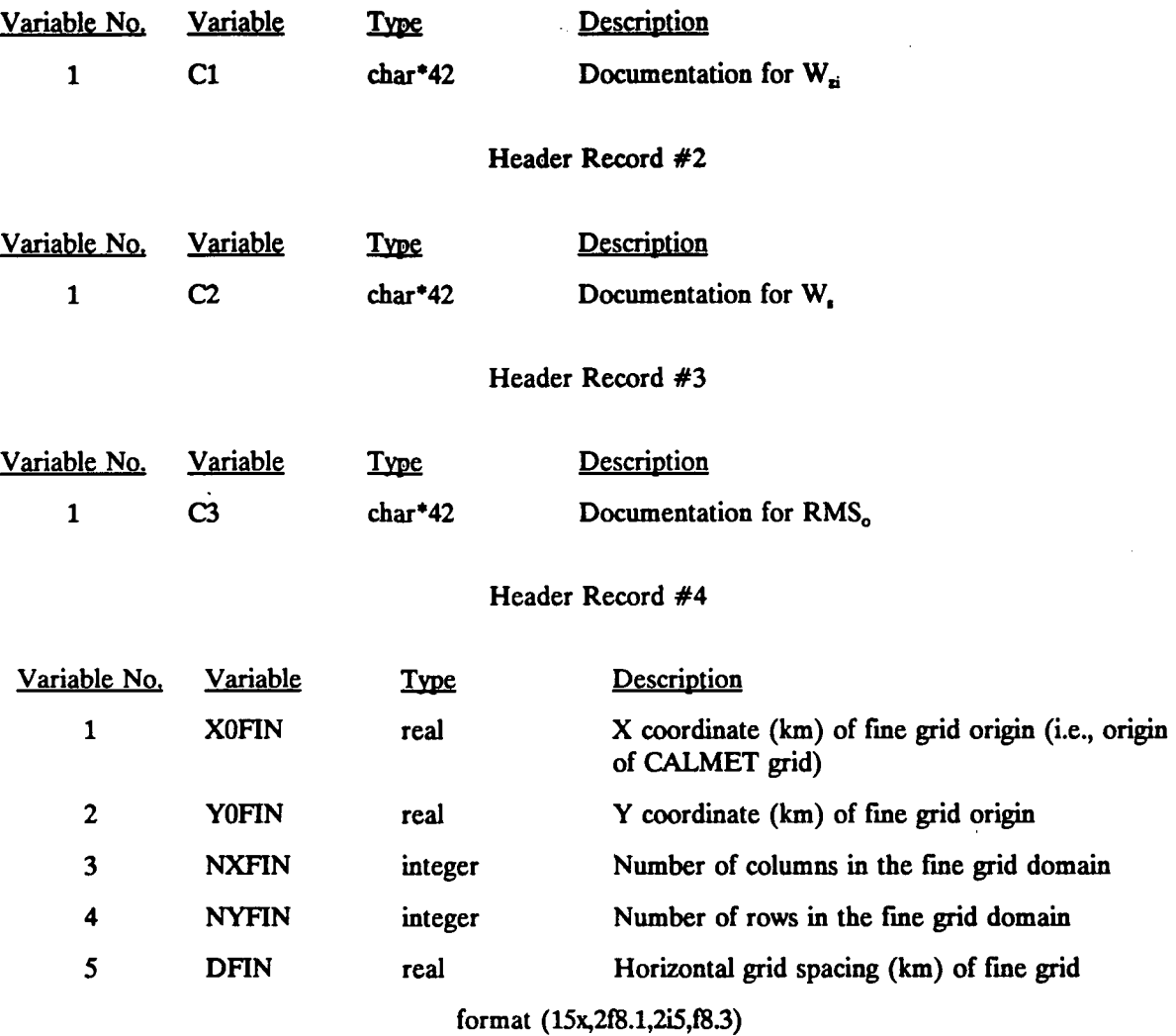

**-**

-«£. -

# **Terrain Weighting Factor Data File Format (WT.DAT) (Continued)**

#### **HEADER RECORDS**

#### **Header Record #5**

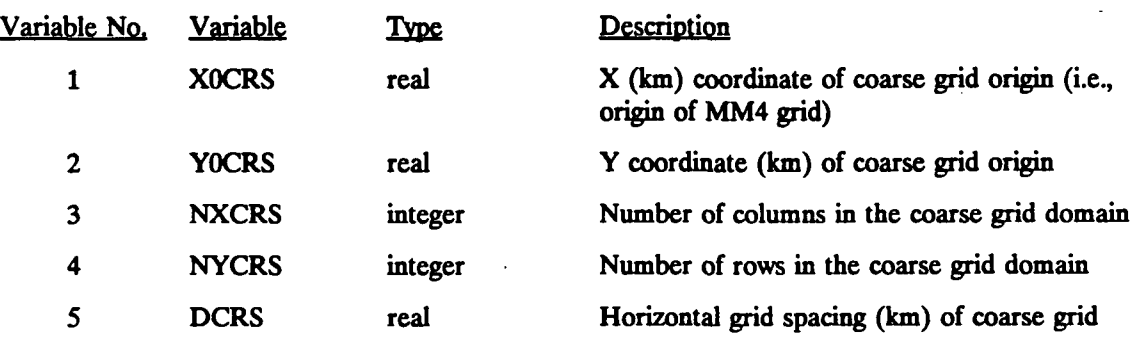

**format (15x,2f8.1,2i5,f83,//)** 

P.99

P.100

# **Terrain Weighting Factor Data File Format (WT.DAT) (Continued)**

# **DATA RECORDS (repeated for NZ layers)**

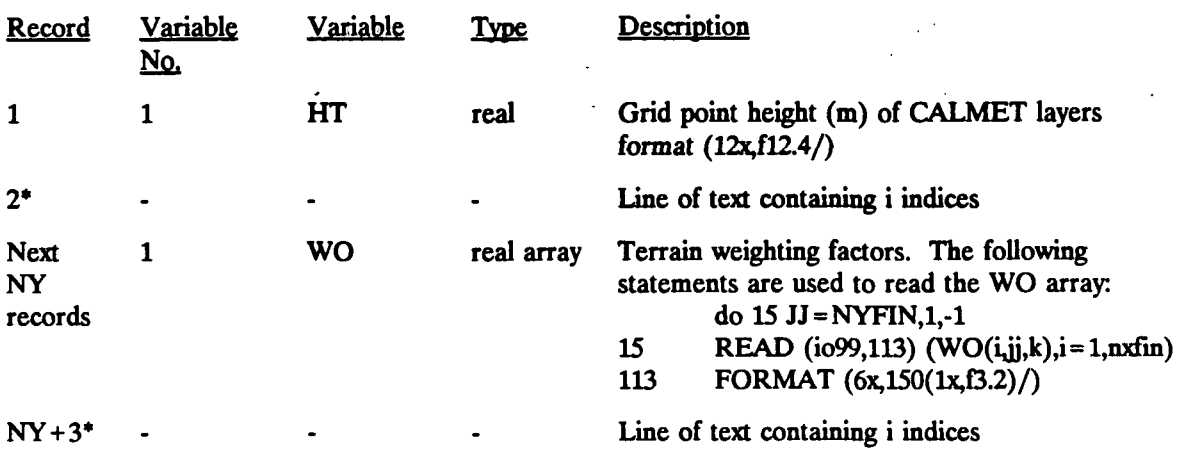

**\* Line skipped by CALMET** 

I:\calmetwp\feb95\sect424.wph **4-126** 

#### 4.2.11 CALMET Output Files

#### 4.2.11.1 CALMET.DAT

The CALMET.DAT file contains the meteorological data fields produced by the CALMET model. It also contains certain geophysical fields, such as terrain elevations, surface roughness lengths, and land use types, which are used by both the CALMET meteorological model and the CALGRID and CALPUFF air quality models.

**P.1** 

CALGRID requires three-dimensional fields of temperature and vertical velocity which are not used by CALPUFF unless the subgrid scale complex terrain (CTSG) option is employed. Therefore, a switch is provided in the CALMET control file which allows the user to eliminate these variables from the CALMET.DAT output file if the generated meteorological fields will be used to drive CALPUFF in a mode where they are not needed. The larger version of CALMET.DAT with the extra parameters can always also be used with CALPUFF. The option to exclude the 3-D temperature and vertical velocity fields from the CALMET.DAT file is provided to reduce the storage requirements of the output file and to a lesser extent to reduce the CPU requirements of the CALMET model run.

#### CALMET.DAT File - Header Records

The CALMET.DAT file consists of a set of up to fourteen header records, followed by a set of hourly data records. The header records contains a descriptive tide of the meteorological run, information including the horizontal and vertical grid systems of the meteorological grid, the number, type, and coordinates of the meteorological stations included in the CALMET run, gridded fields of surface roughness lengths, land use, terrain elevations, leaf area indexes, and a pre-compute field of the closest surface meteorological station number to each grid point.

The actual number of header records may vary because, as explained below, records containing surface, upper air, and precipitation station coordinates are not included if these stations were not included in the run. A description of each variable in the header records is provided in Table 4-44.

**Sample FORTRAN write statements for the CALMET.DAT header records are:** 

**P.2** 

- **c Header record 1 Run tide write(iunit)TITLE**
- **c Header record 2 General run and grid information write(iumt)VER4^VELIB\m^MO^DY4BHR4BTZ4RLG,IRTYPE, lNX^Y^Z,DGRID^ORIGR,YORIGRJUTMZN4WFCOD,NSSTA 2 NUSTA,NPSTA,NOWSTA,NLU JWAT1^WAT24X^LGRD**
- **c Header record 3 Vertical cell face heights (nz+1 values)**   $write(iunit)CLAB1, IDUM, ZFACEM$
- **c Header records 4 and 5 Surface station coordinates if(nssta.ge.l)then write(iunit)CLAB2,IDUM^SSTA write(iunit)CLAB3,IDUM,YSSTA endif**
- **c Header records 6 and 7 Upper air station coordinates if(nusta.ge.l)then write(iunit)CLAB4,IDUM,XUSTA write(iunit)CLAB5,IDUM,YUSTA endif**
- **c Header records 8 and 9 Precipitation station coordinates if(npsta.ge.l)then write(iunit)CLAB6,IDUM,XPSTA write(iunit)CLAB7,IDUM,YPSTA endif**
- **c Header record 10 Surface roughness lengths write(iunit)CLAB8,IDUM,Z0**
- **c Header record 11 Land use categories write(iunit)CLAB9,IDUM,ILANDU**
- **c Header record 12 Tenain elevations write(iunit)CLAB10,IDUM,ELEV**
- **c Header record 13 Leaf area indexes write(iunit)CLABll,IDUM,XLAI**
- **c Header record 14 Nearest surface station to each grid point write(iunit)CLAB12,IDUM,NEARS**

 $I:\cal\text{theb95}\sect424.\text{wph} 4-128$ 

**where the following declarations apply:** 

```
real ZFACEM(nz+l),XSSTA(nssta),YSSTA(nssta),XUSTA(nusta),YUSTA(nusta) 
real XPSTA(npsta),YPSTA(npsta) 
real Z0(nx,ny), ELEV(nx,ny), XLAI(nx,ny)
integer ILANDU(nx,ny), NEARS(nx,ny)
character*80 TITLE(3) 
character*8 VER,LEVEL,CLAB1,CLAB2,CLAB3,CLAB4,CLAB5,CLAB6 
character*8 CLAB7,CLAB8,CLAB9,CLAB10,CLAB11,CLAB12
logical LCALGRD
```
**P.3** 

**[I:\calmetwp\feb95\sed424.wph](file://I:/calmetwp/feb95/sed424.wph) 4-12 9** 

**P.4** 

#### **CALMET.DAT file - Header Records**

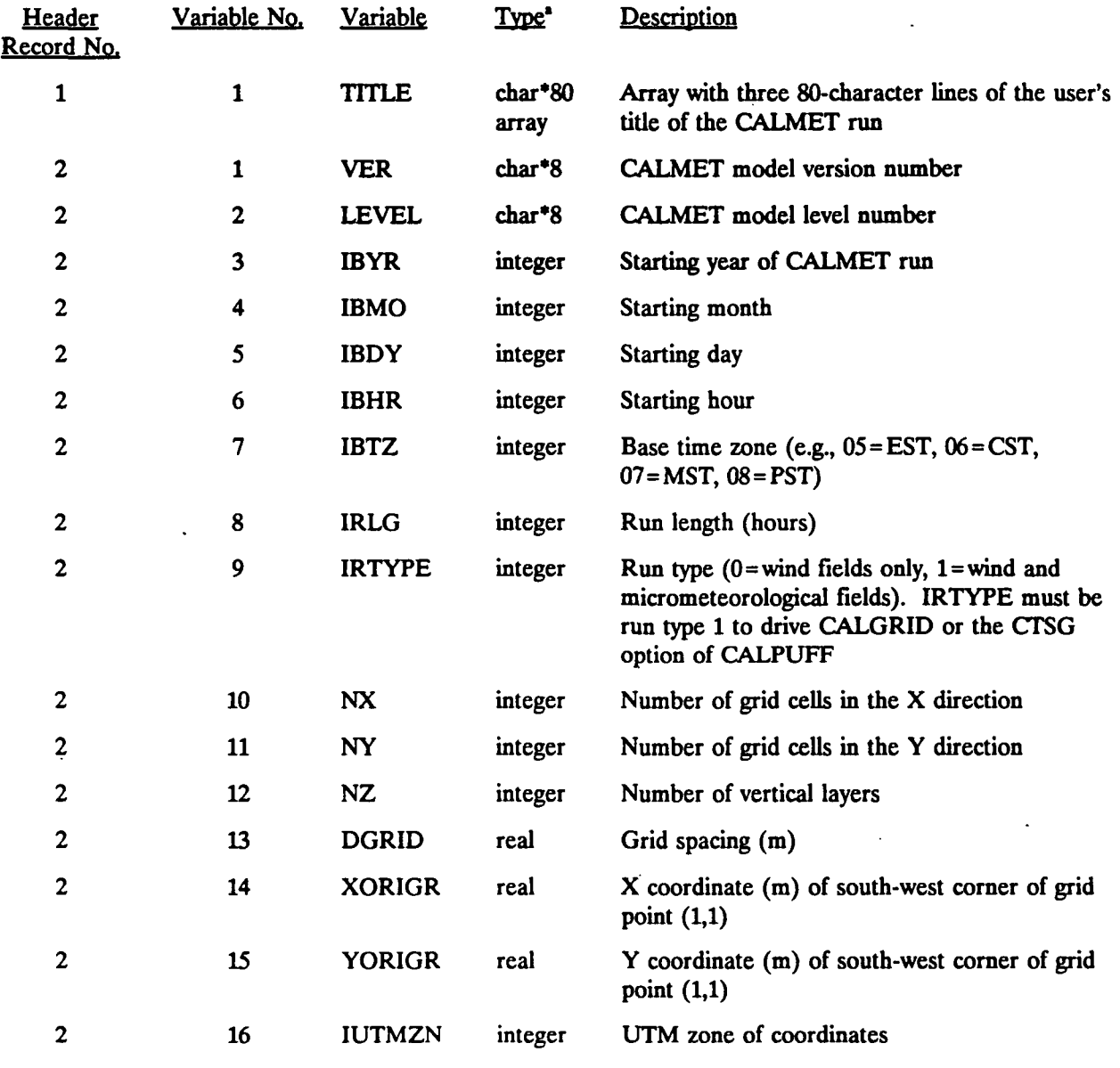

**\*char\*80 char\*8 =**  = Character\*80 **Character\*8** 

 $\ddot{\phantom{a}}$ 

**[I:\calmetwp\feb95\sect424.wph](file://I:/calmetwp/feb95/sect424.wph) 4-130** 

 $\ddotsc$ 

# **Table 4-44 CALMET.DAT file - Header Records**

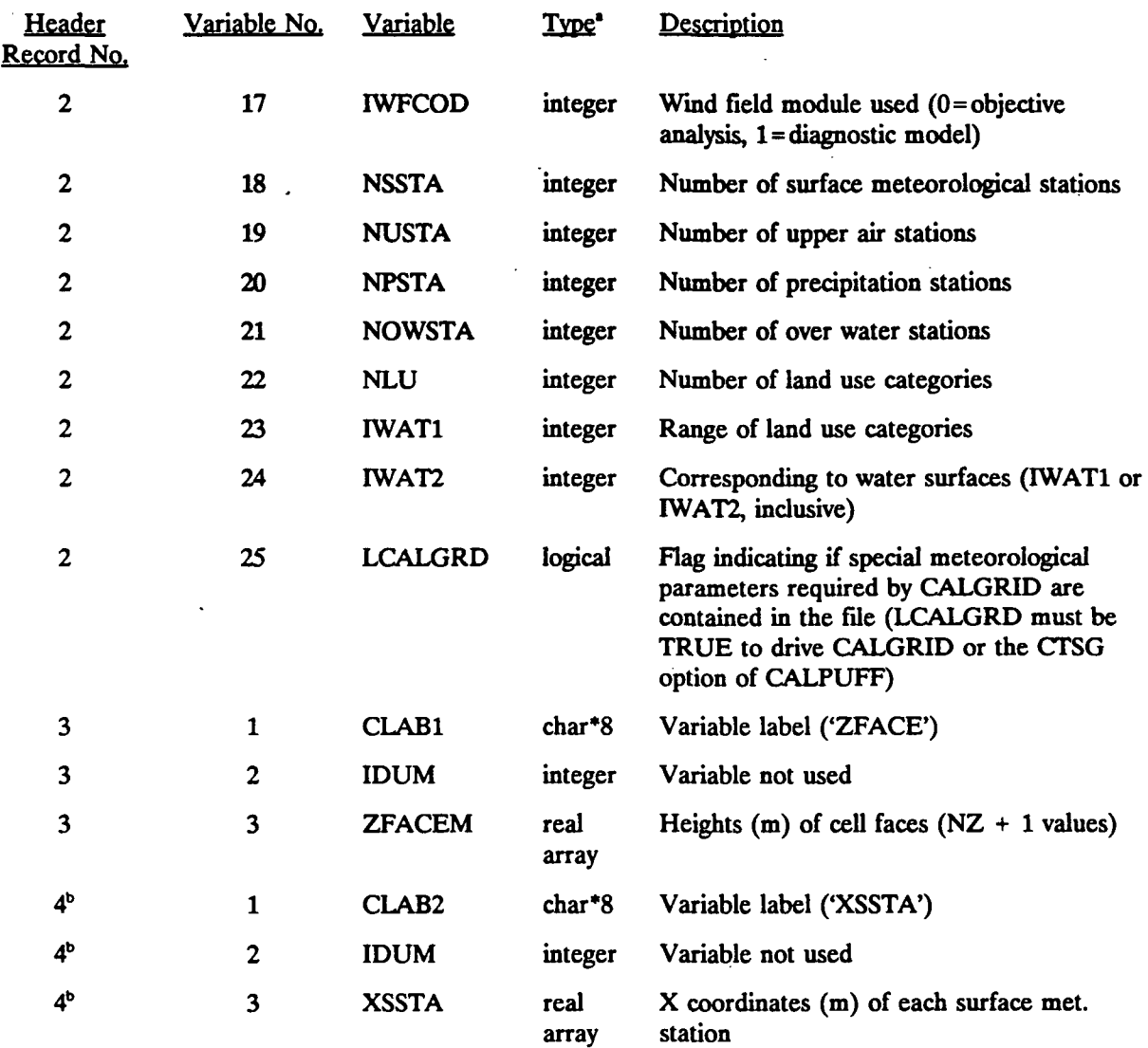

**1 char\*8 = Character\*8 b Included only if NSSTA > 0** 

ia\*^ . -

J.

**4-131** 

**-.** 

**P.5** 

# **Table 4-44 CALMET.DAT file - Header Records**

**P.6** 

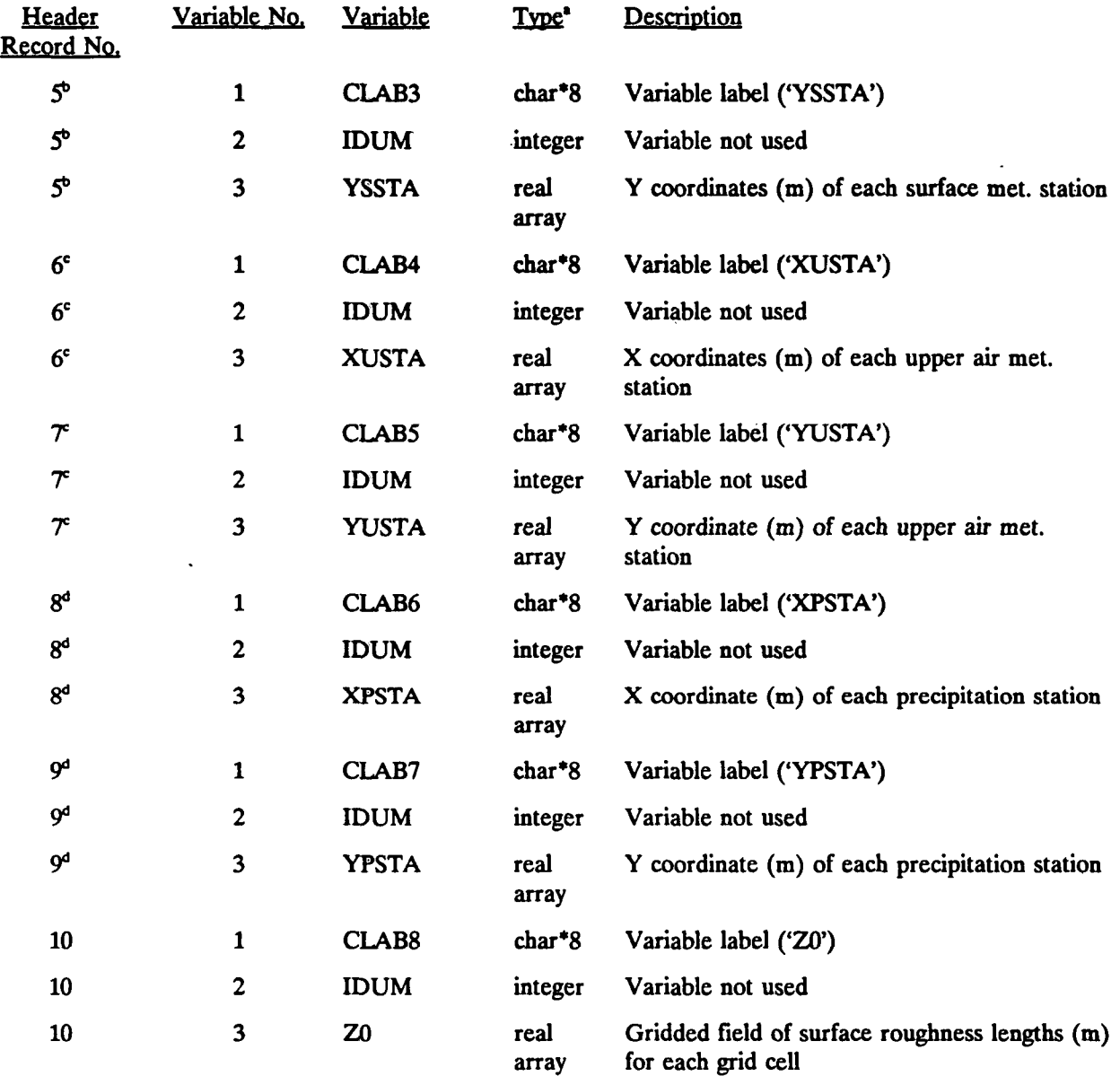

**\* char\*8 = Character\*8** 

**b Included only if NSSTA > 0** 

**c Included only if NUSTA > 0 d Included only if NPSTA > 0** 

**[I:\calmetwp\feb9S\sect424.wph](file://I:/calmetwp/feb9S/sect424.wph) 4-132** 

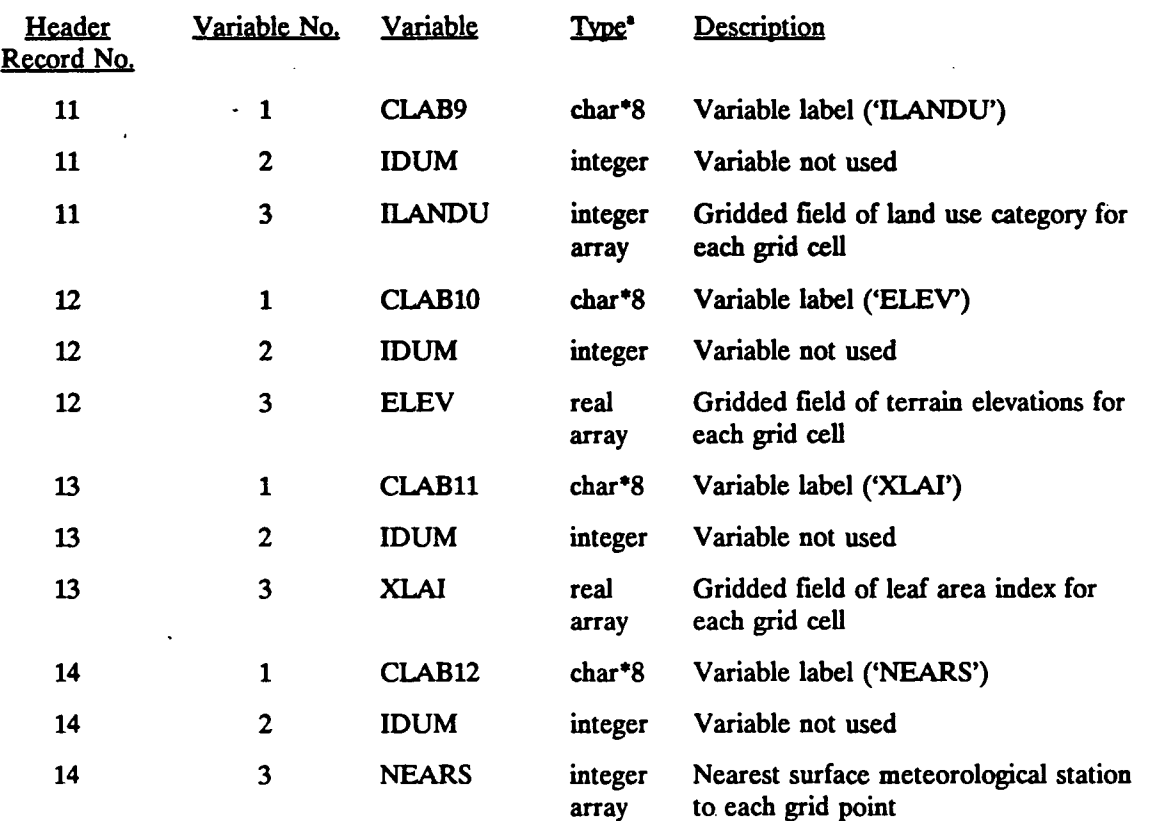

# **Table 4-44 CALMET.DAT file - Header Records**

**"char\*8 = Character\*8** 

**.. -. .** 

**4-133** 

**-.** 

**P.7** 

#### **CALMET.DAT File - Data Records**

**P.8** 

The CALMET.DAT data records include hourly fields of winds and meteorological variables. In addition to the regular CALMET output variables, CALGRID and the subgrid scale complex terrain (CTSG) module of CALPUFF require additional three-dimensional fields (air temperature and/or vertical velocity). The presence of these fields in the CALMET output file is flagged by the header record logical variable, LCALGRD, having a value of TRUE.

The data records contain three-dimensional gridded fields of U, V, and W wind components and air temperature, two-dimensional fields of PGT stability class, surface friction velocity, mixing height, Monin-Obukhov length, convective velocity scale, and precipitation rate (not used by CALGRID), and values of the temperature, air density, short-wave solar radiation, relative humidity, and precipitation type codes (not used by CALGRID) defined at the surface meteorological stations. A description of each variable in the data records is provided in Table 4-45.

Sample FORTRAN write statements for the CALMET.DAT data records are:

c — Write U, V, .W wind components

Loop over vertical layers, k

write(iunit)CLABU,NDATHR( $(U(i,j,k), i= 1, nx)$ , j = 1,ny) write(iunit)CLABV,NDATHR( $(V(i,j,k),i=1,nx)$ ,j = 1,ny)  $if(LCALGRD)$ write(iunit)CLABW,NDATHR( $(W(i,j,k+1),i=1,nx)$ ,j = 1,ny)

— End loop over vertical layers

Write 3-D temperature field  $C = -$ 

if(LCALGRD.and.irtype.eq.l) then

Loop over vertical layers, k

write(iunit)CLABT,NDATHR( $(ZTEMP(i,j,k), i=1, nxm)$ , $j = 1, nym$ )

End loop over vertical layers

endif

**c — Write 2-D meteorological fields if(irtype.eq.l) then** 

> **write(iunit)CLABSC,NDATHR,IPGT write(iunit)CLABUS,NDATHR,USTAR**  write(iunit)CLABZI,NDATHR,ZI **write(iunit)CLABL^DATHR,EL write(iunit)CLABWS,NDATHR,WSTAR write(iunit)CLABRMM,NDATHR,RMM**

**endif** 

**c — Write 1-D variables defined at surface met. stations if(irtype.eq.l) then** 

> **write(iunit)CLABTK,NDATHR,TEMPK write(iunit)CLABD,NDATHR,RHO write(iunit)CLABQ,NDATHR,QSW write(iunit)CLABRH,NDATHR,IRH write(iunit)CLABPC,NDATHR,IPCODE**

**endif** 

**where the following declarations apply:** 

```
real U(nx,ny,nz),V(nx,ny,nz),W(nx,ny,nz) 
real ZTEMP(nx,ny,nz) 
real USTAR(nx,ny),ZI(nx,ny),EL(nx,ny) 
real WSTAR(nx,ny),RMM(nx,ny) 
realTEMPK(nssta),RHO(nssta),QSW(nssta) 
integer IPGT(nx,ny) 
mteger IRH(nssta),IPCODE(nssta) 
character*8 CLABU, CLABV, CLABW, CLABT, CLABSC, CLABUS, CLABZI 
character^ CLABL, CLABWS, CLABRMM, CLABTK, CLABD, CLABQ, CLABRH 
character*8 CLABPC
```
**P.9** 

# **Table 4-45 CALMET.DAT file - Data Records**

•• " " »

P.10

 $\ddot{\phantom{0}}$ 

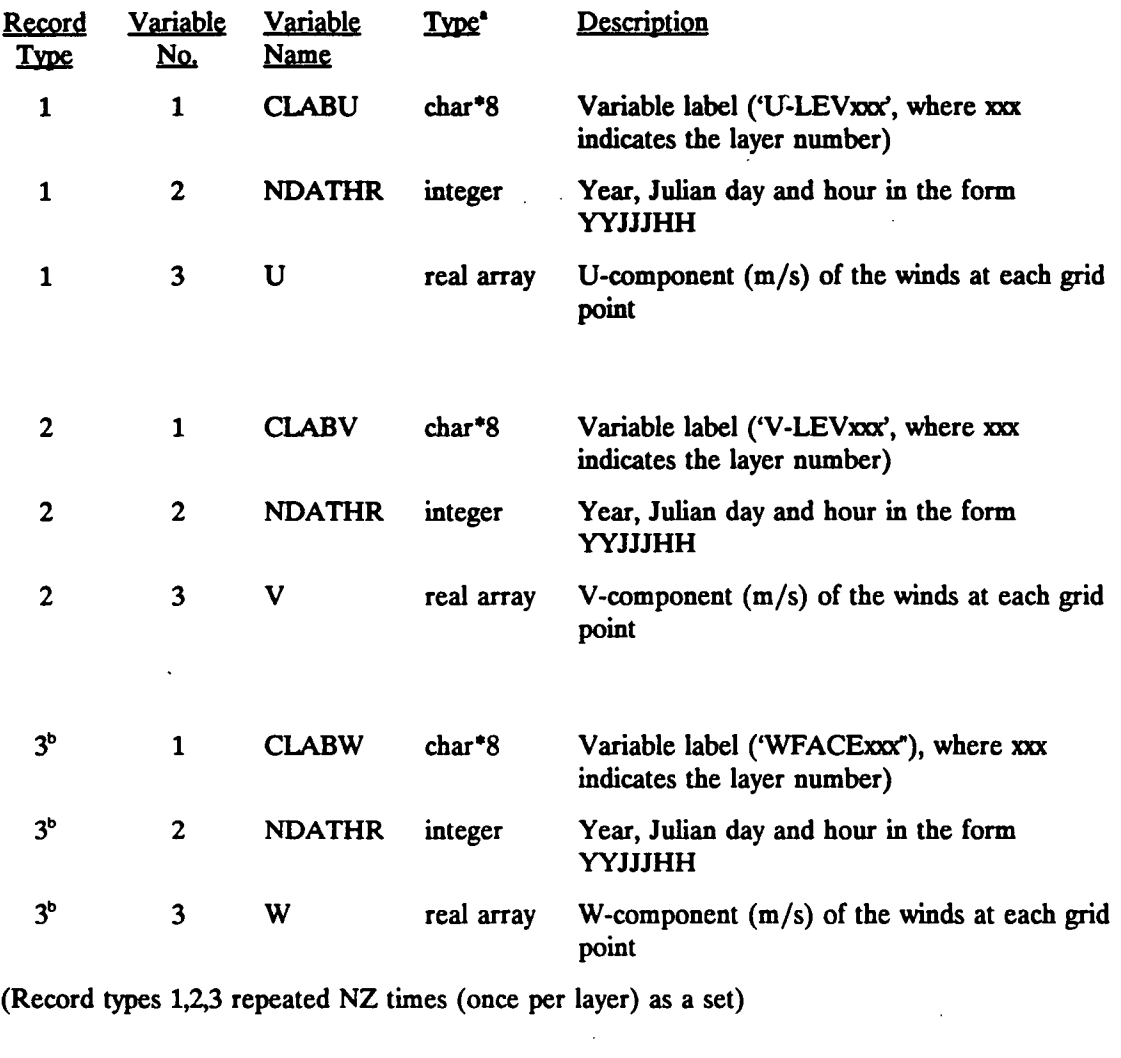

| 4 <sup>b</sup> |   | <b>CLABT</b>                                        | $char*8$   | Variable label ('T-LEVxxx', where xxx<br>indicates the layer number) |
|----------------|---|-----------------------------------------------------|------------|----------------------------------------------------------------------|
| 4 <sup>b</sup> |   | <b>NDATHR</b>                                       | integer    | Year, Julian day and hour in the form<br>YYJJJHH                     |
| 4 <sup>b</sup> | 3 | <b>ZTEMP</b>                                        | real array | Air temperature (deg. K) at each grid point                          |
|                |   | (Record type 4 repeated NZM times (once per layer)) |            |                                                                      |

**<sup>•</sup>char\*8 = Characte r\*8** 

**[I:\calmetwp\feb95\sect424.wph](file://I:/calmetwp/feb95/sect424.wph)** 

**-**

*Uat. .* 

**<sup>&</sup>quot;Record types 3 and 1 4 are included only if LCALGRD is TRUE** 

# **Table 4-45 CALMETDAT file • • Data Records (Continued)**

P.11

**\ .** 

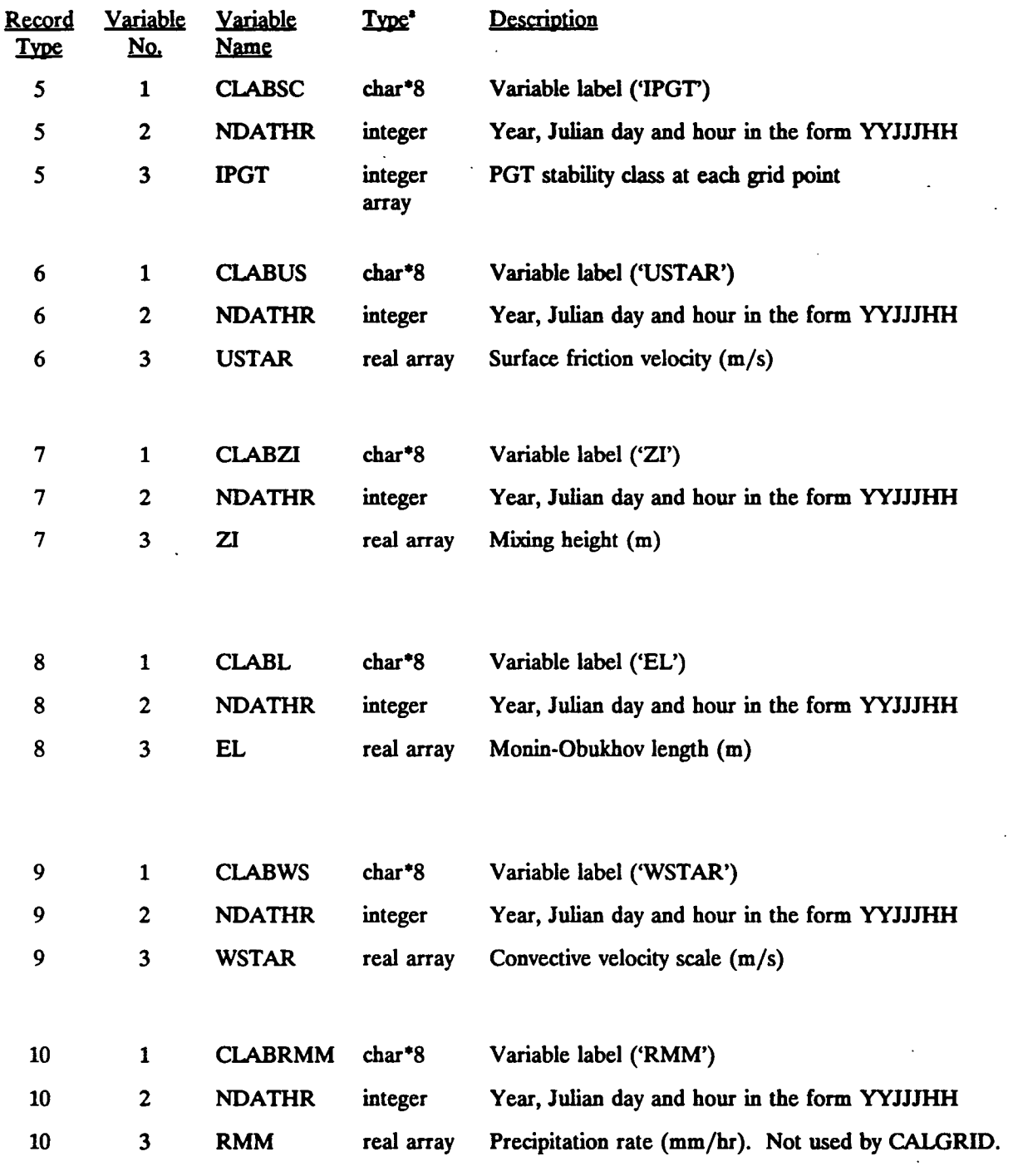

 $\cdot$  char $\cdot$ **8** = Character<sup>\*8</sup>

**[I:\calmetwp\feb95\sed424.wph](file://I:/calmetwp/feb95/sed424.wph)** 

**...** 

# **Table 4-45 CALMET.DAT file - Data Records**

P.12

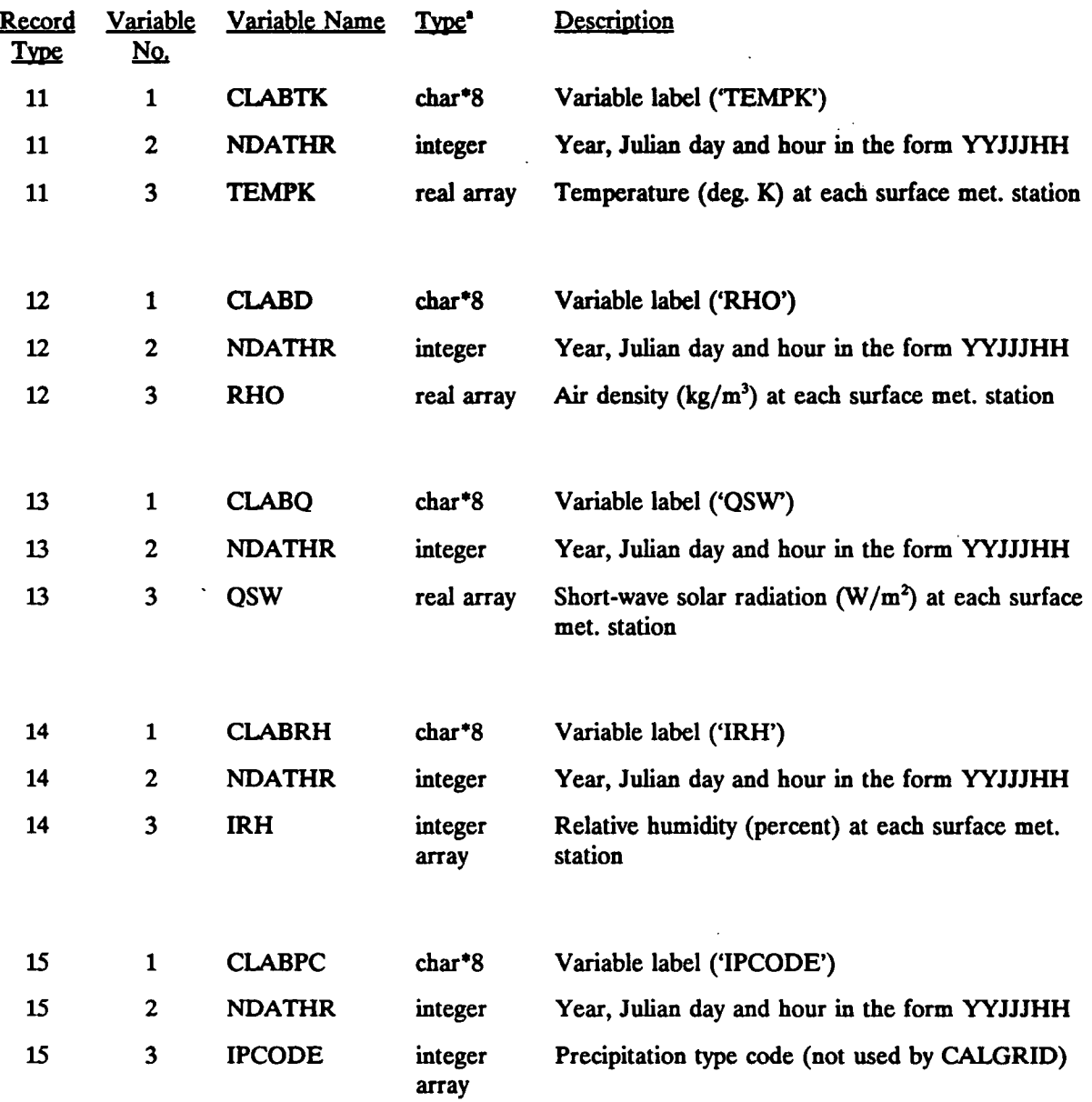

**1 char\*8 = Character\*8** 

**[I:\calmetwp\feb95\sect424.wph](file://I:/calmetwp/feb95/sect424.wph) 4-138** 

 $\ddot{\phantom{a}}$ 

 $\mathbf{r}$ 

#### 4.2.11.2 PACOUT.DAT

CALMET has the option to output the unformatted meteorological data file in a form compatible with MESOPUFF II. If IFORMO is set to two in Input Group 3 of the CALMET control file, the output data file is called PACOUT.DAT.

P.13

The PACOUT.DAT output meteorological file consists of six header records followed by a set of twelve data records for each hour. The header records contain the date and length of the run, grid size and spacing, land use categories and surface roughness lengths at each grid point, as well as other information required by MESOPUFF II. A description of each variable in the header records is provided in Table 4-46. Sample FORTRAN write statements for the PACOUT.DAT header records are:

- c Header record 1 General run and grid information write(io7)NYR,IDYSTR,IHRMAX,NSSTANUSTAIMAXJMAX,IBTZ, 1 ILWF,IUWF,DGRID,VK
- c Header record 2 Surface station coordinates write(io7)XSCOOR,YSCOOR
- c Header record 3 Upper air station coordinates write(io7)XUCOOR,YUCOOR
- c Header record 4 Surface roughness lengths write(io7)Z0
- c Header record 5 Nearest surface station to each grid point write(io7)NEARS
- c Header record 6 Land use categories write(io7)ILANDU

where the following declarations apply:

realXSCOOR(nssta),YSCOOR(nssta),XUCOOR(nusta),YUCOOR(nusta) real Z0(nx,ny) integer ILANDU(nx,ny)NEARS(nx,ny)

**[I:\calmetwp\feb9S\sect424.wph](file://I:/calmetwp/feb9S/sect424.wph) 4-13 9** 

**The data records of the PACOUT.DAT are repeated once each hour. A description of each variable in the data records is provided in Table 4-46. Sample FORTRAN write statements for the data records are:** 

P.14

- **c Write date and time write(io7)KYR,KJUL,KHR**
- **Write lower level wind components**   $c -$ 
	- **Loop over grid cells**

**write(io7)((UL(ij),i=l,nx,)j = Lny)** 

- **End loop over grid cells**
- **Loop over grid cells**

 $write(io7)((VL(i,j),i=1,nx,j=1,ny))$ 

- **End loop over grid cells**
- **c Write upper level wind components**

**— Loop over grid cells** 

**write(io7)((UUP(ij),i=l,nx,)j** *-* **l,ny)** 

**— End loop over grid cells** 

**— Loop over grid cells** 

$$
write(io7)((VUP(i,j),i=1,nx,j=1,ny))
$$

- **End loop over grid cells**
- **c Write mixing height**

**— Loop over grid cells** 

**write(io7)((HTMIX(ij),i=l,nx,)j = l,ny)** 

**— End loop over grid cells** 

**c —**  Write friction velocity

**— Loop over grid cells** 

**write(io7)((USTAR(ij),i=l,nx,)j = l,ny)** 

- **End loop over grid cells**
- **c**  Write convective velocity scale

**— Loop over grid cells** 

**write(io7)((WSTAR(ij),i=l,nx,)j = l,ny)** 

**— End loop over grid cells** 

**[I:\calmetwp\feb95\sect424.wph](file://I:/calmetwp/feb95/sect424.wph) 4-140** 

**Write Monin-Obukhov length**   $c -$ 

**— Loop over grid cells** 

**write(io7)((XMONIN(ij),i=Lnx,)j = Lny)** 

**— End loop over grid cells** 

**c ~- Write PGT stability class** 

**— Loop over grid cells** 

 $write(io7)((IPGT(i,j), i=1, nx, j=1, ny))$ 

**— End loop over grid cells** 

Write precipitation code  $c -$ 

**— Loop over grid cells** 

 $write(io7)((RMM(i,j), i=1, nx, j=1, ny))$ 

**— End loop over grid cells** 

**c — Write average surface air density, air temperature, total solar radiation, relative humidity, and predpitation code** 

P.15

**write(io7)AVRHO,TEMPK,SRAD,IRH,IPCODE** 

**where the following declarations apply:** 

**realUL(nx,ny),VL(nx,ny),UUP(nx,ny),VUP(nx,ny)**  real HTMIX(nx,ny), USTAR(nx,ny), WSTAR(nx,ny) **real XMONIN(nx,ny),RMM(nx,ny) real TEMPK(nssta),SRAD(nssta) integer IPGT(nx,ny) integer IRH(nssta),IPCODE(nssta)** 

# **Table 4-46 PACOUT.DAT File - Format**

P.16

#### **HEADER** RECORDS • First six records of output file

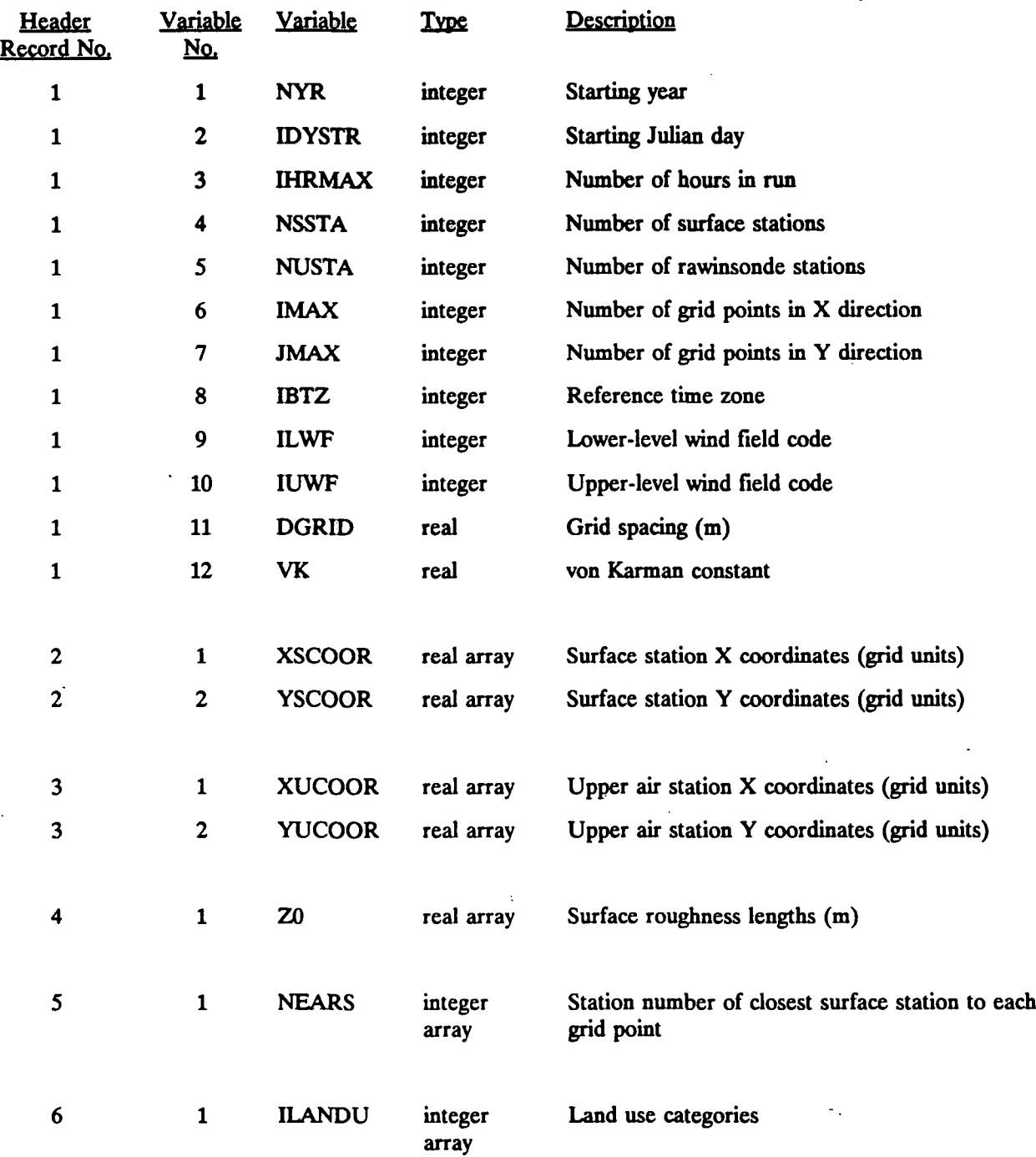

**[I:\admetwp\feb95\sect424.wph](file://I:/admetwp/feb95/sect424.wph)** 4-142

 $\bar{\beta}$ 

# **Table 4-46 PACOUT.DAT File - Format (Concluded)**

P.17

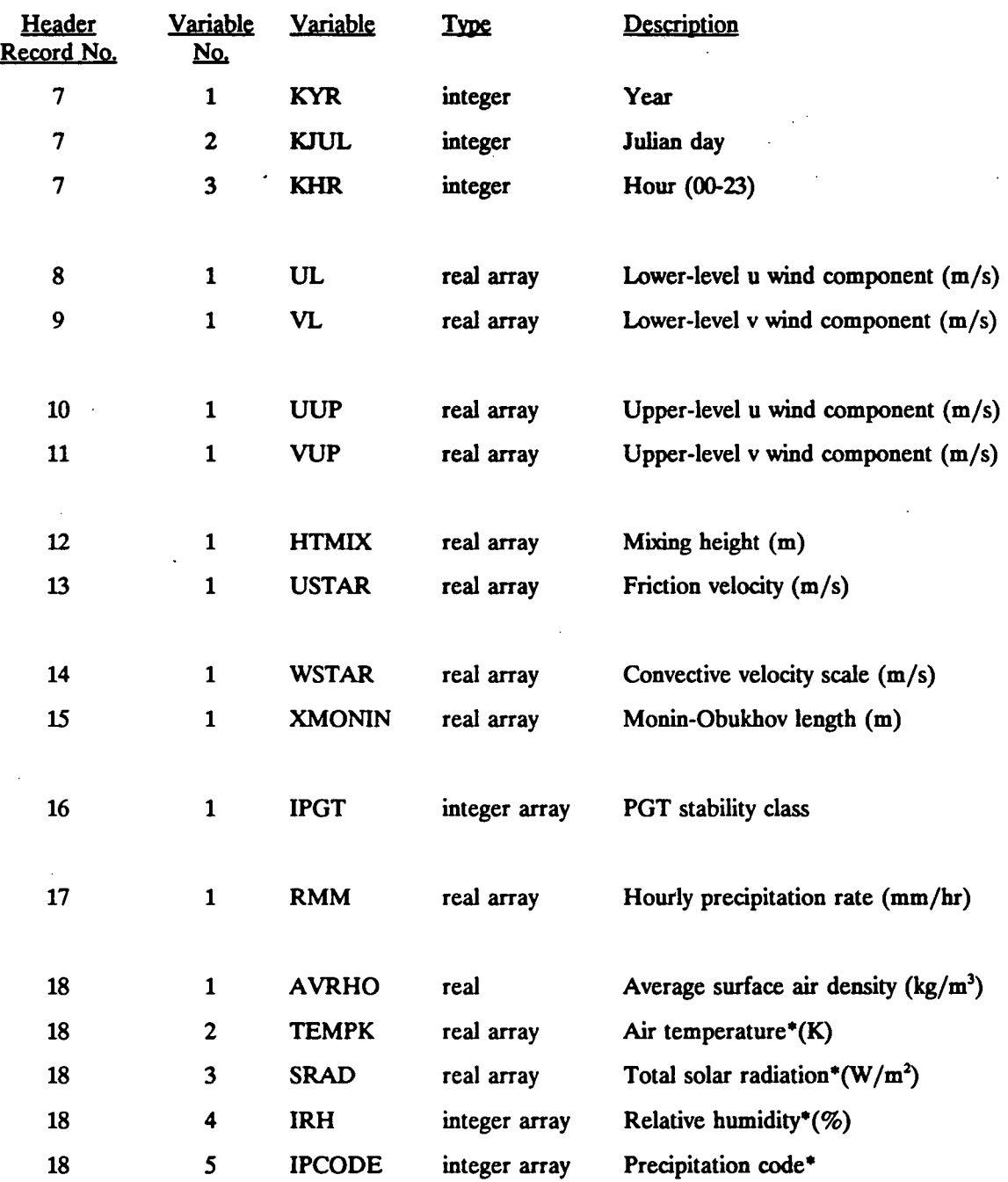

#### **DATA RECORDS • Repeated for each hour of run**

**\* At surface meteorological stations** 

**[I:\calmetwp\feb95\sect424.wph](file://I:/calmetwp/feb95/sect424.wph)** 

 $-$
### 4.3 Postprocessing Program

### 4.3.1 PRTMET Meteorological Display Program

The CALMET meteorological model generates a large, binary meteorological file which includes hourly gridded wind fields at multiple levels and hourly gridded surface meteorological fields such as PGT stability class, friction velocity, Monin-Obukhov length, mixing height, convective velocity scale, and precipitation rate. For many typical applications, this output file will be several megabytes or more in length. The PRTMET program is a postprocessor intended to aid in the analysis of the CALMET output data base by allowing the user to display selected portions of the meteorological data.

P.18

PRTMET has the following capabilities and options.

- Option to print or suppress printing of the gridded hourly meteorological fields (wind fields and surface meteorological variables).
- User-selected levels of the wind fields printed.
- Option to display wind fields as U, V components or as wind speed and wind direction.
- User-selected wind speed conversion factor for changing units (default units: m/s).
- Option to print or suppress printing of non-gridded surface meteorological variables (air temperature, density, short-wave radiation, relative humidity, precipitation type code).
	- Option to print or suppress printing of the gridded geophysical variables (surface roughness lengths, land use categories, terrain elevations).
	- Option to print or suppress printing of X, Y coordinates of surface stations, upper air stations, and precipitation stations used in the modeling.
		- Option to print or suppress printing of the CALMET run control variables stored in the header records of the CALMET output file.

**User-selected portion of horizontal grid printed for all gridded meteorological fields. Options include printing entire grid, subset of grid, or a single data point.**  P.19

**User-selected time period(s) printed.** 

**User-selected format for display of gridded meteorological fields (self-scaling exponential format or fixed format).** 

**Two input files are read by PRTMET: a user-input control file and the unformatted meteorological data file containing the gridded wind and micrometeorological fields generated by CALMET. The output file, PRTMET.LST contains the printed data selected by the user. Table 4-47 contains a summary of the input files and output file for PRTMET.** 

**The PRTMET control file contains the user's inputs entered in FORTRAN free format. A description of each input variable is shown in Table 4-48. A sample input file is presented in Table 4-49.** 

**PRTMET extracts and prints the data selected by the user from the CALMET data file. A sample output file is shown in Table 4-50.** 

P.20

# **PRTMET Input and Output Files**

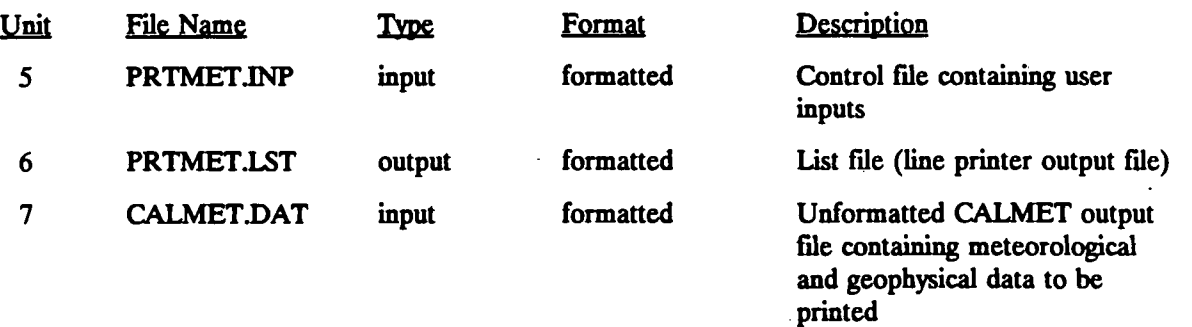

 $\bar{\beta}$ 

P.21

# **PRTMET Control File Inputs (PRTMET.INP)**

### **RECORD 1. Beginning date, time, run length, and printing interval.**

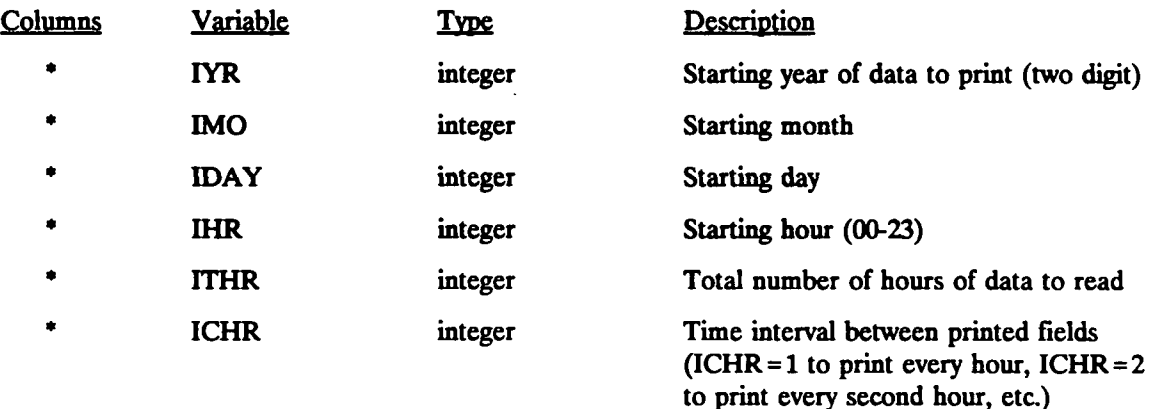

**\* Entered in FORTRAN free format** 

P.22

# **PRTMET Control File Inputs (PRTMET.INP)**

### **RECORD 2. Horizontal grid cells to print.**

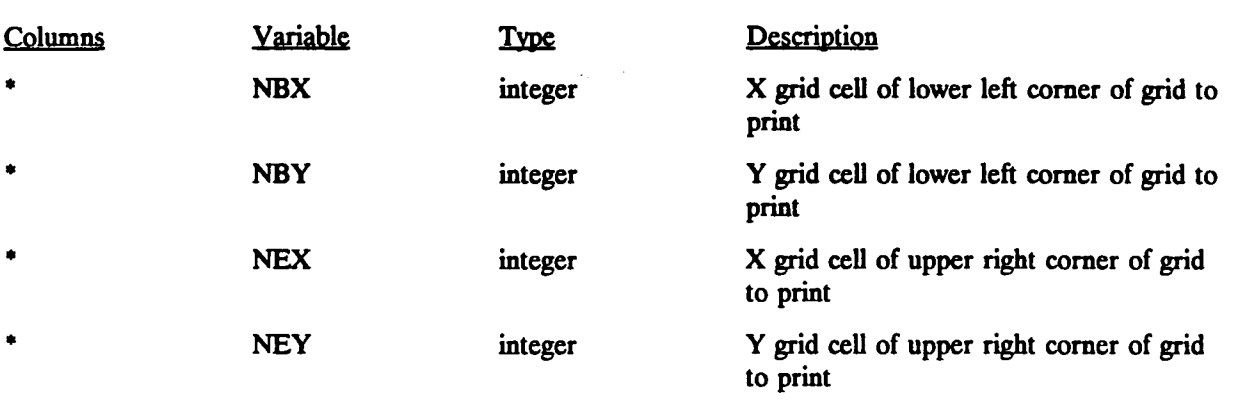

**' Entered in FORTRAN free format** 

**[I:\calmetwp\feb95\sect424.wph](file://I:/calmetwp/feb95/sect424.wph) 4-148** 

P.23

# **PRTMET Control File Inputs (PRTMET.INP)**

### **RECORDS 3-7. Print control variables for CALMET run variables and station coordinates.**

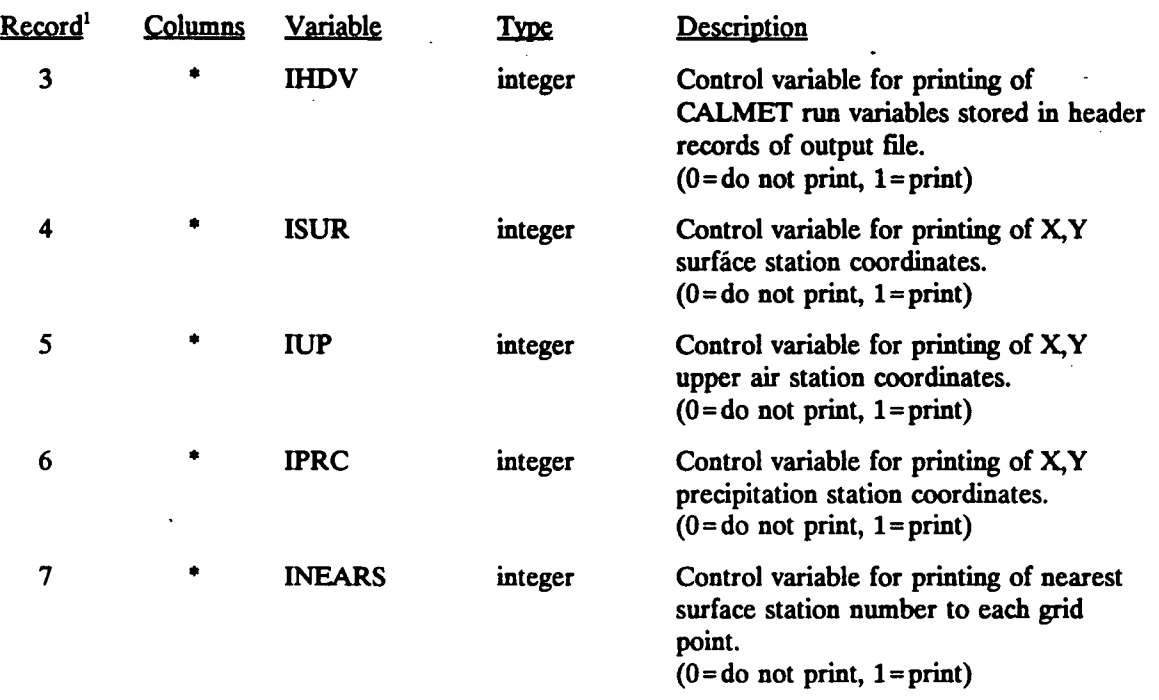

# **' Entered in FORTRAN free format**

**1 Note: One variable entered per mput record.** 

P.24

# **PRTMET Control File Inputs (PRTMET.INP)**

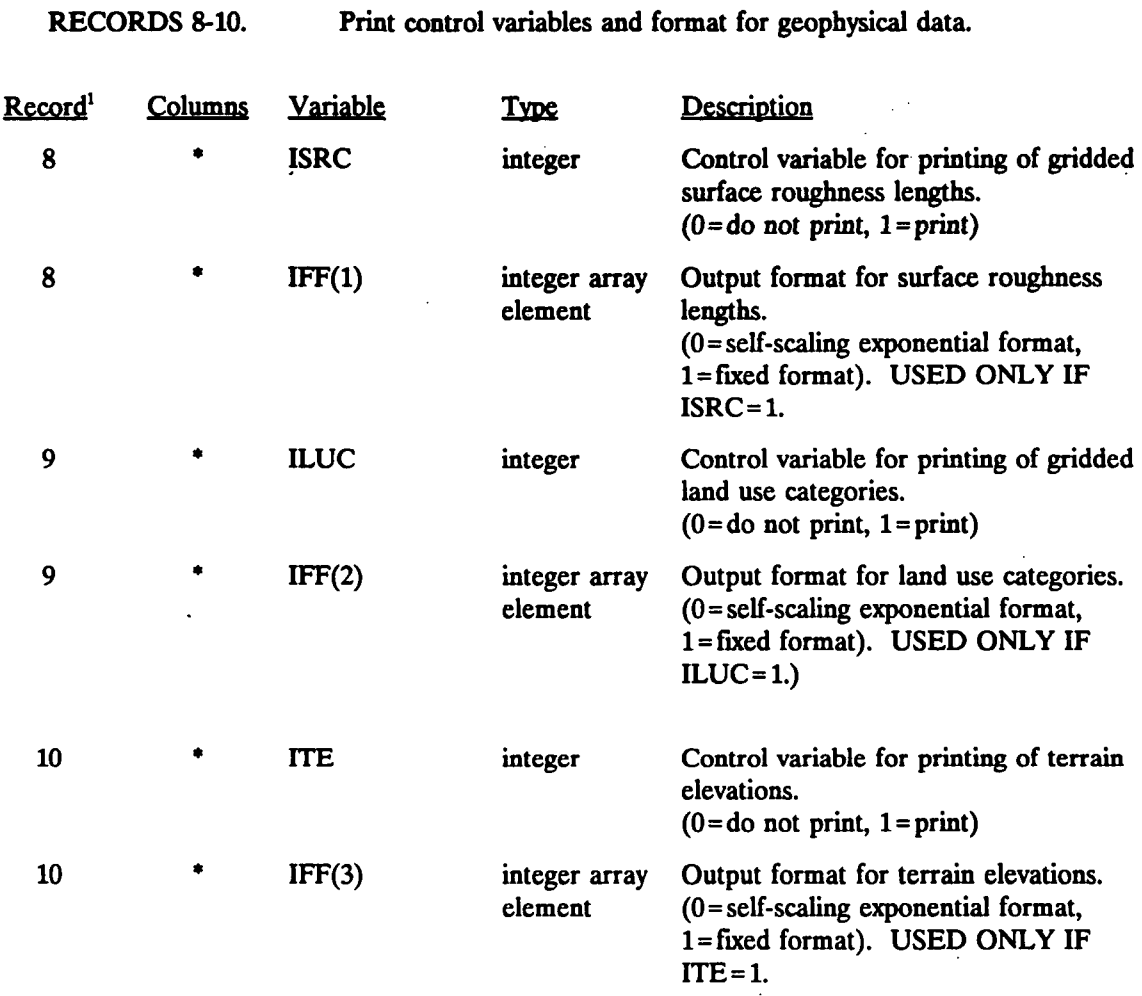

**' Entered in FORTRAN free format** 

**1 Note: Two variables entered per input record.** 

**[I:\calmetwp\feb95\secJ424.wph](file://I:/calmetwp/feb95/secJ424.wph) 4-150** 

 $\ddot{\phantom{a}}$ 

P.25

# **PRTMET Control File Inputs (PRTMET.INP)**

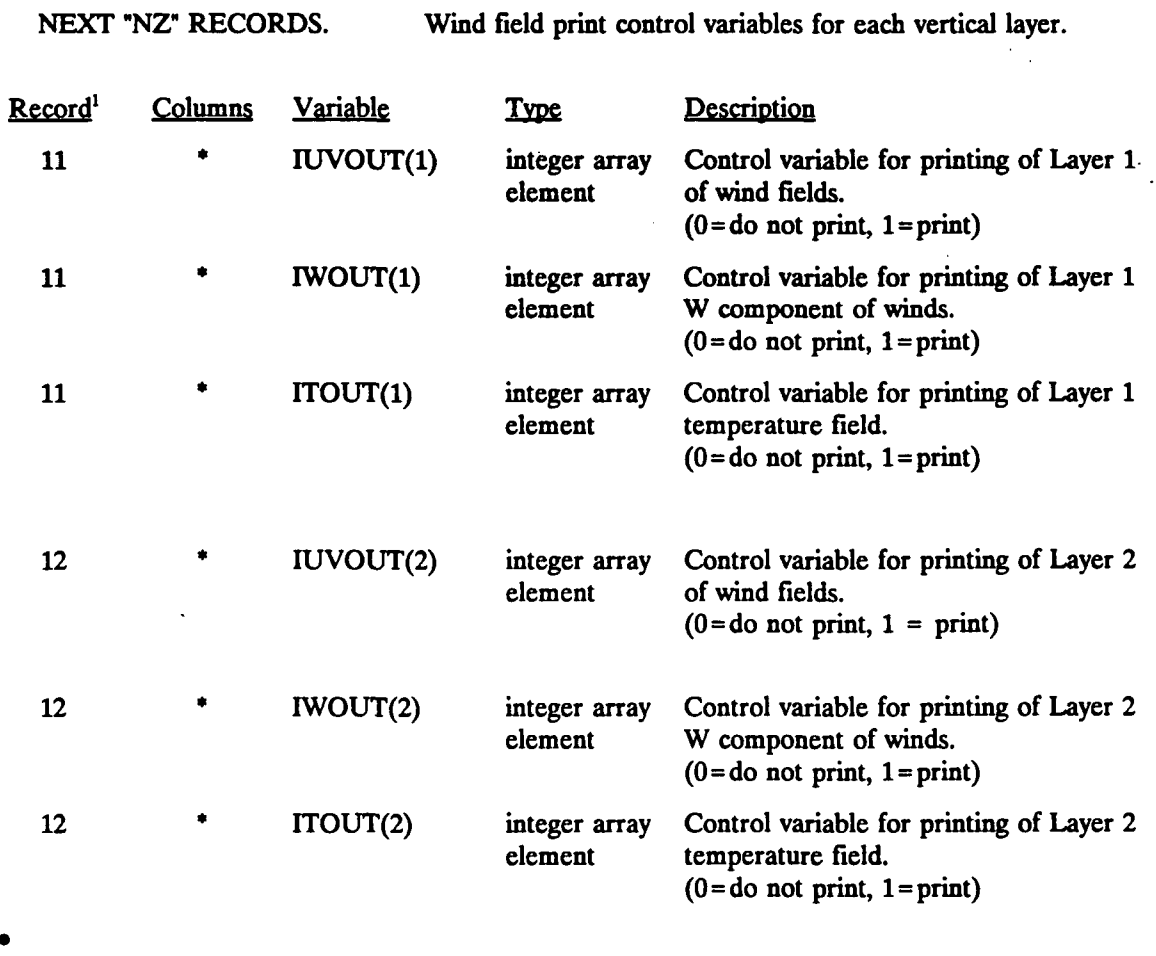

**(NZ records in all)** 

**' Entered in FORTRAN free format** 

**1 Note: Three variables entered per input record.** 

**[I:\calmetwp\feb93\sect424.wph](file://I:/calmetwp/feb93/sect424.wph) 4-151** 

P.26

# **PRTMET Control File Inputs (PRTMET.INP)**

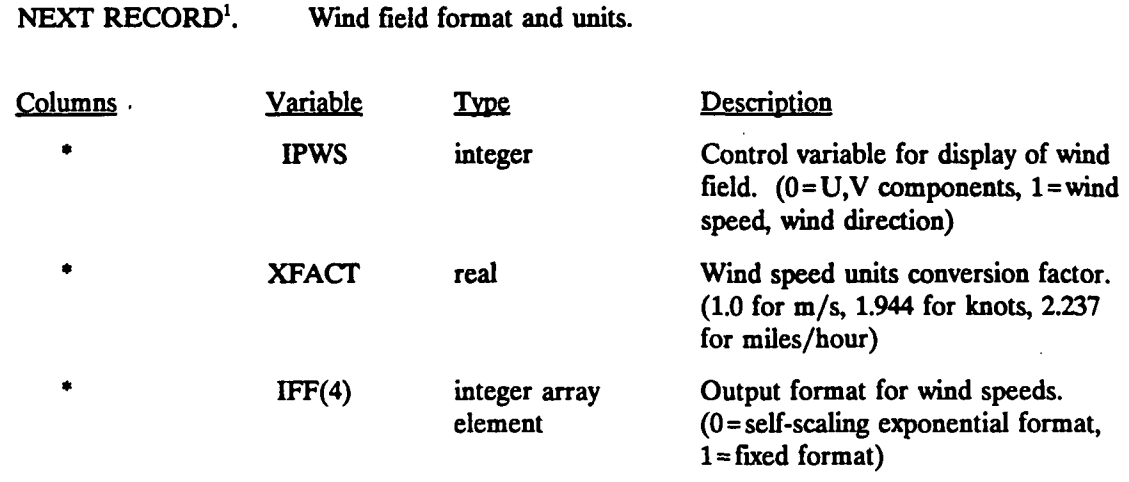

<sup>1</sup> Entered in FORTRAN free format <sup>1</sup> Note: Three variables entered on the input record.

**I:\calmetwp\feM5\«ect424.wph 4-152** 

P.27

# **PRTMET Control File Inputs (PRTMET.INP)**

### **NEXT 6 RECORDS. Print control variables and format for gridded surface meteorological variables.**

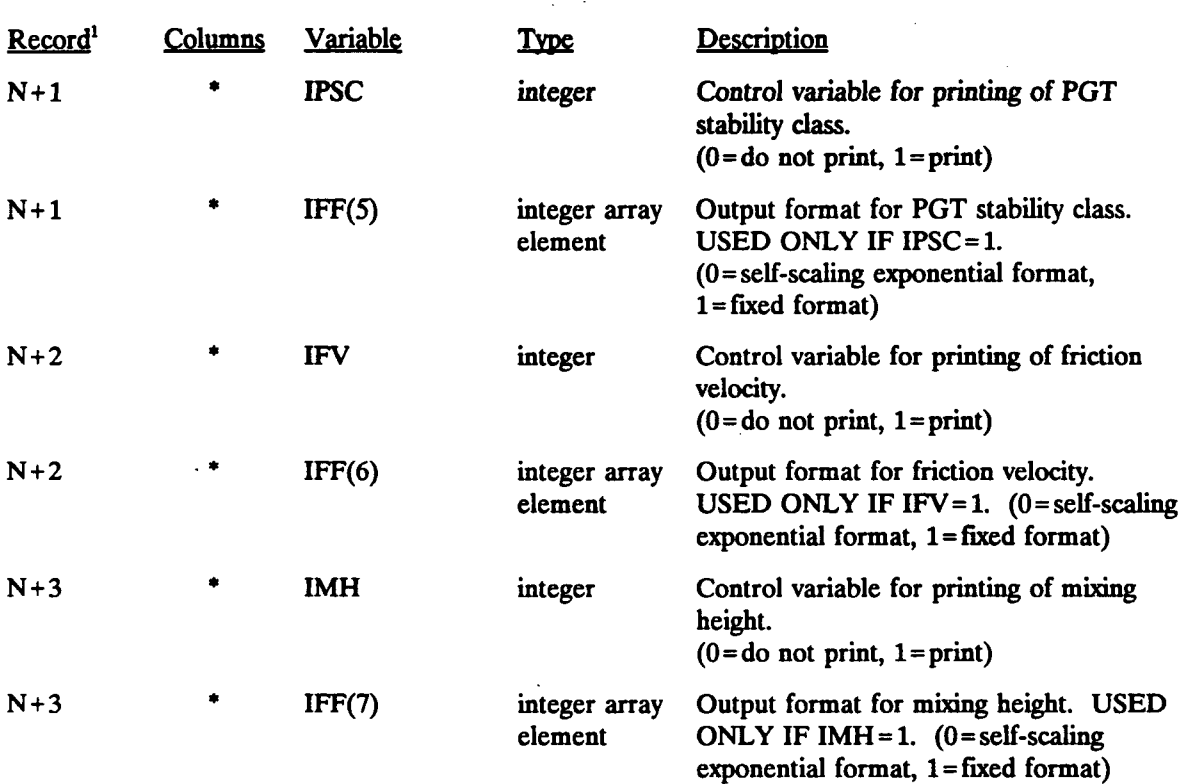

**(Continued)** 

**' Entered in FORTRAN free format** 

<sup>1</sup> Note: Two variables entered per input record.

**[I:\calmrtwp\feb95\sed424.wph](file://I:/calmrtwp/feb95/sed424.wph)** 

**4-153** 

P.28

# **PRTMET Control File Inputs (PRTMET.INP)**

**NEXT 6 RECORDS. Print control variables and format for gridded surface meteorological variables.** 

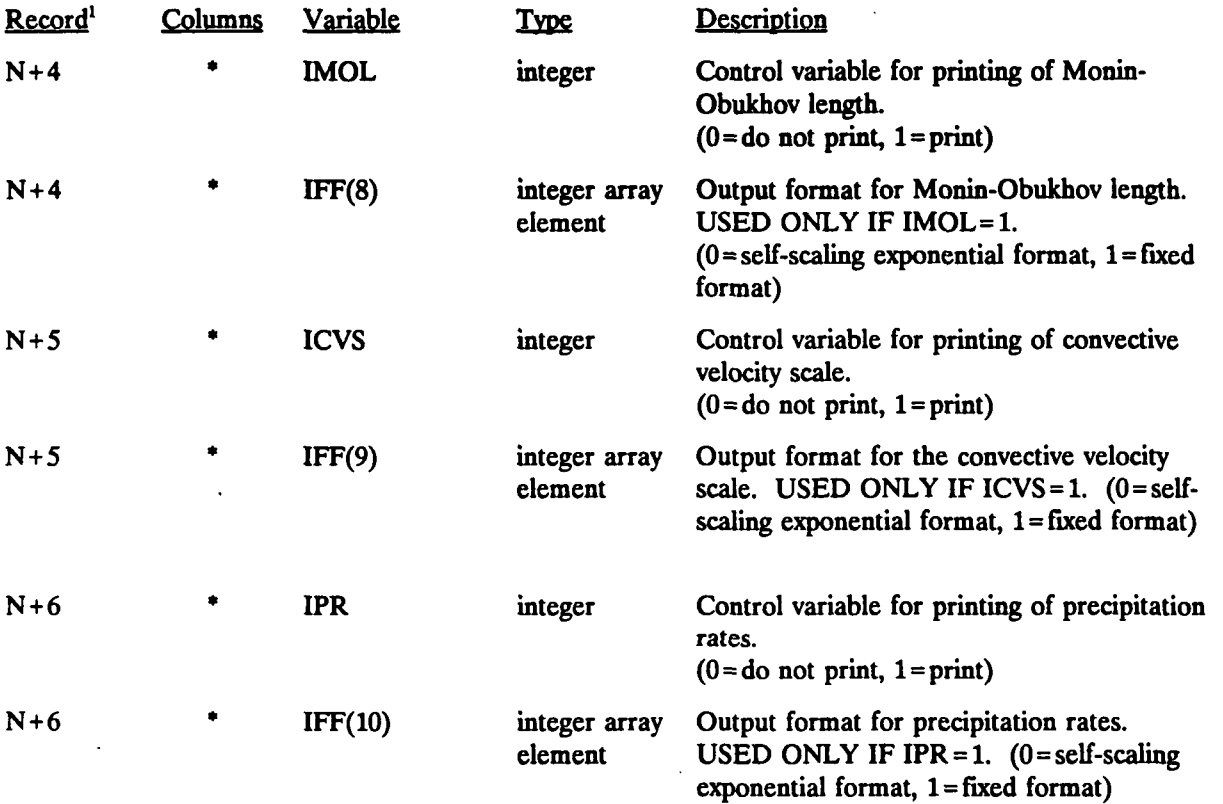

**' Entered in FORTRAN free format** 

**1 Note: Two variables entered per input record.** 

### Table 4-48 (Concluded)

P.29

# **PRTMET** Control File Inputs (PRTMET.INP)

NEXT RECORD. Print control variable for non-gridded surface meteorological variables.

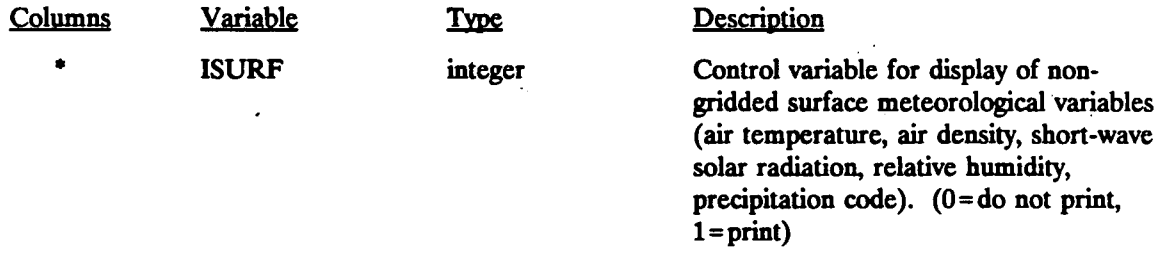

' Entered in FORTRAN free format

P.30

# Sample PRTMET Control File (PRTMET.INP)

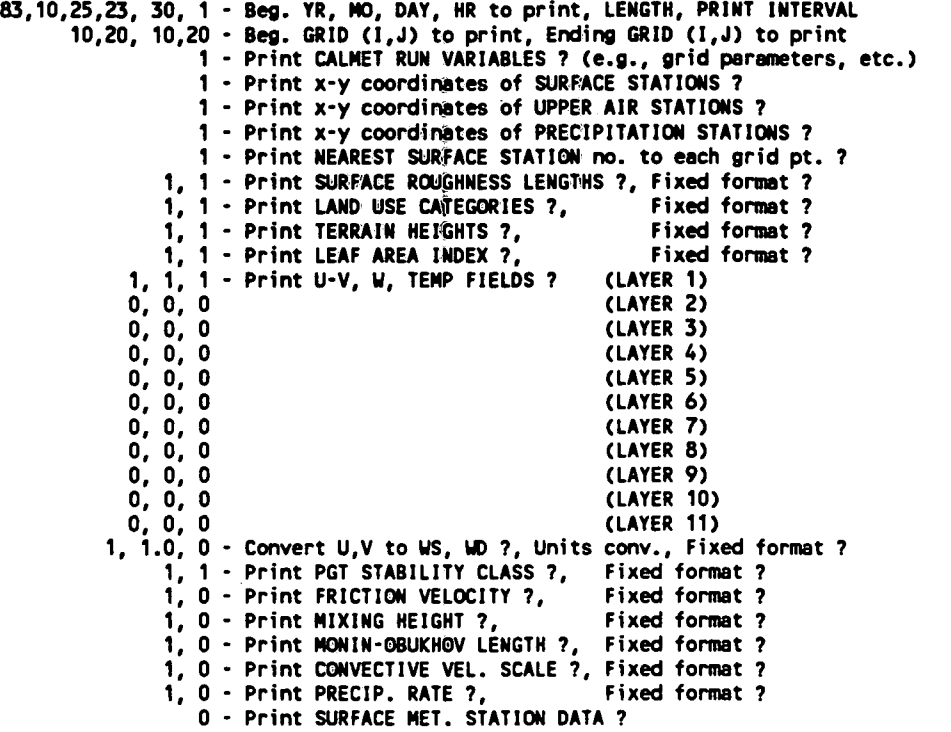

**[I:\calmetwp\feb9S\sed424.wpb](file://I:/calmetwp/feb9S/sed424.wpb) 4-156** 

 $\ddotsc$ 

P.31

### Sample PRTMET Output File (PRTMET.LST)

#### **PRTMET INPUT OPTIONS Version: 3.0 Level: 941215**

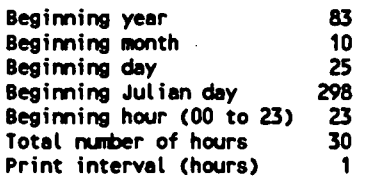

**Subset of grid will be displayed.** 

**Only a single point was selected Tables will be generated for the point: ( 10, 20)** 

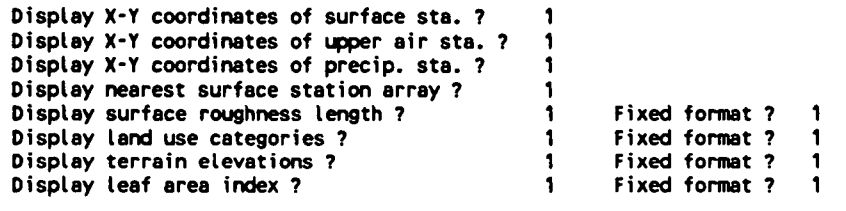

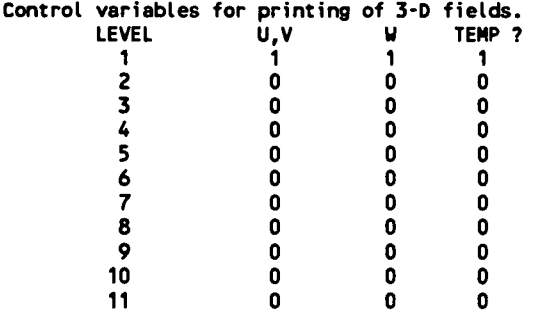

**Uind components (U, V) converted to US, UD 7 Display wind field in fixed format 7 1 0** 

**Multiplicative factor for wind units: 1.0000 (If the factor is 1.0 then units will remain in m/s)** 

 $\mathcal{L}^{\text{max}}_{\text{max}}$  and  $\mathcal{L}^{\text{max}}_{\text{max}}$ 

 $\Delta \sim 10^{-11}$ 

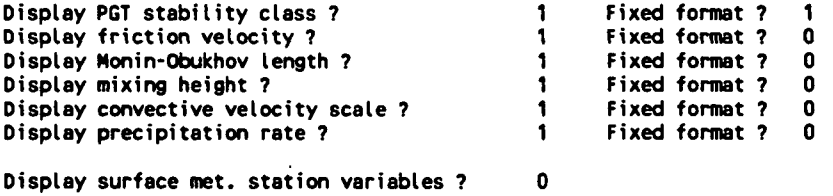

#### ...............................

-.

I:\calmetwp\feb95\sect424.wph**4-157** 

**. -.. .** 

P.32

### Sample PRTMET Output File (PRTMET.LST)

**Data read from header records of CALMET output file CALNET Test Case: CAPTEX exp #5; NN4 as Step 1 field; 80 x 63 18 km meteorological grid — 10/25/83 5:00 - 10/28/83 4:00 20 Upper Air, 149 Surface, 59 Precip stations, 2 Overwater stns** 

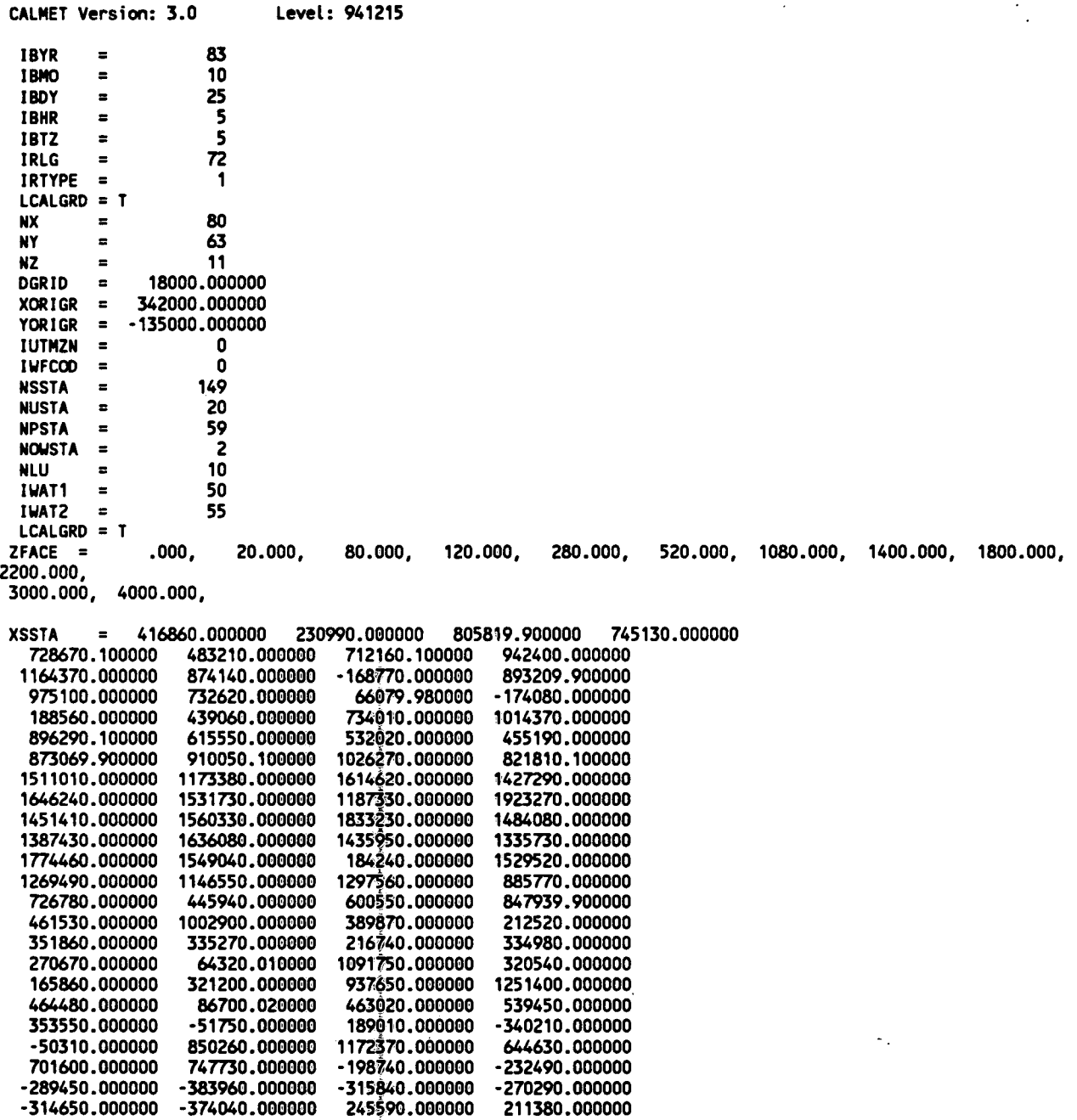

**[I:\calmetwp\fcb95\sect424.wpb](file://I:/calmetwp/fcb95/sect424.wpb) 4-158** 

**149020.000000** 

 $\bar{\beta}$  .

**47959.990000** 

**-176810.000000** 

**83799.980000** 

P.33

# Sample PRTMET Output File (PRTMET.LST)

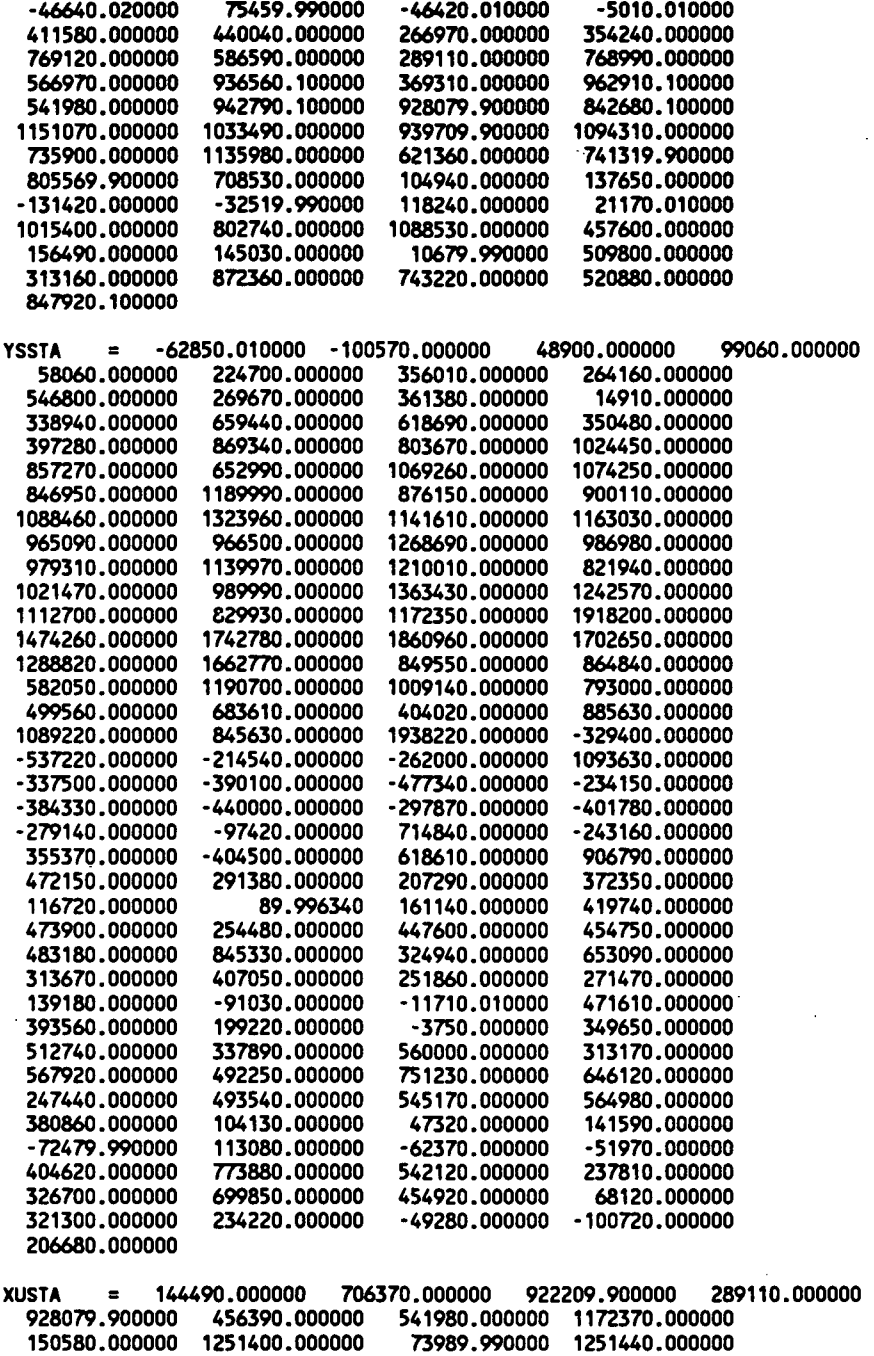

**539450.000000 -50310.000000 893209.900000 -315840.000000 -198740.000000 -255010.000000 937650.000000 691880.000000** 

**[I:\cataetwp\feb95\sect424.wph](file://I:/cataetwp/feb95/sect424.wph) 4-159** 

 $\ddot{\phantom{a}}$  $-1$ 

P.34

# Sample PRTMET Output File (PRTMET.LST)

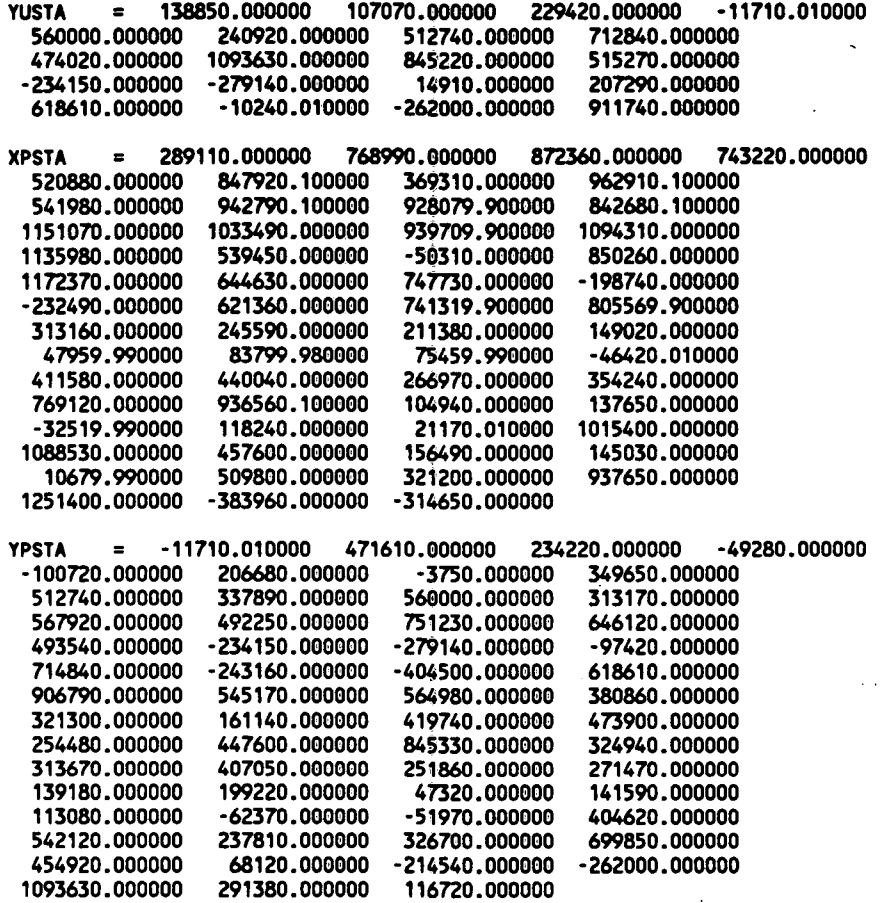

**[I:\calmetwp\feb95\sec4424.wph](file://I:/calmetwp/feb95/sec4424.wph) 4-160** 

 $\ddotsc$ 

**P.35** 

# Sample PRTMET Output File (PRTMET.LST)

**•\* . - TABLE FOR ONE POINT -- \*\*** 

**The Mint selectee is ( 10, 20)** 

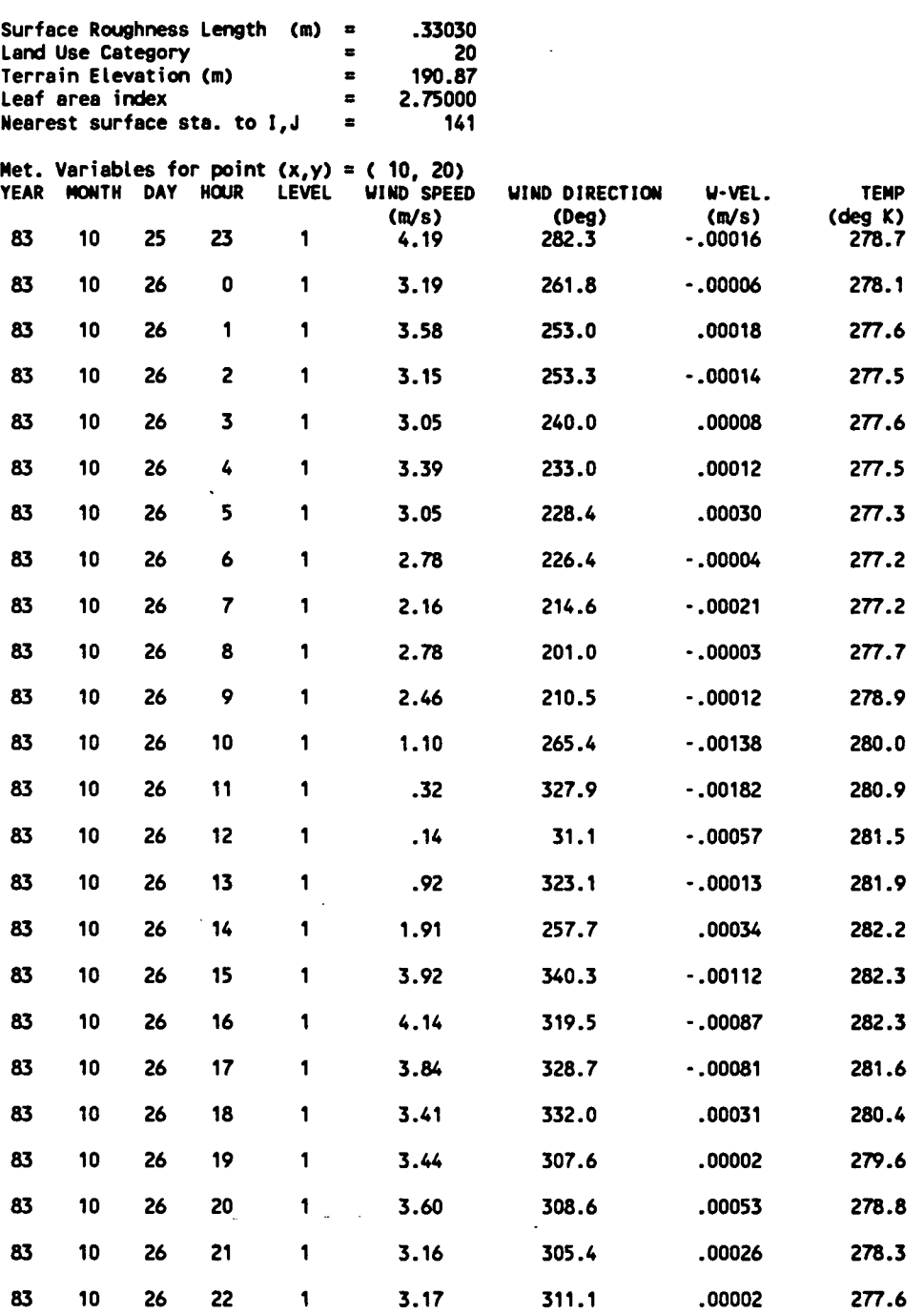

**[I:\calroetwp\feb95\sect424.wph](file://I:/calroetwp/feb95/sect424.wph)** 

**.. -—. ...** 

P.36

# Sample PRTMET Output File (PRTMET.LST)

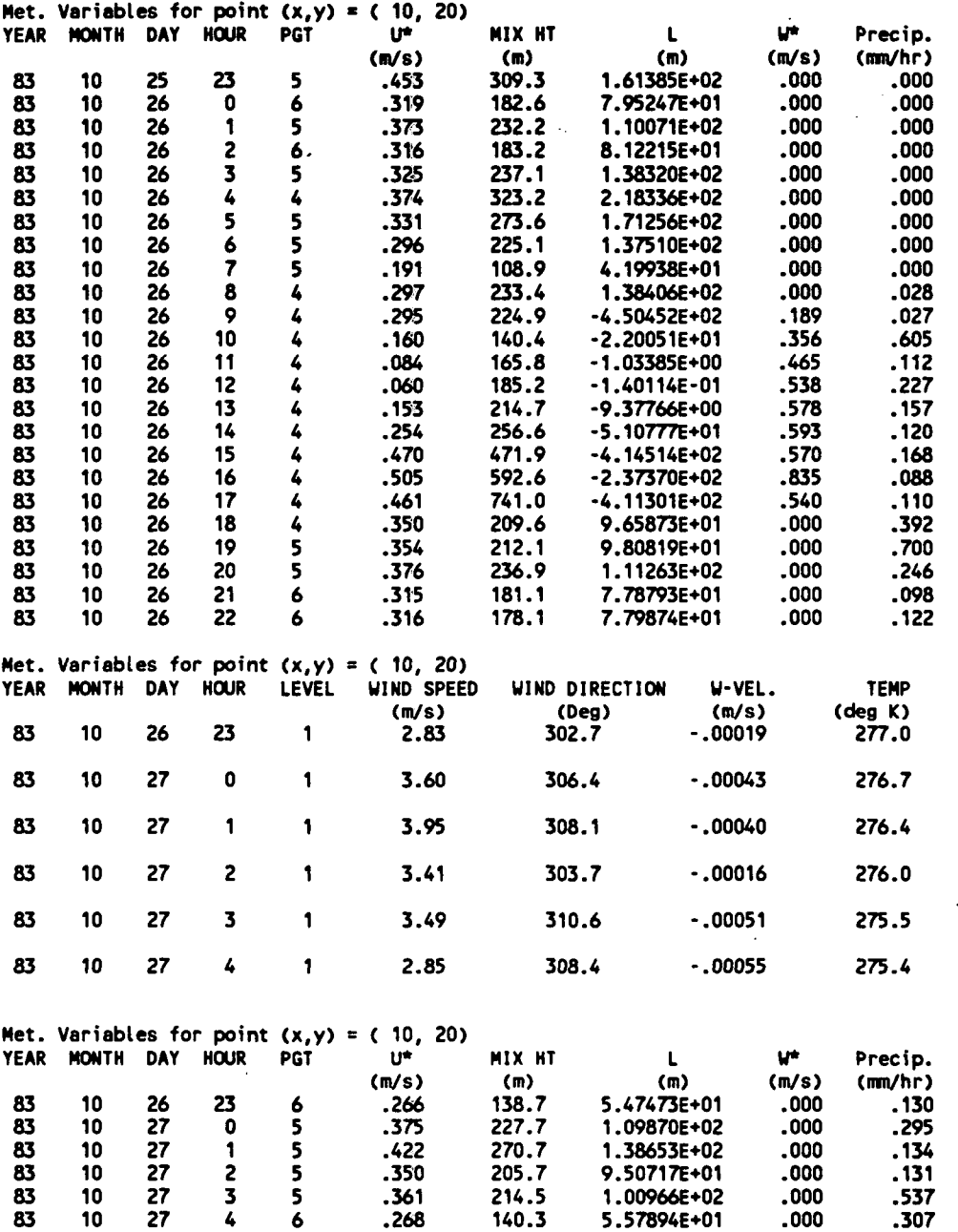

**[I:\calmetwp\feW5\sect424.wph](file://I:/calmetwp/feW5/sect424.wph) 4-162** 

 $\ddot{\phantom{a}}$ 

#### 5. REFERENCES

P.37

- AUwine, KJ. and CD. Whiteman, 1985: MELSAR: A mesoscale air quality model for complex terrain: Volume 1-Overview, technical description and user's guide. Pacific Northwest Laboratory, Richland, Washington.
- Berkowicz, R. and L.P. Prahm, 1982: Evaluation of the profile method for estimation of surface fluxes of momentum and heat. *Atmospheric Environment,* 16, 2809-2819.
- Briggs, GA., 1982: Simple substitutes for the Obukhov length. Proceeding, *3rd Joint Conference onApplic ofAirPolL Meteor.,* American Meteorological Society, Boston, MA, pp. 68-71.
- Briggs, GA, 1985: Analytical parameterizations of diffusion: The convective boundary layer. *J. Clint and Appl Meteor.,* 24, 1167-1186.
- Carson, D.J., 1973: The development of a dry, inversion-capped, convectively unstable boundary layer. *Quart. J. Roy. Meteor. Soc,* 99, 450-467.
- Douglas, S. and R. Kessler, 1988: User's guide to the diagnostic wind field model (Version 1.0). Systems Applications, Inc., San Rafael, CA, 48 pp.
- Dean, J.D., and W.M. Snyder, 1977: Temporally and areally distributed fainfall. J. Irrigation and Drainage *DW., American Society of Civil Engineers,* **103,** 221-229.
- Dyer, AJ. and B.B. Hicks, 1970: Flux-gradient relationships in the constant flux layer. *Quart. J. Roy. Meteor. Soc,* 96, 715-721.
- EPA, 1993: Interagency Workgroup on Air Quality Modeling (IWAQM) Phase I report: Interim recommendations for modeling long range transport and impacts on regional visibility. U.S. EPA, Research Triangle Park, NC.
- EPA, 1995: Testing of meteorological and dispersion models for use in regional air quality modeling. Report prepared for U.S. EPA by Sigma Research/EARTH TECH, Concord, MA.
- Garratt, J.R., 1977: Review of drag coefficients over oceans and continents. *Mon. Wea. Rev.,*  **105,** 915-929.
- Godden, D. and F. Lurmann, 1983: Development of the PLMSTAR model and its application to ozone episode conditions in the South Coast Air Basin. Environmental Research and Technology, Inc., Westlake Village, CA.
- Goodin, W.R., GJ. McRae and J.H. Seinfeld, 1980: An objective analysis technique for constructing three-dimensional urban scale wind fields. /. *Appl Meteorol.,* 19, 98-108.
- Hanna, S.R., L.L. Schulman, RJ. Paine, J.E. Pleim and M. Baer, 1985: Development and evaluation of the Offshore and Coastal Dispersion Model. *JAPCA,* **35,** 1039-1047.

**[I:\calmetwp\feb95\refer.wph 5](file://I:/calmetwp/feb95/refer.wph)- 1** 

Hanna, S.R., J.C. Weil and R.J. Paine, 1986: Plume model development and evaluation. Report Number D034-500. Electric Power Research Institute, Palo Alto, CA.

P.38

- Holtslag, AA.M. and AP. van Ulden, 1982: Simple estimates of nighttime surface fluxes from routine weather data. KNMI Scientific Report, W.R. 82-4, 11 pp.
- Holtslag, AA.M. and A.P. van Ulden, 1983: A simple scheme for daytime estimates of the surface fluxes from routine weather data. J. Clim. and Appl. Meteor., 22, 517-529.
- Hosker, R.P., 1974: A comparison of estimation procedures for overwater plume dispersion. Proceedings, *Symposium, on Atmospheric Diffusion and Air Pollution.* American Meteorological Society, Boston, MA.
- Kessler, R.C., 1989: User's guide Systems Applications, Inc. version of the Colorado State University mesoscale model (Version 2.0). Systems Applications, Inc., San Rafael, CA, 75 pp.
- Kitaigorodskii, S.A., 1973: The physics of air-sea interaction. Israel Program for Scientific Translations. Jerusalem.

Landsberg, H.E., 1981: *The Urban Heat Island.* Academic Press, New York, NY.

- Liu, M.K. and M. A- Yocke, 1980: Siting of wind turbine generators in complex terrain. /. *Energy,* 4, 10:16.
- Maul, P.R., 1980: Atmospheric transport of sulfur compound pollutants. Central Electricity Generating Bureau MID/SSD/80/0026/R. Nottingham, England.
- O'Brien, J.J., 1970: A note on the vertical structure of the eddy exchange coefficient in the planetary boundary layer. /. *Atmos. ScL,* 27, 1213-1215.
- Oke, T.R., 1978: *Boundary Layer Climates*. John Wiley & Sons, New York, NY.
- Oke, T.R., 1982: The energetic basis of the urban heat island. *Quart. J.R Met. Soc,* 108, 1-24.
- Pearson II, F., 1990: Map Projections: Theory and Applications. CRC Press, Inc., Boca Raton, FL., 372 pp.
- Scire, J.S., F.W. Lurmann, A. Bass and S.R. Hanna, 1984: User's guide to the MESOPUFF II model and related processor programs. EPA-600/8-84-013. U.S. Environmental Protection Agency, Research Triangle Park, NC.
- Scire, J.S., D.G. Strimaitis and RJ. Yamartino, 1990a: Model formulation and user's guide for the CALPUFF dispersion model. Sigma Research Corp., Concord, MA.
- Scire, J.S., E.M. Insley and RJ. Yamartino, 1990b: Model formulation and user's guide for the CALMET meteorological model. Sigma Research Corp., Concord, MA.

**[I:\calmetwp\feb95\refer.wph](file://I:/calmetwp/feb95/refer.wph) 5- 2** 

Scire, J.S., RJ. Yamartino, G.R. Carmichael and Y.S. Chang, 1989: CALGRID: A mesoscale photochemical grid model. Volume II: User's guide. Sigma Research Corp., Concord, MA.

**P.39** 

- Steyn, D.G. and T.R. Oke, 1982: The depth of the daytime mixed layer at two coastal locations: A model and its validation. *Bound Layer Meteor.,* 24, 161-180.
- Tesche, T.W., J.G. Wilkinson, D.E. McNally, R. Kapahi and W.R. Oliver, 1988: Photochemical modeling of two SCCCAMP-1984 oxidant episodes. Volume H-Modeling procedures and evaluation results. Prepared for the U.S. Environmental Protection Agency, Region IX by Radian Corporation, Sacramento, CA.
- van Ulden, A.P. and AA.M. Holtslag, 1985: Estimation of atmospheric boundary layer parameters for diffusion applications. J. Clim. and App. Meteor., 24, 1196-1207.
- Venkatram, A., 1980a: Estimating the Monin-Obukhov length in the stable boundary layer for dispersion calculations. *Boundary Layer Meteorology,* 19, 481-485.
- Venkatram, A., 1980b: Estimation of turbulence velocity scales in the stable and the unstable boundary layer for dispersion applications. In: *Eleventh NATO-CCMS International Technical Meeting on Air Pollution Modeling and its Application.* 54-56.
- Wheeler, N., 1990: Modeling of mixing depths during a southern California air quality study ozone episode. Proceedings of the AWMA International Specialty Conference on *Tropospheric Ozone and the Environment.* March 19-22, Los Angeles, CA.
- Wei, T.C. and J.L. McGuiness, 1973: Reciprocal Distance Squared Method, A computer technique for estimating areal precipitation. ARS NC-8, U.S. Dept. of Agriculture, Washington, DC.
- Weil, J.C. and R. P. Brower, 1983: Estimating convective boundary layer parameters for diffusion application. Draft Report Prepared by Environmental Center, Martin Marietta Corp. for Maryland Dept. of Natural Resources.
- Weil, J.C., 1985: Updating applied diffusion models. J. Clim. Appl. Meteor., 24, 1111-1130.
- Yamartino, R.J., J.S. Scire, S.R. Hanna, G.R. Carmichael and Y.S. Chang, 1989: CALGRID: A mesoscale photochemical grid model. Volume I: Model formulation document. Sigma Research Corp., Concord, MA.
- Yamartino, R.J., J.S. Scire, S.R. Hanna, G.R. Carmichael and Y.S. Chang, 1992: The CALGRID mesoscale photochemical grid model -1 . Model formulation. *Atmospheric Environment,* 26A, 1493-1512.
- Zilitinkevich, S.S., 1972: On the determination of the height of the Ekman boundary layer. *Boundary Layer Meteorology,* 3, 141-145.

**[I:\calmetwp\teb95\refer.wph 5](file://I:/calmetwp/teb95/refer.wph)- 3** 

### **APPENDIX A**

**Tree Diagram of the CALMET Model and Subroutine/Function Calling Structure** 

 $\mathbb{R}^2$ 

### **I:\calmetwp\feb95\apdxa.wph**

P.40

### **Appendix A Subroutine/Function Calling Structure • Tree Diagram (Return to Calling Routine Indicated by \*)**

**P.41** 

# **(Setup Phase of Model Execution)**

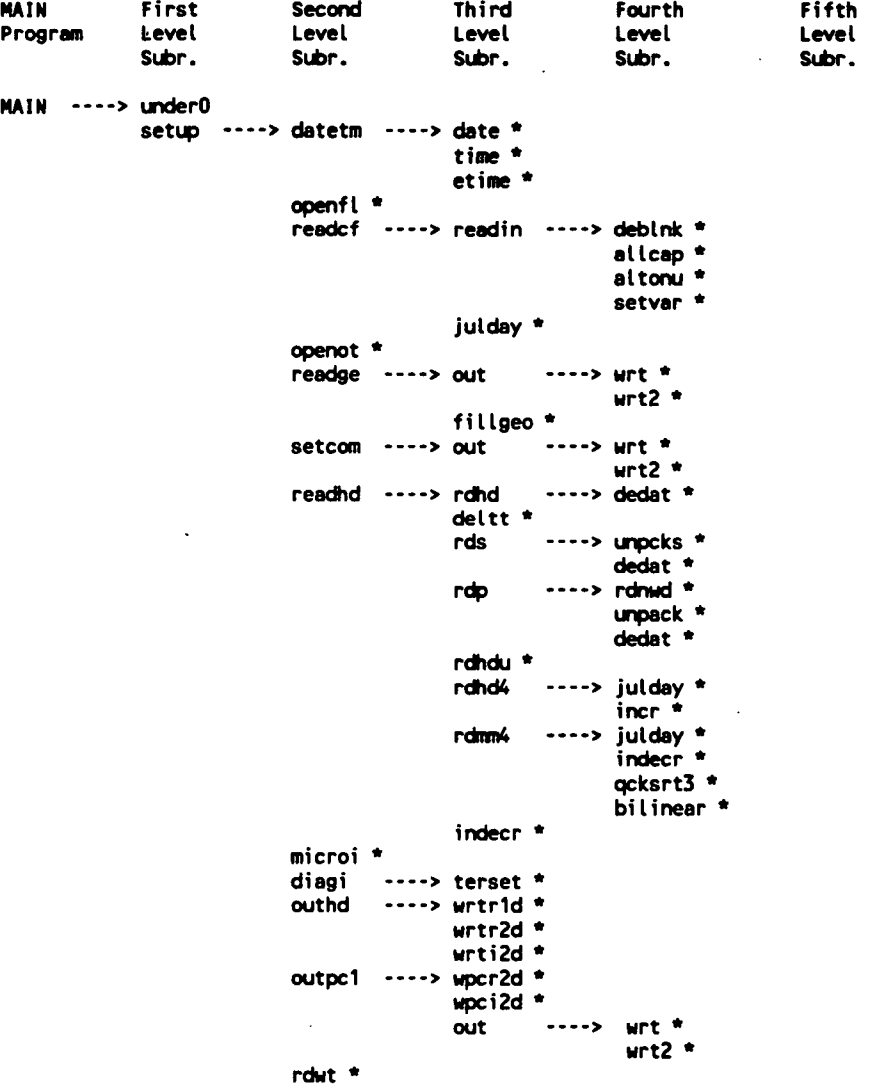

**[I:\calmetwp\feb95\apdxa.](file://I:/calmetwp/feb95/apdxa) wph** 

--•£

**A-l** 

### **Appendix A Subroutine/Function Calling Structure - Tree Diagram (Return to Calling Routine Indicated by \*)**

P.42

### **(COMPUTATIONAL and TERMINATION Phases of Model Execution)**

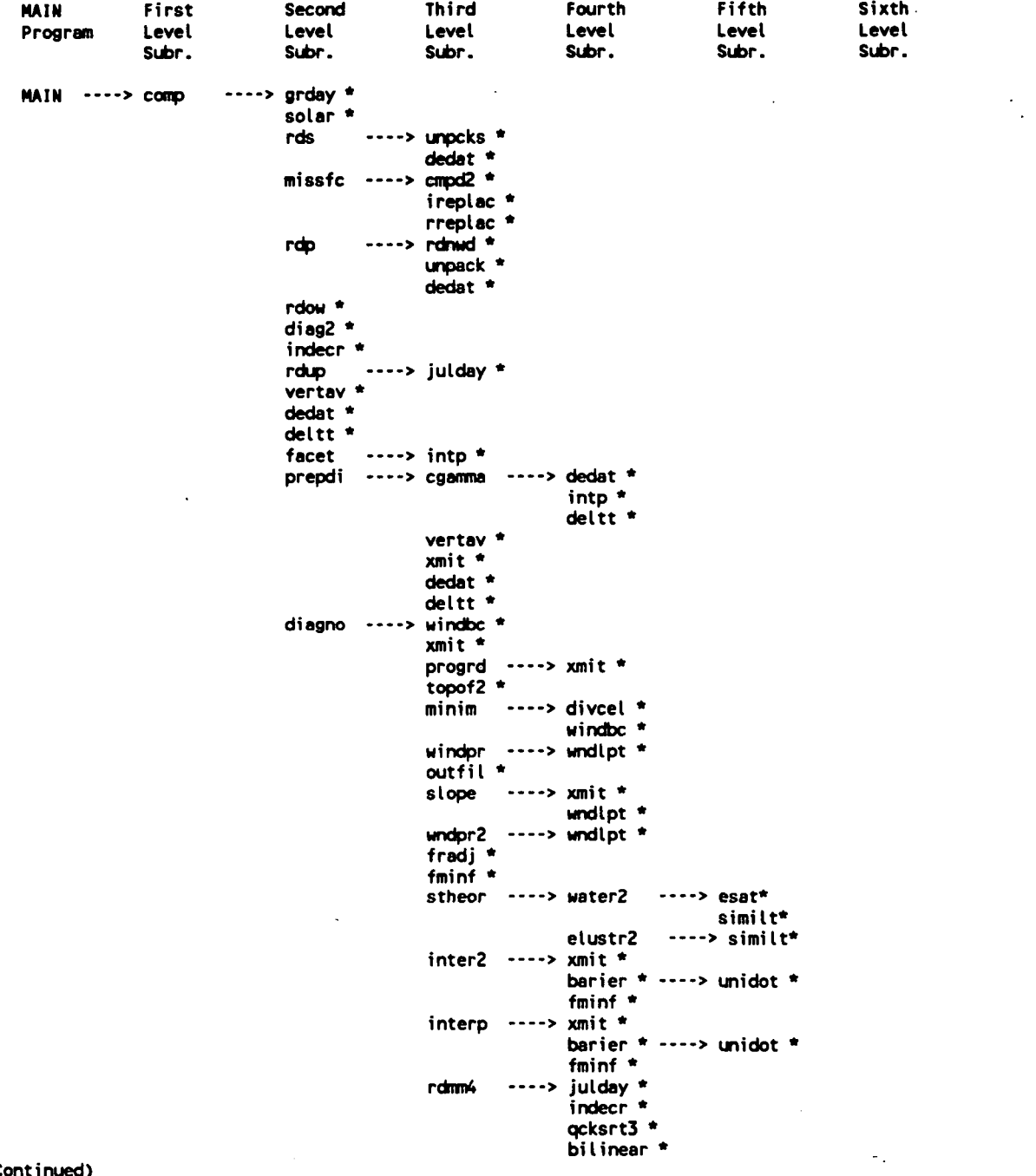

**(Continued)** 

**I:\calmetwp\fpeb9S\apdxa.wph A-2** 

### Appendix A Subroutine/Function Calling Structure - Tree Diagram (Return to Calling Routine Indicated by \*)

P.43

# (COMPUTATIONAL and TERMINATION Phases of Model Execution)

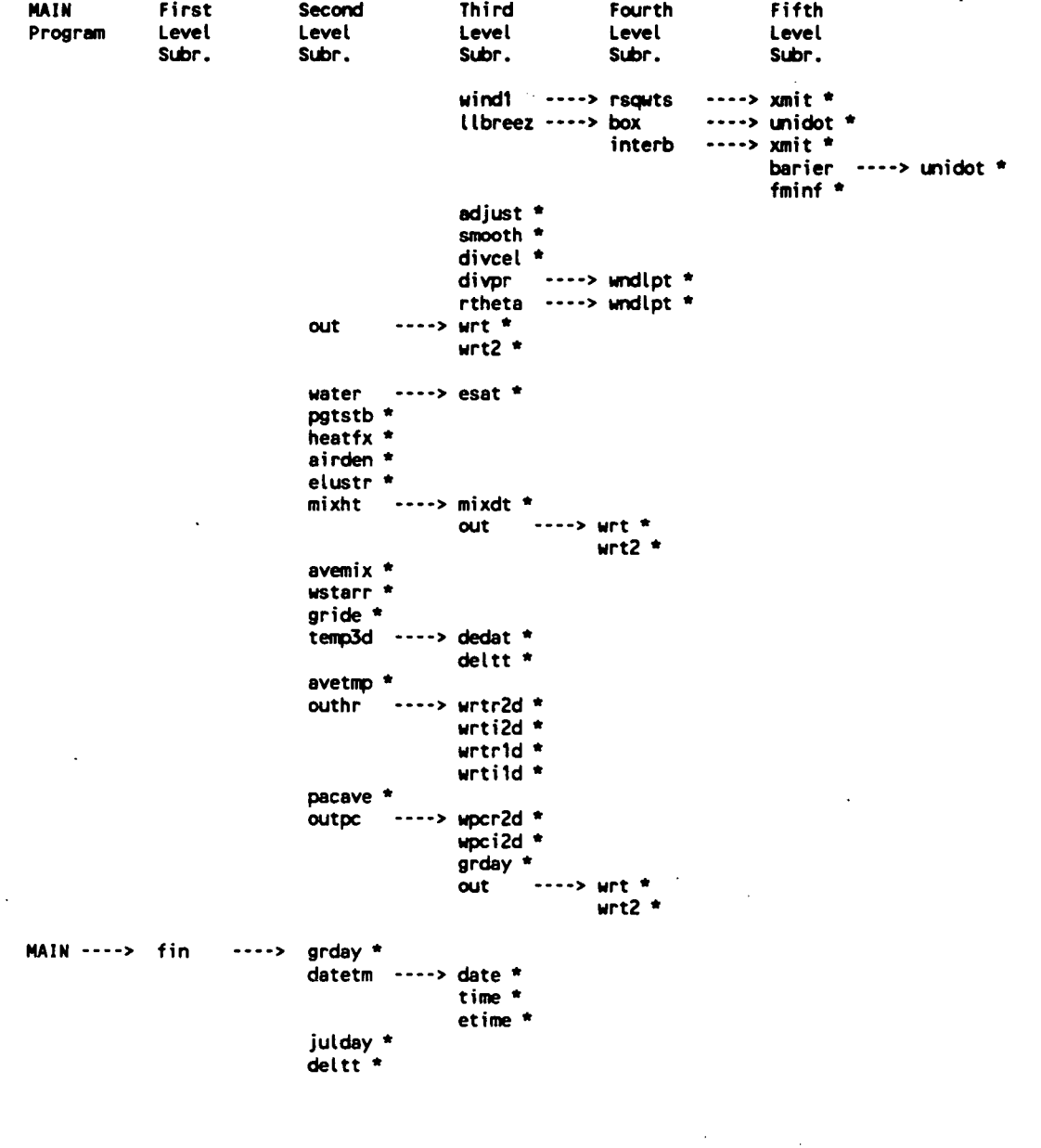

**[I:\calmetwp\feb95\apdxa.](file://I:/calmetwp/feb95/apdxa) wph** 

**--«\*. .** 

A-3

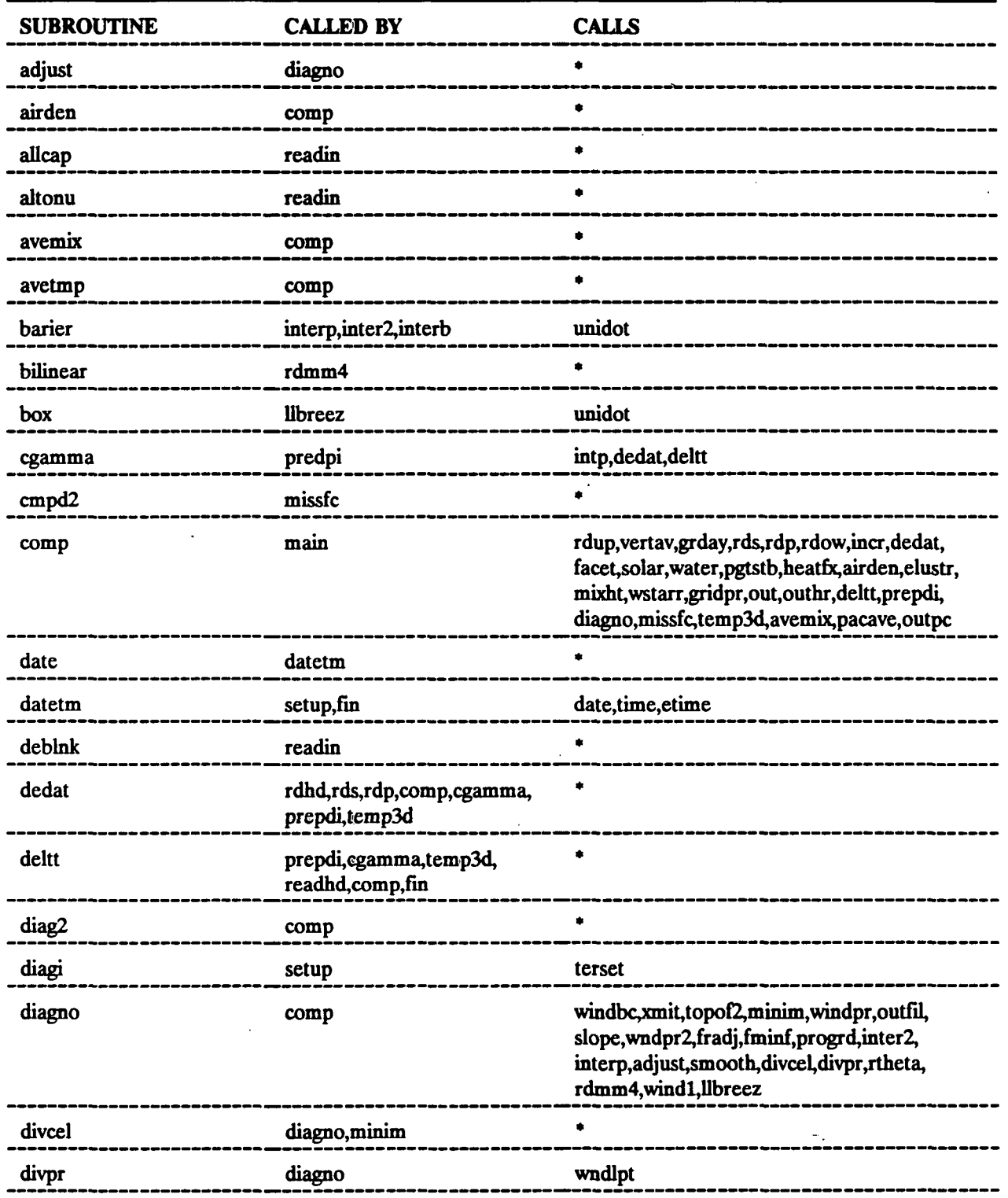

P.44

**[l:\aUmetwp\feb95\apdxa.](file://l:/aUmetwp/feb95/apdxa) wph A-4** 

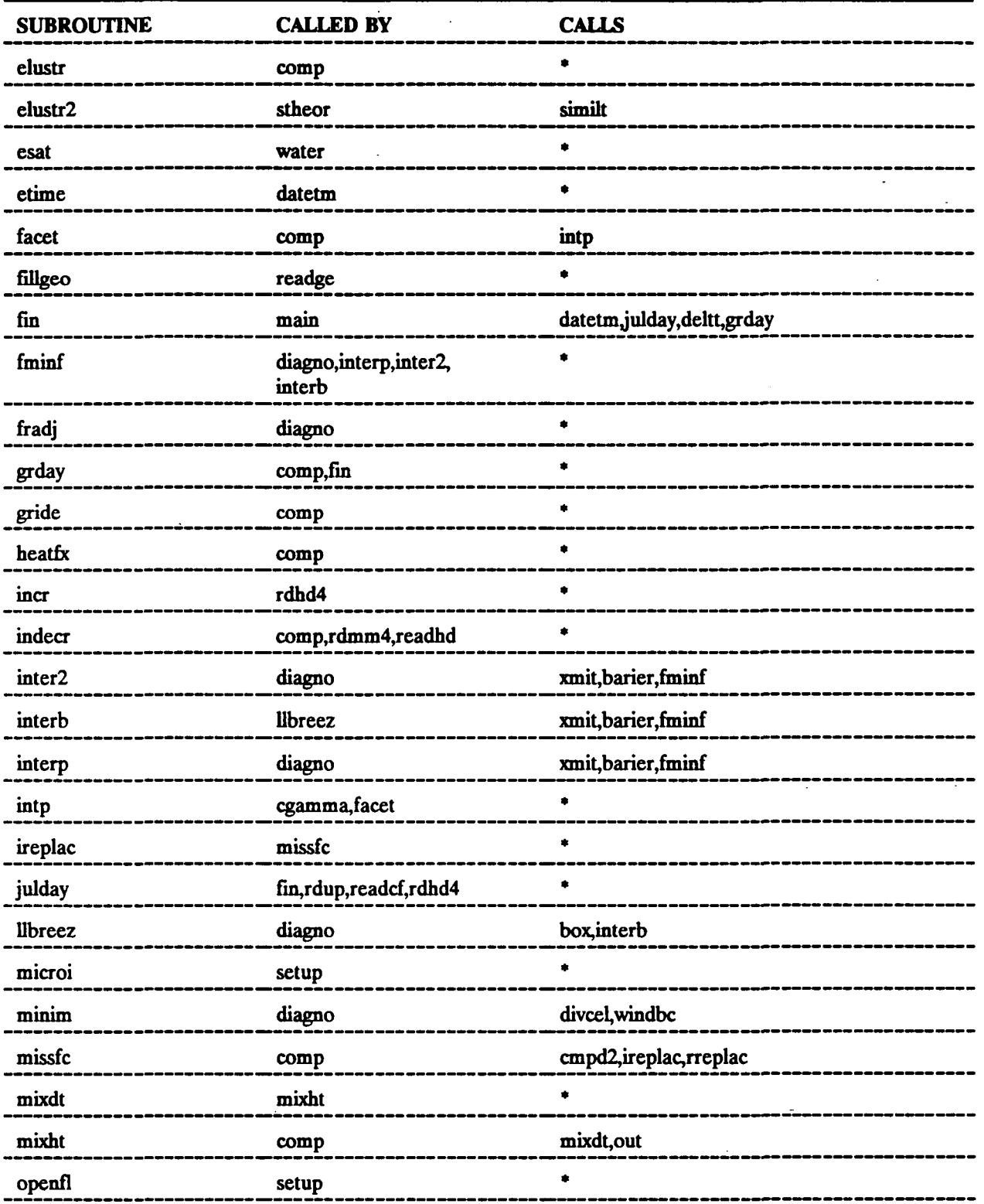

P.45

**[I:\calmetwp\feb9S\apdxa.](file://I:/calmetwp/feb9S/apdxa) wph A-5** 

 $\overline{a}$ 

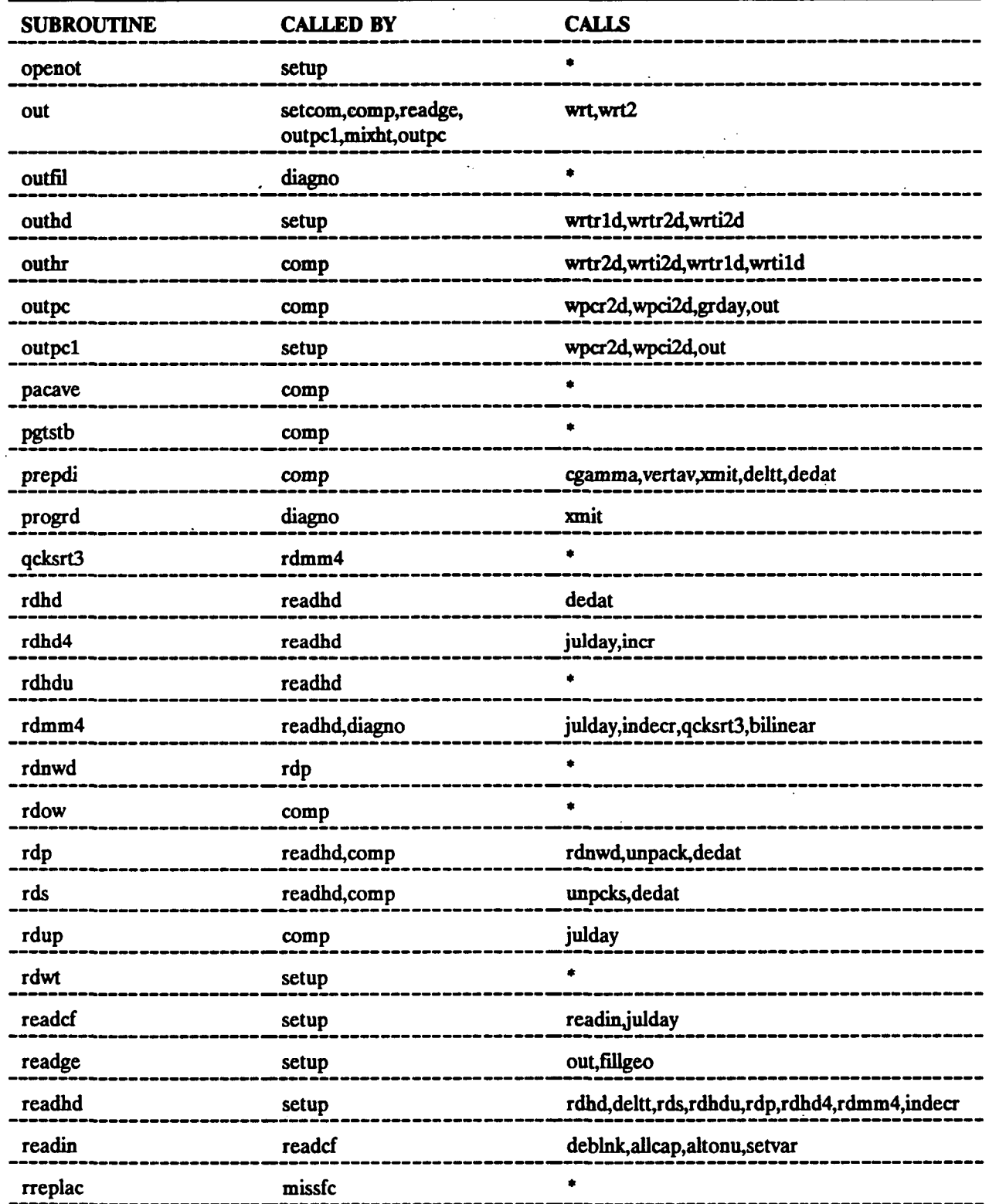

P.46

**l:\calmetwp\fet>95\apdxa.wph A-6** 

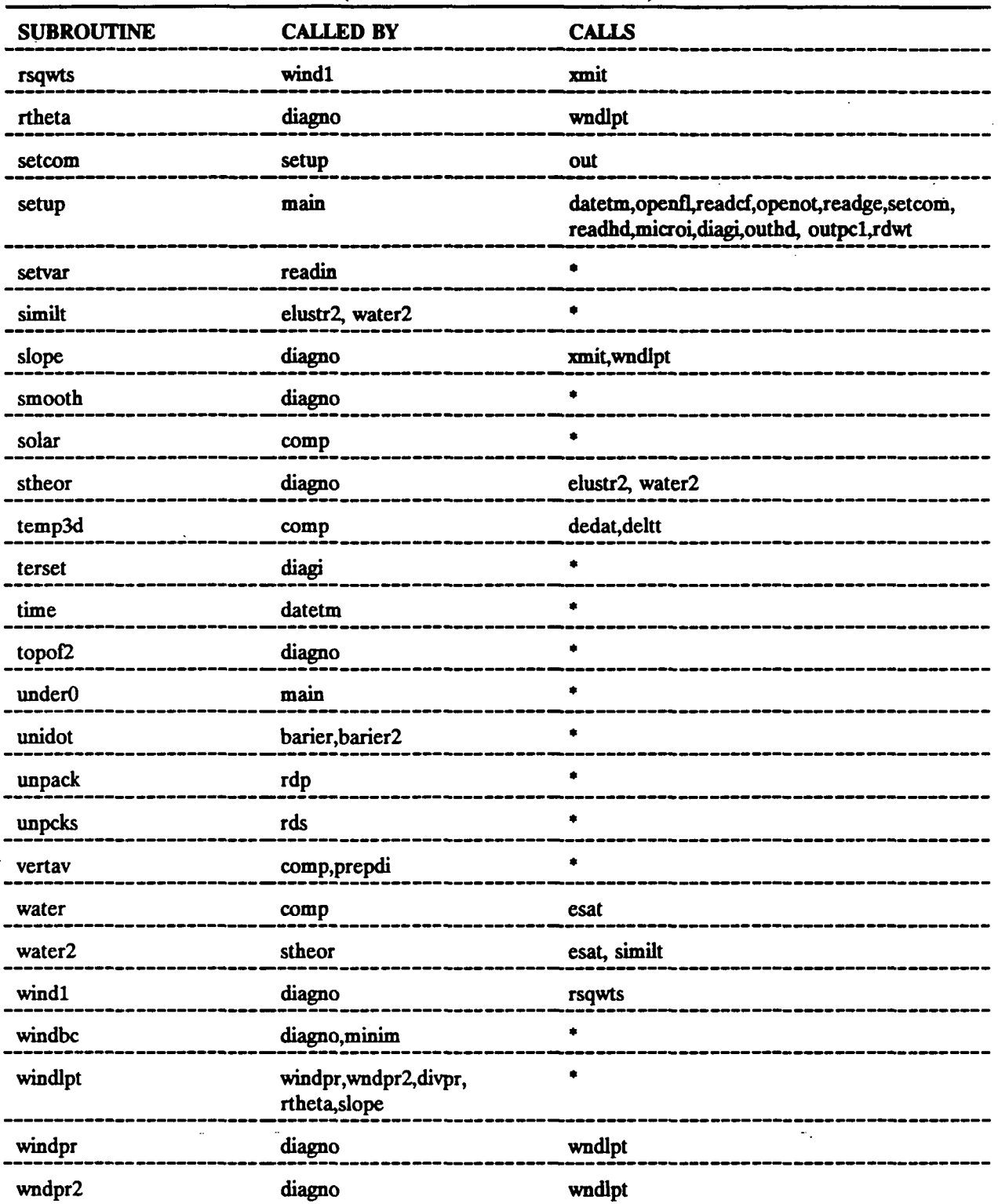

P.47

**[I:\calmetwp\feb95\apdxa.](file://I:/calmetwp/feb95/apdxa) wph A-7** 

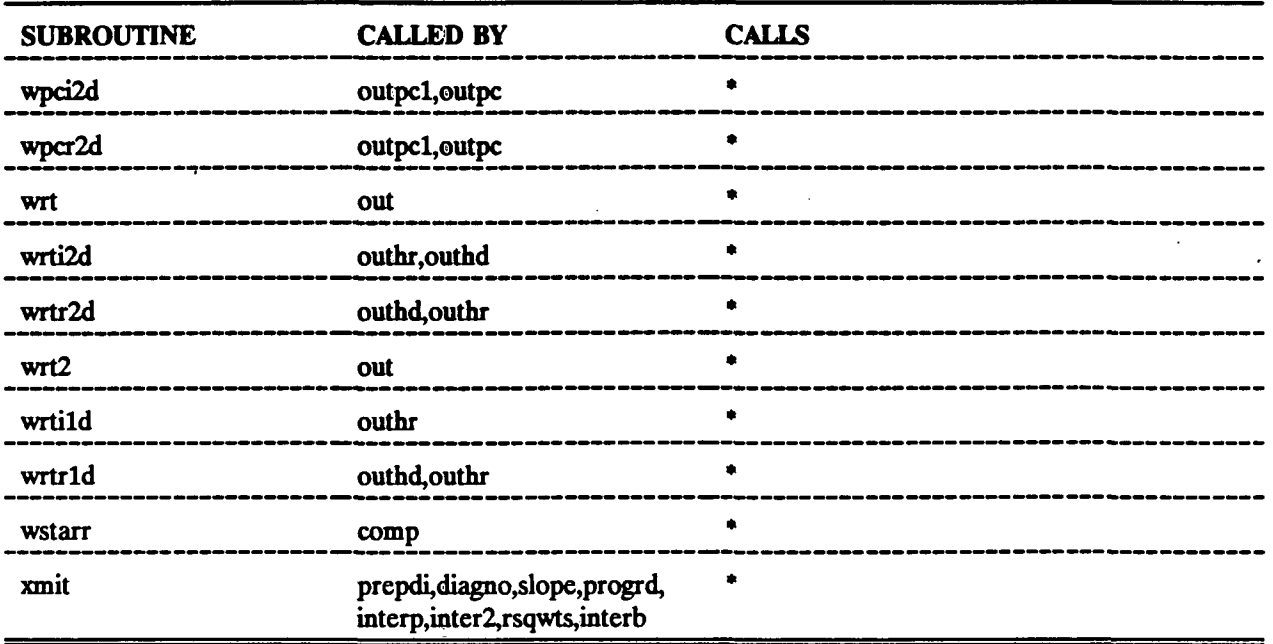

P.48

 $\ddotsc$ 

 $\ddot{\phantom{a}}$ 

## **APPENDIX B**

**P.49** 

# **Description of Each CALMET Subroutine and Function**

 $\ddot{\phantom{a}}$ 

**[I:\calmetwp\feb9S\apdxb.wph](file://I:/calmetwp/feb9S/apdxb.wph)** 

t.

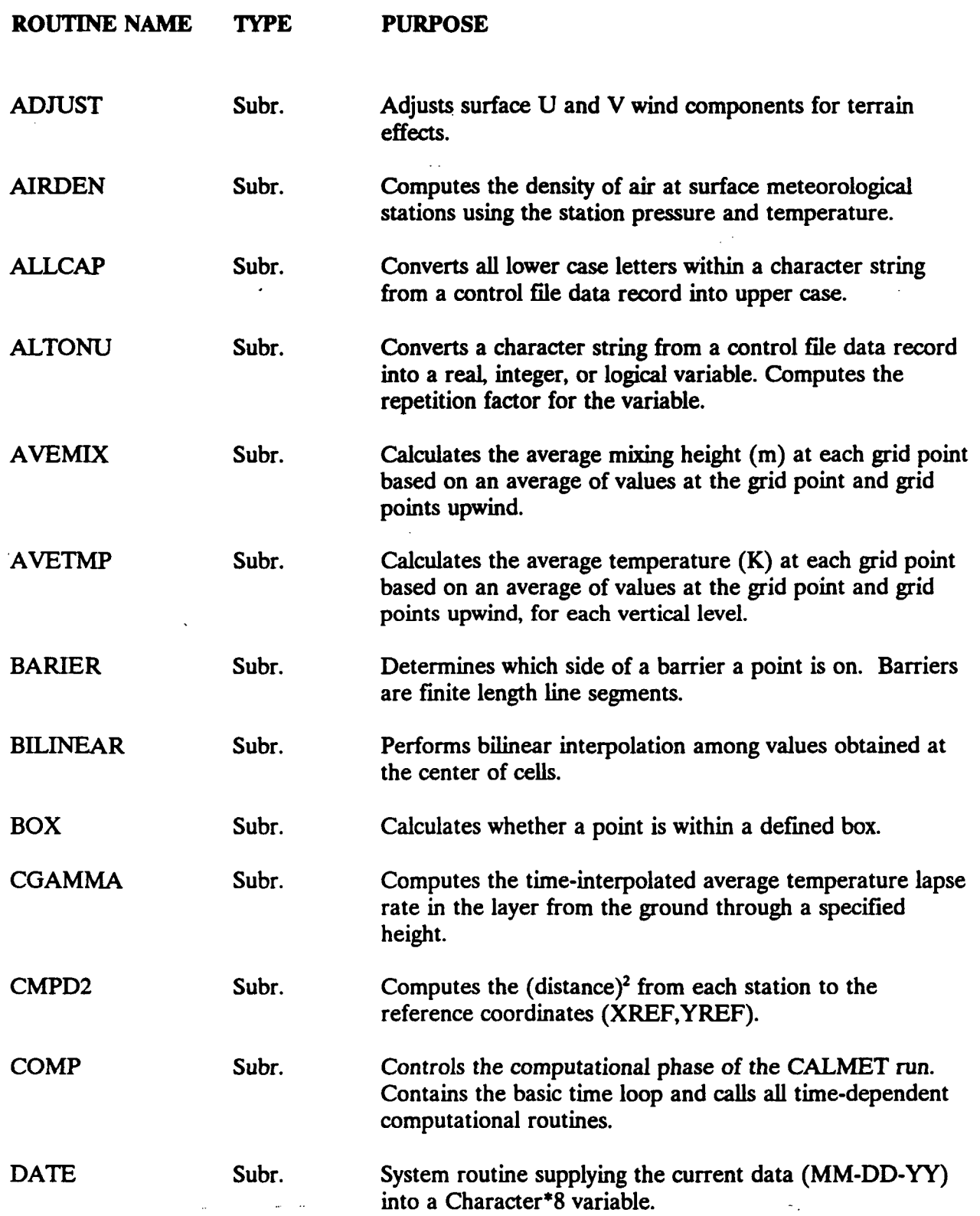

 $\mathbb{R}^2$ 

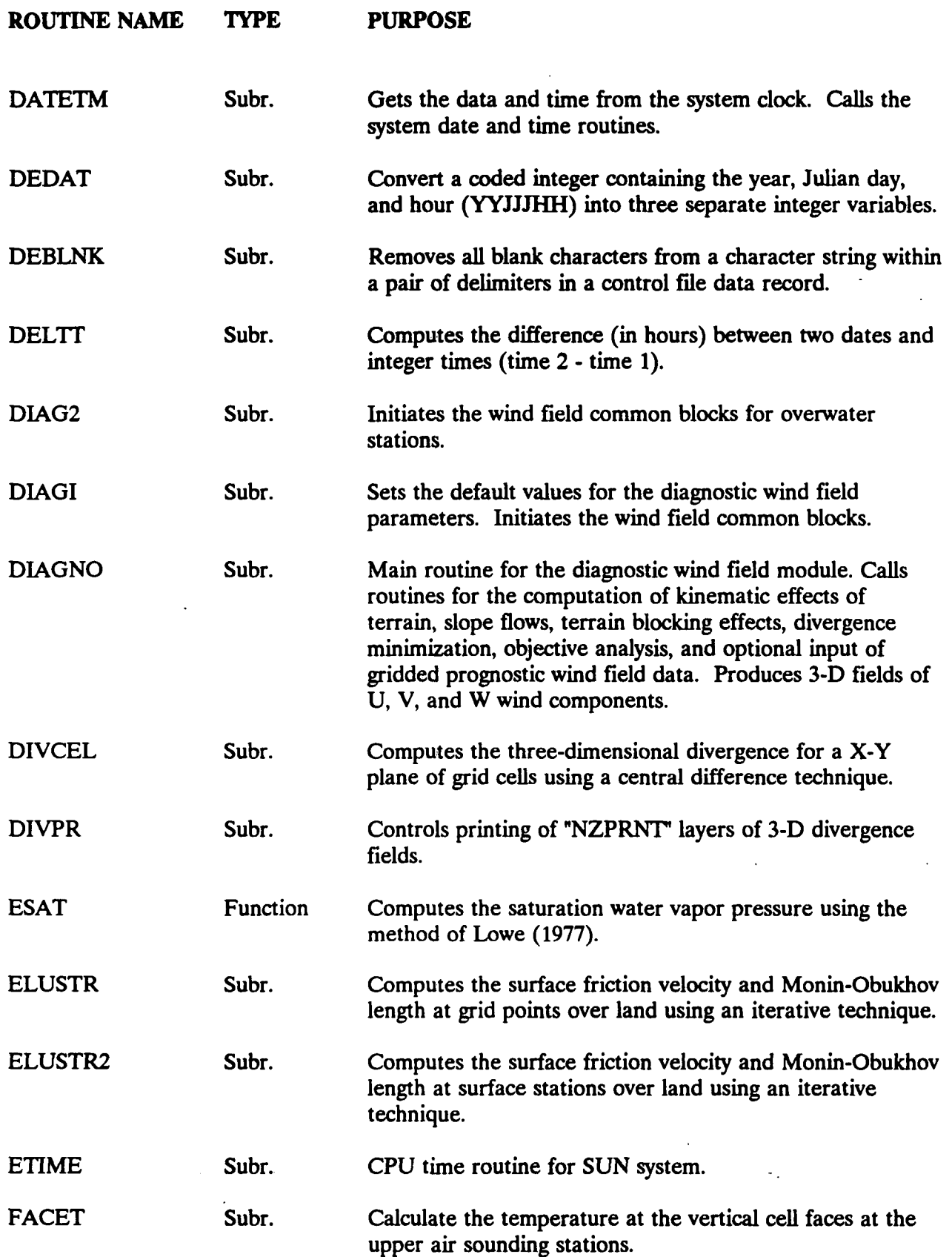

**[I:\calroetwp\feb95\apdxb.wph](file://I:/calroetwp/feb95/apdxb.wph)** B-2

 $\ddot{\phantom{a}}$ 

 $\mathbb{I}$ 

 $\overline{a}$ 

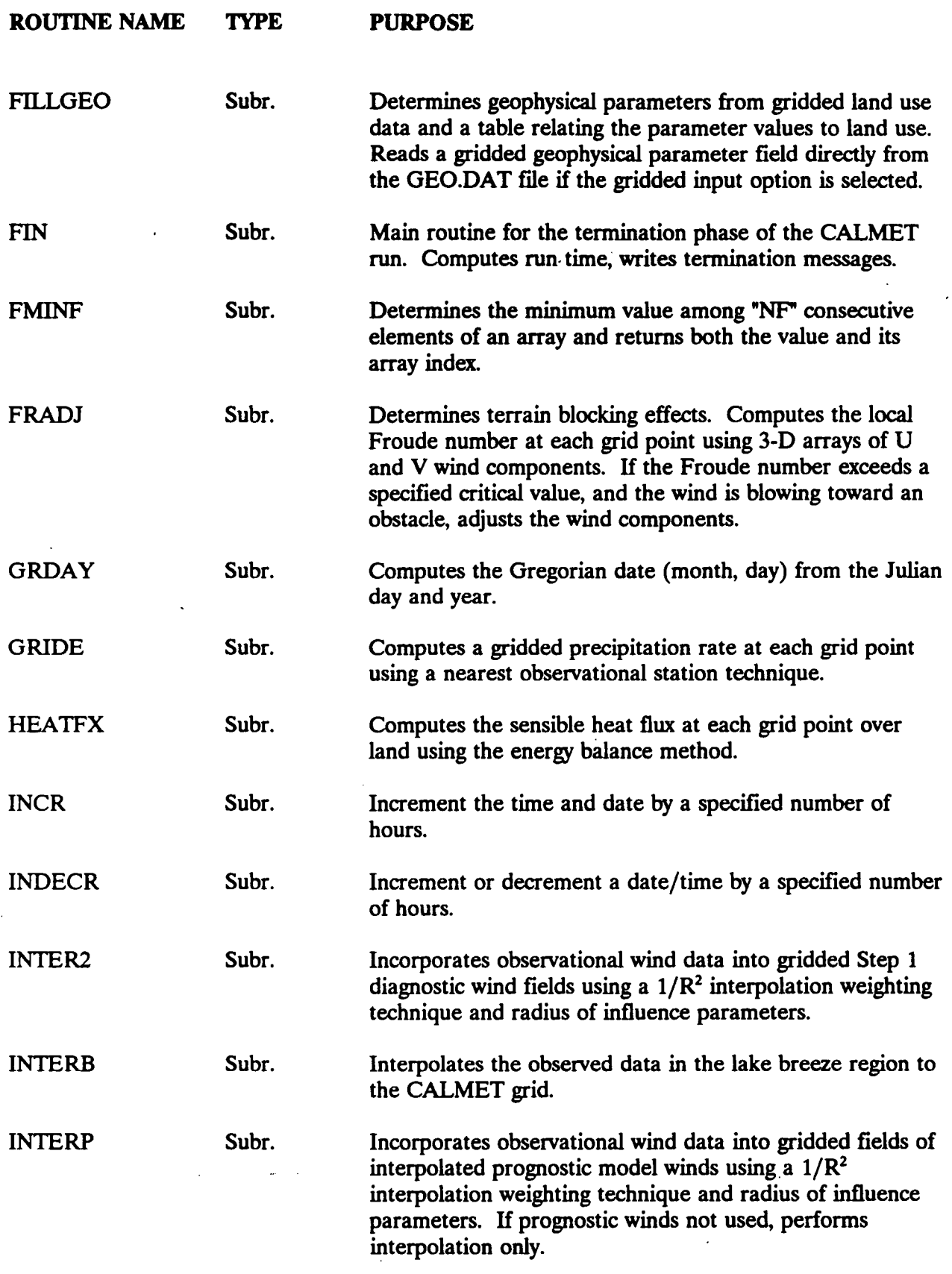

**I:\calmetwp\fet>95\apdrt>.wph** 

 $\ddot{\phantom{a}}$ 

**-—\*- -**

 $\overline{\phantom{a}}$ 

 $\bar{a}$ 

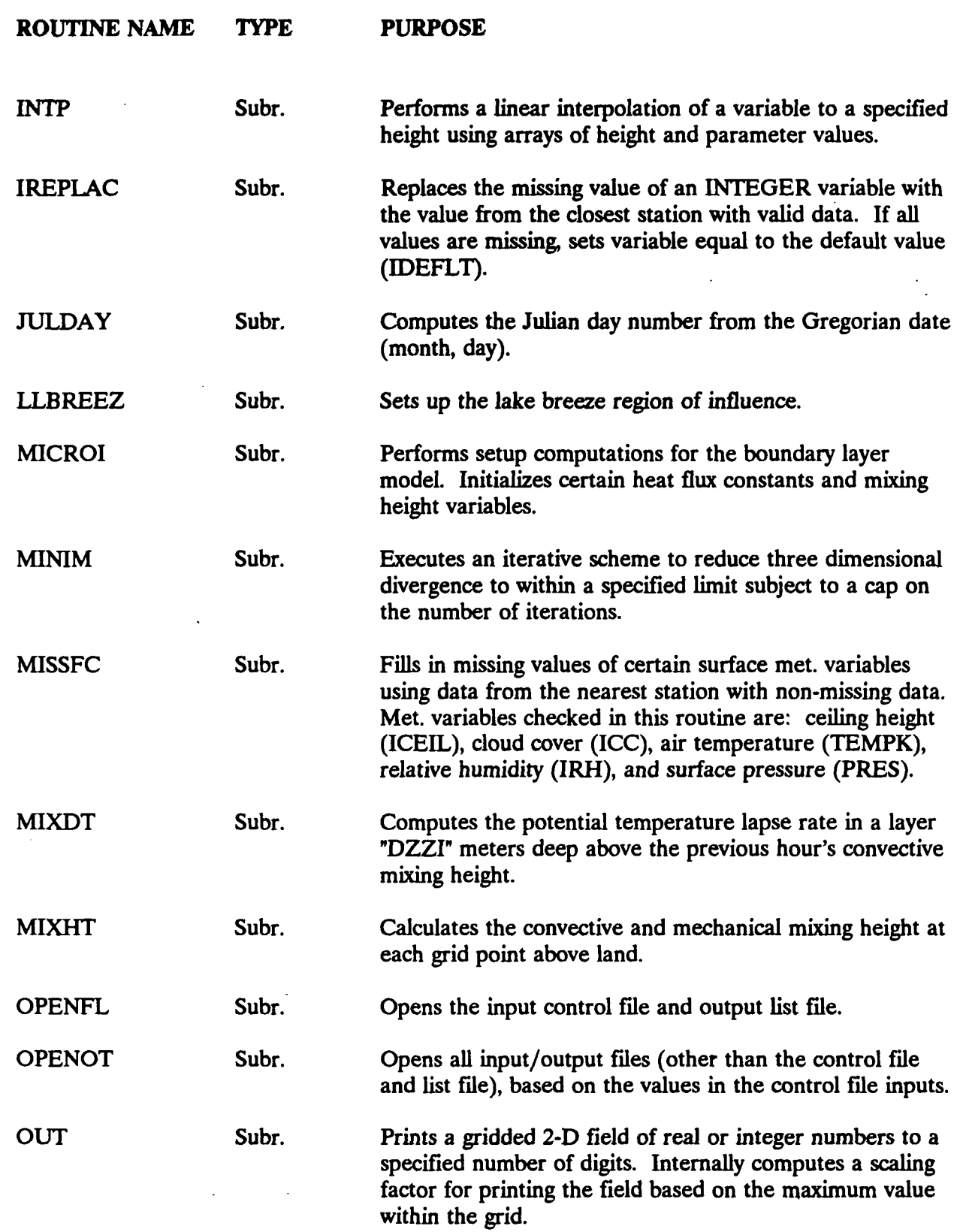

 $\frac{1}{4}$ 

 $\begin{bmatrix} \cdot \\ \cdot \end{bmatrix}$
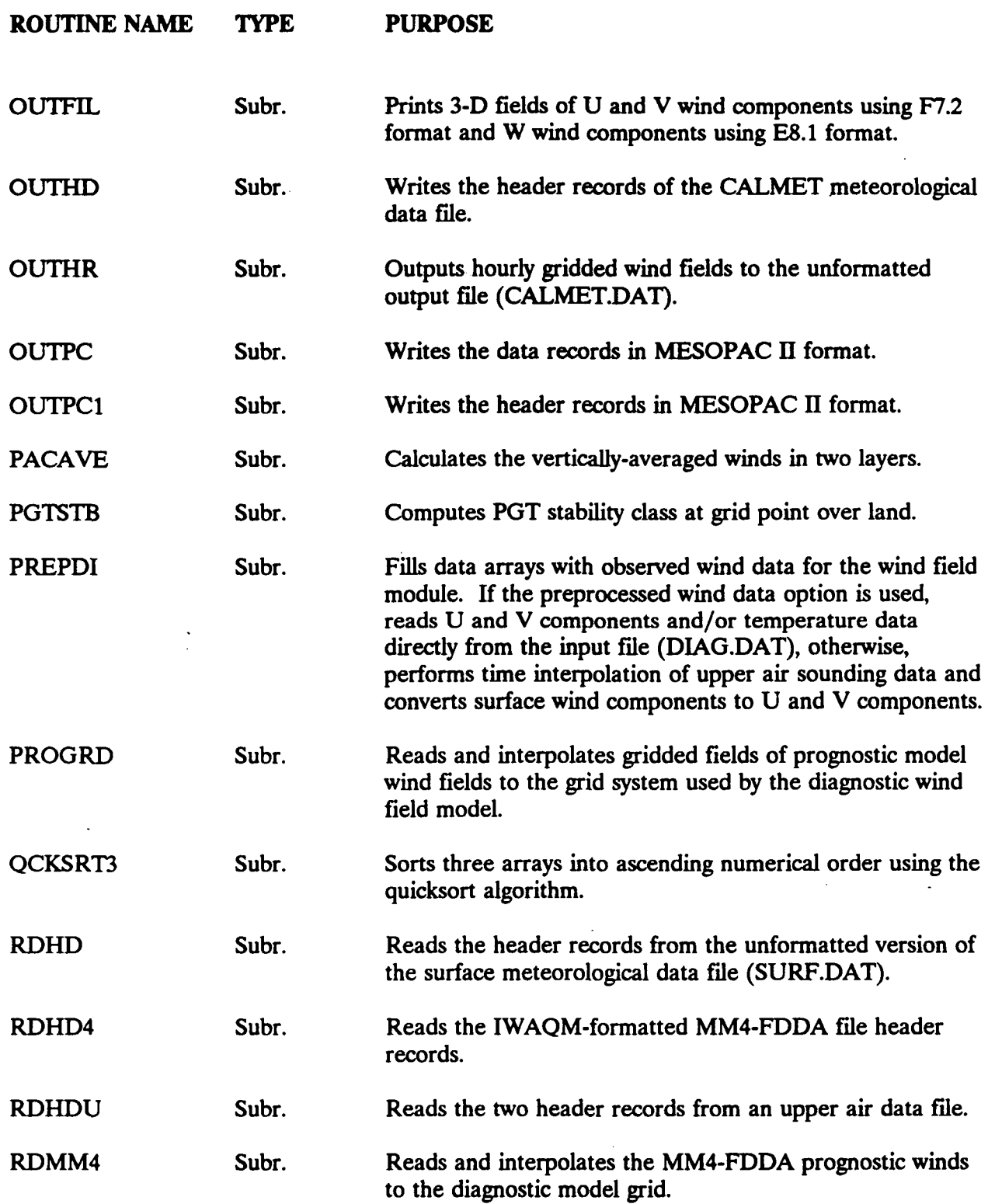

**•** 

**[I:\calmetwp\feb93\apdxb.wph](file://I:/calmetwp/feb93/apdxb.wph)** 

1 ^ .

 $\ddot{\cdot}$ 

**ROUTINE NAME TYPE**  RDOW Subr. RDP RDS RDUP Subr. Subr. Subr. RDWT READCF READGE READHD Subr. Subr. Subr. Subr. READIN RDNWD RREPLAC Subr. Subr. Subr. **PURPOSE**  Reads a data record from an overwater data file. Date/hour of data in the current array is compared with model date/hour to determine if it is time to read the next record. Reads a data record from a precipitation data file. If data are packed, RDP unpacks the data before returning to the calling routine. Reads a data record from the surface meteorological data file. If data are packed, RDS unpacks data before returning to calling routine. Reads a sounding from the upper air data file. Reads a set of data including wind speed, wind direction, pressure, height, and temperature. Converts wind speed and wind direction to U and V components. Reads the weighting factors used for station observations vs. the MM4-FDDA data used as observations or the Step 1 field. Controls the reading of the control file. Calls subroutine READIN for each input group. Reads or calls other routines to read data from the geophysical data file (GEO.DAT). Prints the data back to the output list file (CALMET.LST). Controls the reading of the header records from the meteorological data files (surface and upper air data). Positions pointers at correct record for starting date and time. Performs QA checks to ensure consistency of file data with control file inputs. Reads one input group of a free formatted control file data base. Reads "N" words from an unformatted data file. Replaces the missing value of a REAL variable with the value from the closest station with valid data. If all values are missing, sets variable equal to the default value (RDEFLT).

P.55

**[I:\calmetwp\feb9S\apdxb.wph](file://I:/calmetwp/feb9S/apdxb.wph)** B-6

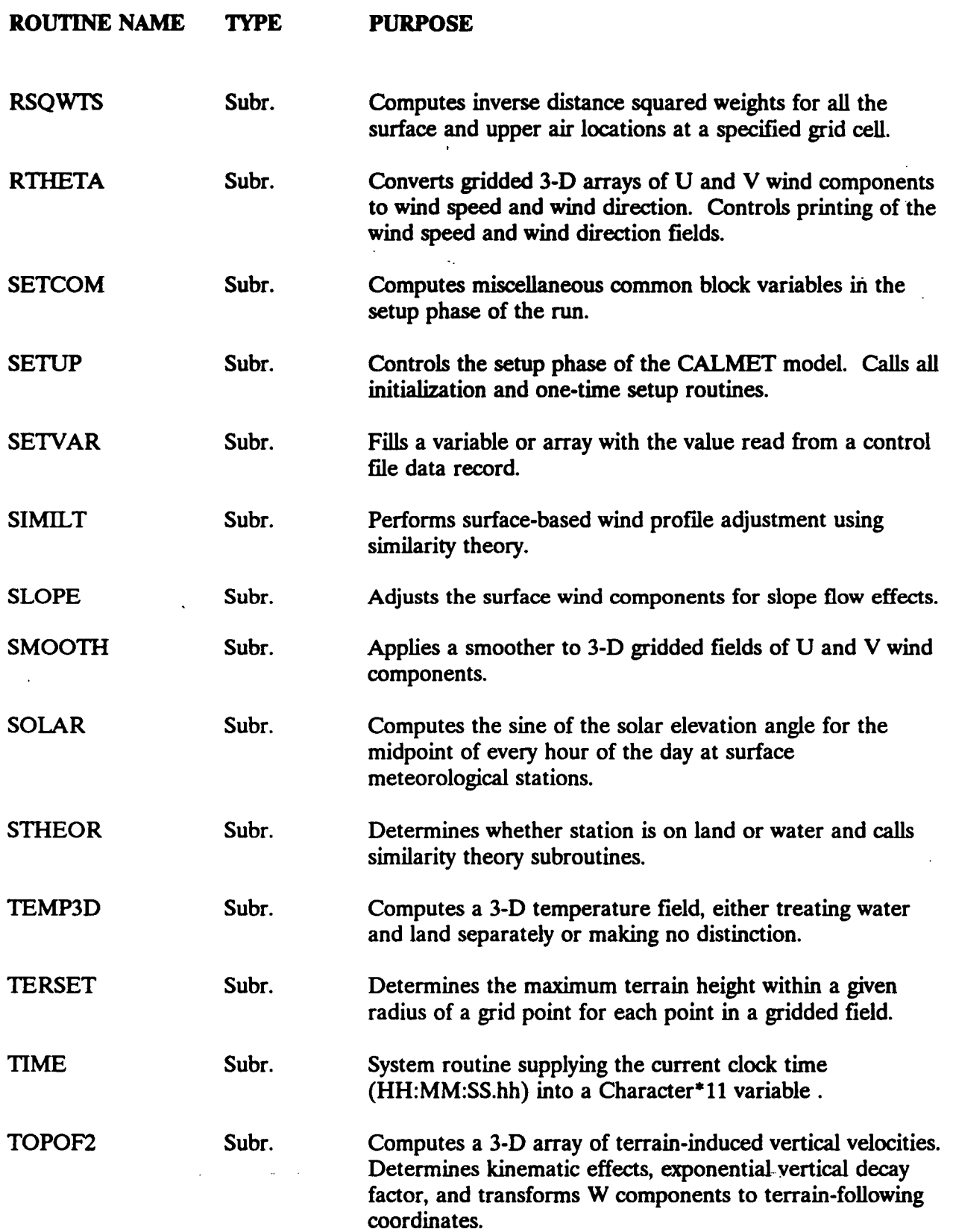

**[I:\calmetwp\feb95\apdxb.wph](file://I:/calmetwp/feb95/apdxb.wph)** 

 $\ddot{\phantom{a}}$ 

*•-\*\*..* 

 $\bar{\beta}$ 

 $\sim$   $^{\circ}$ 

 $\bar{\beta}$ 

 $\bar{z}$ 

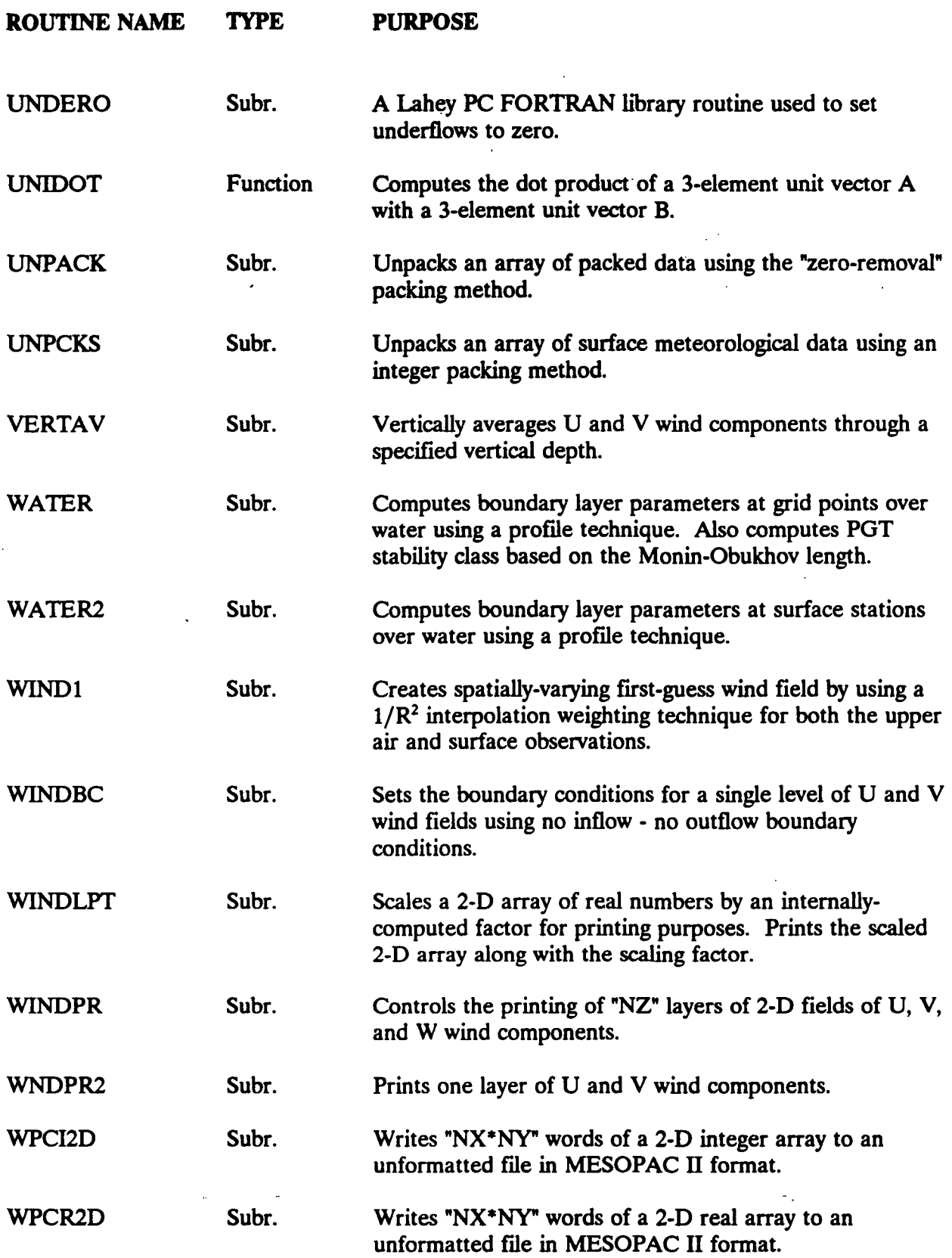

 $\bar{z}$ 

P.57

**[I:\calmetwp\feb95\apdxb.wph](file://I:/calmetwp/feb95/apdxb.wph)** B-8

 $\bar{\phantom{a}}$  .

 $\mathbb{Z}^2$ 

 $\sim$ 

 $\ddot{\phantom{a}}$ 

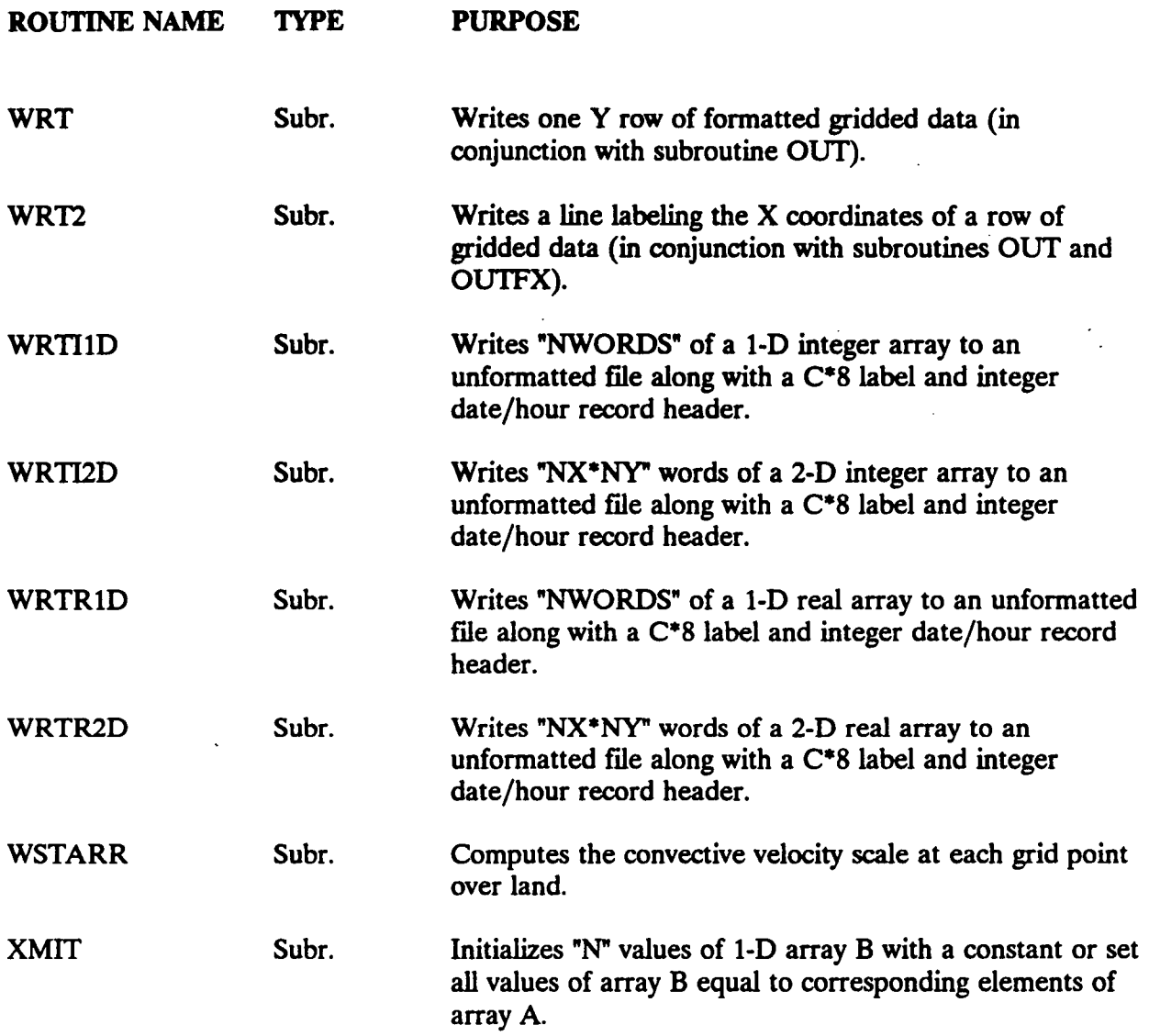

 $\hat{\mathcal{L}}$ 

**..** 

 $\hat{\mathcal{A}}$ 

## **APPENDIX C**

 $P.59$ 

## **Equations Used in Lambert Conformal Conversions**

l.

**[I:\calmetwp\feb95\mfappc.wp](file://I:/calmetwp/feb95/mfappc.wp)** 

The following equations are based on Pearson (1990) and can be used before running CALMET to convert meteorological station locations from latitude/longitude to *x/y* coordinates when using the two-standard parallel Lambert conformal projection in CALMET. The equations are incorporated within CALMET to adjust winds from true north (south) to map coordinates and to convert MM4 grid points to the Lambert conformal map for use in CALMET, based on the values of RLATO, RLONO, XLATl, and XLAT2 entered by the user. To use CALMET and these equations with a Lambert conformal domain in the Southern hemisphere, enter all latitudes (standard parallels, origin, and stations) as negative numbers. Regardless of the hemisphere in which the domain is located, the resulting *x/y* coordinate system has *y* increasing from south to north and the CALMET origin coordinates must be specified at the southwest corner of the domain. This holds true also if UTM coordinates are used in place of a Lambert conformal projection. The order of the standard parallels XLAT1 and XLAT2 does not matter but it is conventional to have the latitude closest to the equator be XLATl. The reference coordinates input to CALMET should be identical to those used to derive the *x/y* coordinates of observation sites. All longitudes are entered as positive in the Western hemisphere and negative in the Eastern hemisphere, with the exception of the MM4.DAT input file, in which the opposite convention is used. Lambert conformal projections are best in mid-latitudes (~30-60° latitude). It is not recommended that a Lambert conformal projection be used in a domain near the equator ( $\leq 30^{\circ}$ latitude) or in polar regions (> 60° latitude).

Equations C-1 and C-2 give the *x andy* coordinate definitions for the Lambert conformal projection, in kilometers:

$$
x = \rho \sin \theta \tag{C-1}
$$

P.60

$$
y = \rho_{ORI} - \rho \cos \theta \tag{C-2}
$$

where  $\theta$  is the polar angle (one of the two coordinates used in describing the projection) and is defined by Equation C-3:

$$
\Theta = (\lambda_o - \lambda) \sin \phi_o \tag{C-3}
$$

where  $\lambda$  is the longitude (positive in the Western hemisphere, negative in the Eastern hemisphere) and  $\lambda_0$  is the reference longitude (RLON0). The  $sin(\phi_0)$  is known as the cone constant and relates longitude on Earth to its representation in the mapping system. It is a measure of the rate of

**[I:\calmetwp\feb95\mfappcwp](file://I:/calmetwp/feb95/mfappcwp) C- 1** 

change in the polar angle as longitude changes.  $\phi_0$  is the latitude where the cone is tangent to the sphere (i.e., the standard latitude) in a one-standard parallel Lambert conformal projection, and is an artifact of the mathematical derivation of the two-standard parallel case. In the two-standard parallel case its definition is given in Equation C-4:

$$
\sin \phi_o = \ln \left( \frac{\cos \phi_1}{\cos \phi_2} \right) / \ln \left( \frac{\tan \left( \frac{90 - \phi_1}{2} \right)}{\tan \left( \frac{90 - \phi_2}{2} \right)} \right)
$$
 (C-4)

**P.61** 

where  $\phi_1$  and  $\phi_2$  are the standard reference latitudes (XLAT1 and XLAT2).

Equation C-5 defines the polar radius to the given (positive) latitude  $\phi$ , where the polar radius is the second coordinate used to describe the map projection:

$$
\rho = \psi \left[ \tan \left( \frac{90 - \phi}{2} \right) \right]^{ \sin \phi_0} \tag{C-5}
$$

Equation C-6 gives the polar radius to the origin latitude ( $\phi_{ORI}$ ), i.e., the latitude along  $\lambda_o$  at which *y* equals zero (RLATO):

$$
\rho_{\text{ORI}} = \psi \left[ \tan \left( \frac{90 - \phi_{\text{ORI}}}{2} \right) \right]^{ \sin \phi_{\text{o}}} \tag{C-6}
$$

Note that the MM4 domain to which CALMET defaults uses an origin latitude (RLATO) of 40°, standard reference latitudes  $\phi_1$ ,  $\phi_2$  (i.e., XLAT1, XLAT2) of 30° and 60°, and a reference longitude  $(\lambda_o)$  of 90° W.

Psi  $(\psi)$  is an auxiliary function that is introduced to simplify the derivation from the one standard parallel case to the two parallel case and is defined by Equation C-7:

**[I:\calmetwp\feb9S\mIappc.wp](file://I:/calmetwp/feb9S/mIappc.wp) C-2** 

$$
\Psi = \frac{a \cos \phi_1 / \sin \phi_0}{\left[\tan \left(\frac{90 - \phi_1}{2}\right)\right]^{\sin \phi_0}}
$$
(C-7)

**where** *a* **equals 6370 km is Earth's radius.** 

 $\ddot{\phantom{0}}$ 

## **APPENDIX D**

 $P.63$ 

**The Universal Transverse Mercator (UTM) Grid** 

 $\ddotsc$ 

**U.S. Department of the Interior U.S. Geological Survey Earth Science Information Center (ESIC)** 

 $120^\circ$ 

 $126^\circ$ 

108°

 $114^{\circ}$ 

# **The Universal Transverse Mercator (UTM) Grid**

 $72^\circ$ 

 $66^\circ$ 

78°

84°

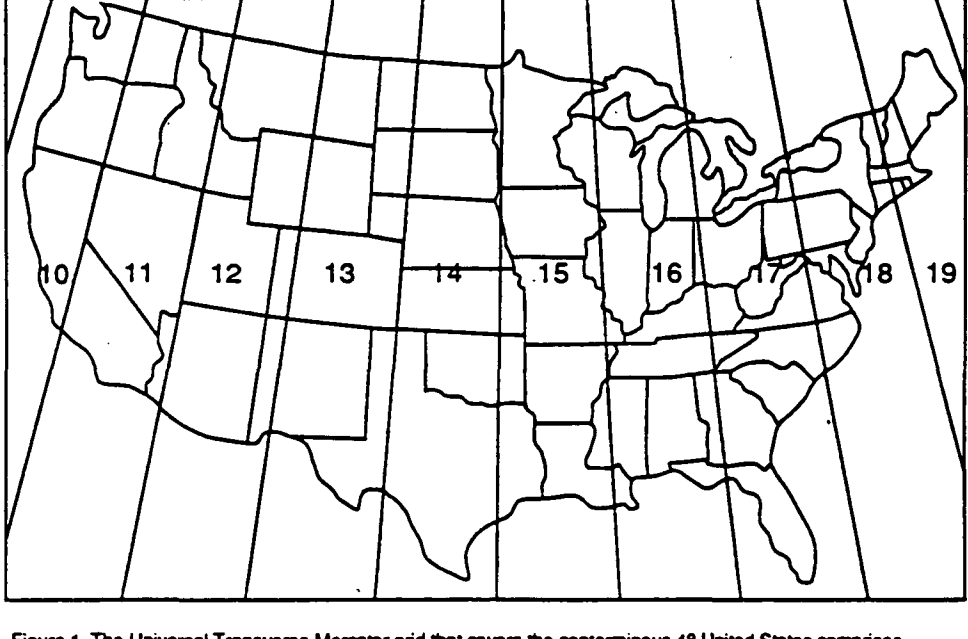

 $96°$ 

 $90^\circ$ 

102°

**Figure 1. The Universal Transverse Mercator grid that covers the conterminous 48 United States comprises 10 zones—from zone 10 on the west coast through zone 19 in New England.** 

#### Map projections

The most convenient way to identify points on the curved surface of the Earth is with a system of reference lines called parallels of latitude and meridians of longitude. On some maps the meridians and parallels appear as straight lines. On most modem maps, however, die meridians and parallels may appear as curved lines. These differences are due to die mathematical treatment required to portray a curved surface on a flat surface so that important properties of the map (such as distance and areal accuracy) are shown with minimum distortion. The system used to portray a portion of the round Earth on a flat surface is called a map projection.

#### **Grids**

To simplify the use of maps, and to avoid the inconvenience of pinpointing locations on curved reference lines, a rectangular grid consisting of two sets of straight, parallel lines, uniformly spaced, each set perpendicular to die other, is superimposed on the map. This grid is designed so that any point on the map can be designated by its latitude and longitude or by its grid coordinates, and a reference in one system can be converted into a reference in another system. Such grids are usually identified by the name of the particular projection for which they are designed.

### The Universal Transverse Mercator grid

The Defense Mapping Agency adopted a special grid for military use throughout the world called the Universal Transverse Mercator (UTM) grid. In diis grid, the world is divided into 60 north-south zones, each covering a strip 6° wide in longitude. These zones are numbered consecutively beginning widi zone 1, between 180° and 174° west longitude, and progressing eastward to zone 60, between 174° and 180° east longitude. Thus, the conterminous 48 States are covered by 10 zones, from zone 10 on the west coast through zone 19 in New England (fig. 1). In each zone, coordinates are measured north and east in meters. (One meter equals 39.37 inches, or slighdy more than 1 yard.) The northing values are measured continuously from zero at the Equator, in a northerly direction. Southerly values are similarly measured from the Equator, south. A central meridian through the middle of each 6° zone is assigned an easting value of 500,000 meters. Grid values to the west of this central meridian are less than 500,000; to the east, more than 500,000.

#### Determining a UTM grid value for a map point

The UTM grid is shown on all quadrangle maps prepared by die U.S. Geological Survey. On 7.5 minute quadrangle maps (1:24,000 scale) and 15-minute quadrangle

**P.64** 

**maps (1:50,000,1:62,500 and standard-edition 1:63.360 scales) die UTM grid lines are indicated at intervals of 1,000 meters, eidier by blue ticks in the margins of the map or widi full grid lines. The 1,000 meter value of die ticks is shown for every tick or grid line. In addition, die actual meter value is shown for ticks nearest the southeast and northwest comers of the map. Provisional maps at 1:63,360 scale show full UTM grids at 5,000-meter intervals.** 

**To use the UTM grid, a transparent grid overlay can be used that subdivides the grid, or lines can be drawn on die map connecting conesponding ticks on opposite edges. The distances can be measured in meters at the map scale between any map point and die nearest grid lines to die south and**  west. The northing of the point is the **value of the nearest grid line south of it plus its distance north of that line; its easting is the value of the nearest grid line west of it plus its distance east of diat line (see fig. 2).** 

**On maps at 1:100,000 and 1:250,000 scale, a full UTM grid is shown at intervals of 10,000 meters and is numbered and used in the same way.**  **P.65** 

#### **Information**

**For further information contact any Earth Science Information Center (ESIQ or call 1-800-USA-MAPS.** 

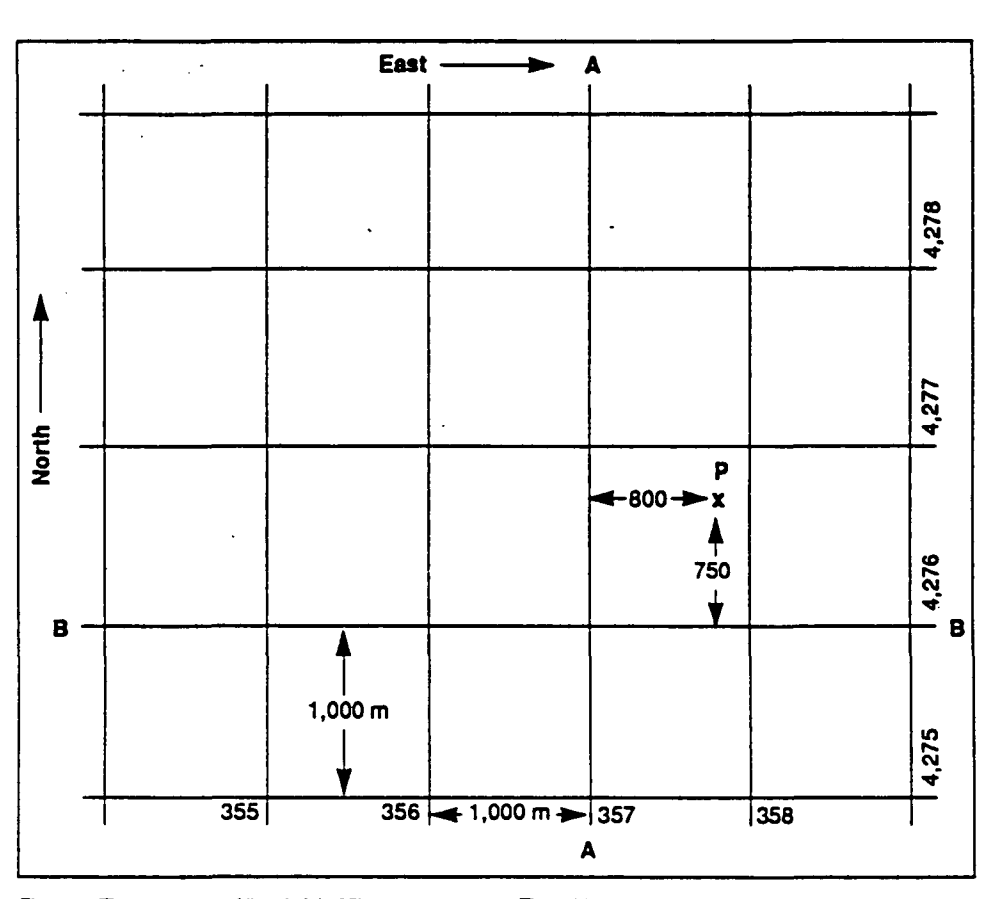

**Figure 2. The grid value of line A-A is 357,000 meters east. The grid value of line B-B is 4.276,000 meters north. Point P is 800 meters east and 750 meters north of the grid lines: therefore, the grid coordinates of point P are north 4776,750 and east 357.800.** 

 $\sim$ 

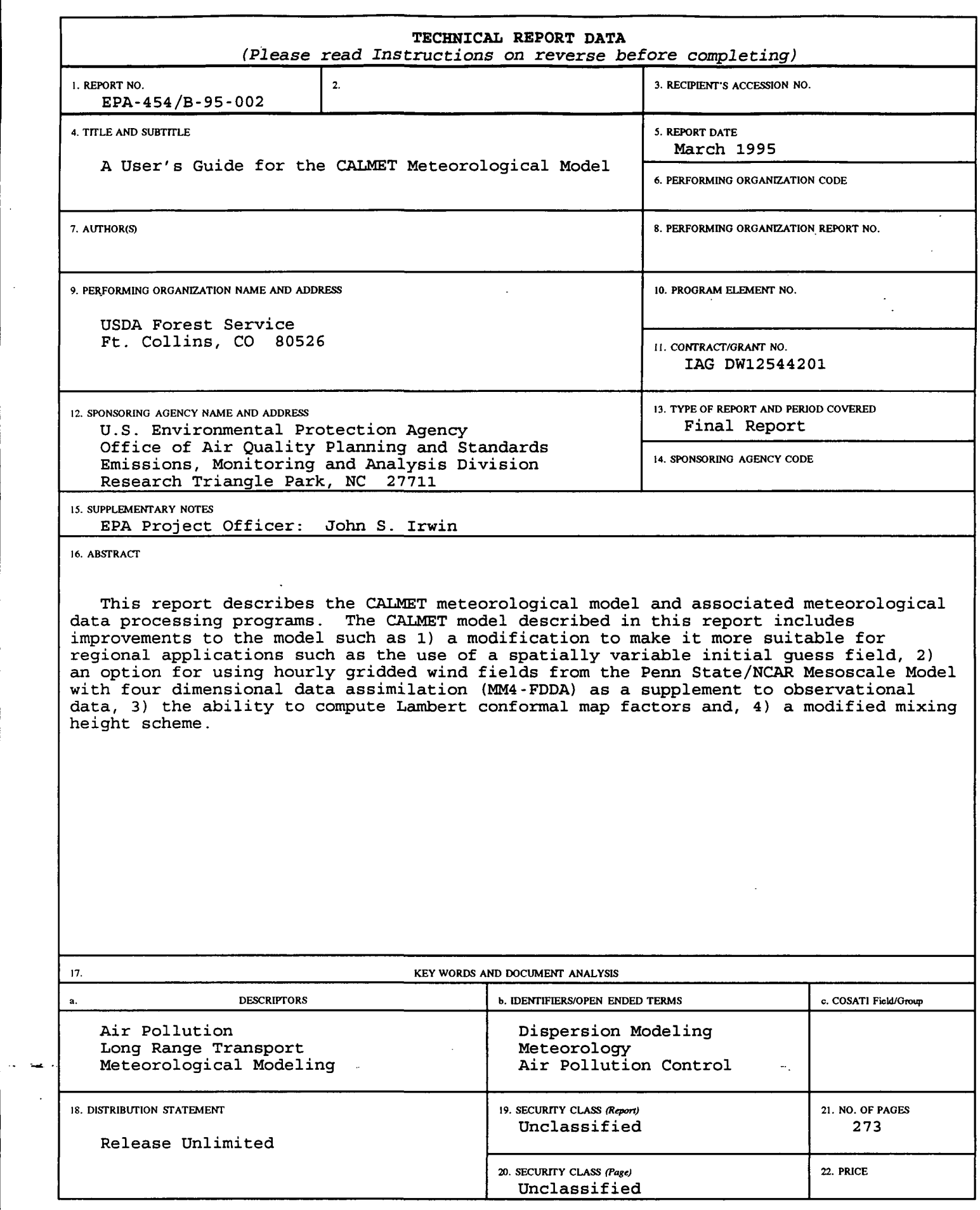

EPA **Forai** 2220-1 **(Rev. 4-77)** PREVIOUS EDITION IS OBSOLETE

 $\bar{\gamma}$ 

 $\hat{\mathcal{A}}$ 

 $\hat{\mathcal{A}}$ 

 $\sim$ 

P.66

 $\bar{z}$ 

 $\hat{\mathcal{L}}$